# **[MS-TSWS]: Translation Services Web Service Protocol Specification**

#### **Intellectual Property Rights Notice for Open Specifications Documentation**

- **Technical Documentation.** Microsoft publishes Open Specifications documentation for protocols, file formats, languages, standards as well as overviews of the interaction among each of these technologies.
- **Copyrights.** This documentation is covered by Microsoft copyrights. Regardless of any other terms that are contained in the terms of use for the Microsoft website that hosts this documentation, you may make copies of it in order to develop implementations of the technologies described in the Open Specifications and may distribute portions of it in your implementations using these technologies or your documentation as necessary to properly document the implementation. You may also distribute in your implementation, with or without modification, any schema, IDL's, or code samples that are included in the documentation. This permission also applies to any documents that are referenced in the Open Specifications. Intellectual Property Rights Notice for Open Specifications Documentation<br>
• Technical Documentation, Microsoft publishes Open Specifications documentation<br>
procession, the formula, languages, standards as well as overview
	- **No Trade Secrets.** Microsoft does not claim any trade secret rights in this documentation.
	- **Patents.** Microsoft has patents that may cover your implementations of the technologies described in the Open Specifications. Neither this notice nor Microsoft's delivery of the documentation grants any licenses under those or any other Microsoft patents. However, a given Open Specification may be covered by Microsoft Open Specification Promise or the Community Promise. If you would prefer a written license, or if the technologies described in the Open Specifications are not covered by the Open Specifications Promise or Community Promise, as applicable, patent licenses are available by contacting iplg@microsoft.com.
	- **Trademarks.** The names of companies and products contained in this documentation may be covered by trademarks or similar intellectual property rights. This notice does not grant any licenses under those rights.
	- **Fictitious Names.** The example companies, organizations, products, domain names, e-mail addresses, logos, people, places, and events depicted in this documentation are fictitious. No association with any real company, organization, product, domain name, email address, logo, person, place, or event is intended or should be inferred.

**Reservation of Rights.** All other rights are reserved, and this notice does not grant any rights other than specifically described above, whether by implication, estoppel, or otherwise.

**Tools.** The Open Specifications do not require the use of Microsoft programming tools or programming environments in order for you to develop an implementation. If you have access to Microsoft programming tools and environments you are free to take advantage of them. Certain Open Specifications are intended for use in conjunction with publicly available standard specifications and network programming art, and assumes that the reader either is familiar with the aforementioned material or has immediate access to it.

**Preliminary Documentation.** This Open Specification provides documentation for past and current releases and/or for the pre-release (beta) version of this technology. This Open Specification is final

*[MS-TSWS] — v20120411 Translation Services Web Service Protocol Specification* 

 *Copyright © 2012 Microsoft Corporation.* 

documentation for past or current releases as specifically noted in the document, as applicable; it is preliminary documentation for the pre-release (beta) versions. Microsoft will release final documentation in connection with the commercial release of the updated or new version of this technology. As the documentation may change between this preliminary version and the final version of this technology, there are risks in relying on preliminary documentation. To the extent that you incur additional development obligations or any other costs as a result of relying on this preliminary documentation, you do so at your own risk.

# **Revision Summary**

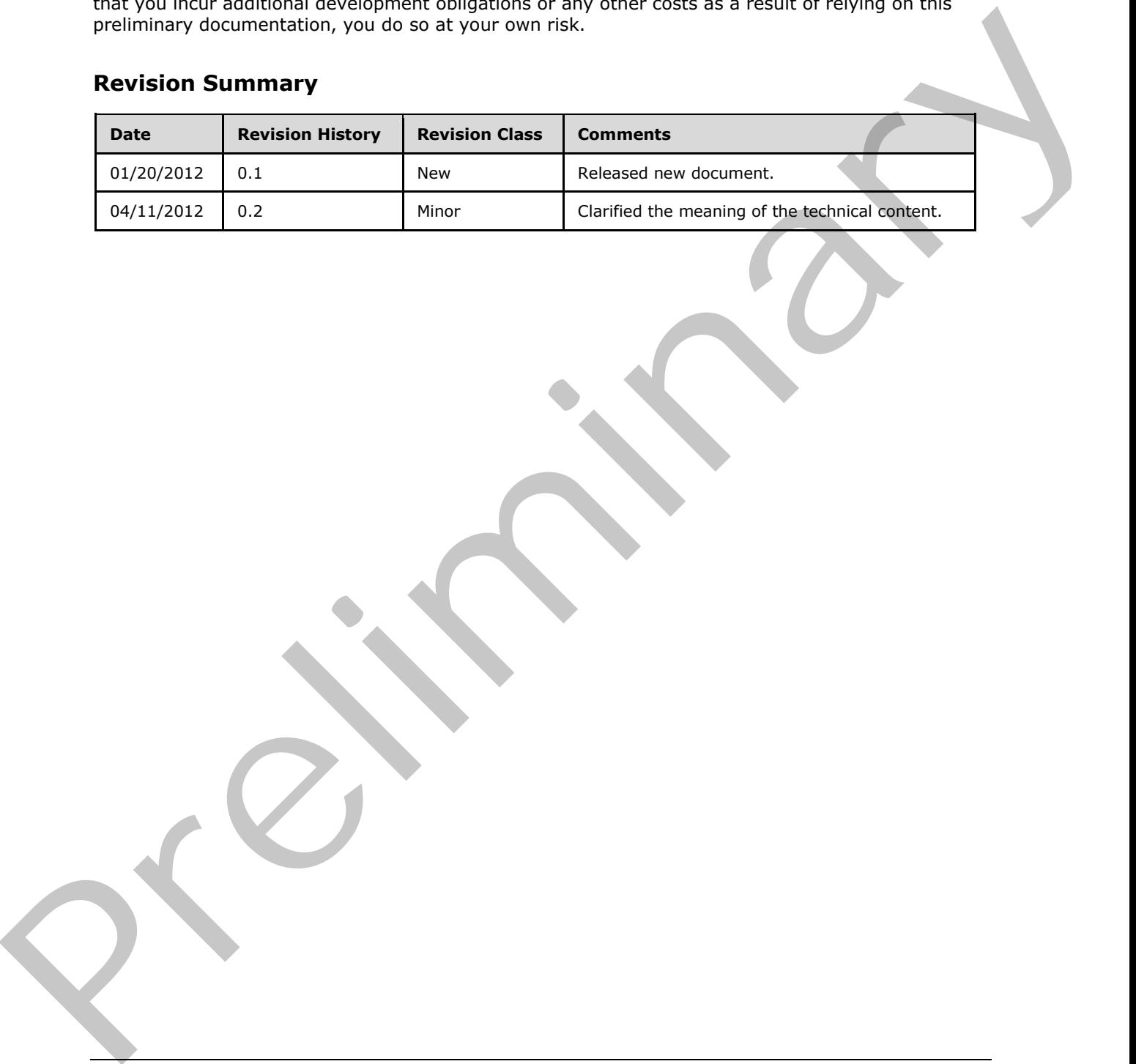

*[MS-TSWS] — v20120411 Translation Services Web Service Protocol Specification* 

 *Copyright © 2012 Microsoft Corporation.* 

# **Table of Contents**

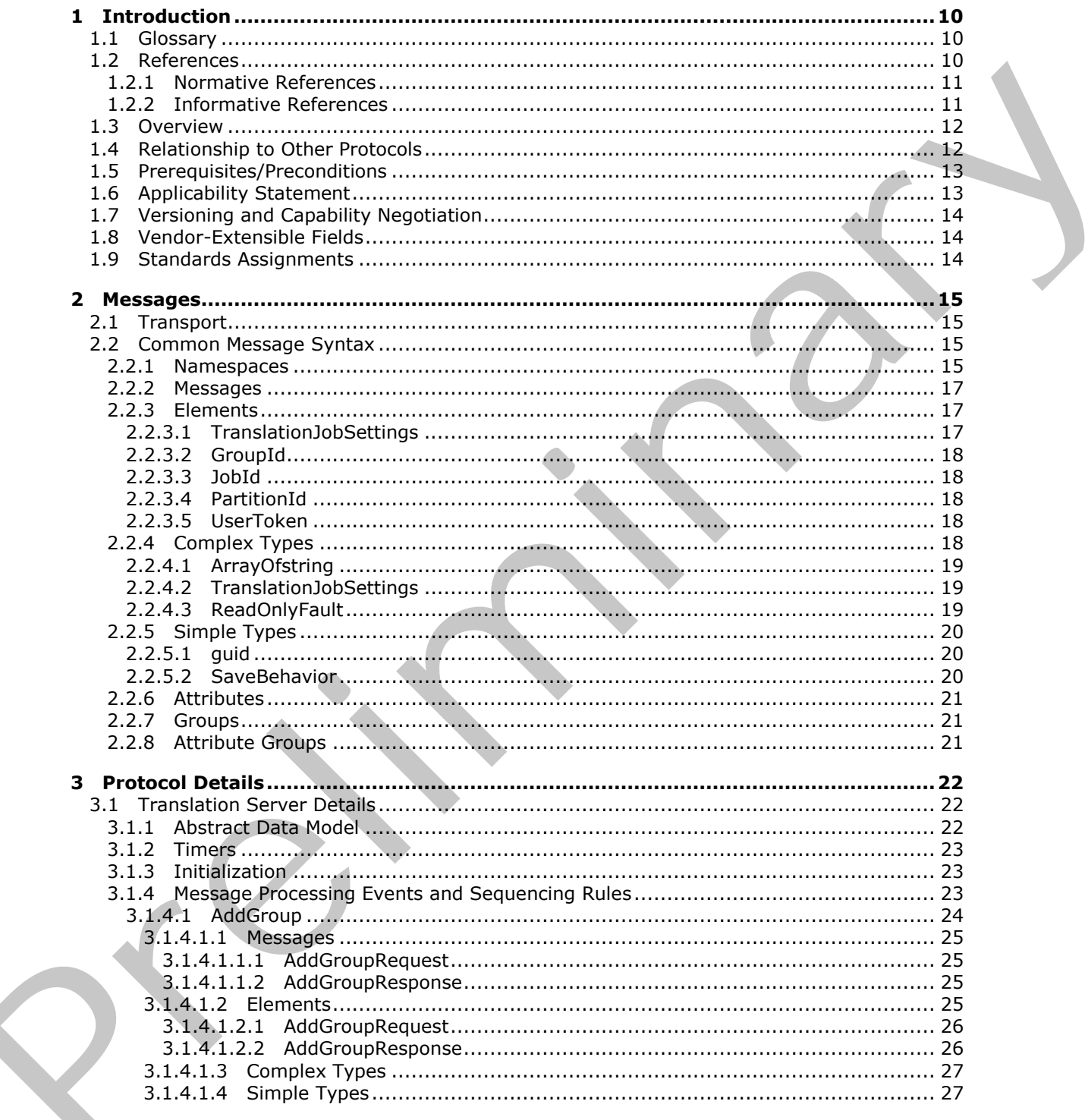

[MS-TSWS] - v20120411<br>Translation Services Web Service Protocol Specification

Copyright © 2012 Microsoft Corporation.

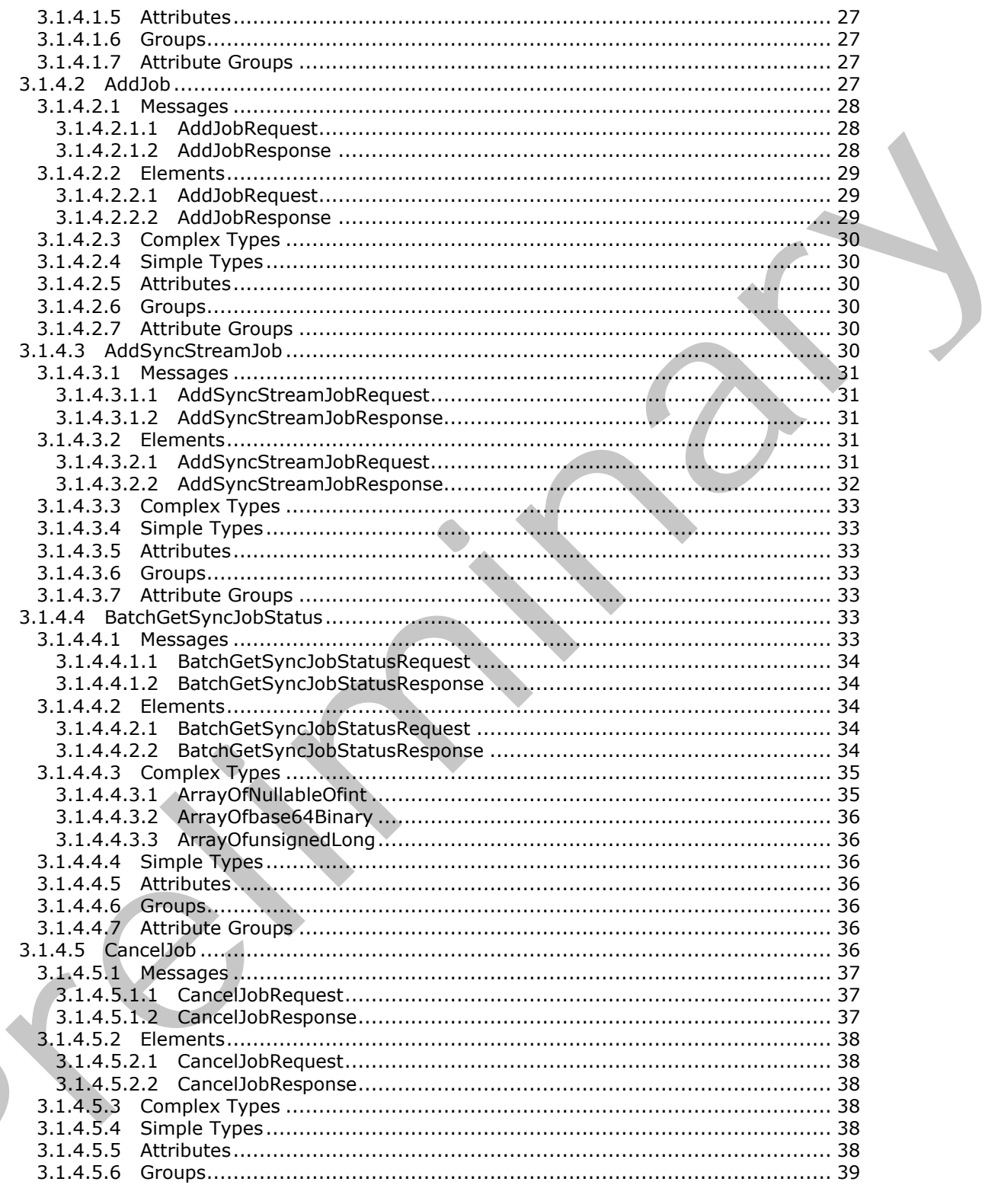

Copyright © 2012 Microsoft Corporation.

Release: Wednesday, April 11, 2012

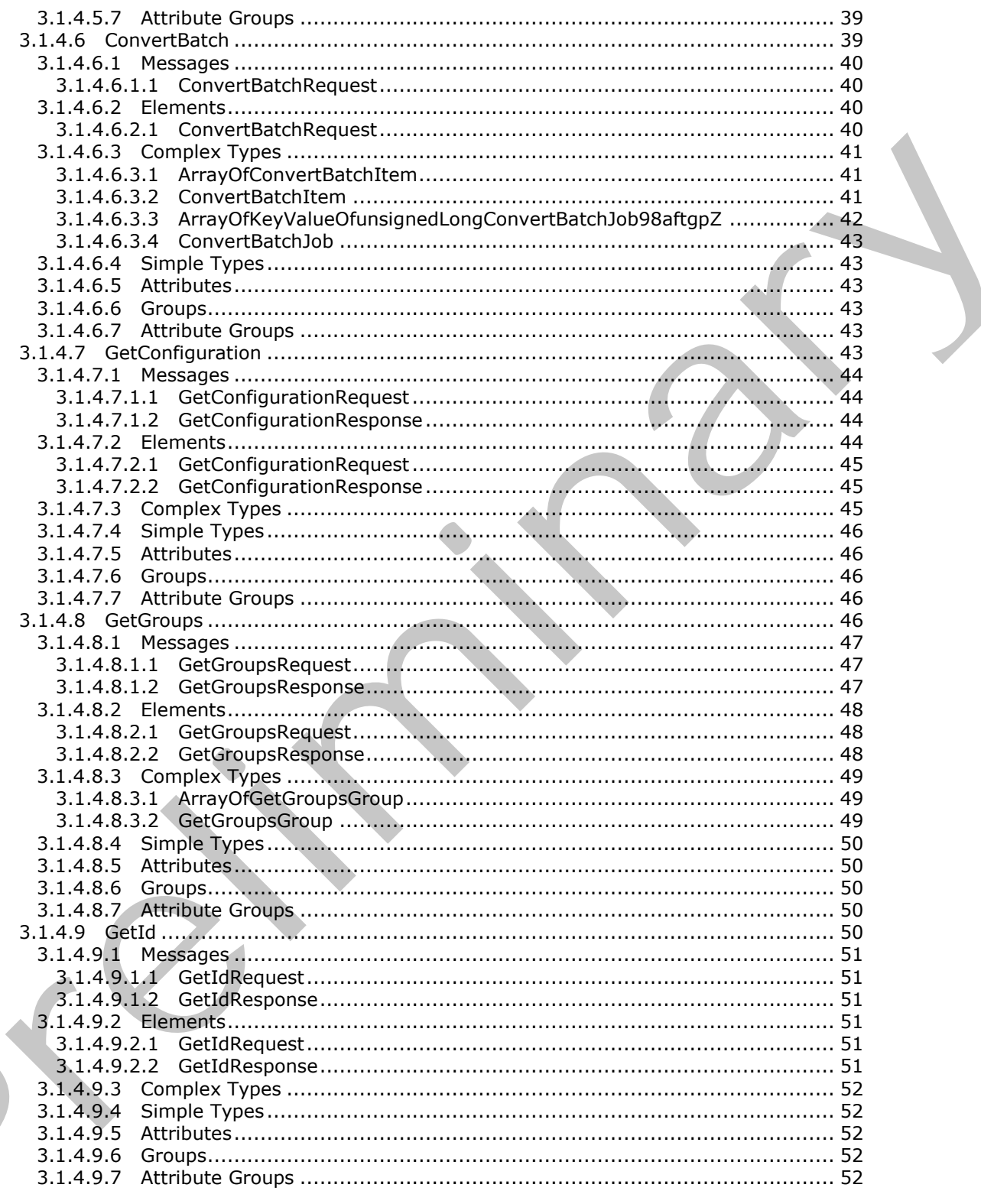

Copyright © 2012 Microsoft Corporation.

Release: Wednesday, April 11, 2012

 $\frac{1}{5}/121$ 

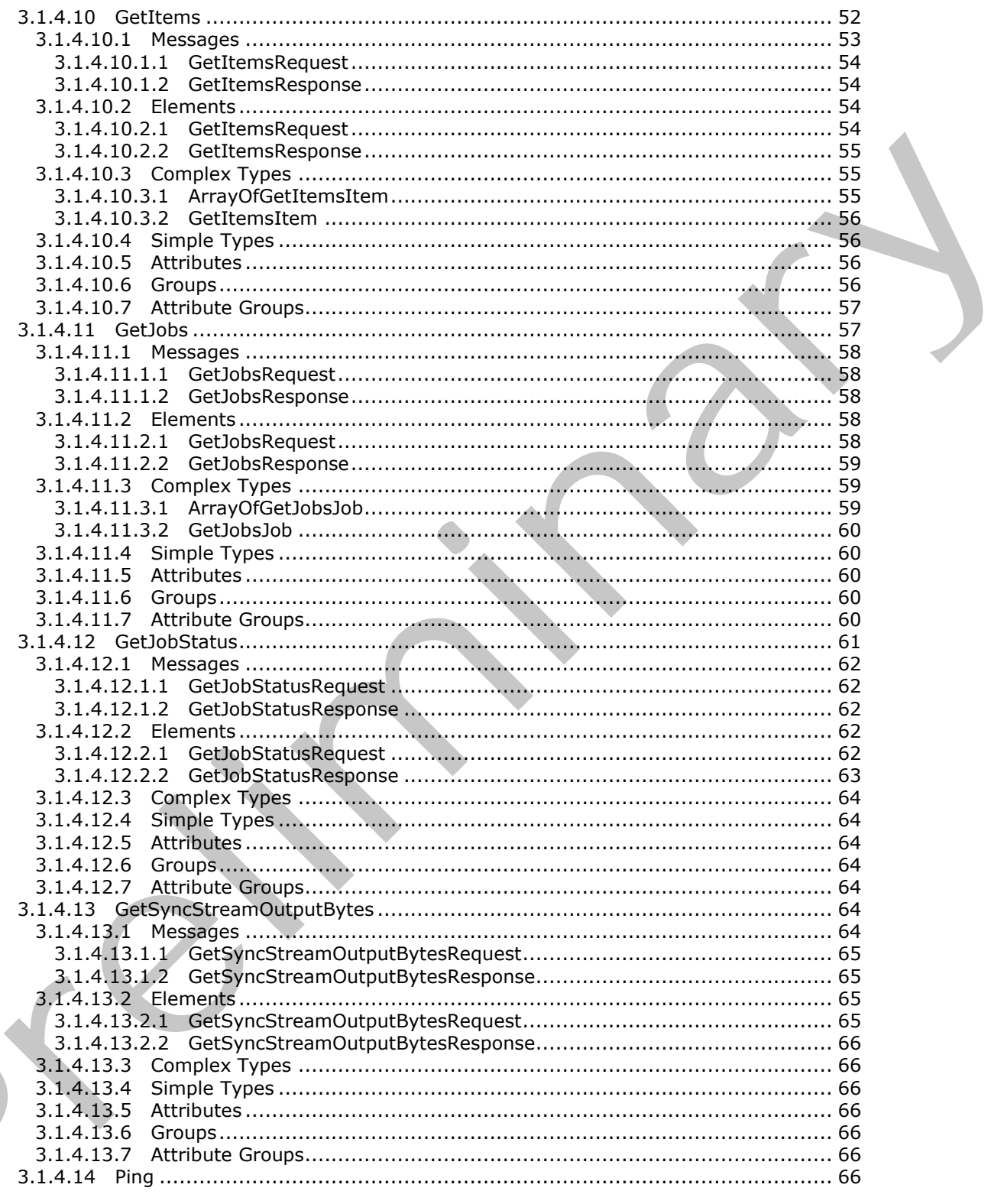

Copyright © 2012 Microsoft Corporation.

Release: Wednesday, April 11, 2012

 $\blacksquare$ 

 $\frac{6}{121}$ 

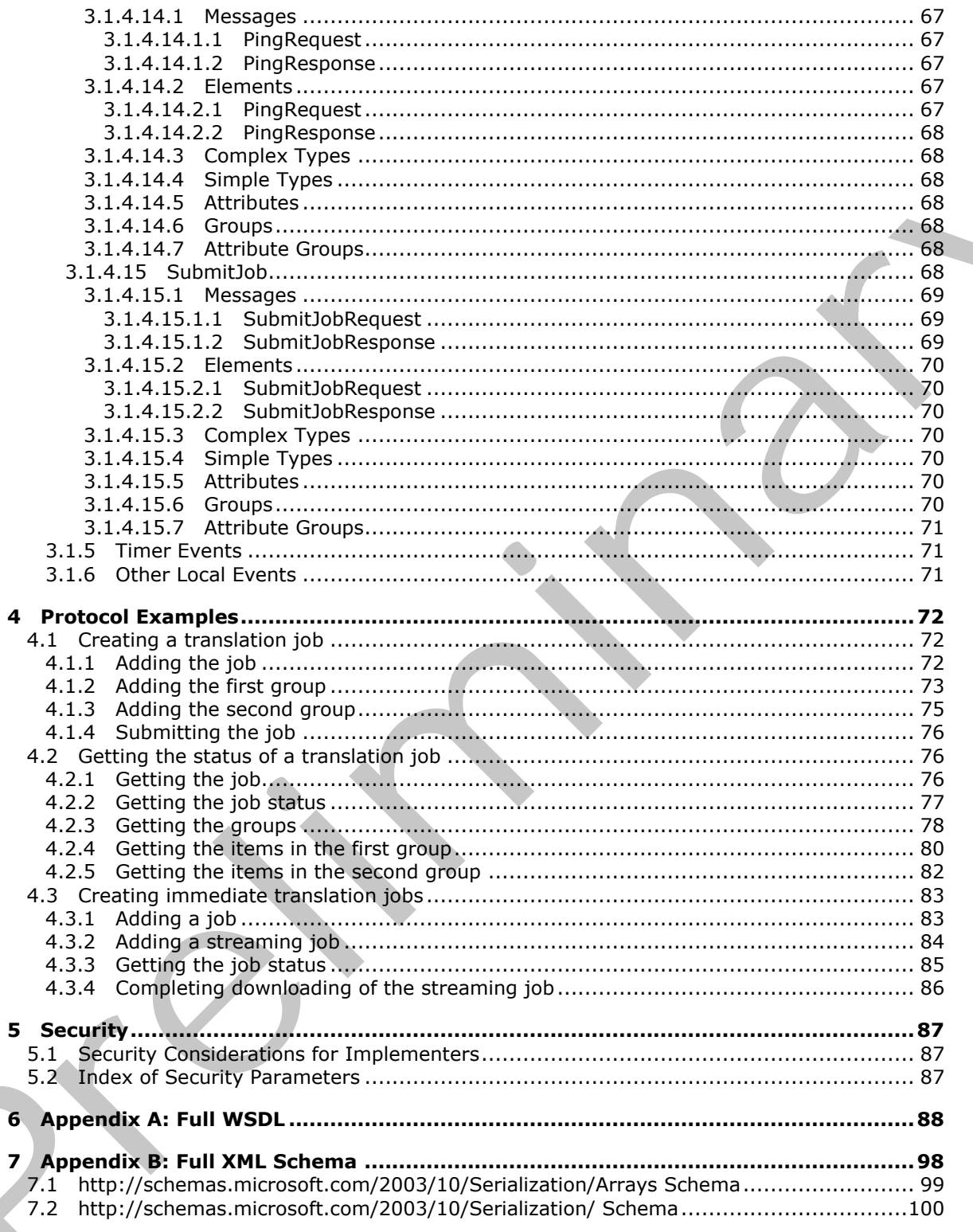

Copyright © 2012 Microsoft Corporation.

Release: Wednesday, April 11, 2012

 $\frac{7}{121}$ 

 $\bigcup$ 

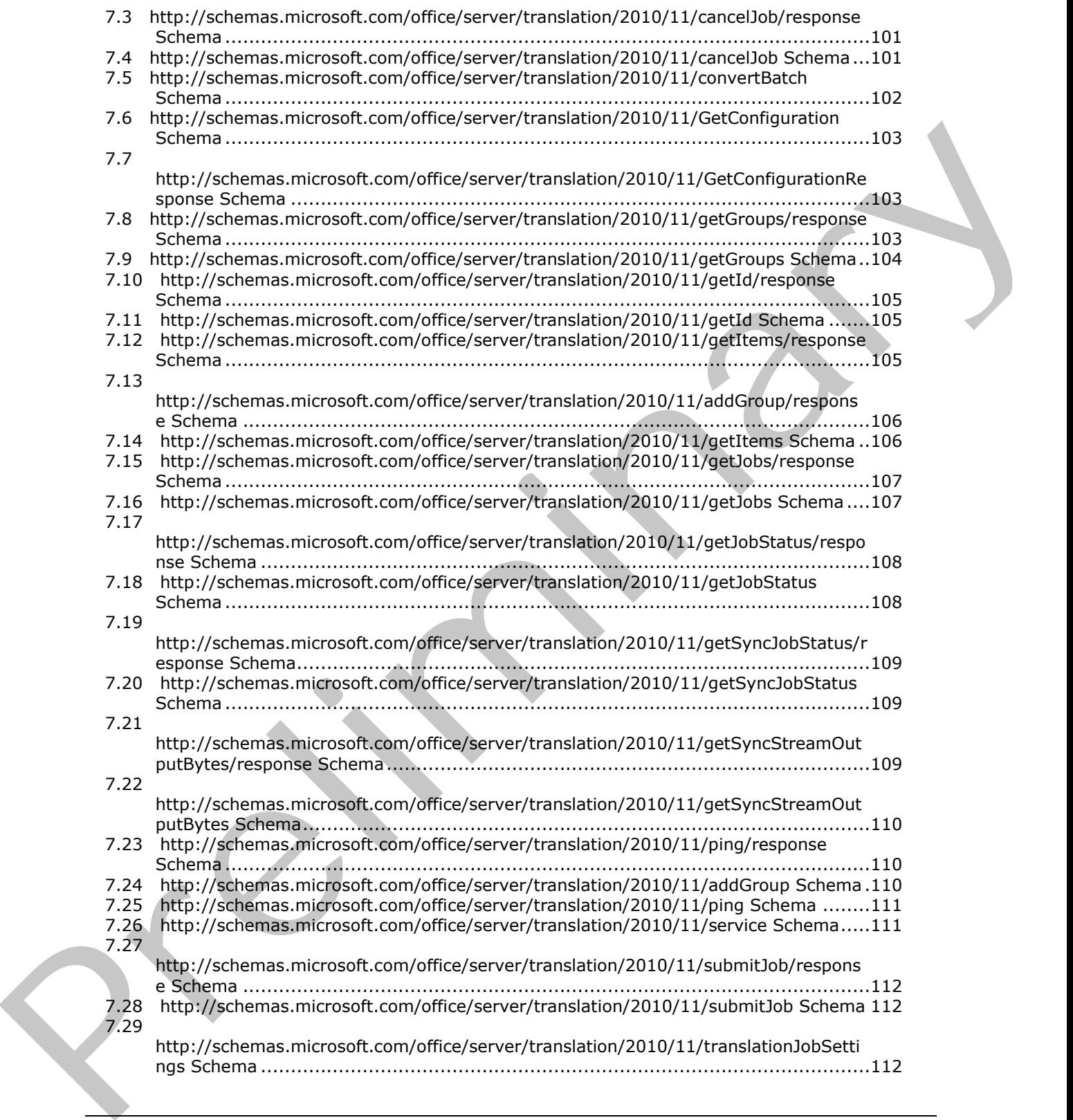

 *Copyright © 2012 Microsoft Corporation.* 

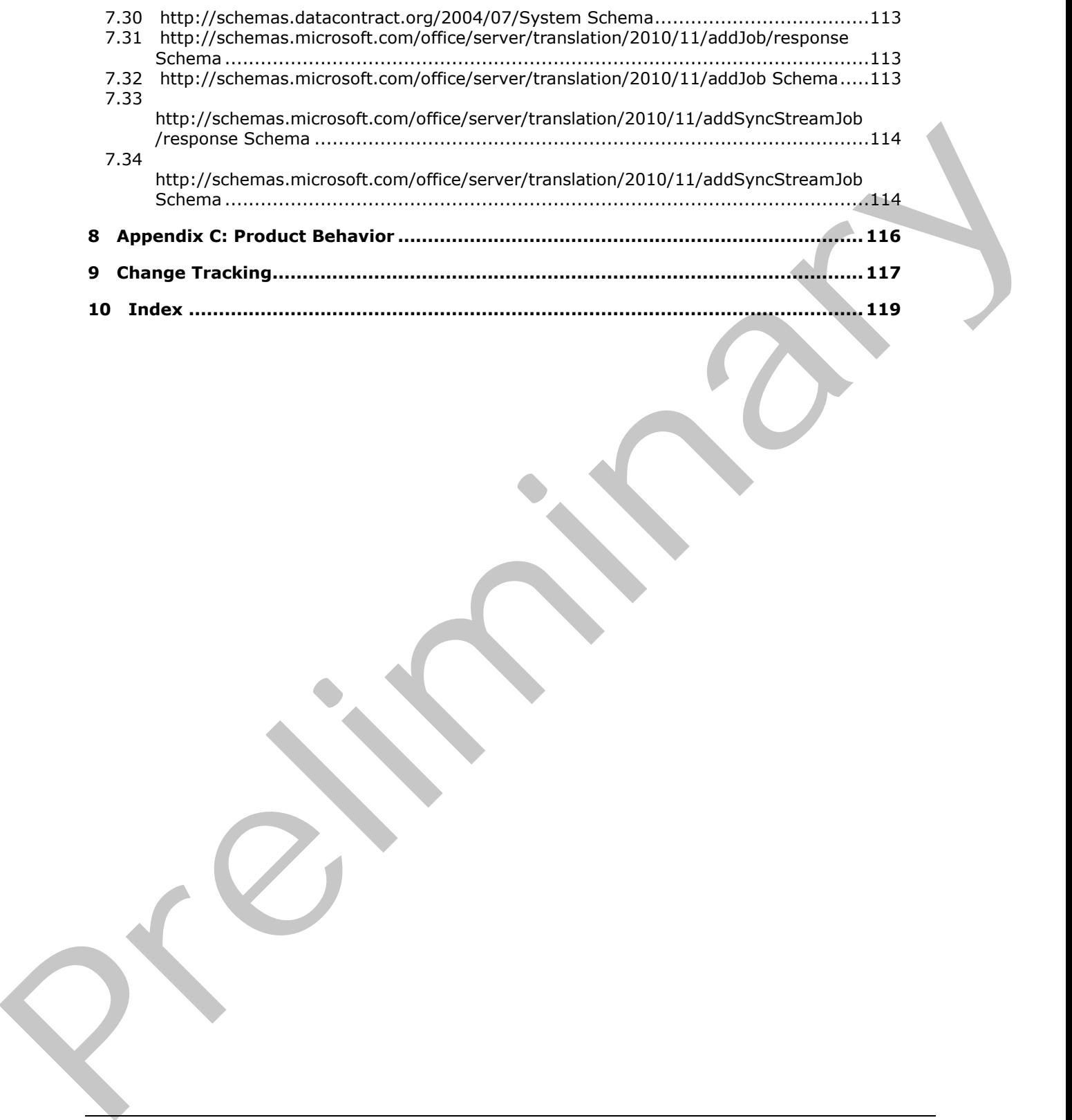

 *Copyright © 2012 Microsoft Corporation.* 

 *Release: Wednesday, April 11, 2012* 

*9 / 121* 

# <span id="page-9-0"></span>**1 Introduction**

The Translation Services Web Service Protocol is used to machine translate documents from one language to another.

Sections 1.8, 2, and 3 of this specification are normative and can contain the terms MAY, SHOULD, MUST, MUST NOT, and SHOULD NOT as defined in RFC 2119. Sections 1.5 and 1.9 are also normative but cannot contain those terms. All other sections and examples in this specification are informative.

# <span id="page-9-1"></span>**1.1 Glossary**

The following terms are defined in [MS-GLOS]:

#### **GUID**

```
Hypertext Transfer Protocol (HTTP)
Hypertext Transfer Protocol over Secure Sockets Layer (HTTPS)
```
The following terms are defined in [MS-OFCGLOS]:

**dictionary endpoint file extension immediate translation job partition result set Simple Object Access Protocol (SOAP) SOAP action SOAP body SOAP fault stored procedure translation group translation item translation job Uniform Resource Identifier (URI) Uniform Resource Locator (URL) Web Services Description Language (WSDL) WSDL message WSDL operation XML namespace XML namespace prefix XML schema XML schema definition (XSD)** in minimize but connect contain those terms. All other sections and examples in this specification a[re](http://go.microsoft.com/fwlink/?LinkId=90317)<br>
infinite but consider transfer Protected (NTP)<br>
The following terms are defined in [*HS-GOSI*]:<br>
Where the relief of t

The following terms are specific to this document:

**MAY, SHOULD, MUST, SHOULD NOT, MUST NOT:** These terms (in all caps) are used as described in [RFC2119]. All statements of optional behavior use either MAY, SHOULD, or SHOULD NOT.

# <span id="page-9-2"></span>**1.2 References**

References to Microsoft Open Specifications documentation do not include a publishing year because links are to the latest version of the documents, which are updated frequently. References to other documents include a publishing year when one is available.

*[MS-TSWS] — v20120411 Translation Services Web Service Protocol Specification* 

 *Copyright © 2012 Microsoft Corporation.* 

# <span id="page-10-0"></span>**1.2.1 Normative References**

We conduct frequent surveys of the normative references to assure their continued availability. If you have any issue with finding a normative reference, please contact [dochelp@microsoft.com.](mailto:dochelp@microsoft.com) We will assist you in finding the relevant information. Please check the archive site, [http://msdn2.microsoft.com/en-us/library/E4BD6494-06AD-4aed-9823-445E921C9624,](http://msdn2.microsoft.com/en-us/library/E4BD6494-06AD-4aed-9823-445E921C9624) as an additional source.

[MS-SPS2SAUTH] Microsoft Corporation, "OAuth 2.0 Authorization Protocol: Server and Application Authentication Profile".

[MS-SPSTWS] Microsoft Corporation, "SharePoint Security Token Service Web Service Protocol-Specification".

[MS-TSSPROC] Microsoft Corporation, "Translation Services Stored Procedures Protocol Specification".

[RFC1766] Alvestrand, H., "Tags for the Identification of Languages", RFC 1766, March 1995, http://www.ietf.org/rfc/rfc1766.txt

[RFC2119] Bradner, S., "Key words for use in RFCs to Indicate Requirement Levels", BCP 14, RFC 2119, March 1997, http://www.rfc-editor.org/rfc/rfc2119.txt

[RFC2616] Fielding, R., Gettys, J., Mogul, J., et al., "Hypertext Transfer Protocol -- HTTP/1.1", RFC 2616, June 1999, http://www.ietf.org/rfc/rfc2616.txt

[SOAP1.1] Box, D., Ehnebuske, D., Kakivaya, G., et al., "Simple Object Access Protocol (SOAP) 1.1", May 2000, http://www.w3.org/TR/2000/NOTE-SOAP-20000508/

[SOAP1.2/1] Gudgin, M., Hadley, M., Mendelsohn, N., Moreau, J., and Nielsen, H.F., "SOAP Version 1.2 Part 1: Messaging Framework", W3C Recommendation, June 2003, http://www.w3.org/TR/2003/REC-soap12-part1-20030624 Mac Strategy Hermann Macmola Corporation, "Shullh 2.0 Authorization Protocol Server and Application<br>
Mac Meridian Pr[eli](http://go.microsoft.com/fwlink/?LinkId=90608)[m](http://go.microsoft.com/fwlink/?LinkId=90521)[in](http://go.microsoft.com/fwlink/?LinkId=90520)a[r](%5bMS-TSSPROC%5d.pdf)[y](%5bMS-SPS2SAUTH%5d.pdf) MacMola Server by Tokin Server by Service Web Service Preligy<br>
26.647.1191 Mac More Mac More Mac

[WSDL] Christensen, E., Curbera, F., Meredith, G., and Weerawarana, S., "Web Services Description Language (WSDL) 1.1", W3C Note, March 2001, http://www.w3.org/TR/2001/NOTE-wsdl-20010315

[XMLNS] Bray, T., Hollander, D., Layman, A., et al., Eds., "Namespaces in XML 1.0 (Third Edition)", W3C Recommendation, December 2009, http://www.w3.org/TR/2009/REC-xml-names-20091208/

[XMLSCHEMA1] Thompson, H.S., Ed., Beech, D., Ed., Maloney, M., Ed., and Mendelsohn, N., Ed., "XML Schema Part 1: Structures", W3C Recommendation, May 2001, http://www.w3.org/TR/2001/REC-xmlschema-1-20010502/

[XMLSCHEMA2] Biron, P.V., Ed. and Malhotra, A., Ed., "XML Schema Part 2: Datatypes", W3C Recommendation, May 2001, http://www.w3.org/TR/2001/REC-xmlschema-2-20010502/

# <span id="page-10-1"></span>**1.2.2 Informative References**

[MS-GLOS] Microsoft Corporation, "Windows Protocols Master Glossary".

[MS-OFCGLOS] Microsoft Corporation, "Microsoft Office Master Glossary".

[MS-SPTWS] Microsoft Corporation, "Service Platform Topology Web Service Protocol Specification".

[RFC2818] Rescorla, E., "HTTP Over TLS", RFC 2818, May 2000, http://www.ietf.org/rfc/rfc2818.txt

*[MS-TSWS] — v20120411 Translation Services Web Service Protocol Specification* 

 *Copyright © 2012 Microsoft Corporation.* 

[SOAP1.2/2] Gudgin, M., Hadley, M., Mendelsohn, N., Moreau, J., and Nielsen, H.F., "SOAP Version 1.2 Part 2: Adjuncts", W3C Recommendation, June 2003, [http://www.w3.org/TR/2003/REC-soap12](http://go.microsoft.com/fwlink/?LinkId=90522) [part2-20030624](http://go.microsoft.com/fwlink/?LinkId=90522)

# <span id="page-11-0"></span>**1.3 Overview**

This protocol enables a protocol client to create and manage a persistent queue of document translations. It also allows the protocol client to initiate the machine translation of documents in that queue from one language to another. The protocol server maintains the queue and initiates translations based on requests from a protocol client. The protocol also allows a protocol client to initiate machine translation of a document immediately, bypassing the queue.

# <span id="page-11-1"></span>**1.4 Relationship to Other Protocols**

This protocol uses the **SOAP** message protocol for formatting request and response messages, as described in [SOAP1.1], [SOAP1.2/1] and [SOAP1.2/2]. It transmits those messages by using **HTTP**, as described in [RFC2616], or **Hypertext Transfer Protocol over Secure Sockets Layer (HTTPS)**, as described in [RFC2818].

The following diagram shows the underlying messaging and transport stack that is used by the protocol:

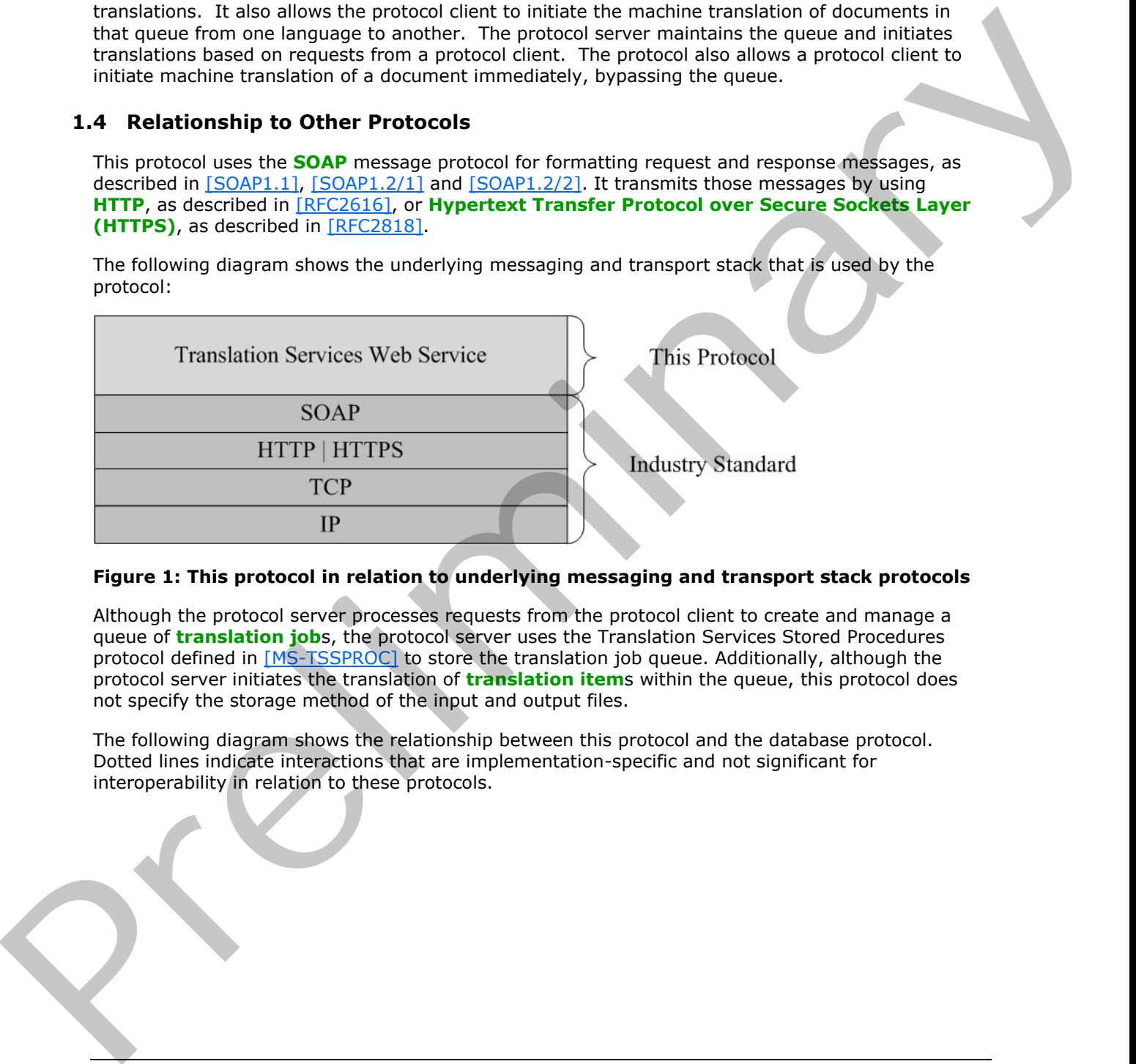

# **Figure 1: This protocol in relation to underlying messaging and transport stack protocols**

Although the protocol server processes requests from the protocol client to create and manage a queue of **translation job**s, the protocol server uses the Translation Services Stored Procedures protocol defined in [MS-TSSPROC] to store the translation job queue. Additionally, although the protocol server initiates the translation of **translation item**s within the queue, this protocol does not specify the storage method of the input and output files.

The following diagram shows the relationship between this protocol and the database protocol. Dotted lines indicate interactions that are implementation-specific and not significant for interoperability in relation to these protocols.

*[MS-TSWS] — v20120411 Translation Services Web Service Protocol Specification* 

 *Copyright © 2012 Microsoft Corporation.* 

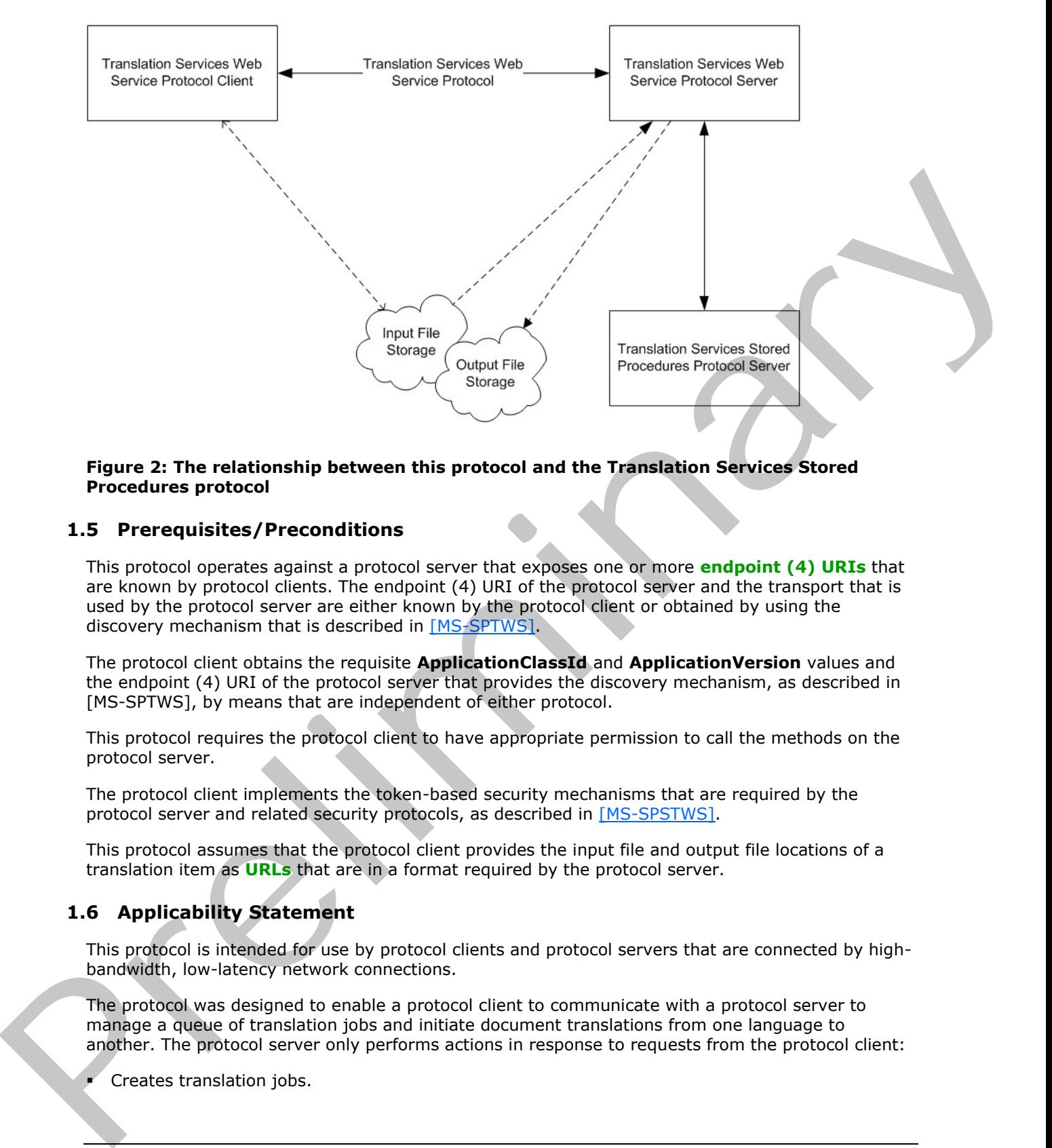

#### **Figure 2: The relationship between this protocol and the Translation Services Stored Procedures protocol**

#### <span id="page-12-0"></span>**1.5 Prerequisites/Preconditions**

This protocol operates against a protocol server that exposes one or more **endpoint (4) URIs** that are known by protocol clients. The endpoint (4) URI of the protocol server and the transport that is used by the protocol server are either known by the protocol client or obtained by using the discovery mechanism that is described in [MS-SPTWS].

The protocol client obtains the requisite **ApplicationClassId** and **ApplicationVersion** values and the endpoint (4) URI of the protocol server that provides the discovery mechanism, as described in [MS-SPTWS], by means that are independent of either protocol.

This protocol requires the protocol client to have appropriate permission to call the methods on the protocol server.

The protocol client implements the token-based security mechanisms that are required by the protocol server and related security protocols, as described in [MS-SPSTWS].

This protocol assumes that the protocol client provides the input file and output file locations of a translation item as **URLs** that are in a format required by the protocol server.

# <span id="page-12-1"></span>**1.6 Applicability Statement**

This protocol is intended for use by protocol clients and protocol servers that are connected by highbandwidth, low-latency network connections.

The protocol was designed to enable a protocol client to communicate with a protocol server to manage a queue of translation jobs and initiate document translations from one language to another. The protocol server only performs actions in response to requests from the protocol client:

Creates translation jobs.

*13 / 121* 

*[MS-TSWS] — v20120411 Translation Services Web Service Protocol Specification* 

 *Copyright © 2012 Microsoft Corporation.* 

- Cancels translation jobs.
- **Provides access to the status of translation jobs.**
- **Initiates the translation of translation items.**

#### <span id="page-13-0"></span>**1.7 Versioning and Capability Negotiation**

This document covers versioning issues in the following areas:

- **Supported Transports**: This protocol can be implemented by using transports that support sending Simple Object Access Protocol (SOAP) messages, as specified in section 2.1. This document cove[r](#page-14-4)s versioning issues in the following areas:<br>
• Supported Transports. This precious can be implemented by using transports that support<br>
scaling Simpic Olycit Access Protocol (SCAP) imagespty, as specifie
	- **Protocol Versions**: This protocol is not versioned.

**Capability Negotiation**: This protocol does not support version negotiation.

#### <span id="page-13-1"></span>**1.8 Vendor-Extensible Fields**

None.

#### <span id="page-13-2"></span>**1.9 Standards Assignments**

None.

*[MS-TSWS] — v20120411 Translation Services Web Service Protocol Specification* 

 *Copyright © 2012 Microsoft Corporation.* 

 *Release: Wednesday, April 11, 2012* 

*14 / 121* 

# <span id="page-14-0"></span>**2 Messages**

In the following sections, the schema definition might be less restrictive than the processing rules imposed by the protocol. The WSDL in this specification matches the WSDL that shipped with the product and provides a base description of the schema. The text that introduces the WSDL specifies additional restrictions that reflect actual Microsoft product behavior. For example, the schema definition might allow for an element to be empty, null, or not present but the behavior of the protocol as specified restricts the same elements to being non-empty, not null and present.

# <span id="page-14-1"></span>**2.1 Transport**

<span id="page-14-4"></span>Protocol servers MUST support SOAP over HTTP or HTTPS.

All protocol messages MUST be transported by using HTTP bindings at the transport level.

Protocol messages MUST be formatted as specified in either [SOAP1.1] section 4 or [SOAP1.2/1] section 5. Protocol server faults MUST be returned by using either HTTP status codes, as specified in [RFC2616] section 10, or **SOAP faults**, as specified in [SOAP1.1] section 4.4 or [SOAP1.2/1] section 5.4.

If the HTTPS transport is used, a server certificate MUST be deployed.

This protocol MAY transmit an additional SOAP header, the **ServiceContext** header, as specified in [MS-SPSTWS].

This protocol does not define any means for activating a protocol server or protocol client. The protocol server MUST be configured and begin listening in an implementation-specific way. In addition, the protocol client MUST know the format and transport that is used by the protocol server, for example, the SOAP format over an HTTP transport.

# <span id="page-14-2"></span>**2.2 Common Message Syntax**

This section contains common definitions that are used by this protocol. The syntax of the definitions uses **XML schema**, as specified in [XMLSCHEMA1] and [XMLSCHEMA2], and **WSDL**, as specified in [WSDL].

# <span id="page-14-3"></span>**2.2.1 Namespaces**

This specification defines and references various **XML namespaces** using the mechanisms specified in [XMLNS]. Although this specification associates a specific **XML namespace prefix** for each XML namespace that is used, the choice of any particular XML namespace prefix is implementationspecific and not significant for interoperability.

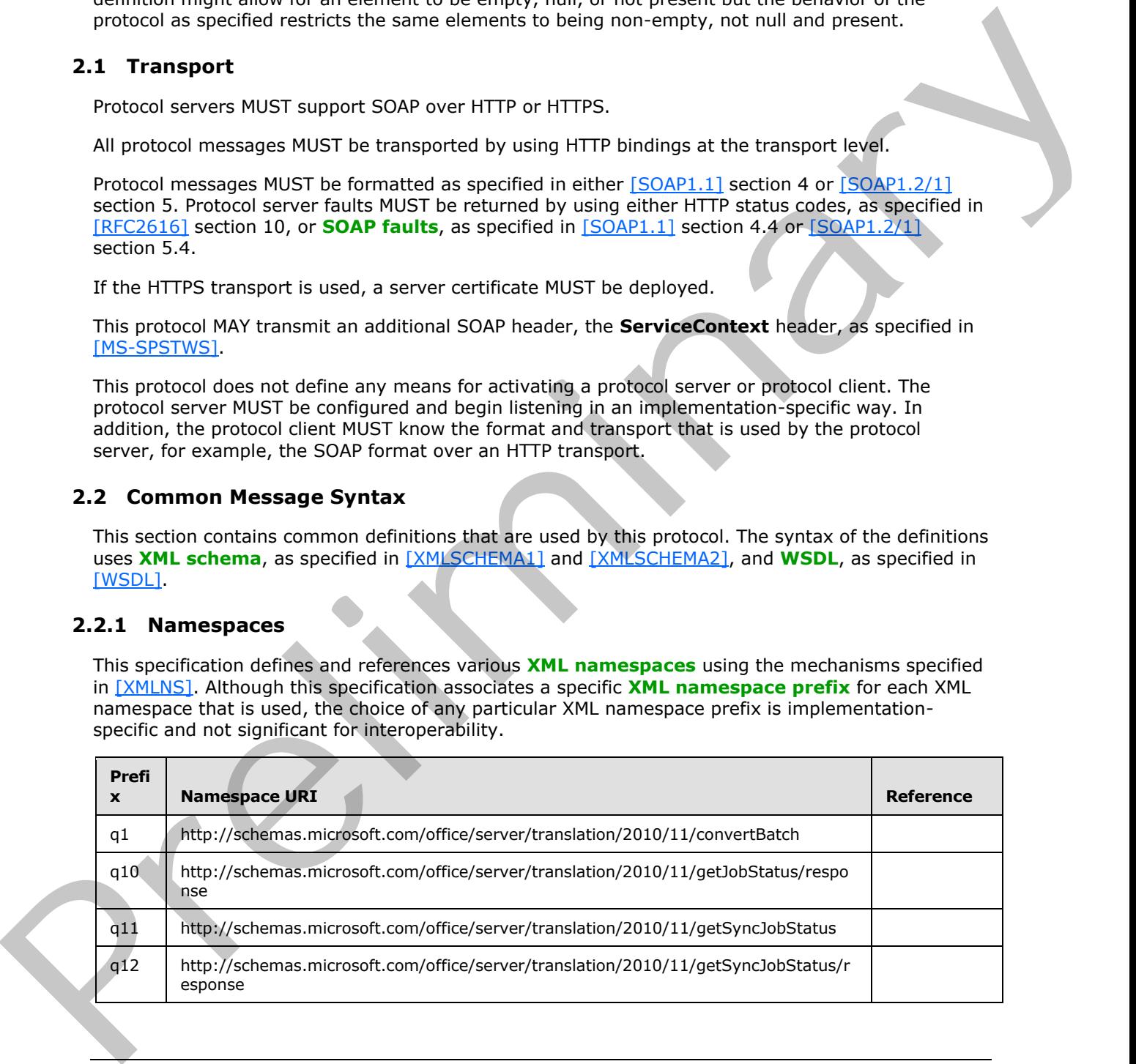

*[MS-TSWS] — v20120411 Translation Services Web Service Protocol Specification* 

 *Copyright © 2012 Microsoft Corporation.* 

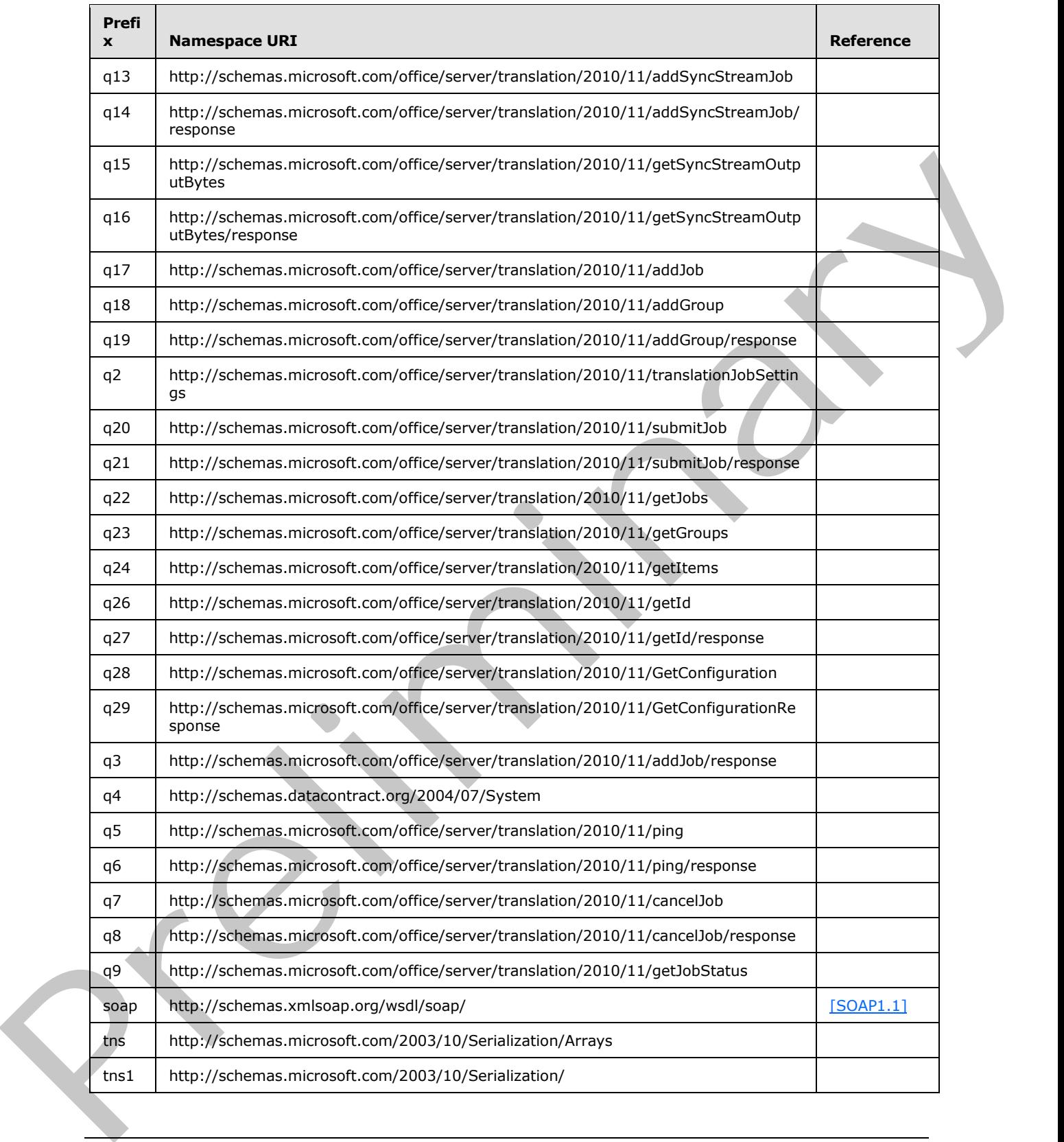

 *Copyright © 2012 Microsoft Corporation.* 

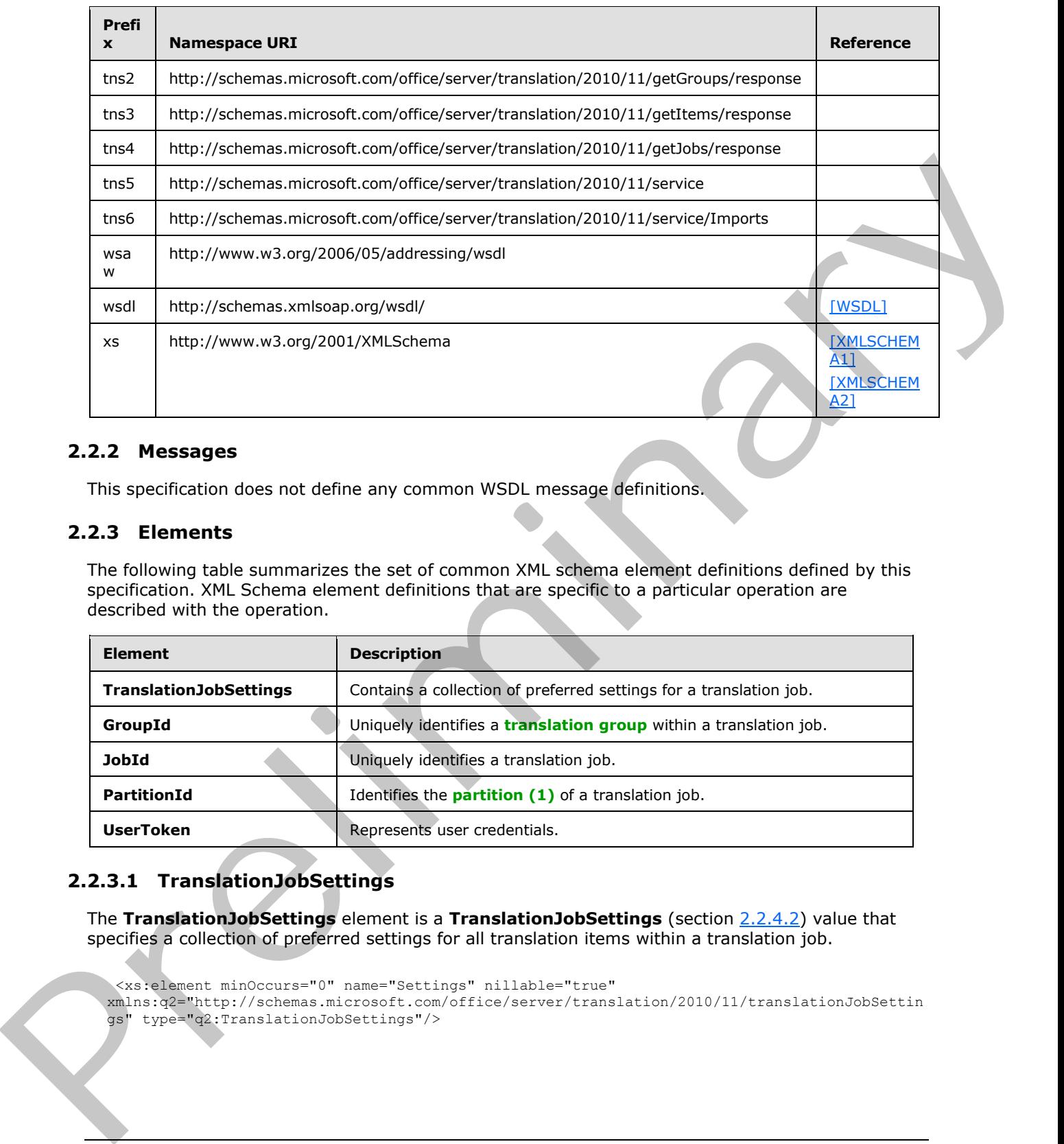

# <span id="page-16-0"></span>**2.2.2 Messages**

This specification does not define any common WSDL message definitions.

# <span id="page-16-1"></span>**2.2.3 Elements**

The following table summarizes the set of common XML schema element definitions defined by this specification. XML Schema element definitions that are specific to a particular operation are described with the operation.

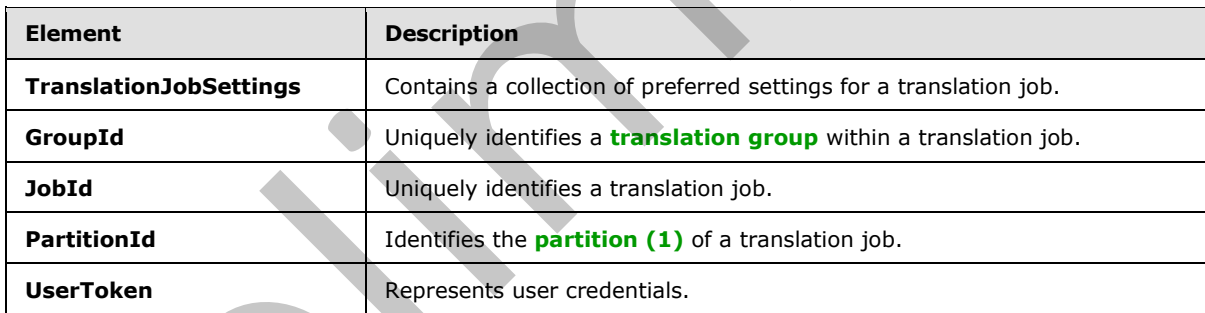

# <span id="page-16-2"></span>**2.2.3.1 TranslationJobSettings**

<span id="page-16-3"></span>The **TranslationJobSettings** element is a **TranslationJobSettings** (section 2.2.4.2) value that specifies a collection of preferred settings for all translation items within a translation job.

```
<xs:element minOccurs="0" name="Settings" nillable="true" 
xmlns:q2="http://schemas.microsoft.com/office/server/translation/2010/11/translationJobSettin
gs" type="q2:TranslationJobSettings"/>
```
*[MS-TSWS] — v20120411 Translation Services Web Service Protocol Specification* 

 *Copyright © 2012 Microsoft Corporation.* 

# <span id="page-17-0"></span>**2.2.3.2 GroupId**

<span id="page-17-5"></span>The **GroupId** element contains a 2-byte, signed integer value that identifies a translation group within a translation job, as follows:

- The value MUST be a non-negative integer.
- The value MUST be less than 32,768.
- The protocol client MUST specify a unique value for each translation group within the same translation job.

<span id="page-17-6"></span><xs:element minOccurs="0" name="GroupId" type="xs:short"/>

# <span id="page-17-1"></span>**2.2.3.3 JobId**

The **JobId** element contains an 8-byte, unsigned integer value that uniquely identifies a translation job, as follows:

- The protocol client MUST specify a unique 8-byte value for each translation job.
- When used with the **stored procedures**, **result sets** and XML structures specified in [MS-**TSSPROC**, the value MUST be represented as an 8-byte, signed integer value.

<span id="page-17-7"></span><xs:element minOccurs="0" name="JobId" type="xs:unsignedLong"/>

# <span id="page-17-2"></span>**2.2.3.4 PartitionId**

The **PartitionId** element contains a **guid** (section 2.2.5.1) value identifying the partition (1) of a translation job.

```
<xs:element minOccurs="0" name="PartitionId" nillable="true" 
xmlns:q1="http://schemas.microsoft.com/2003/10/Serialization/" type="q1:guid"/>
```
#### <span id="page-17-3"></span>**2.2.3.5 UserToken**

The **UserToken** element is a variable-length structure that represents user credentials, encoded as a **base64Binary** value. The user credentials MUST be serialized user information as document in [MS-SPS2SAUTH] section 3.1.7.

```
<xs:element minOccurs="0" name="UserToken" nillable="true" type="xs:base64Binary"/>
```
# <span id="page-17-4"></span>**2.2.4 Complex Types**

The following table summarizes the set of common XML schema complex type definitions defined by this specification. XML schema complex type definitions that are specific to a particular operation are described with the operation.

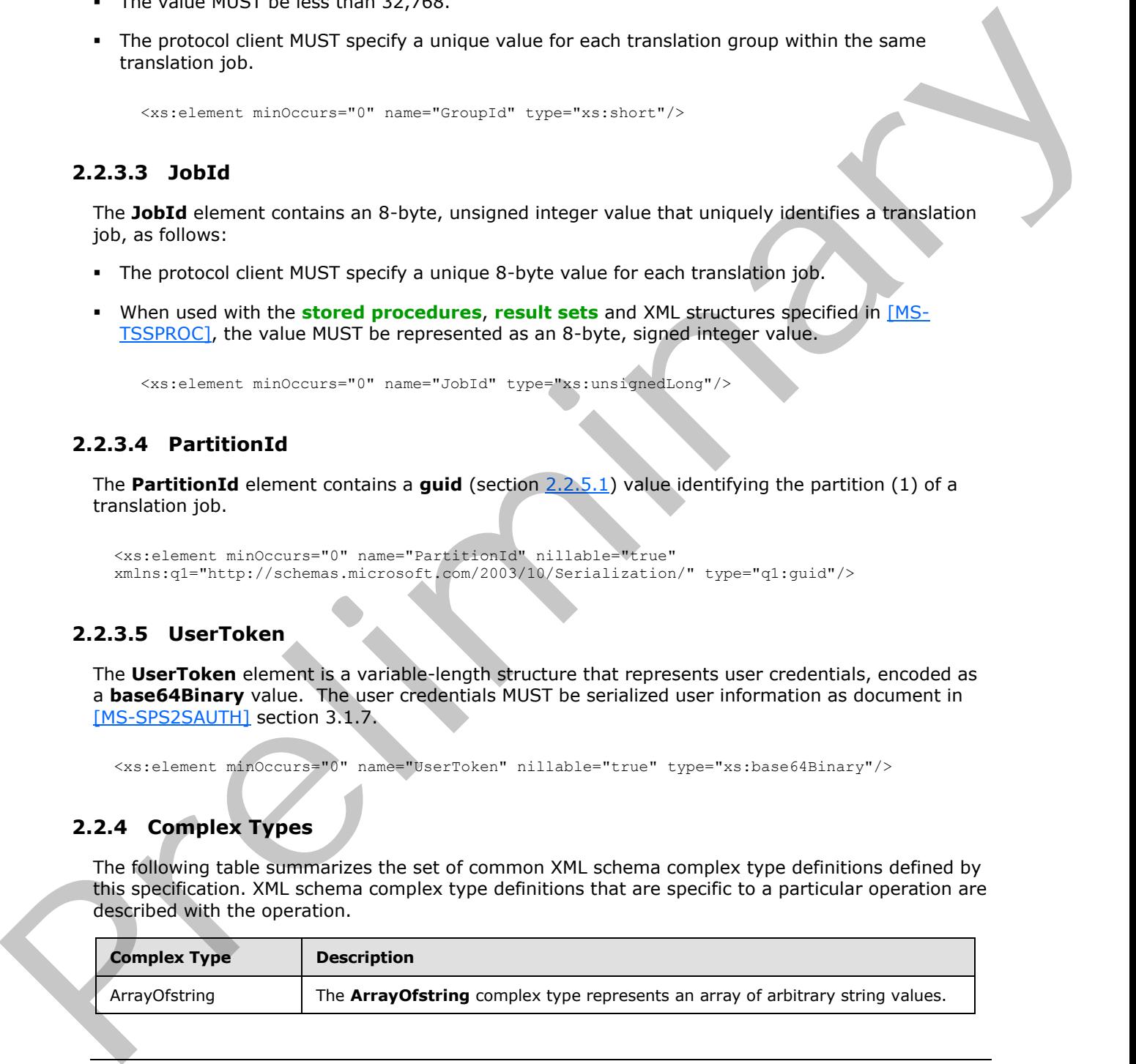

*[MS-TSWS] — v20120411 Translation Services Web Service Protocol Specification* 

 *Copyright © 2012 Microsoft Corporation.* 

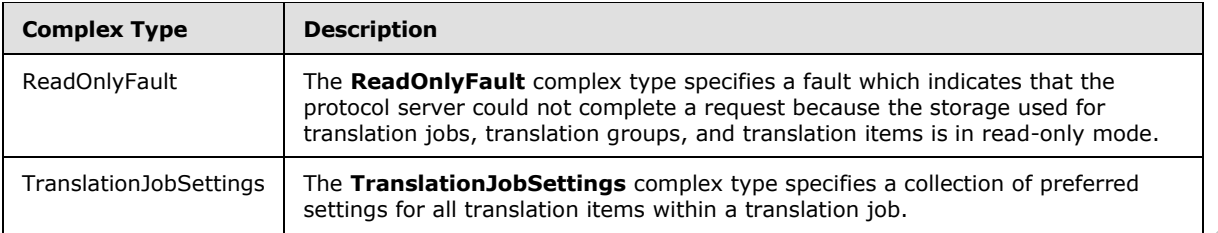

# <span id="page-18-0"></span>**2.2.4.1 ArrayOfstring**

<span id="page-18-4"></span>**Namespace:** http://schemas.microsoft.com/2003/10/Serialization/Arrays

The **ArrayOfstring** complex type represents an array of arbitrary string values.

```
<xs:complexType name="ArrayOfstring" xmlns:xs="http://www.w3.org/2001/XMLSchema">
  <xs:sequence>
    <xs:element minOccurs="0" maxOccurs="unbounded" name="string" nillable="true" 
type="xs:string"/>
   </xs:sequence>
</xs:complexType>
```
<span id="page-18-3"></span>**string:** A string value.

# <span id="page-18-1"></span>**2.2.4.2 TranslationJobSettings**

#### **Namespace:**

http://schemas.microsoft.com/office/server/translation/2010/11/translationJobSettings

The **TranslationJobSettings** complex type specifies a collection of preferred settings for all translation items within a translation job.

```
<xs:complexType name="TranslationJobSettings" xmlns:xs="http://www.w3.org/2001/XMLSchema">
                  <xs:sequence>
                    <xs:element 
              xmlns:tns5="http://schemas.microsoft.com/office/server/translation/2010/11/service" 
              minOccurs="0" name="OutputSaveBehavior" type="tns5:SaveBehavior"/>
                    <xs:element minOccurs="0" name="TargetLanguage" nillable="true" type="xs:string"/>
                  </xs:sequence>
              </xs:complexType>
2.<br>
2.4.1. ArrayOfstring<br>
Namespace: http://schemas.microsoft.com/2003/10/Schollzzion/Artys<br>
Namespace: http://schemas.microsoft.com/2003/10/Schollzzion/Artys<br>
The ArrayOfstring complex.<br>
Contrained and the stress of the s
```
**OutputSaveBehavior:** A SaveBehavior (section 2.2.5.2) value that specifies the preferred overwrite behavior of the output file of a translation item when the output file already exists.

**TargetLanguage:** A language tag as defined in **[RFC1766]** identifying the language into which translation items will be translated.

# <span id="page-18-2"></span>**2.2.4.3 ReadOnlyFault**

**Namespace:** http://schemas.microsoft.com/office/server/translation/2010/11/service

The **ReadOnlyFault** complex type specifies a fault which indicates that the protocol server could not complete a request because the storage used for translation jobs, translation groups, and translation items is in read-only mode.

*[MS-TSWS] — v20120411 Translation Services Web Service Protocol Specification* 

 *Copyright © 2012 Microsoft Corporation.* 

```
<xs:complexType name="ReadOnlyFault" xmlns:xs="http://www.w3.org/2001/XMLSchema">
  <xs:sequence/>
</xs:complexType>
```
# <span id="page-19-0"></span>**2.2.5 Simple Types**

The following table summarizes the set of common XML schema simple type definitions defined by this specification. XML schema simple type definitions that are specific to a particular operation are described with the operation.

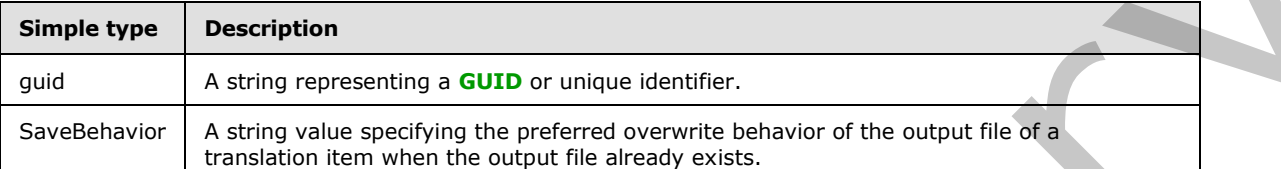

#### <span id="page-19-1"></span>**2.2.5.1 guid**

<span id="page-19-3"></span>**Namespace:** http://schemas.microsoft.com/2003/10/Serialization/

A string representing a GUID or unique identifier.

```
<xs:simpleType name="guid" xmlns:xs="http://www.w3.org/2001/XMLSchema">
    <xs:restriction base="xs:string">
        \verb|<xs:pattern value="[\d{a-fA-F}]{8}-[\d{a-fA-F}]{4}-[\d{a-fA-F}]{4}-[\d{a-fA-F}]{4}-[\d{a-fA-F}]{4}-[\d{a-fA-F}]{4}-[\d{a-fA-F}]{4}-[\d{a-fA-F}]{4}-[\d{a-fA-F}]{4}-[\d{a-fA-F}]{4}-[\d{a-fA-F}]{4}-[\d{a-fA-F}]{4}-[\d{a-fA-F}]{4}-[\d{a-fA-F}]{4}-[\d{a-fA-F}]{4}-[\d{a-fA-F}]{4}-[\d{a-fA-F}]{4}-[\d{a-fA-F}]{4}-[\d{a-fA-F}]{4}-[\F]{12}"/>
     </xs:restriction>
</xs:simpleType>
```
# <span id="page-19-2"></span>**2.2.5.2 SaveBehavior**

<span id="page-19-4"></span>**Namespace:** http://schemas.microsoft.com/office/server/translation/2010/11/service

A string value specifying the preferred overwrite behavior of the output file of a translation item when the output file already exists.

```
<xs:simpleType name="SaveBehavior" xmlns:xs="http://www.w3.org/2001/XMLSchema">
                  <xs:restriction base="xs:string">
                     <xs:enumeration value="AppendIfPossible"/>
                     <xs:enumeration value="AlwaysOverwrite"/>
                     <xs:enumeration value="AppendOnly"/>
                     <xs:enumeration value="NeverOverwrite"/>
                  </xs:restriction>
               </xs:simpleType>
The findering that<br>learning the specifical distance of common XML schemes simple type definitions that are specific to a particular operation are<br>distance anti-homogeneous comparison of the specific simple type Descriptio
```
The following table specifies the allowable values for **SaveBehavior**.

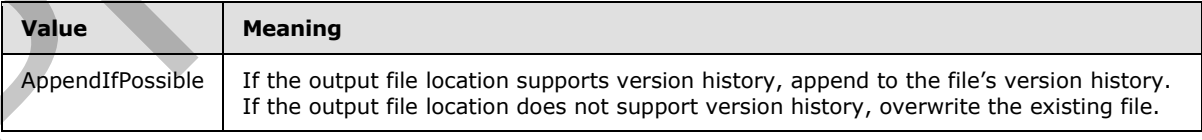

*[MS-TSWS] — v20120411 Translation Services Web Service Protocol Specification* 

 *Copyright © 2012 Microsoft Corporation.* 

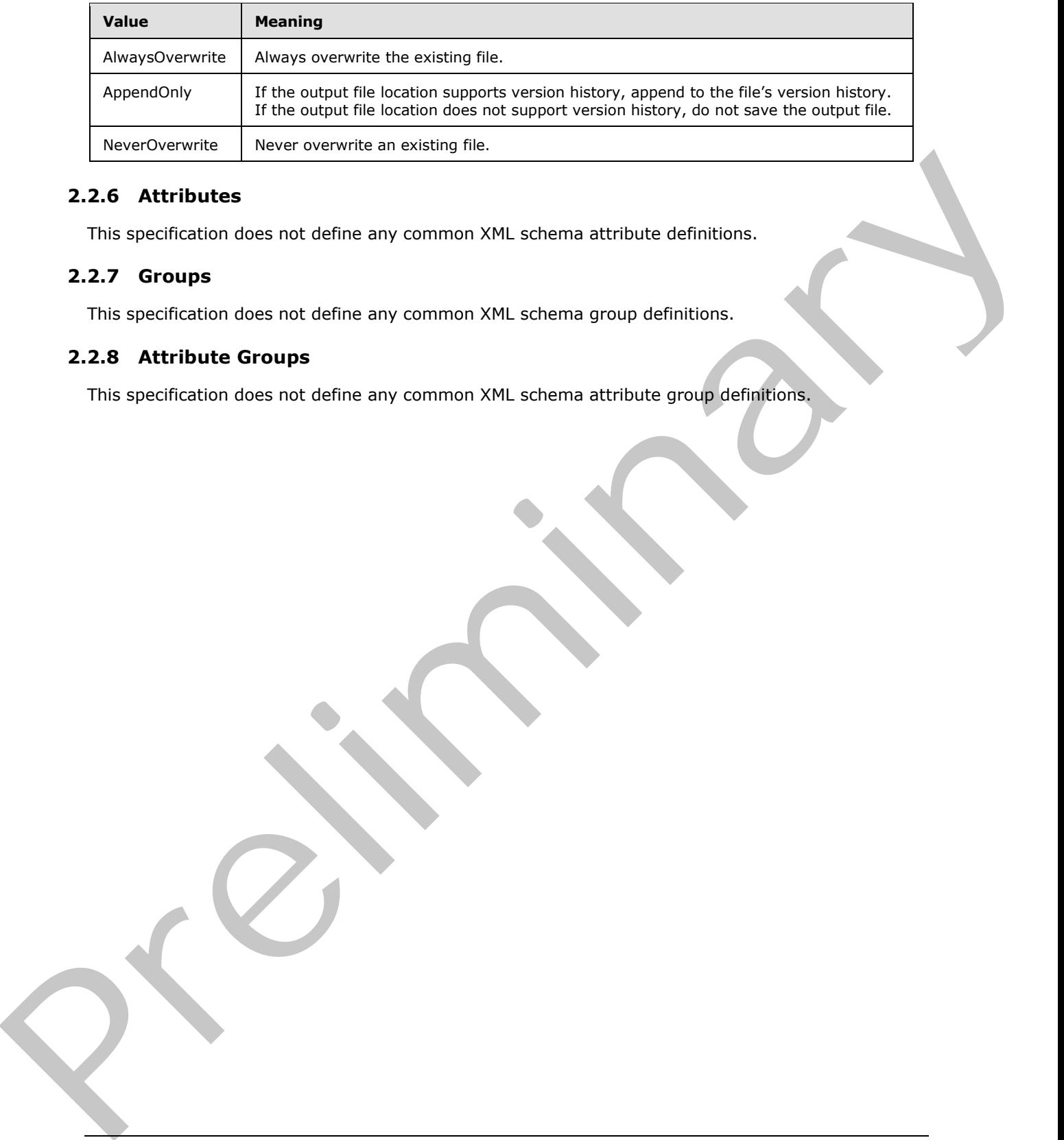

# <span id="page-20-0"></span>**2.2.6 Attributes**

This specification does not define any common XML schema attribute definitions.

# <span id="page-20-1"></span>**2.2.7 Groups**

This specification does not define any common XML schema group definitions.

# <span id="page-20-2"></span>**2.2.8 Attribute Groups**

This specification does not define any common XML schema attribute group definitions.

*[MS-TSWS] — v20120411 Translation Services Web Service Protocol Specification* 

 *Copyright © 2012 Microsoft Corporation.* 

# <span id="page-21-0"></span>**3 Protocol Details**

In the following sections, the schema definition might be less restrictive than the processing rules imposed by the protocol. The WSDL in this specification matches the WSDL that shipped with the product and provides a base description of the schema. The text that introduces the WSDL specifies additional restrictions that reflect actual Microsoft product behavior. For example, the schema definition might allow for an element to be empty, null, or not present but the behavior of the protocol as specified restricts the same elements to being non-empty, not null and present.

The client side of this protocol is simply a pass-through. That is, no additional timers or other state is required on the client side of this protocol. Calls that are made by the higher-layer protocol or application are passed directly to the transport, and the results that are returned by the transport are passed directly to the higher-layer protocol or application.

Except where specified, protocol clients SHOULD interpret Hypertext Transfer Protocol (HTTP) status codes that are returned by the protocol server as specified in [RFC2616], section 10.

This protocol allows protocol servers to notify protocol clients of application-level faults by using SOAP faults. Except where otherwise specified, these SOAP faults are not significant for interoperability and protocol clients can interpret them in an implementation-specific manner.

This protocol allows protocol servers to perform implementation-specific authorization checks and to notify protocol clients of authorization faults by using either HTTP status codes or SOAP faults, as specified previously in this section.

# <span id="page-21-1"></span>**3.1 Translation Server Details**

#### <span id="page-21-2"></span>**3.1.1 Abstract Data Model**

This section describes a conceptual model of possible data organization that an implementation maintains to participate in this protocol. The described organization is provided to facilitate the explanation of how the protocol behaves. This document does not mandate that implementations adhere to this model as long as their external behavior is consistent with that described in this document. encour[a](http://go.microsoft.com/fwlink/?LinkId=90372)ge and the control of the probability and the control of the probability and the control of the spectra of the spectra of the spectra of the spectra of the spectra of the spectra of the spectra of the spectra of the

This protocol uses the following three basic data structures:

- translation item: A single translation from an input file to an output file.
- translation group: A hierarchical grouping of translation items based on input file path and output file path. A translation group is comprised of one or more translation items.
- translation job: A logical group of translation groups that also contains translation settings that apply to all translation items within the translation groups. A translation job is comprised of one or more translation groups.

The protocol client builds up a translation job and sends it to the protocol server which stores the data unchanged. The protocol client adds a translation job as follows:

- 1. The protocol client first calls the **AddJob** operation to add a new translation job, specifying the translation job identifier, translation job settings and other data that applies to all translation groups and translation items in the translation job.
- 2. For each translation group in the translation job, the protocol client calls the **AddGroup** operation, specifying the translation group identifier, all translation items in the translation group and other data that applies to all translation items in the translation group.

*[MS-TSWS] — v20120411 Translation Services Web Service Protocol Specification* 

 *Copyright © 2012 Microsoft Corporation.* 

3. After all translation groups have been added to the translation job, the protocol client submits the translation job by calling the **SubmitJob** operation.

The protocol client initiates the translation of one or more translation items on the protocol server using the **ConvertBatch** operation. After a translation item has either failed or successfully finished, the protocol server is responsible for updating the status of the translation items in the database.

The protocol client is able to retrieve a list of translation jobs, including the translation job identifier and other metadata, with the **GetJobs** operation. The overall status of a specific translation job is returned by the **GetJobStatus** operation. To check the status of a specific translation item, the protocol client first uses the **GetGroups** operation to retrieve the list of translation groups in a translation job and then uses the **GetItems** operation to retrieve the individual translation items in each translation group.

The protocol client is also able to submit an **immediate translation job**, which only contains a single translation item, using the **AddSyncJob** or **AddSyncStreamJob** operations. The protocol server gives higher priority to immediate translation jobs. The protocol client uses the **BatchGetSyncJobStatus** operation to check the status of immediate translation jobs. The protocol client is unable to check the status of immediate translation jobs using the **GetJobs**, **GetJobStatus**, **GetGroups**, or **GetItems** operations.

# <span id="page-22-0"></span>**3.1.2 Timers**

None.

# <span id="page-22-1"></span>**3.1.3 Initialization**

None.

# <span id="page-22-2"></span>**3.1.4 Message Processing Events and Sequencing Rules**

The following table summarizes the list of operations as defined by this specification:

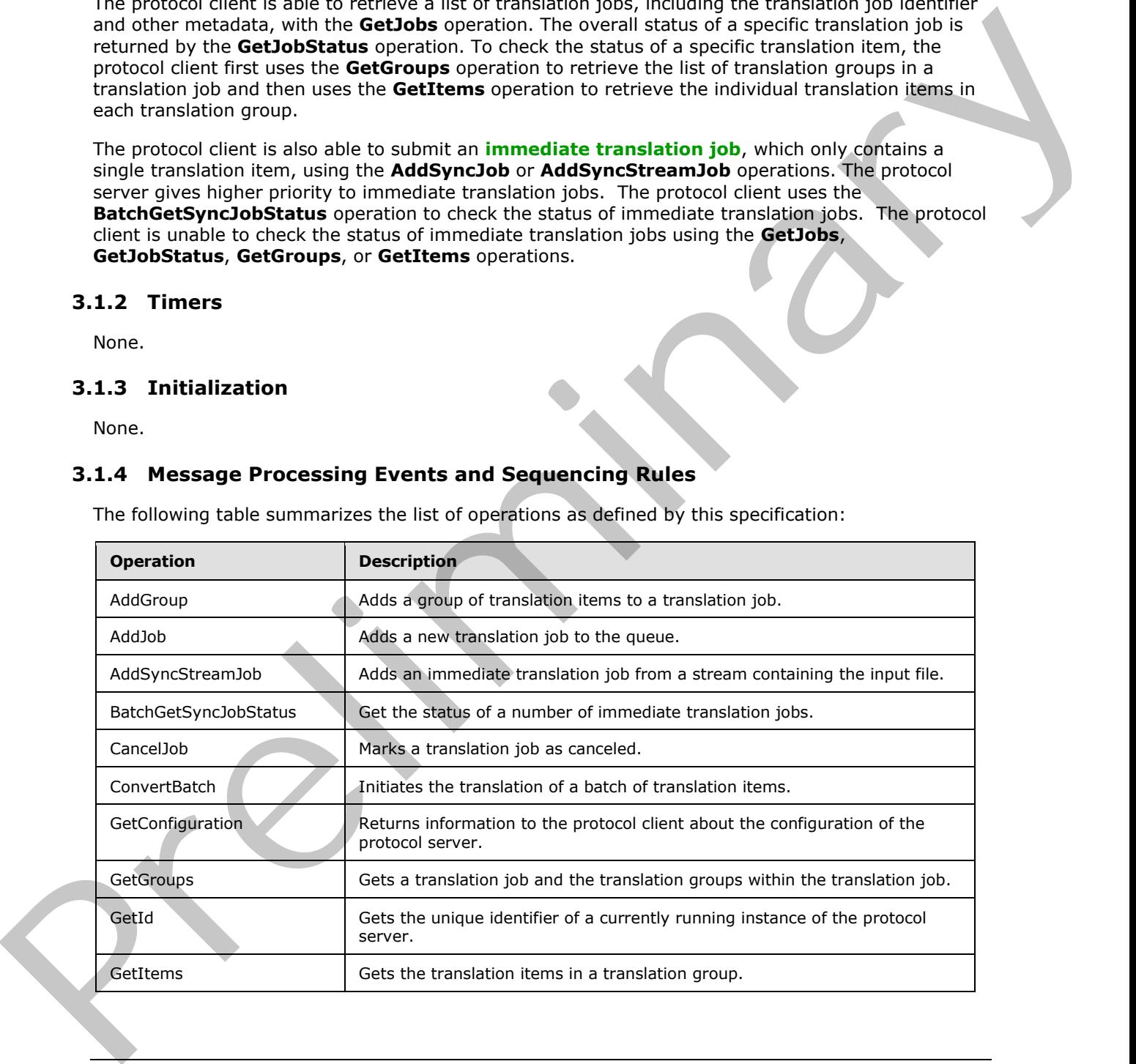

*[MS-TSWS] — v20120411 Translation Services Web Service Protocol Specification* 

 *Copyright © 2012 Microsoft Corporation.* 

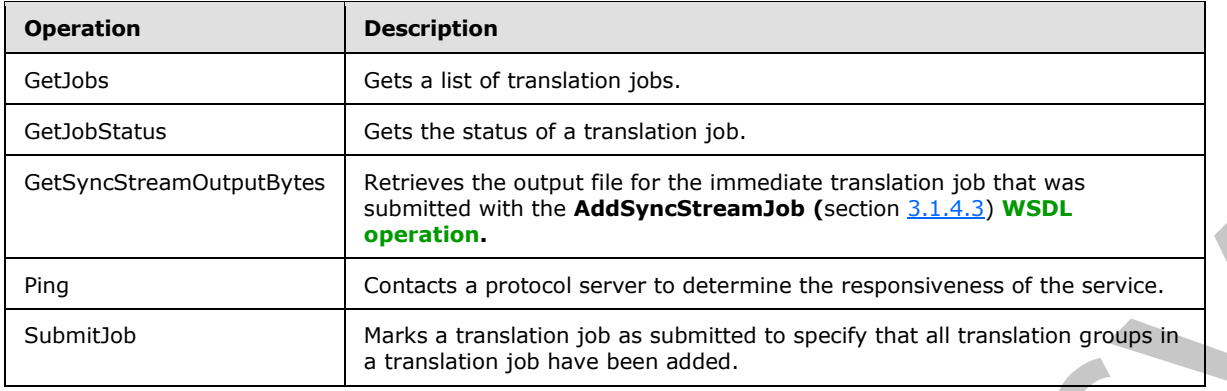

# <span id="page-23-0"></span>**3.1.4.1 AddGroup**

Adds a group of translation items to a translation job.

```
<wsdl:operation name="AddGroup" xmlns:wsdl="http://schemas.xmlsoap.org/wsdl/">
   <wsdl:input 
wsaw:Action="http://schemas.microsoft.com/office/server/translation/2010/11/addGroup" 
name="AddGroupRequest" message="tns5:AddGroupRequest" 
xmlns:wsaw="http://www.w3.org/2006/05/addressing/wsdl"/>
  <wsdl:output 
wsaw:Action="http://schemas.microsoft.com/office/server/translation/2010/11/addGroup/response
" name="AddGroupResponse" message="tns5:AddGroupResponse" 
xmlns:wsaw="http://www.w3.org/2006/05/addressing/wsdl"/>
   <wsdl:fault 
wsaw:Action="http://schemas.microsoft.com/office/server/translation/2010/11/readOnlyFault" 
name="ReadOnlyFaultFault" 
message="tns5:ITranslationServiceApplication_AddGroup_ReadOnlyFaultFault_FaultMessage" 
xmlns:wsaw="http://www.w3.org/2006/05/addressing/wsdl"/>
</wsdl:operation>
```
The protocol client sends an **AddGroupRequest** (section 3.1.4.1.1.1) request **WSDL message** for each group of translation items being added to a translation job.

The protocol server MUST call the **proc\_AddGroup** stored procedure, as specified in [MS-TSSPROC] section 3.1.5.1. The following table specifies the parameter values for the stored procedure.

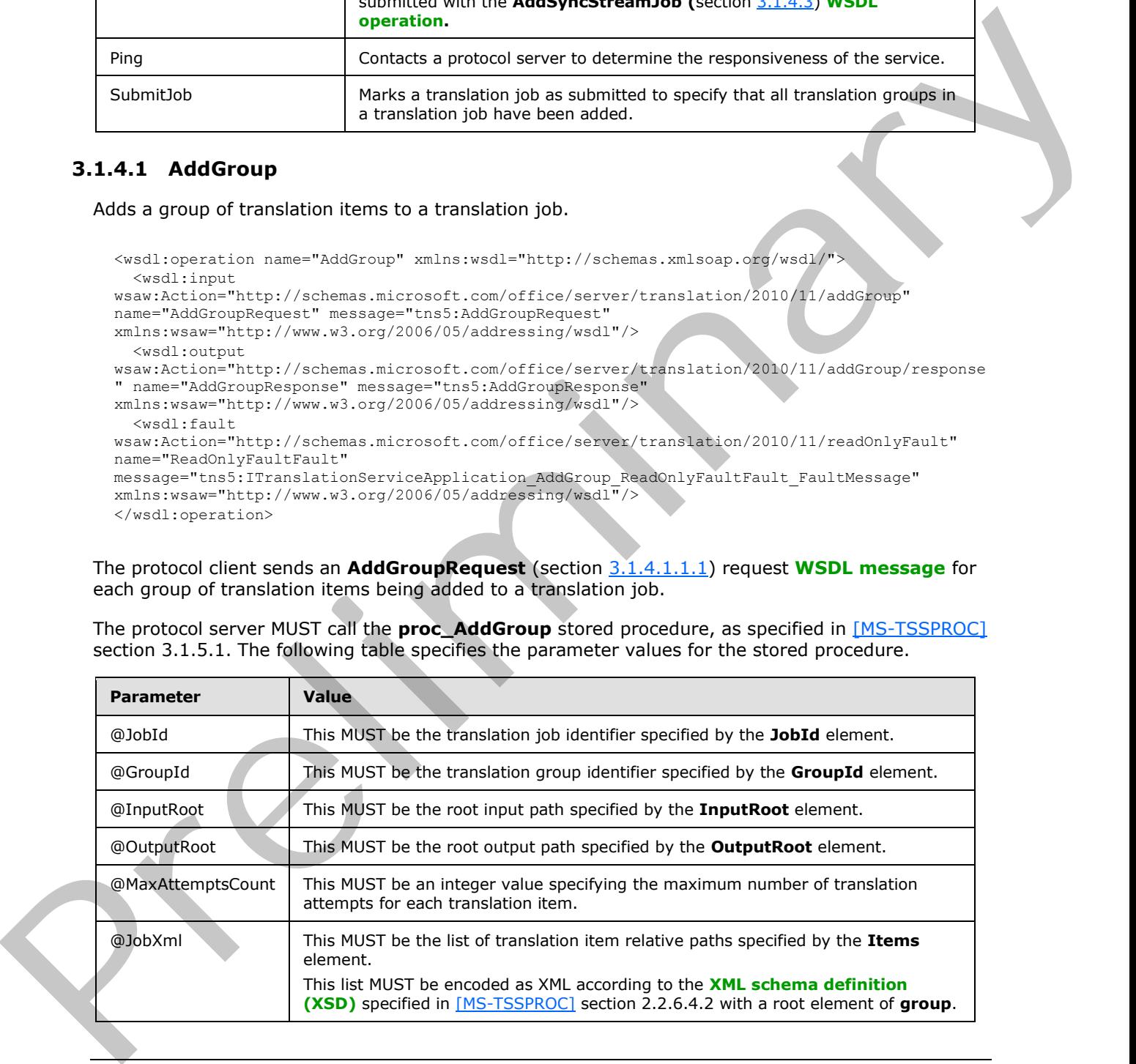

*[MS-TSWS] — v20120411 Translation Services Web Service Protocol Specification* 

 *Copyright © 2012 Microsoft Corporation.* 

 *Release: Wednesday, April 11, 2012* 

*24 / 121* 

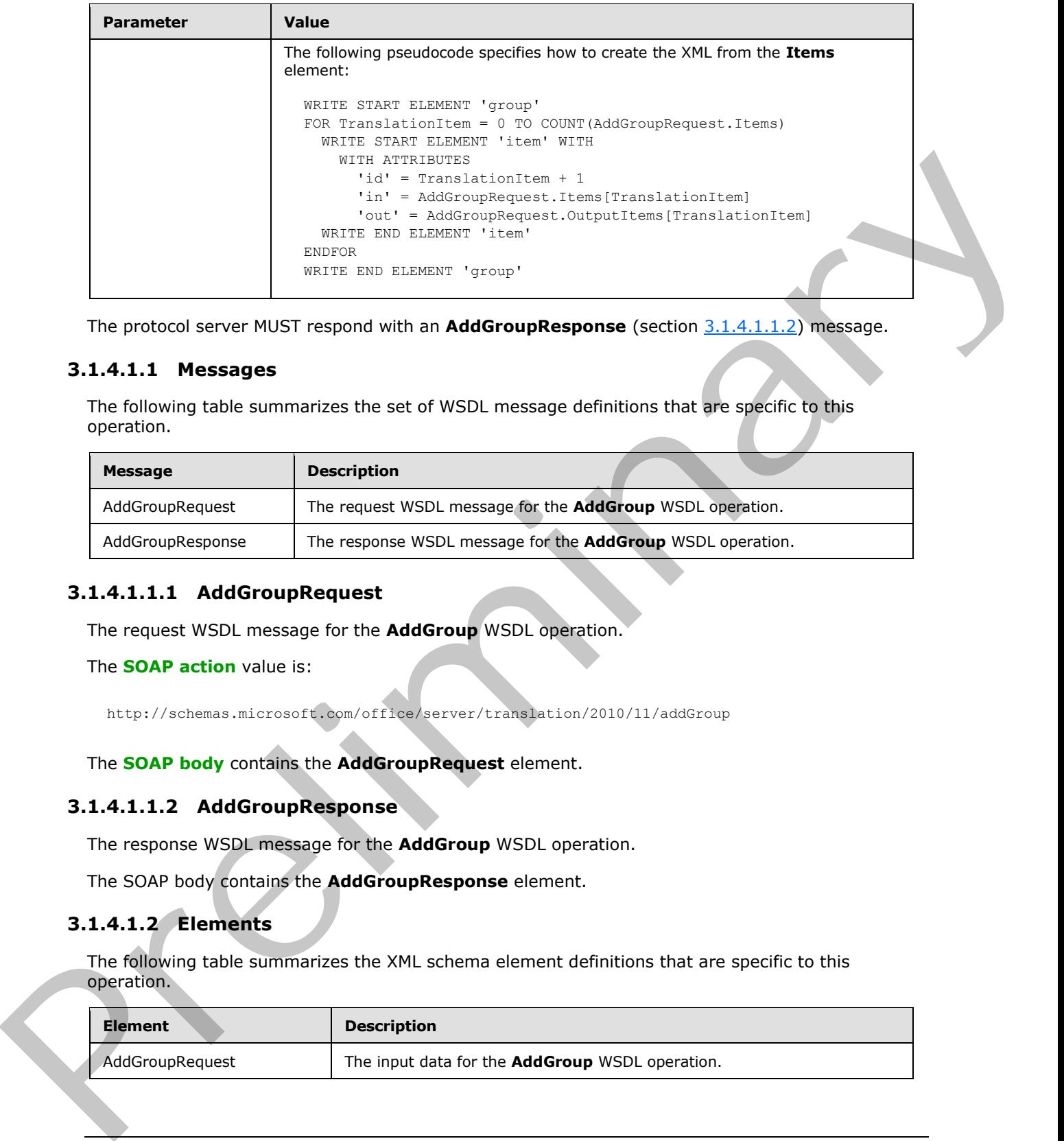

The protocol server MUST respond with an **AddGroupResponse** (section 3.1.4.1.1.2) message.

# <span id="page-24-0"></span>**3.1.4.1.1 Messages**

The following table summarizes the set of WSDL message definitions that are specific to this operation.

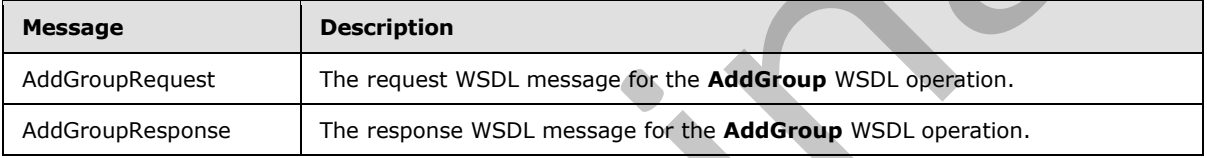

# <span id="page-24-1"></span>**3.1.4.1.1.1 AddGroupRequest**

<span id="page-24-4"></span>The request WSDL message for the **AddGroup** WSDL operation.

#### The **SOAP action** value is:

<span id="page-24-5"></span>http://schemas.microsoft.com/office/server/translation/2010/11/addGroup

The **SOAP body** contains the **AddGroupRequest** element.

# <span id="page-24-2"></span>**3.1.4.1.1.2 AddGroupResponse**

The response WSDL message for the **AddGroup** WSDL operation.

The SOAP body contains the **AddGroupResponse** element.

# <span id="page-24-3"></span>**3.1.4.1.2 Elements**

The following table summarizes the XML schema element definitions that are specific to this operation.

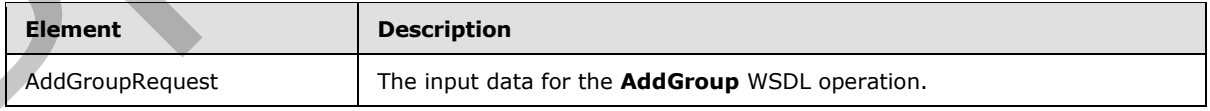

*[MS-TSWS] — v20120411 Translation Services Web Service Protocol Specification* 

 *Copyright © 2012 Microsoft Corporation.* 

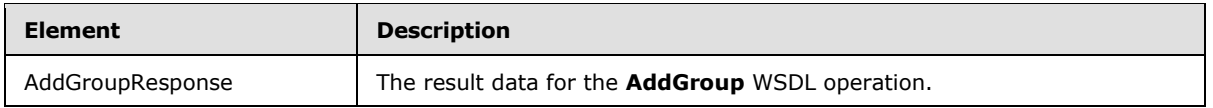

# <span id="page-25-0"></span>**3.1.4.1.2.1 AddGroupRequest**

The input data for the **AddGroup** WSDL operation.

```
<xs:element name="AddGroupRequest" xmlns:xs="http://www.w3.org/2001/XMLSchema">
                <xs:complexType>
                  <xs:sequence>
                     <xs:element minOccurs="0" name="GroupId" type="xs:short"/>
                     <xs:element minOccurs="0" name="InputRoot" nillable="true" type="xs:string"/>
                     <xs:element xmlns:tns="http://schemas.microsoft.com/2003/10/Serialization/Arrays" 
             minOccurs="0" name="Items" nillable="true" type="tns:ArrayOfstring"/>
                     <xs:element minOccurs="0" name="JobId" type="xs:unsignedLong"/>
                     <xs:element xmlns:tns="http://schemas.microsoft.com/2003/10/Serialization/Arrays" 
             minOccurs="0" name="OutputItems" nillable="true" type="tns:ArrayOfstring"/>
                     <xs:element minOccurs="0" name="OutputRoot" nillable="true" type="xs:string"/>
                  </xs:sequence>
                </xs:complexType>
             </xs:element>
In the present of the Andersonmber), the state of the state of the state of the state of the state of the state of the state of the state of the state of the state of the state of the state of the state of the sta
```
**GroupId:** A **GroupId** (section 2.2.3.2) element containing a new, unique value generated by the protocol client that identifies the translation group within the translation job. This element MUST NOT be null.

**InputRoot:** A string containing the base of the input path of all translation items in the translation group. This element MUST NOT be null.

**Items:** An **ArrayOfstring** (section 2.2.4.1) element containing the input path of each translation item in the translation group, relative to **InputRoot**. This element MUST NOT be null.

**JobId:** A JobId (section 2.2.3.3) element identifying the translation job to which the translation group belongs. This element MUST NOT be null.

**OutputItems:** An **ArrayOfstring** (section 2.2.4.1) element containing the output path of each translation item in the translation group, relative to **OutputRoot**. This element MUST NOT be null. The length of the array MUST equal the length of the **Items** array.

**OutputRoot:** A string containing the base of the output path of all translation items in the translation group. This element MUST NOT be null.

# <span id="page-25-1"></span>**3.1.4.1.2.2 AddGroupResponse**

The result data for the **AddGroup** WSDL operation.

```
<xs:element name="AddGroupResponse" xmlns:xs="http://www.w3.org/2001/XMLSchema">
   <xs:complexType>
     <xs:sequence/>
   </xs:complexType>
</xs:element>
```
*[MS-TSWS] — v20120411 Translation Services Web Service Protocol Specification* 

 *Copyright © 2012 Microsoft Corporation.* 

# <span id="page-26-0"></span>**3.1.4.1.3 Complex Types**

None.

#### <span id="page-26-1"></span>**3.1.4.1.4 Simple Types**

None.

#### <span id="page-26-2"></span>**3.1.4.1.5 Attributes**

None.

#### <span id="page-26-3"></span>**3.1.4.1.6 Groups**

None.

# <span id="page-26-4"></span>**3.1.4.1.7 Attribute Groups**

None.

# <span id="page-26-5"></span>**3.1.4.2 AddJob**

Adds a new translation job to the queue.

```
<wsdl:operation name="AddJob" xmlns:wsdl="http://schemas.xmlsoap.org/wsdl/">
                 <wsdl:input 
             wsaw:Action="http://schemas.microsoft.com/office/server/translation/2010/11/addJob" 
             name="AddJobRequest" message="tns5:AddJobRequest" 
             xmlns:wsaw="http://www.w3.org/2006/05/addressing/wsdl"/>
                 <wsdl:output 
             wsaw:Action="http://schemas.microsoft.com/office/server/translation/2010/11/addJob/response" 
             name="AddJobResponse" message="tns5:AddJobResponse" 
             xmlns:wsaw="http://www.w3.org/2006/05/addressing/wsdl"/>
                 <wsdl:fault 
             wsaw:Action="http://schemas.microsoft.com/office/server/translation/2010/11/readOnlyFault" 
             name="ReadOnlyFaultFault" 
              message="tns5:ITranslationServiceApplication_AddJob_ReadOnlyFaultFault_FaultMessage" 
              xmlns:wsaw="http://www.w3.org/2006/05/addressing/wsdl"/>
              </wsdl:operation>
3.1.4.1.5 Altributes<br>
None.<br>
2.1.4.1.5 Archibute Groups<br>
None.<br>
2.1.4.1.7 Altribute Groups<br>
None.<br>
2.1.4.2.7 Altribute Groups<br>
None.<br>
2.1.4.1.7 Altribute Groups<br>
Addob<br>
2.1.4.1.7 Altribute Groups<br>
\frac{(x+1)(x+2)(x+2)(x+2)(x+2)(
```
The protocol client sends an **AddJobRequest** (section 3.1.4.2.1.1) request WSDL message to add a new translation job to the queue.

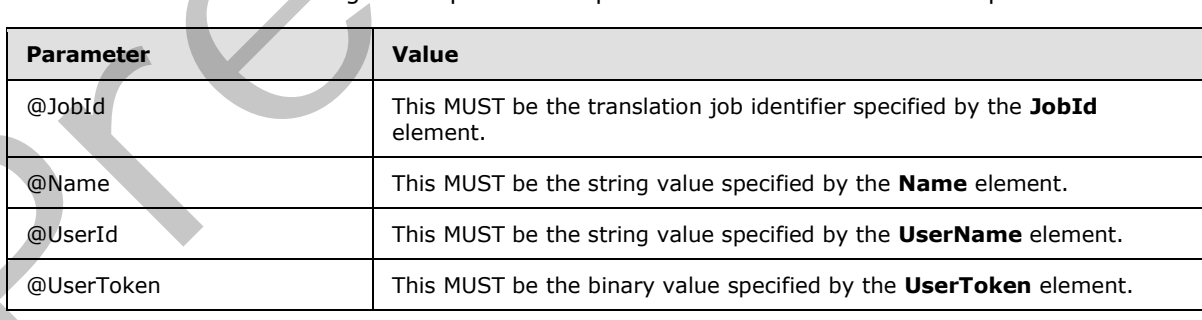

The protocol server MUST call the **proc\_AddJob** stored procedure, as specified in [MS-TSSPROC] section 3.1.5.2. The following table specifies the parameter values for the stored procedure.

*[MS-TSWS] — v20120411 Translation Services Web Service Protocol Specification* 

 *Copyright © 2012 Microsoft Corporation.* 

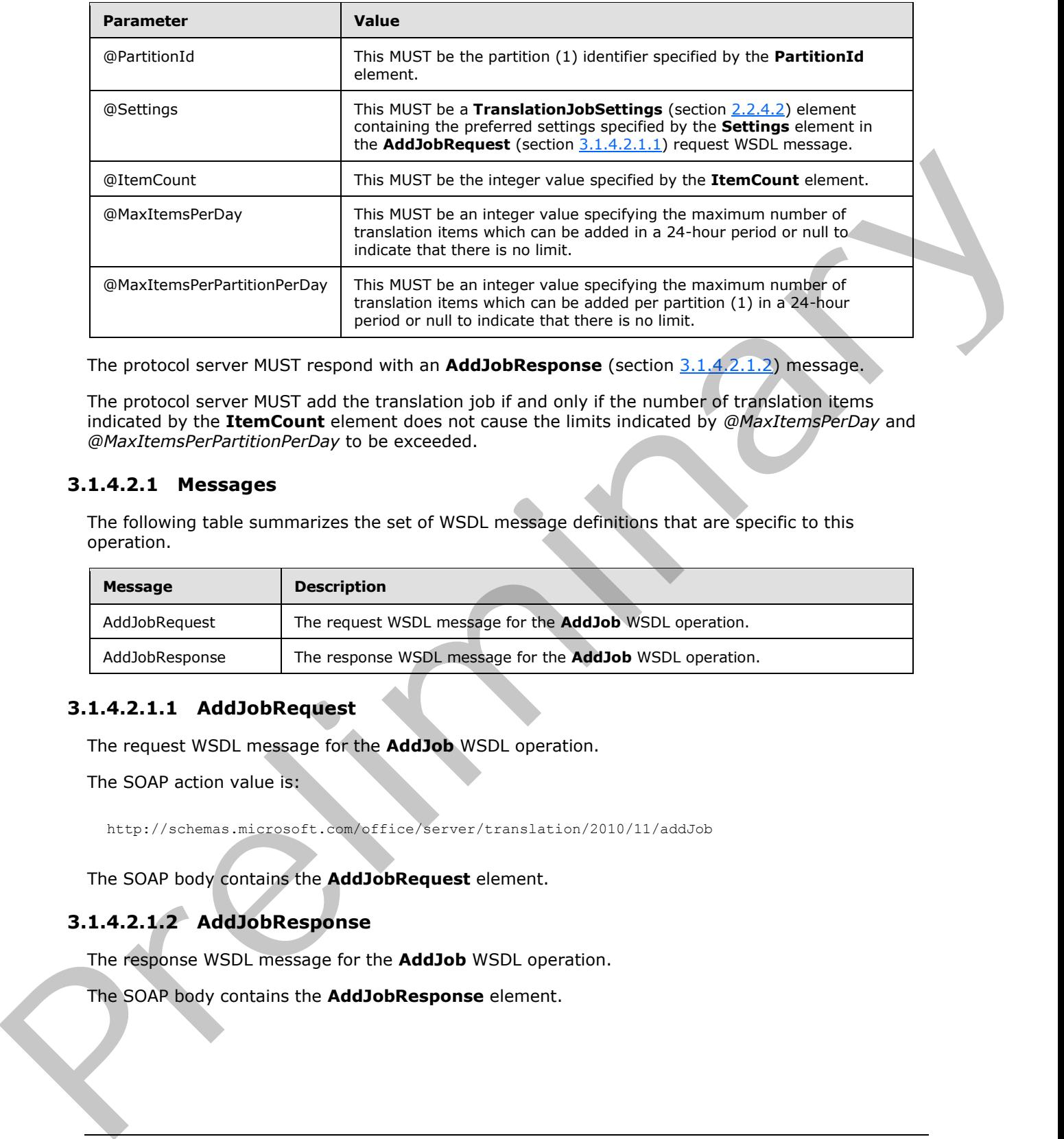

The protocol server MUST respond with an **AddJobResponse** (section 3.1.4.2.1.2) message.

The protocol server MUST add the translation job if and only if the number of translation items indicated by the **ItemCount** element does not cause the limits indicated by *@MaxItemsPerDay* and *@MaxItemsPerPartitionPerDay* to be exceeded.

# <span id="page-27-0"></span>**3.1.4.2.1 Messages**

The following table summarizes the set of WSDL message definitions that are specific to this operation.

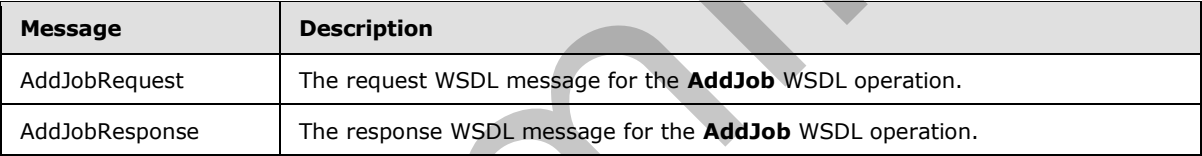

# <span id="page-27-1"></span>**3.1.4.2.1.1 AddJobRequest**

<span id="page-27-3"></span>The request WSDL message for the **AddJob** WSDL operation.

The SOAP action value is:

<span id="page-27-4"></span>http://schemas.microsoft.com/office/server/translation/2010/11/addJob

The SOAP body contains the **AddJobRequest** element.

# <span id="page-27-2"></span>**3.1.4.2.1.2 AddJobResponse**

The response WSDL message for the **AddJob** WSDL operation.

The SOAP body contains the **AddJobResponse** element.

*[MS-TSWS] — v20120411 Translation Services Web Service Protocol Specification* 

 *Copyright © 2012 Microsoft Corporation.* 

# <span id="page-28-0"></span>**3.1.4.2.2 Elements**

The following table summarizes the XML schema element definitions that are specific to this operation.

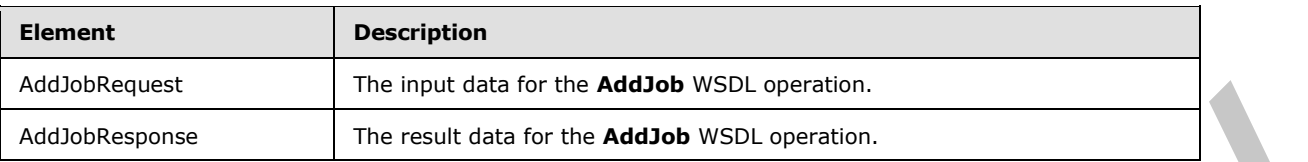

# <span id="page-28-1"></span>**3.1.4.2.2.1 AddJobRequest**

The input data for the **AddJob** WSDL operation.

```
<xs:element name="AddJobRequest" xmlns:xs="http://www.w3.org/2001/XMLSchema">
                <xs:complexType>
                   <xs:sequence>
                     <xs:element minOccurs="0" name="ItemCount" type="xs:int"/>
                     <xs:element minOccurs="0" name="JobId" type="xs:unsignedLong"/>
                     <xs:element minOccurs="0" name="Name" nillable="true" type="xs:string"/>
                     <xs:element xmlns:tns1="http://schemas.microsoft.com/2003/10/Serialization/" 
             minOccurs="0" name="PartitionId" nillable="true" type="tns1:guid"/>
                     <xs:element 
             xmlns:q2="http://schemas.microsoft.com/office/server/translation/2010/11/translationJobSettin
             gs" minOccurs="0" name="Settings" nillable="true" type="q2:TranslationJobSettings"/>
                     <xs:element minOccurs="0" name="UserName" nillable="true" type="xs:string"/>
                     <xs:element minOccurs="0" name="UserToken" nillable="true" type="xs:base64Binary"/>
                   </xs:sequence>
                </xs:complexType>
             </xs:element>
And Absolutions<br>
The real distribution for the Addebt WSD, contribute<br>
3.1.4.2.2.1 AddbokNeueset<br>
The input distribution for the Addebt WSD, operation.<br>
And Absolutions and Addebt WSD, operation.<br>
And Absolution for the A
```
**ItemCount:** An integer indicating the number of translation items which this translation job will contain. This element MUST NOT be null.

**JobId:** A JobId (section 2.2.3.3) element containing a new, unique value generated by the protocol client that identifies the translation job. This element MUST NOT be null.

**Name:** An optional string that is stored along with the translation job.

**PartitionId:** A **PartitionId** (section 2.2.3.4) element identifying the partition (1) of the translation job.

**Settings:** A **TranslationJobSettings** (section 2.2.3.1) element that provides a collection of preferred settings for all translation items within the translation job. This element MUST NOT be null.

**UserName:** A string which identifies the user making the request. This element MUST NOT be null.

**UserToken:** A UserToken (section 2.2.3.5) element that provides user credentials for accessing the input and output files in the translation job. This element MUST NOT be null.

# <span id="page-28-2"></span>**3.1.4.2.2.2 AddJobResponse**

The result data for the **AddJob** WSDL operation.

*[MS-TSWS] — v20120411 Translation Services Web Service Protocol Specification* 

 *Copyright © 2012 Microsoft Corporation.* 

```
<xs:element name="AddJobResponse" xmlns:xs="http://www.w3.org/2001/XMLSchema">
  <xs:complexType>
    <xs:sequence>
       <xs:element 
xmlns:q3="http://schemas.microsoft.com/office/server/translation/2010/11/addJob/response" 
minOccurs="0" ref="q3:JobAdded"/>
     </xs:sequence>
   </xs:complexType>
</xs:element>
```
**q3:JobAdded:** A **boolean** value indicating whether the translation job was added or not. This element MUST be true if the translation job was added and MUST be false if the translation job was not added.

# <span id="page-29-0"></span>**3.1.4.2.3 Complex Types**

None.

#### <span id="page-29-1"></span>**3.1.4.2.4 Simple Types**

None.

# <span id="page-29-2"></span>**3.1.4.2.5 Attributes**

None.

# <span id="page-29-3"></span>**3.1.4.2.6 Groups**

None.

# <span id="page-29-4"></span>**3.1.4.2.7 Attribute Groups**

<span id="page-29-6"></span>None.

# <span id="page-29-5"></span>**3.1.4.3 AddSyncStreamJob**

Adds an immediate translation job from a stream containing the input file.

```
<wsdl:operation name="AddSyncStreamJob" xmlns:wsdl="http://schemas.xmlsoap.org/wsdl/">
                 <wsdl:input 
             wsaw:Action="http://schemas.microsoft.com/office/server/translation/2010/11/addSyncStreamJob" 
             name="AddSyncStreamJobRequest" message="tns5:AddSyncStreamJobRequest" 
             xmlns:wsaw="http://www.w3.org/2006/05/addressing/wsdl"/>
                 <wsdl:output 
             wsaw:Action="http://schemas.microsoft.com/office/server/translation/2010/11/addSyncStreamJob/
             response" name="AddSyncStreamJobResponse" message="tns5:AddSyncStreamJobResponse" 
             xmlns:wsaw="http://www.w3.org/2006/05/addressing/wsdl"/>
             </wsdl:operation>
Free transferred A becker when indicating whether the translation july was added on all. This element MUST be free fit to translation july was added and MUST be free of the translation july as<br>
and added.<br>
3.1.4.2.5 Comp
```
The protocol client sends an **AddSyncStreamJobRequest** request WSDL message to create an immediate translation job. If protocol client cannot send the entire input file in a single request, due to a request size limit, the protocol client MUST make multiple **AddSyncStreamJobRequest** requests with the same **JobId**, sending a portion of the input file in each request.

*[MS-TSWS] — v20120411 Translation Services Web Service Protocol Specification* 

 *Copyright © 2012 Microsoft Corporation.* 

The protocol server MUST respond with an **AddSyncStreamJobResponse** response WSDL message.

# <span id="page-30-0"></span>**3.1.4.3.1 Messages**

The following table summarizes the set of WSDL message definitions that are specific to this operation.

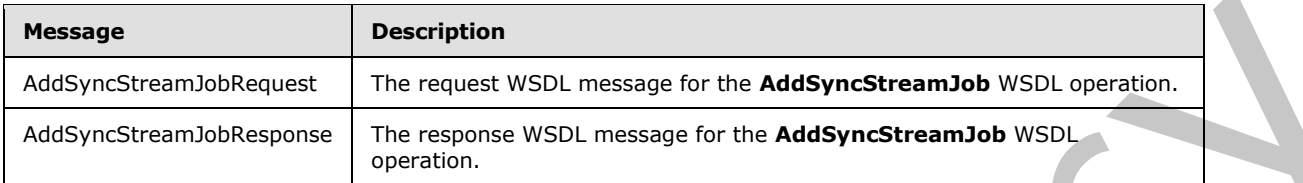

# <span id="page-30-1"></span>**3.1.4.3.1.1 AddSyncStreamJobRequest**

The request WSDL message for the **AddSyncStreamJob** WSDL operation.

The SOAP action value is:

http://schemas.microsoft.com/office/server/translation/2010/11/addSyncStreamJob

The SOAP body contains the **AddSyncStreamJobRequest** element.

# <span id="page-30-2"></span>**3.1.4.3.1.2 AddSyncStreamJobResponse**

The response WSDL message for the **AddSyncStreamJob** WSDL operation.

The SOAP body contains the **AddSyncStreamJobResponse** element.

# <span id="page-30-3"></span>**3.1.4.3.2 Elements**

The following table summarizes the XML schema element definitions that are specific to this operation.

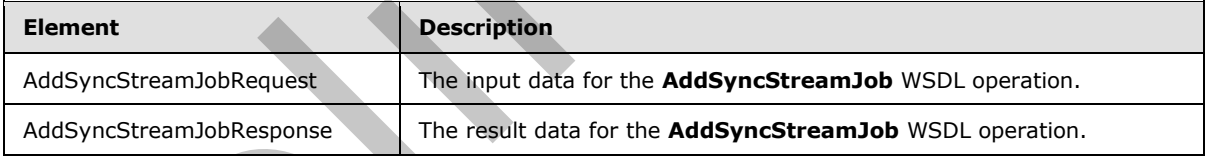

# <span id="page-30-4"></span>**3.1.4.3.2.1 AddSyncStreamJobRequest**

The input data for the **AddSyncStreamJob** WSDL operation.

```
<xs:element name="AddSyncStreamJobRequest" xmlns:xs="http://www.w3.org/2001/XMLSchema">
                  <xs:complexType>
                    <xs:sequence>
                       <xs:element minOccurs="0" name="FileOpenFormat" nillable="true" type="xs:string"/>
                       <xs:element minOccurs="0" name="InputStreamInBytes" nillable="true" 
               type="xs:base64Binary"/>
                       <xs:element minOccurs="0" name="JobId" type="xs:unsignedLong"/>
Pressure The material of the More and the More and the More and the More and the More Constitute that the More Constitution (1975).<br>
1.3.1.4.3.1.1.4.4dSyncStreamJob WebClub and the relationship of the More BytesToReceive
```
*[MS-TSWS] — v20120411 Translation Services Web Service Protocol Specification* 

 *Copyright © 2012 Microsoft Corporation.* 

```
 <xs:element xmlns:tns1="http://schemas.microsoft.com/2003/10/Serialization/" 
minOccurs="0" name="PartitionId" nillable="true" type="tns1:guid"/>
       <xs:element 
xmlns:q2="http://schemas.microsoft.com/office/server/translation/2010/11/translationJobSettin
gs" minOccurs="0" name="Settings" nillable="true" type="q2:TranslationJobSettings"/>
    </xs:sequence>
   </xs:complexType>
</xs:element>
```
**FileOpenFormat:** The **file extension** representing the file format of the input stream. This element MUST be one of the supported file extension values returned by the **Extensions** element of a **GetConfigurationResponse** (section 3.1.4.7.2.2).

**InputStreamInBytes:** The array of bytes of the input file for the immediate translation job. This element MUST NOT be null.

**JobId:** A JobId (section 2.2.3.3) element identifying the immediate translation job. This element MUST NOT be null.

**MoreBytesToReceive:** The **boolean** value specifying that there are more bytes for the input file. If this is true, the protocol client MUST call the **AddSyncStreamJob** WSDL operation with the same **JobId** and the next array of bytes of the input file.

**PartitionId:** A **PartitionId** (section 2.2.3.4) element identifying the partition (1) of the immediate translation job.

**Settings:** A **TranslationJobSettings** (section 2.2.3.1) element that provides a collection of preferred settings for the immediate translation job. This element MUST NOT be null.

#### <span id="page-31-0"></span>**3.1.4.3.2.2 AddSyncStreamJobResponse**

The result data for the **AddSyncStreamJob** WSDL operation.

```
<xs:element name="AddSyncStreamJobResponse" xmlns:xs="http://www.w3.org/2001/XMLSchema">
                  <xs:complexType>
                    <xs:sequence>
                       <xs:element minOccurs="0" name="ErrorCode" nillable="true" type="xs:int"/>
                       <xs:element minOccurs="0" name="OutputStreamInBytes" nillable="true" 
              type="xs:base64Binary"/>
                    </xs:sequence>
                  </xs:complexType>
              </xs:element>
ile Open formati. The file extension representing the file from d Uka input stress.<br>
NIST be one of the supported for extension values returned by the Extension certain of a<br>
NIST Note of the support of the terminal of t
```
**ErrorCode:** An integer value specifying the error code of a failed immediate translation job. If the immediate translation job succeeded, this element MUST be null. If the immediate translation job failed, this element MUST NOT be null or 0. If the immediate translation job is in progress, this element MUST be 0, and the protocol client MUST use **BatchGetSyncJobStatus** (section 3.1.4.4) to get the final result of the translation.

**OutputStreamInBytes:** The array of bytes that contains the output file.

If **ErrorCode** is null and **OuputStreamInBytes** is not null, then **OutputStreamInBytes** MUST contain the output file.

If **ErrorCode** is null and **OutputStreamInBytes** is null, then the protocol client MUST get the output file with the **GetSyncStreamOutputBytes (**section 3.1.4.13) WSDL operation.

*[MS-TSWS] — v20120411 Translation Services Web Service Protocol Specification* 

 *Copyright © 2012 Microsoft Corporation.* 

# <span id="page-32-0"></span>**3.1.4.3.3 Complex Types**

None.

#### <span id="page-32-1"></span>**3.1.4.3.4 Simple Types**

None.

# <span id="page-32-2"></span>**3.1.4.3.5 Attributes**

None.

#### <span id="page-32-3"></span>**3.1.4.3.6 Groups**

None.

# <span id="page-32-4"></span>**3.1.4.3.7 Attribute Groups**

<span id="page-32-7"></span>None.

# <span id="page-32-5"></span>**3.1.4.4 BatchGetSyncJobStatus**

Get the status of a number of immediate translation jobs.

```
<wsdl:operation name="BatchGetSyncJobStatus" xmlns:wsdl="http://schemas.xmlsoap.org/wsdl/">
                 <wsdl:input 
             wsaw:Action="http://schemas.microsoft.com/office/server/translation/2010/11/getSyncJobStatus" 
             name="BatchGetSyncJobStatusRequest" message="tns5:BatchGetSyncJobStatusRequest" 
              xmlns:wsaw="http://www.w3.org/2006/05/addressing/wsdl"/>
                 <wsdl:output
             wsaw:Action="http://schemas.microsoft.com/office/server/translation/2010/11/getSyncJobStatus/
             response" name="BatchGetSyncJobStatusResponse" message="tns5:BatchGetSyncJobStatusResponse" 
              xmlns:wsaw="http://www.w3.org/2006/05/addressing/wsdl"/>
              </wsdl:operation>
3.1.4.3.5 Altributes<br>
None.<br>
2.1.4.3.5 Artribute Groups<br>
None.<br>
2.1.4.3.7 Attribute Groups<br>
None.<br>
2.5.1.4.3.7 Attribute Groups<br>
2.8.1.4.3.7 Attribute Groups<br>
Celebratical and Theoretical Constitution (2.6.1.2.2.2.2.2.2.2
```
The protocol client sends a **BatchGetSyncJobStatusRequest** request WSDL message to get the status of a number of immediate translation jobs.

The protocol server MUST respond with an **BatchGetSyncJobStatusResponse** response WSDL message.

# <span id="page-32-6"></span>**3.1.4.4.1 Messages**

The following table summarizes the set of WSDL message definitions that are specific to this operation.

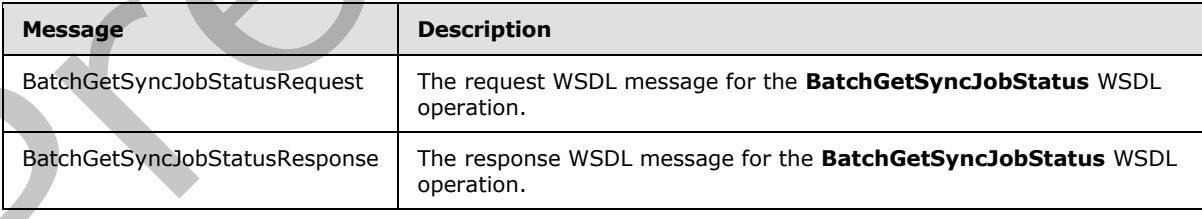

*[MS-TSWS] — v20120411 Translation Services Web Service Protocol Specification* 

 *Copyright © 2012 Microsoft Corporation.* 

# <span id="page-33-0"></span>**3.1.4.4.1.1 BatchGetSyncJobStatusRequest**

The request WSDL message for the **BatchGetSyncJobStatus** WSDL operation.

The SOAP action value is:

<span id="page-33-5"></span>http://schemas.microsoft.com/office/server/translation/2010/11/getSyncJobStatus

The SOAP body contains the **BatchGetSyncJobStatusRequest** element.

# <span id="page-33-1"></span>**3.1.4.4.1.2 BatchGetSyncJobStatusResponse**

The response WSDL message for the **BatchGetSyncJobStatus** WSDL operation.

The SOAP body contains the **BatchGetSyncJobStatusResponse** element.

# <span id="page-33-2"></span>**3.1.4.4.2 Elements**

The following table summarizes the XML schema element definitions that are specific to this operation.

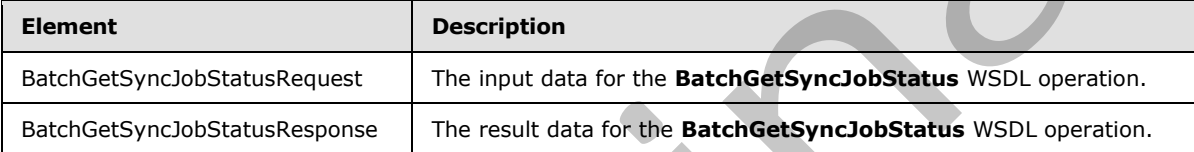

# <span id="page-33-3"></span>**3.1.4.4.2.1 BatchGetSyncJobStatusRequest**

The input data for the **BatchGetSyncJobStatus** WSDL operation.

```
<xs:element name="BatchGetSyncJobStatusRequest" xmlns:xs="http://www.w3.org/2001/XMLSchema">
  <xs:complexType>
     <xs:sequence>
       <xs:element xmlns:tns="http://schemas.microsoft.com/2003/10/Serialization/Arrays" 
minOccurs="0" name="JobIds" nillable="true" type="tns:ArrayOfunsignedLong"/>
     </xs:sequence>
   </xs:complexType>
</xs:element>
```
**JobIds:** An array of JobId (section 2.2.3.3) representing the immediate translation jobs for which the status is requested.

# <span id="page-33-4"></span>**3.1.4.4.2.2 BatchGetSyncJobStatusResponse**

The result data for the **BatchGetSyncJobStatus** WSDL operation.

```
<xs:element name="BatchGetSyncJobStatusResponse" xmlns:xs="http://www.w3.org/2001/XMLSchema">
                 <xs:complexType>
                    <xs:sequence>
                      <xs:element xmlns:q4="http://schemas.datacontract.org/2004/07/System" minOccurs="0" 
              name="ErrorCodes" nillable="true" type="q4:ArrayOfNullableOfint"/>
                      <xs:element xmlns:tns="http://schemas.microsoft.com/2003/10/Serialization/Arrays" 
The SOAP body contains the BackhOetSyncJobStatusRequest element.<br>
3.1.4.4.1.2 BatchOetSyncJobStatusResponse<br>
The resonne WSD, message for the BatchOetSyncJobStatusResponse<br>
The SOAP body contains the BatchOetSyncJobStatu
              minOccurs="0" name="JobIds" nillable="true" type="tns:ArrayOfunsignedLong"/>
```
*[MS-TSWS] — v20120411 Translation Services Web Service Protocol Specification* 

 *Copyright © 2012 Microsoft Corporation.* 

```
 <xs:element minOccurs="0" name="MoreBytesToReceive" type="xs:boolean"/>
       <xs:element xmlns:tns="http://schemas.microsoft.com/2003/10/Serialization/Arrays" 
minOccurs="0" name="OutputStreamsInBytes" nillable="true" type="tns:ArrayOfbase64Binary"/>
     </xs:sequence>
   </xs:complexType>
</xs:element>
```
**ErrorCodes:** An array of **ErrorCode**, which is an integer value specifying the error code of a failed immediate translation job. If the immediate translation job succeeded, the value MUST be null. If the immediate translation job failed, the value MUST NOT be null or 0. If the immediate translation job is in progress, the value MUST be 0, and the protocol client MUST make another **BatchGetSyncJobStatus** request to get the final result of the translation. The sequence of **ErrorCodes** must be aligned with the sequence of the array of **JobIds**.

**JobIds:** An array of **JobId** (section 2.2.3.3). This array is copied from the **jobIds** in the **BatchGetSyncJobStatusRequest** (section 3.1.4.4.1.1).

**MoreBytesToReceive:** A **boolean** value that is set to true when the total size of the output files is too large to send in one **BatchGetSyncJobStatusResponse**. When the value of **MoreBytesToReceive** is set to true it indicates that there are some output files that have been translated, but not sent back in this **BatchGetSyncJobStatusResponse** element.

**OutputStreamsInBytes:** This is a two-dimensional array of bytes. The first dimension matches the **JobIds** array. The second dimension of bytes is the output file's byte stream.

# <span id="page-34-0"></span>**3.1.4.4.3 Complex Types**

The following table summarizes the XML schema complex type definitions that are specific to this operation.

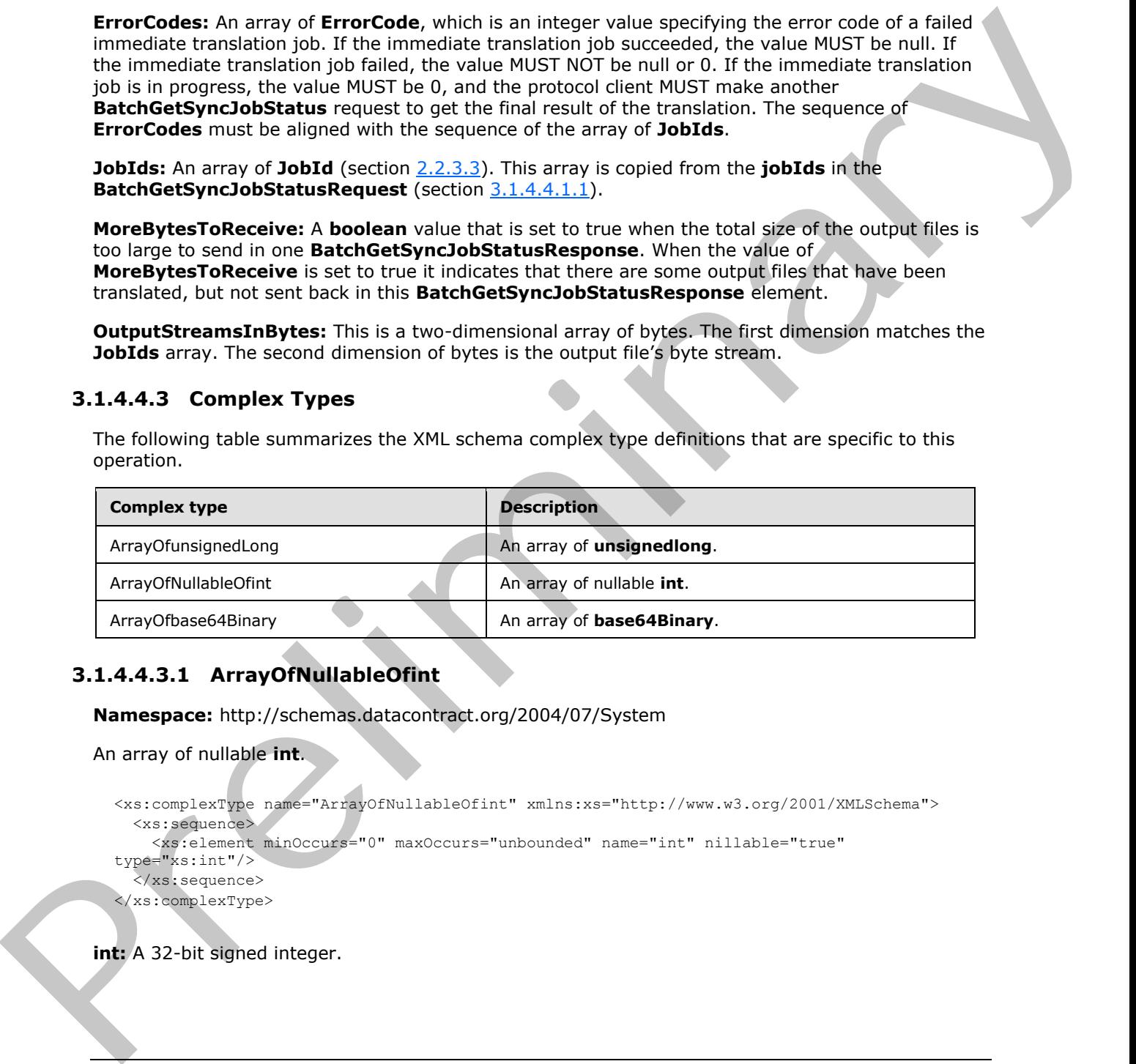

# <span id="page-34-1"></span>**3.1.4.4.3.1 ArrayOfNullableOfint**

**Namespace:** http://schemas.datacontract.org/2004/07/System

An array of nullable **int**.

```
<xs:complexType name="ArrayOfNullableOfint" xmlns:xs="http://www.w3.org/2001/XMLSchema">
   <xs:sequence>
     <xs:element minOccurs="0" maxOccurs="unbounded" name="int" nillable="true" 
type="xs:int"/>
   </xs:sequence>
</xs:complexType>
```
**int:** A 32-bit signed integer.

*[MS-TSWS] — v20120411 Translation Services Web Service Protocol Specification* 

 *Copyright © 2012 Microsoft Corporation.* 

# <span id="page-35-0"></span>**3.1.4.4.3.2 ArrayOfbase64Binary**

**Namespace:** http://schemas.microsoft.com/2003/10/Serialization/Arrays

#### An array of **base64Binary**.

```
<xs:complexType name="ArrayOfbase64Binary" xmlns:xs="http://www.w3.org/2001/XMLSchema">
  <xs:sequence>
     <xs:element minOccurs="0" maxOccurs="unbounded" name="base64Binary" nillable="true" 
type="xs:base64Binary"/>
   </xs:sequence>
</xs:complexType>
```
**base64Binary:** An element of base64 encoding.

# <span id="page-35-1"></span>**3.1.4.4.3.3 ArrayOfunsignedLong**

**Namespace:** http://schemas.microsoft.com/2003/10/Serialization/Arrays

An array of **unsignedlong**.

```
<xs:complexType name="ArrayOfunsignedLong" xmlns:xs="http://www.w3.org/2001/XMLSchema">
                  <xs:sequence>
                     <xs:element minOccurs="0" maxOccurs="unbounded" name="unsignedLong" 
               type="xs:unsignedLong"/>
                   </xs:sequence>
               </xs:complexType>
Example 2014<br>
The content of the content of the content of the content of the content of the content of the content of the content of the content of the content of the content of the content of the content of the conten
```
**unsignedLong:** A 32-bit unsigned integer.

#### <span id="page-35-2"></span>**3.1.4.4.4 Simple Types**

None.

#### <span id="page-35-3"></span>**3.1.4.4.5 Attributes**

None.

# <span id="page-35-4"></span>**3.1.4.4.6 Groups**

None.

# <span id="page-35-5"></span>**3.1.4.4.7 Attribute Groups**

None.

# <span id="page-35-6"></span>**3.1.4.5 CancelJob**

Marks a translation job as canceled.

```
<wsdl:operation name="CancelJob" xmlns:wsdl="http://schemas.xmlsoap.org/wsdl/">
  <wsdl:input 
wsaw:Action="http://schemas.microsoft.com/office/server/translation/2010/11/cancelJob"
```
*[MS-TSWS] — v20120411 Translation Services Web Service Protocol Specification* 

 *Copyright © 2012 Microsoft Corporation.*
```
name="CancelJobRequest" message="tns5:CancelJobRequest" 
xmlns:wsaw="http://www.w3.org/2006/05/addressing/wsdl"/>
  <wsdl:output 
wsaw:Action="http://schemas.microsoft.com/office/server/translation/2010/11/cancelJob/respons
e" name="CancelJobResponse" message="tns5:CancelJobResponse" 
xmlns:wsaw="http://www.w3.org/2006/05/addressing/wsdl"/>
  <wsdl:fault 
wsaw:Action="http://schemas.microsoft.com/office/server/translation/2010/11/readOnlyFault" 
name="ReadOnlyFaultFault" 
message="tns5:ITranslationServiceApplication_CancelJob_ReadOnlyFaultFault_FaultMessage" 
xmlns:wsaw="http://www.w3.org/2006/05/addressing/wsdl"/>
</wsdl:operation>
```
The protocol client sends a **CancelJobRequest** (section 3.1.4.5.1.1) request WSDL message to mark a translation job as canceled.

The protocol server MUST call the **proc\_CancelJob** stored procedure, as specified in [MS-TSSPROC] section 3.1.5.4. The following table specifies the parameter values for the stored procedure.

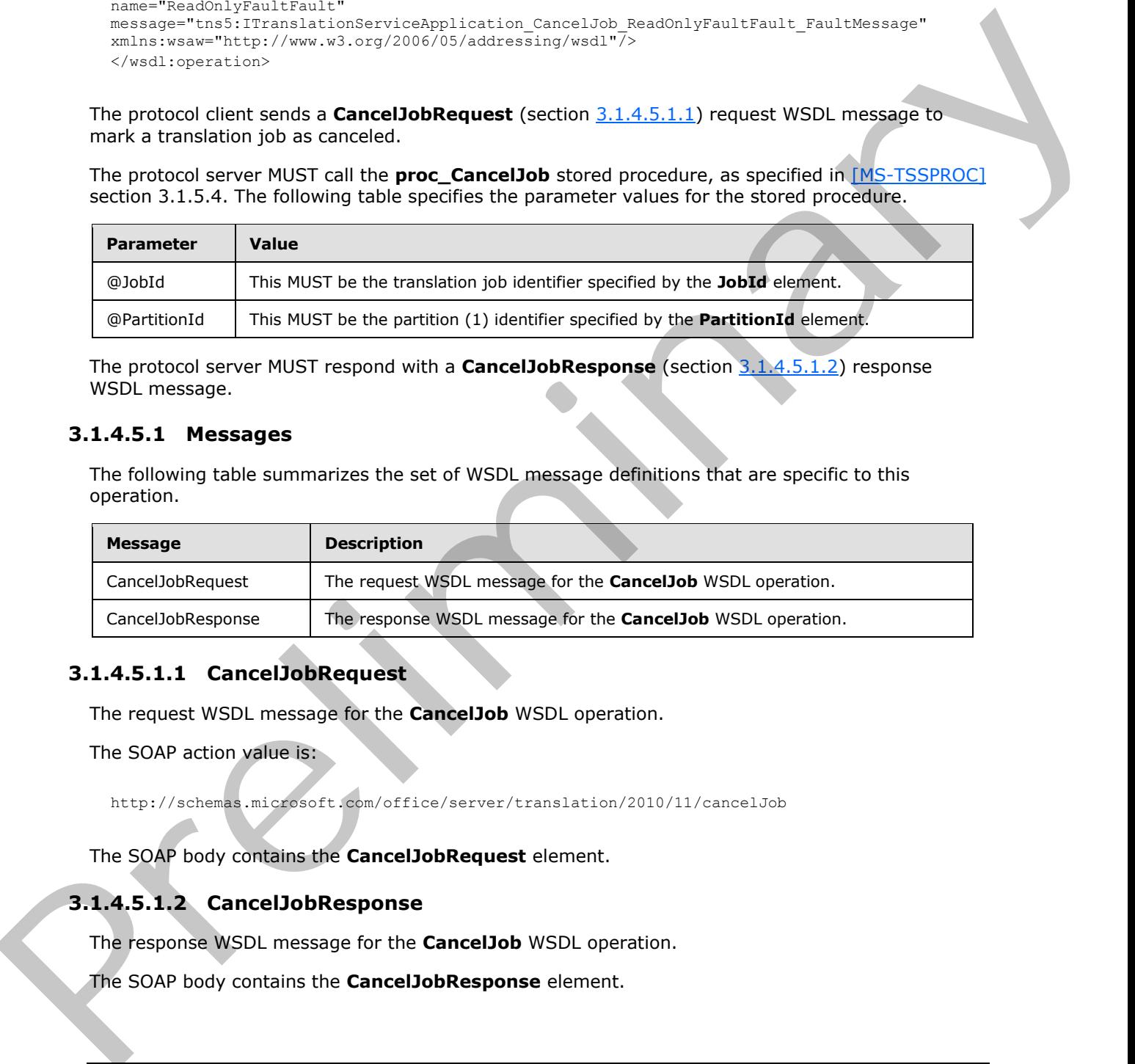

The protocol server MUST respond with a **CancelJobResponse** (section 3.1.4.5.1.2) response WSDL message.

# **3.1.4.5.1 Messages**

The following table summarizes the set of WSDL message definitions that are specific to this operation.

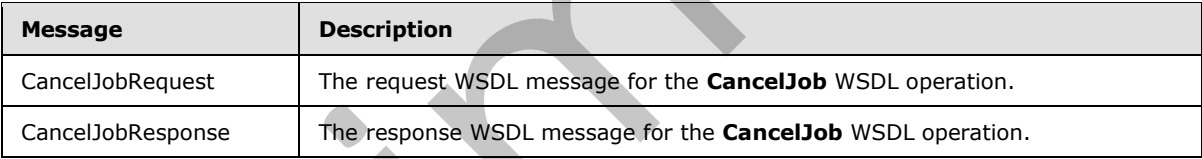

# **3.1.4.5.1.1 CancelJobRequest**

<span id="page-36-0"></span>The request WSDL message for the **CancelJob** WSDL operation.

The SOAP action value is:

<span id="page-36-1"></span>http://schemas.microsoft.com/office/server/translation/2010/11/cancelJob

The SOAP body contains the **CancelJobRequest** element.

# **3.1.4.5.1.2 CancelJobResponse**

The response WSDL message for the **CancelJob** WSDL operation.

The SOAP body contains the **CancelJobResponse** element.

*[MS-TSWS] — v20120411 Translation Services Web Service Protocol Specification* 

 *Copyright © 2012 Microsoft Corporation.* 

# **3.1.4.5.2 Elements**

The following table summarizes the XML schema element definitions that are specific to this operation.

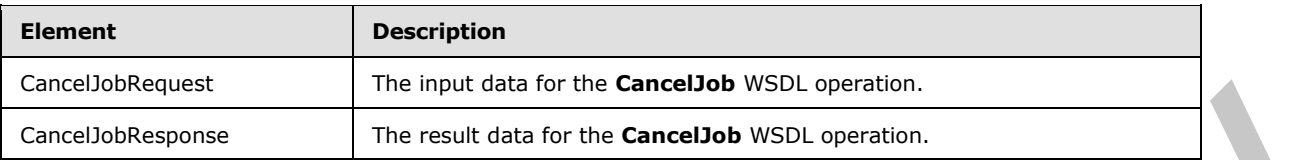

# **3.1.4.5.2.1 CancelJobRequest**

The input data for the **CancelJob** WSDL operation.

```
<xs:element name="CancelJobRequest" xmlns:xs="http://www.w3.org/2001/XMLSchema">
                <xs:complexType>
                   <xs:sequence>
                      <xs:element minOccurs="0" name="JobId" type="xs:unsignedLong"/>
                      <xs:element xmlns:tns1="http://schemas.microsoft.com/2003/10/Serialization/" 
             minOccurs="0" name="PartitionId" nillable="true" type="tns1:guid"/>
                   </xs:sequence>
                 </xs:complexType>
             </xs:element>
medium distribution for the Cancellob W250, parents.<br>
The medium distribution for the Cancellob W350, spacetion.<br>
3.1.4.5.2.1 Cancellob Nequest<br>
The input due for the Cancellob W350, specifically was a co
```
**JobId:** A **JobId** (section 2.2.3.3) element identifying the translation job to mark as canceled. This element MUST NOT be null.

**PartitionId:** A **PartitionId** (section 2.2.3.4) element identifying the partition (1) of the translation job.

#### **3.1.4.5.2.2 CancelJobResponse**

The result data for the **CancelJob** WSDL operation.

```
<xs:element name="CancelJobResponse" xmlns:xs="http://www.w3.org/2001/XMLSchema">
  <xs:complexType>
     <xs:sequence/>
  </xs:complexType>
</xs:element>
```
#### **3.1.4.5.3 Complex Types**

None.

#### **3.1.4.5.4 Simple Types**

None.

## **3.1.4.5.5 Attributes**

None.

*[MS-TSWS] — v20120411 Translation Services Web Service Protocol Specification* 

 *Copyright © 2012 Microsoft Corporation.* 

# **3.1.4.5.6 Groups**

None.

# **3.1.4.5.7 Attribute Groups**

None.

# **3.1.4.6 ConvertBatch**

Initiates the translation of a batch of translation items.

```
<wsdl:operation name="ConvertBatch" xmlns:wsdl="http://schemas.xmlsoap.org/wsdl/">
  <wsdl:input 
wsaw:Action="http://schemas.microsoft.com/office/server/translation/2010/11/convertBatch" 
name="ConvertBatchRequest" message="tns5:ConvertBatchRequest" 
xmlns:wsaw="http://www.w3.org/2006/05/addressing/wsdl"/>
</wsdl:operation>
```
The protocol client sends a **ConvertBatchRequest** (section 3.1.4.6.1.1) request WSDL message to initiate the translation of a batch of translation items on the currently running instance of the protocol server. The protocol server MUST initiate the translation of each translation item specified by a **ConvertBatchItem** element in the **Items** child element of the **ConvertBatchRequest** (section  $3.1.4.6.1.1$ ) request WSDL message.

When a translation item has successfully finished, the protocol server MUST call the **proc\_UpdateSucceededItem** stored procedure, as specified in [MS-TSSPROC] section 3.1.5.18. The following table specifies the parameter values for the stored procedure.

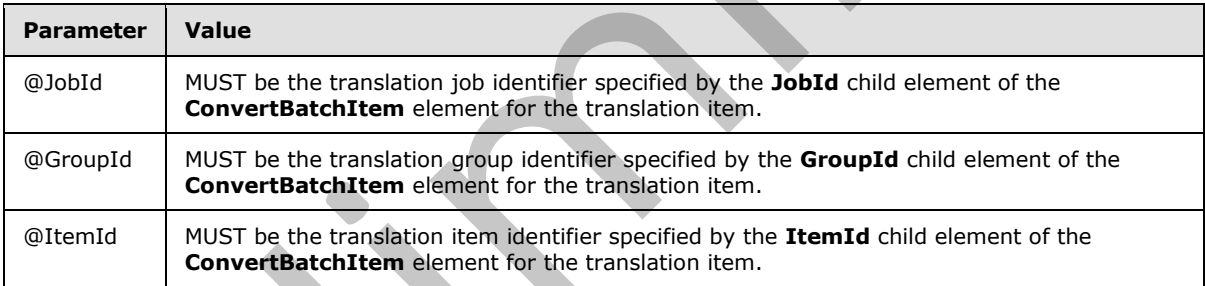

When a translation item has failed, the protocol server MUST call the **proc\_UpdateFailedItem** stored procedure, as specified in [MS-TSSPROC] section 3.1.5.16. The following table specifies the parameter values for the stored procedure.

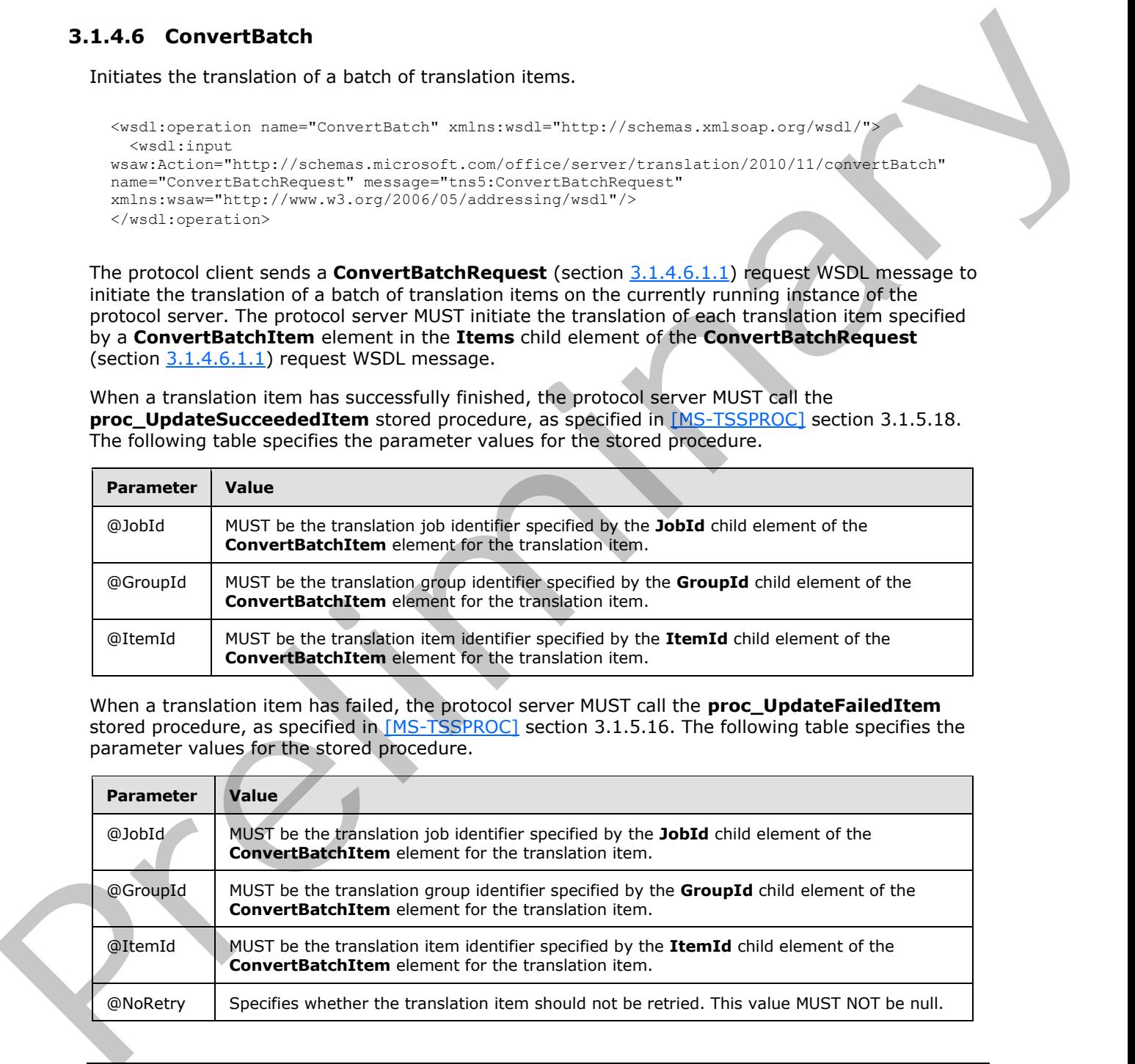

*[MS-TSWS] — v20120411 Translation Services Web Service Protocol Specification* 

 *Copyright © 2012 Microsoft Corporation.* 

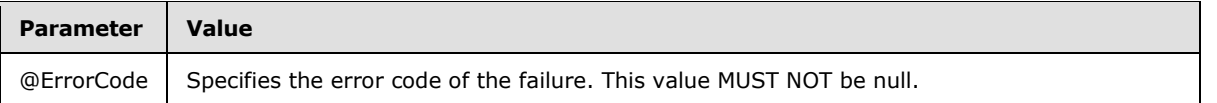

The translation process is asynchronous. There is no response message for the **ConvertBatch** WSDL operation. Clients can query the status of the translation job using the **GetJobStatus** WSDL operation as specified in section 3.1.4.12.

#### **3.1.4.6.1 Messages**

The following table summarizes the set of WSDL message definitions that are specific to this operation.

<span id="page-39-0"></span>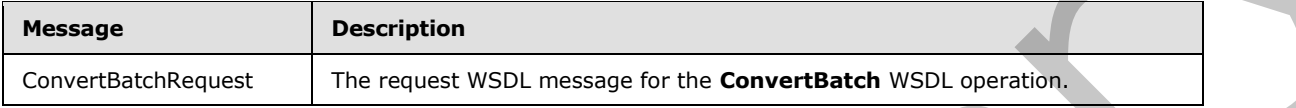

### **3.1.4.6.1.1 ConvertBatchRequest**

The request WSDL message for the **ConvertBatch** WSDL operation.

The SOAP action value is:

http://schemas.microsoft.com/office/server/translation/2010/11/convertBatch

The SOAP body contains the **ConvertBatchRequest** element.

# **3.1.4.6.2 Elements**

The following table summarizes the XML schema element definitions that are specific to this operation.

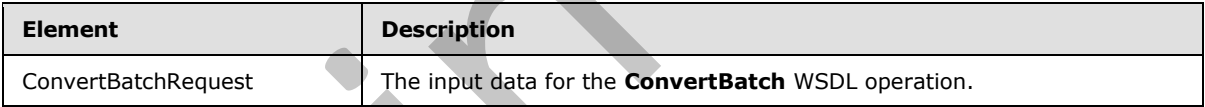

# **3.1.4.6.2.1 ConvertBatchRequest**

The input data for the **ConvertBatch** WSDL operation.

```
<xs:element name="ConvertBatchRequest" xmlns:xs="http://www.w3.org/2001/XMLSchema">
                <xs:complexType>
                   <xs:sequence>
                     <xs:element 
             xmlns:q1="http://schemas.microsoft.com/office/server/translation/2010/11/convertBatch" 
             minOccurs="0" name="Items" nillable="true" type="q1:ArrayOfConvertBatchItem"/>
                      <xs:element xmlns:tns="http://schemas.microsoft.com/2003/10/Serialization/Arrays" 
             minOccurs="0" name="Jobs" nillable="true" 
             type="tns:ArrayOfKeyValueOfunsignedLongConvertBatchJob98aftgpZ"/>
                   </xs:sequence>
                 </xs:complexType>
              </xs:element>
3.1.4.6.1 Messages<br>
The following table summarizes the set of WSD, message definitions that are specific to this<br>
The recursive of the Convertible WSD, energy for the Convertible WSD, correction<br>
3.1.4.6.1 Convertible WSD
```
*[MS-TSWS] — v20120411 Translation Services Web Service Protocol Specification* 

 *Copyright © 2012 Microsoft Corporation.* 

**Items:** An **ArrayOfConvertBatchItem** element containing the set of translation items to be translated. This element MUST NOT be null.

**Jobs:** An **ArrayOfKeyValueOfunsignedLongConvertBatchJob98aftgpZ** element that represents a **[dictionary](%5bMS-OFCGLOS%5d.pdf)** of translation jobs to which the translation items in the **ConvertBatchRequest** request WSDL message belong. This element MUST NOT be null.

#### **3.1.4.6.3 Complex Types**

The following table summarizes the XML schema complex type definitions that are specific to this operation.

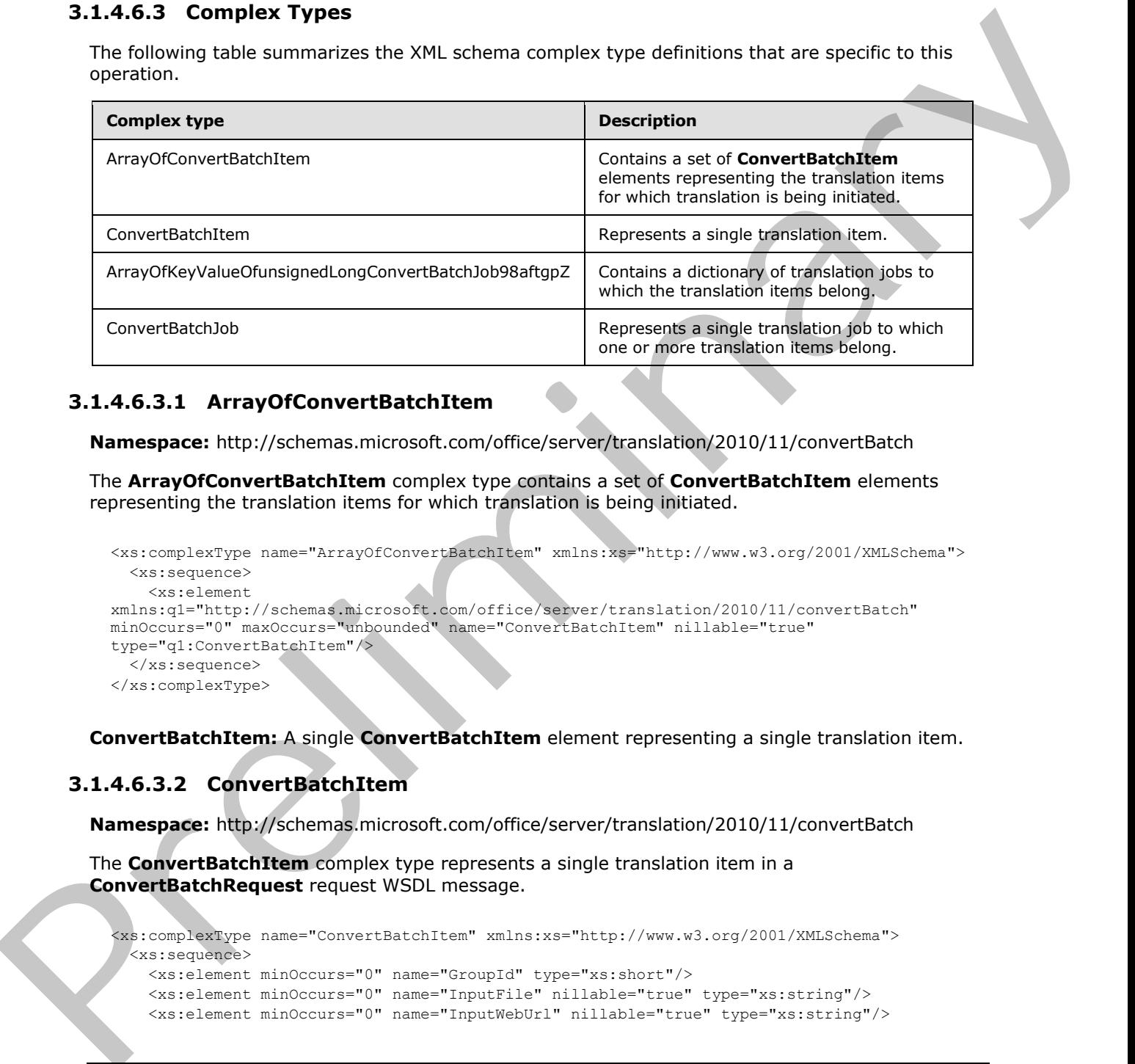

# **3.1.4.6.3.1 ArrayOfConvertBatchItem**

**Namespace:** http://schemas.microsoft.com/office/server/translation/2010/11/convertBatch

The **ArrayOfConvertBatchItem** complex type contains a set of **ConvertBatchItem** elements representing the translation items for which translation is being initiated.

```
<xs:complexType name="ArrayOfConvertBatchItem" xmlns:xs="http://www.w3.org/2001/XMLSchema">
  <xs:sequence>
    <xs:element 
xmlns:q1="http://schemas.microsoft.com/office/server/translation/2010/11/convertBatch" 
minOccurs="0" maxOccurs="unbounded" name="ConvertBatchItem" nillable="true" 
type="q1:ConvertBatchItem"/>
   </xs:sequence>
</xs:complexType>
```
**ConvertBatchItem:** A single **ConvertBatchItem** element representing a single translation item.

# **3.1.4.6.3.2 ConvertBatchItem**

**Namespace:** http://schemas.microsoft.com/office/server/translation/2010/11/convertBatch

The **ConvertBatchItem** complex type represents a single translation item in a **ConvertBatchRequest** request WSDL message.

```
<xs:complexType name="ConvertBatchItem" xmlns:xs="http://www.w3.org/2001/XMLSchema">
  <xs:sequence>
    <xs:element minOccurs="0" name="GroupId" type="xs:short"/>
    <xs:element minOccurs="0" name="InputFile" nillable="true" type="xs:string"/>
    <xs:element minOccurs="0" name="InputWebUrl" nillable="true" type="xs:string"/>
```
*[MS-TSWS] — v20120411 Translation Services Web Service Protocol Specification* 

 *Copyright © 2012 Microsoft Corporation.* 

```
 <xs:element minOccurs="0" name="ItemId" type="xs:int"/>
     <xs:element minOccurs="0" name="JobId" type="xs:unsignedLong"/>
     <xs:element minOccurs="0" name="OutputFile" nillable="true" type="xs:string"/>
     <xs:element minOccurs="0" name="OutputWebUrl" nillable="true" type="xs:string"/>
   </xs:sequence>
</xs:complexType>
```
**GroupId:** A **GroupId** (section 2.2.3.2) element that identifies the translation group to which the translation item belongs. This element MUST NOT be null.

**InputFile:** A string value containing the path relative to **InputWebUrl** for the input file of the translation item. This element MUST NOT be null.

**InputWebUrl:** A string value containing the base path of the input file. This element MUST NOT be null.

**ItemId:** An integer value that identifies the translation item within the translation group to which the translation item belongs. This element MUST NOT be null.

**JobId:** A JobId (section 2.2.3.3) element that identifies the translation job to which the translation item belongs. This element MUST NOT be null.

**OutputFile:** A string value containing the path relative to **OutputWebUrl** for the output file of the translation item. This element MUST NOT be null.

**OutputWebUrl:** A string value containing the base path of the output file. This element MUST NOT be null.

#### **3.1.4.6.3.3 ArrayOfKeyValueOfunsignedLongConvertBatchJob98aftgpZ**

**Namespace:** http://schemas.microsoft.com/2003/10/Serialization/Arrays

The **ArrayOfKeyValueOfunsignedLongConvertBatchJob98aftgpZ** complex type represents a dictionary of translation jobs to which the translation items in the **ConvertBatchRequest** request WSDL message belong.

```
<xs:complexType name="ArrayOfKeyValueOfunsignedLongConvertBatchJob98aftgpZ" 
         xmlns:xs="http://www.w3.org/2001/XMLSchema">
            <xs:sequence>
              <xs:element minOccurs="0" maxOccurs="unbounded" 
         name="KeyValueOfunsignedLongConvertBatchJob98aftgpZ">
                <xs:complexType>
                 <xs:sequence>
                   <xs:element name="Key" type="xs:unsignedLong"/>
                   <xs:element 
         xmlns:q1="http://schemas.microsoft.com/office/server/translation/2010/11/convertBatch" 
         name="Value" nillable="true" type="q1:ConvertBatchJob"/>
                 </xs:sequence>
               </xs:complexType>
             </xs:element>
            </xs:sequence>
          </xs:complexType>
Preliminary
```
**KeyValueOfunsignedLongConvertBatchJob98aftgpZ:** A single dictionary entry representing a translation job and the unique identifier of that translation job.

*[MS-TSWS] — v20120411 Translation Services Web Service Protocol Specification* 

 *Copyright © 2012 Microsoft Corporation.* 

**KeyValueOfunsignedLongConvertBatchJob98aftgpZ.Key:** The key of the dictionary entry containing an integer value that uniquely identifies the translation job.

**KeyValueOfunsignedLongConvertBatchJob98aftgpZ.Value:** The **ConvertBatchJob** value of the dictionary entry.

#### **3.1.4.6.3.4 ConvertBatchJob**

**Namespace:** http://schemas.microsoft.com/office/server/translation/2010/11/convertBatch

The **ConvertBatchJob** complex type represents a single translation job to which one or more translation items in the **ConvertBatchRequest** request WSDL message belong.

```
<xs:complexType name="ConvertBatchJob" xmlns:xs="http://www.w3.org/2001/XMLSchema">
                <xs:sequence>
                  <xs:element minOccurs="0" name="PartitionId" nillable="true" type="tns1:guid"/>
                   <xs:element 
             xmlns:q2="http://schemas.microsoft.com/office/server/translation/2010/11/translationJobSettin
             gs" minOccurs="0" name="Settings" nillable="true" type="q2:TranslationJobSettings"/>
                  <xs:element minOccurs="0" name="UserToken" nillable="true" type="xs:base64Binary"/>
               \langle xs:sequence \rangle</xs:complexType>
microsoft.com/office/server/hranslation/2010/11/convertisation<br>
The Convertisation New responses a single transition of the operation of the Convertisation<br>
Convertisation New response to Nobel
```
**PartitionId:** A **PartitionId** (section 2.2.3.4) element identifying the partition (1) of the translation job.

**Settings:** A **TranslationJobSettings** (section 2.2.3.1) element specifying the preferred settings for the translation items within the translation job.

**UserToken:** A UserToken (section 2.2.3.5) element that provides user credentials for accessing the input and output files of the translation items within the translation job.

#### **3.1.4.6.4 Simple Types**

None.

#### **3.1.4.6.5 Attributes**

None.

#### **3.1.4.6.6 Groups**

None.

#### **3.1.4.6.7 Attribute Groups**

None.

# **3.1.4.7 GetConfiguration**

Returns information to the protocol client about the configuration of the protocol server.

<wsdl:operation name="GetConfiguration" xmlns:wsdl="http://schemas.xmlsoap.org/wsdl/"> <wsdl:input

wsaw:Action="http://schemas.microsoft.com/office/server/translation/2010/11/GetConfiguration"

```
[MS-TSWS] — v20120411 
 Translation Services Web Service Protocol Specification
```
 *Copyright © 2012 Microsoft Corporation.* 

```
name="GetConfigurationRequest" message="tns5:GetConfigurationRequest" 
xmlns:wsaw="http://www.w3.org/2006/05/addressing/wsdl"/>
  <wsdl:output 
wsaw:Action="http://schemas.microsoft.com/office/server/translation/2010/11/GetConfigurationR
esponse" name="GetConfigurationResponse" message="tns5:GetConfigurationResponse" 
xmlns:wsaw="http://www.w3.org/2006/05/addressing/wsdl"/>
</wsdl:operation>
```
The protocol client sends a **GetConfigurationRequest** (section 3.1.4.7.1.1) request WSDL message to get information about the following configurable aspects of the protocol server:

- The file extensions representing the document types for which the protocol server supports translation.
- The [RFC1766] language tags representing the languages in which the protocol server supports translation.
- The maximum file size for which the protocol server supports translation.

The protocol server MUST respond with a **GetConfigurationResponse** (section 3.1.4.7.1.2) response WSDL message with the configuration information.

The protocol client uses this information to determine what translation operations it can attempt.

#### **3.1.4.7.1 Messages**

The following table summarizes the set of WSDL message definitions that are specific to this operation.

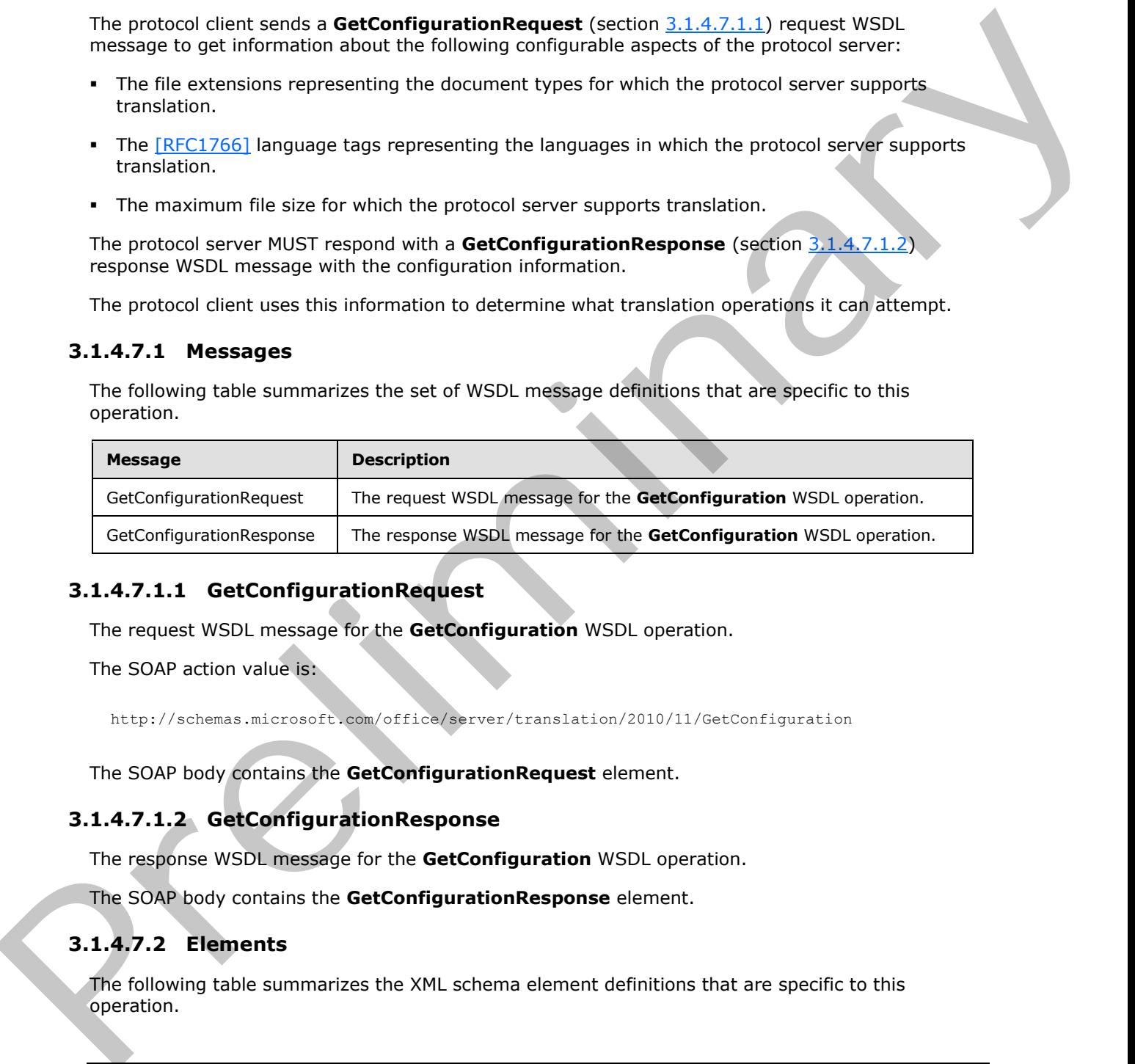

# **3.1.4.7.1.1 GetConfigurationRequest**

<span id="page-43-0"></span>The request WSDL message for the **GetConfiguration** WSDL operation.

The SOAP action value is:

<span id="page-43-1"></span>http://schemas.microsoft.com/office/server/translation/2010/11/GetConfiguration

The SOAP body contains the **GetConfigurationRequest** element.

### **3.1.4.7.1.2 GetConfigurationResponse**

The response WSDL message for the **GetConfiguration** WSDL operation.

The SOAP body contains the **GetConfigurationResponse** element.

# **3.1.4.7.2 Elements**

The following table summarizes the XML schema element definitions that are specific to this operation.

*[MS-TSWS] — v20120411 Translation Services Web Service Protocol Specification* 

 *Copyright © 2012 Microsoft Corporation.* 

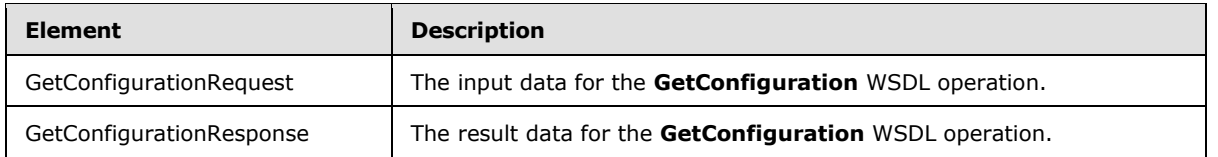

# **3.1.4.7.2.1 GetConfigurationRequest**

The input data for the **GetConfiguration** WSDL operation.

```
<xs:element name="GetConfigurationRequest" xmlns:xs="http://www.w3.org/2001/XMLSchema">
  <xs:complexType>
    <xs:sequence/>
  </xs:complexType>
</xs:element>
```
# **3.1.4.7.2.2 GetConfigurationResponse**

The result data for the **GetConfiguration** WSDL operation.

```
<xs:element name="GetConfigurationResponse" xmlns:xs="http://www.w3.org/2001/XMLSchema">
                <xs:complexType>
                   <xs:sequence>
                     <xs:element xmlns:tns="http://schemas.microsoft.com/2003/10/Serialization/Arrays" 
             minOccurs="0" name="Extensions" nillable="true" type="tns:ArrayOfstring"/>
                     <xs:element xmlns:tns="http://schemas.microsoft.com/2003/10/Serialization/Arrays" 
             minOccurs="0" name="Languages" nillable="true" type="tns:ArrayOfstring"/>
                     <xs:element minOccurs="0" name="MaxBinaryFileSize" type="xs:int"/>
                     <xs:element minOccurs="0" name="MaxTextFileSize" type="xs:int"/>
                   </xs:sequence>
                </xs:complexType>
             </xs:element>
3.1.47.2.2 GetConfiguration WSD operation.<br>
The input data for the GetConfiguration WSD operation.<br>
Science in the Configuration WSD, operation.<br>
2.1.47.22 GetConfiguration WSD, operation.<br>
2.1.47.22 GetConfiguration WSD,
```
**Extensions:** An **ArrayOfstring** (section 2.2.4.1) that contains a list of file extensions representing document types for which the protocol server supports translation. This element MUST NOT be null. For each file extension, the protocol server MUST support any file which conforms to the corresponding file format, but the protocol server MAY<1> only support translation of a subset of the textual elements that the file format supports.

**Languages:** An **ArrayOfstring** (section 2.2.4.1) that contains a list of language tags representing languages for which the protocol server supports translation. This element MUST NOT be null. Each language tag MUST be a valid language tag as described in [RFC1766].

**MaxBinaryFileSize:** An integer indicating the maximum size in bytes supported by the protocol server for a document that has a binary-based file format. This element MUST NOT be null.

**MaxTextFileSize:** An integer indicating the maximum size in bytes supported by the protocol server for a document that has a text-based file format. This element MUST NOT be null.

# **3.1.4.7.3 Complex Types**

None.

*[MS-TSWS] — v20120411 Translation Services Web Service Protocol Specification* 

 *Copyright © 2012 Microsoft Corporation.* 

# **3.1.4.7.4 Simple Types**

None.

#### **3.1.4.7.5 Attributes**

None.

#### **3.1.4.7.6 Groups**

None.

## **3.1.4.7.7 Attribute Groups**

None.

# **3.1.4.8 GetGroups**

Gets a translation job and the translation groups within the translation job.

```
<wsdl:operation name="GetGroups" xmlns:wsdl="http://schemas.xmlsoap.org/wsdl/">
                 <wsdl:input 
             wsaw:Action="http://schemas.microsoft.com/office/server/translation/2010/11/getGroups" 
             name="GetGroupsRequest" message="tns5:GetGroupsRequest" 
             xmlns:wsaw="http://www.w3.org/2006/05/addressing/wsdl"/>
                <wsdl:output 
             wsaw:Action="http://schemas.microsoft.com/office/server/translation/2010/11/getGroups/respons
             e" name="GetGroupsResponse" message="tns5:GetGroupsResponse" 
             xmlns:wsaw="http://www.w3.org/2006/05/addressing/wsdl"/>
             </wsdl:operation>
3.1.4.7.6 Groups<br>
None.<br>
2.1.4.7 Groups<br>
None.<br>
2.1.4.8 GroCourby and the translation groups within the translation job<br>
None.<br>
2.1.4.8 Groups<br>
Cest a translation job and the translation groups within the translation job<br>
```
The protocol client sends a **GetGroupsRequest** (section 3.1.4.8.1.1) request WSDL message to get a translation job and all translation groups within the translation job.

The protocol server MUST call the **proc\_GetGroups** stored procedure, as specified in [MS-TSSPROC] section 3.1.5.7. The following table specifies the parameter values for the stored procedure.

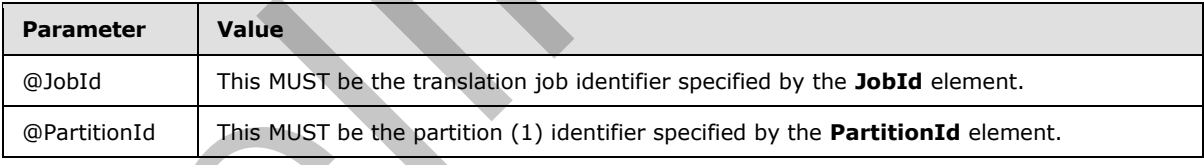

The protocol server MUST respond with a **GetGroupsResponse** (section 3.1.4.8.1.2) response WSDL message based on the result set returned by **proc\_GetGroups** ([MS-TSSPROC] section 3.1.5.7) stored procedure. The protocol server MUST write a **GetGroupsGroup** element as a child of the **Groups** element for each row in the **proc\_GetGroups.ResultSet0** ([MS-TSSPROC] section 2.2.4.3) result set. The following table specifies how each column value in a row is represented in the **GetGroupsResponse** (section 3.1.4.8.1.2) response WSDL message.

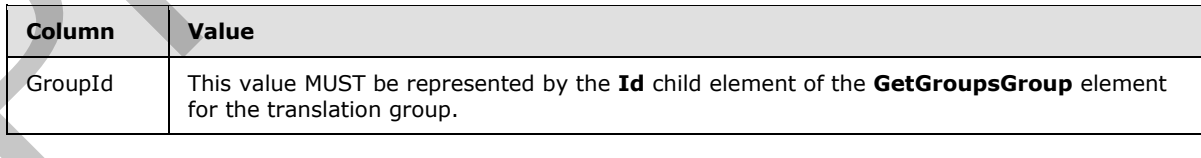

*[MS-TSWS] — v20120411 Translation Services Web Service Protocol Specification* 

 *Copyright © 2012 Microsoft Corporation.* 

 *Release: Wednesday, April 11, 2012* 

*46 / 121* 

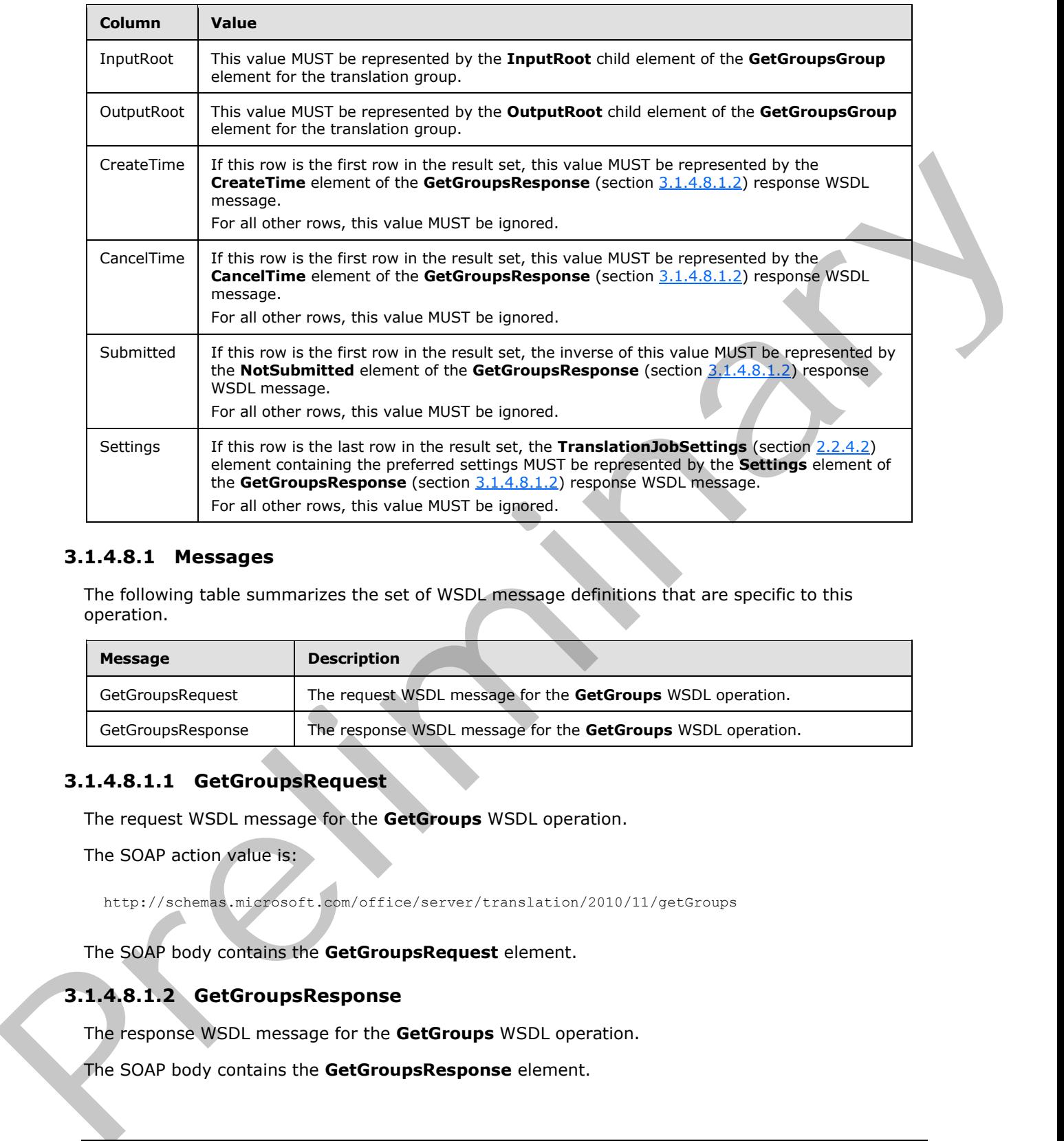

# **3.1.4.8.1 Messages**

The following table summarizes the set of WSDL message definitions that are specific to this operation.

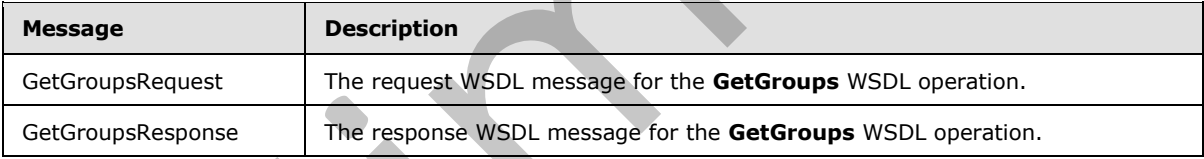

# **3.1.4.8.1.1 GetGroupsRequest**

<span id="page-46-0"></span>The request WSDL message for the **GetGroups** WSDL operation.

The SOAP action value is:

<span id="page-46-1"></span>http://schemas.microsoft.com/office/server/translation/2010/11/getGroups

The SOAP body contains the **GetGroupsRequest** element.

# **3.1.4.8.1.2 GetGroupsResponse**

The response WSDL message for the **GetGroups** WSDL operation.

The SOAP body contains the **GetGroupsResponse** element.

*[MS-TSWS] — v20120411 Translation Services Web Service Protocol Specification* 

 *Copyright © 2012 Microsoft Corporation.* 

## **3.1.4.8.2 Elements**

The following table summarizes the XML schema element definitions that are specific to this operation.

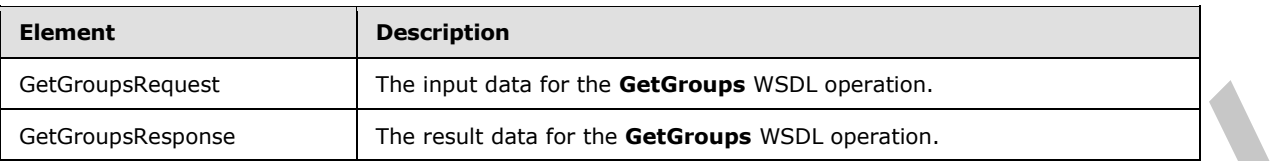

# **3.1.4.8.2.1 GetGroupsRequest**

The input data for the **GetGroups** WSDL operation.

```
<xs:element name="GetGroupsRequest" xmlns:xs="http://www.w3.org/2001/XMLSchema">
  <xs:complexType>
     <xs:sequence>
       <xs:element minOccurs="0" name="JobId" type="xs:unsignedLong"/>
       <xs:element xmlns:tns1="http://schemas.microsoft.com/2003/10/Serialization/" 
minOccurs="0" name="PartitionId" nillable="true" type="tns1:guid"/>
    </xs:sequence>
   </xs:complexType>
</xs:element>
```
**JobId:** A JobId (section 2.2.3.3) element identifying the translation job. This element MUST NOT be null.

**PartitionId:** A **PartitionId** (section 2.2.3.4) element identifying the partition (1) of the translation job.

### **3.1.4.8.2.2 GetGroupsResponse**

The result data for the **GetGroups** WSDL operation.

```
<xs:element name="GetGroupsResponse" xmlns:xs="http://www.w3.org/2001/XMLSchema">
                 <xs:complexType>
                   <xs:sequence>
                     <xs:element minOccurs="0" name="CancelTime" nillable="true" type="xs:dateTime"/>
                     <xs:element minOccurs="0" name="CreateTime" type="xs:dateTime"/>
                     <xs:element minOccurs="0" name="Groups" nillable="true" 
             type="tns2:ArrayOfGetGroupsGroup"/>
                     <xs:element minOccurs="0" name="NotSubmitted" type="xs:boolean"/>
                    \langle x \cdot a \cdot a \rangle ament
             xmlns:q2="http://schemas.microsoft.com/office/server/translation/2010/11/translationJobSettin
             gs" minOccurs="0" name="Settings" nillable="true" type="q2:TranslationJobSettings"/>
                   </xs:sequence>
                 </xs:complexType>
             </xs:element>
Controllering and the transcendents.<br>
The relationship with the Get Groups Regional<br>
3.1.4.8.2.1. Cet Groups Request<br>
The input data for the Get Groups Regional<br>
Controllering and the Controllering and the Controllering
```
**CancelTime:** A **dateTime** value specifying when the translation job was canceled. If the translation job has not been canceled, the protocol server MUST write a null value.

**CreateTime:** A **dateTime** value specifying when the translation job was created. This element MUST NOT be null.

*[MS-TSWS] — v20120411 Translation Services Web Service Protocol Specification* 

 *Copyright © 2012 Microsoft Corporation.* 

**Groups:** An **ArrayOfGetGroupsGroup** element containing the translation groups within the translation job.

**NotSubmitted:** A **boolean** value specifying if the translation job has not been submitted. This element MUST NOT be null.

**Settings:** A **TranslationJobSettings** (section [2.2.4.2\)](#page-18-1) element specifying the preferred settings for all translation items within the translation job. This element MUST NOT be null.

## **3.1.4.8.3 Complex Types**

The following table summarizes the XML schema complex type definitions that are specific to this operation.

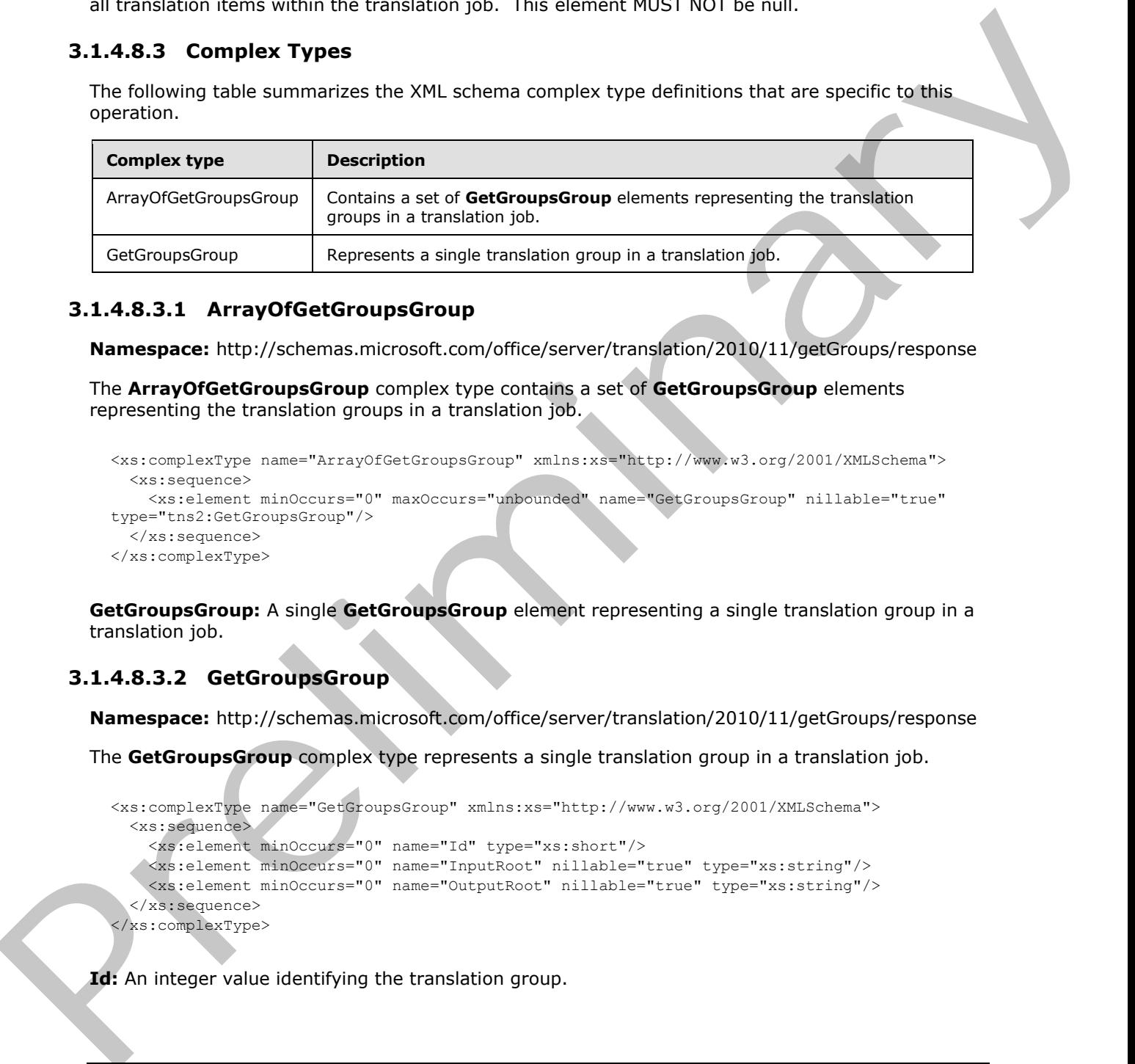

# **3.1.4.8.3.1 ArrayOfGetGroupsGroup**

**Namespace:** http://schemas.microsoft.com/office/server/translation/2010/11/getGroups/response

The **ArrayOfGetGroupsGroup** complex type contains a set of **GetGroupsGroup** elements representing the translation groups in a translation job.

```
<xs:complexType name="ArrayOfGetGroupsGroup" xmlns:xs="http://www.w3.org/2001/XMLSchema">
   <xs:sequence>
     <xs:element minOccurs="0" maxOccurs="unbounded" name="GetGroupsGroup" nillable="true" 
type="tns2:GetGroupsGroup"/>
  </xs:sequence>
</xs:complexType>
```
**GetGroupsGroup:** A single **GetGroupsGroup** element representing a single translation group in a translation job.

# **3.1.4.8.3.2 GetGroupsGroup**

**Namespace:** http://schemas.microsoft.com/office/server/translation/2010/11/getGroups/response

The **GetGroupsGroup** complex type represents a single translation group in a translation job.

```
<xs:complexType name="GetGroupsGroup" xmlns:xs="http://www.w3.org/2001/XMLSchema">
   <xs:sequence>
     <xs:element minOccurs="0" name="Id" type="xs:short"/>
    <xs:element minOccurs="0" name="InputRoot" nillable="true" type="xs:string"/>
     <xs:element minOccurs="0" name="OutputRoot" nillable="true" type="xs:string"/>
   </xs:sequence>
</xs:complexType>
```
**Id:** An integer value identifying the translation group.

*[MS-TSWS] — v20120411 Translation Services Web Service Protocol Specification* 

 *Copyright © 2012 Microsoft Corporation.* 

**InputRoot:** This MUST be a string value specifying the base input path of all translation items in the translation group.

**OutputRoot:** This MUST be a string value specifying the base output path of all translation items in the translation group.

#### **3.1.4.8.4 Simple Types**

None.

### **3.1.4.8.5 Attributes**

None.

#### **3.1.4.8.6 Groups**

None.

### **3.1.4.8.7 Attribute Groups**

None.

# **3.1.4.9 GetId**

Gets the unique identifier of a currently running instance of the protocol server.

```
<wsdl:operation name="GetId" xmlns:wsdl="http://schemas.xmlsoap.org/wsdl/">
                 <wsdl:input 
              wsaw:Action="http://schemas.microsoft.com/office/server/translation/2010/11/getId" 
             name="GetIdRequest" message="tns5:GetIdRequest" 
              xmlns:wsaw="http://www.w3.org/2006/05/addressing/wsdl"/>
                 <wsdl:output 
              wsaw:Action="http://schemas.microsoft.com/office/server/translation/2010/11/getId/response" 
              name="GetIdResponse" message="tns5:GetIdResponse" 
              xmlns:wsaw="http://www.w3.org/2006/05/addressing/wsdl"/>
              </wsdl:operation>
None.<br>
3.1.4.8.5 Attributes<br>
None.<br>
3.1.4.8.5 Attributes Groups<br>
2.1.4.8.5 Groups<br>
2.1.4.8.5 Groups<br>
2.1.4.9 Getd<br>
Cest the unique dentifier of a currently running interace of the proceed areas.<br>
2.1.4.9 Getd<br>
Cest the un
```
The protocol client sends a **GetIdRequest** (section 3.1.4.9.1.1) request WSDL message and the protocol server MUST return a **GetIdResponse** (section 3.1.4.9.1.2) response WSDL message, as follows:

- The protocol server MUST return an identifier that uniquely identifies the current instance of the protocol server.
- The protocol server MUST NOT return an identifier used by another protocol server.
- If the current instance of the protocol server has previously received a **GetIdRequest** (section 3.1.4.9.1.1) request WSDL message, the protocol server MUST return the same identifier returned in the previous **GetIdResponse** (section 3.1.4.9.1.2) response WSDL message.
- If the current instance of the protocol server has not previously received a **GetIdRequest** (section 3.1.4.9.1.1) request WSDL message, the protocol server MUST return a new identifier.

*[MS-TSWS] — v20120411 Translation Services Web Service Protocol Specification* 

 *Copyright © 2012 Microsoft Corporation.* 

## **3.1.4.9.1 Messages**

The following table summarizes the set of WSDL message definitions that are specific to this operation.

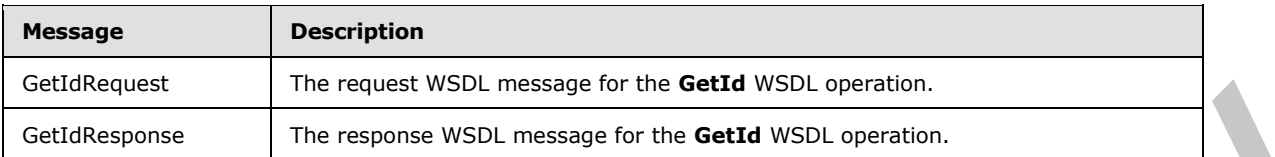

# **3.1.4.9.1.1 GetIdRequest**

<span id="page-50-0"></span>The request WSDL message for the **GetId** WSDL operation.

The SOAP action value is:

<span id="page-50-1"></span>http://schemas.microsoft.com/office/server/translation/2010/11/getId

The SOAP body contains the **GetIdRequest** element.

# **3.1.4.9.1.2 GetIdResponse**

The response WSDL message for the **GetId** WSDL operation.

The SOAP body contains the **GetIdResponse** element.

# **3.1.4.9.2 Elements**

The following table summarizes the XML schema element definitions that are specific to this operation.

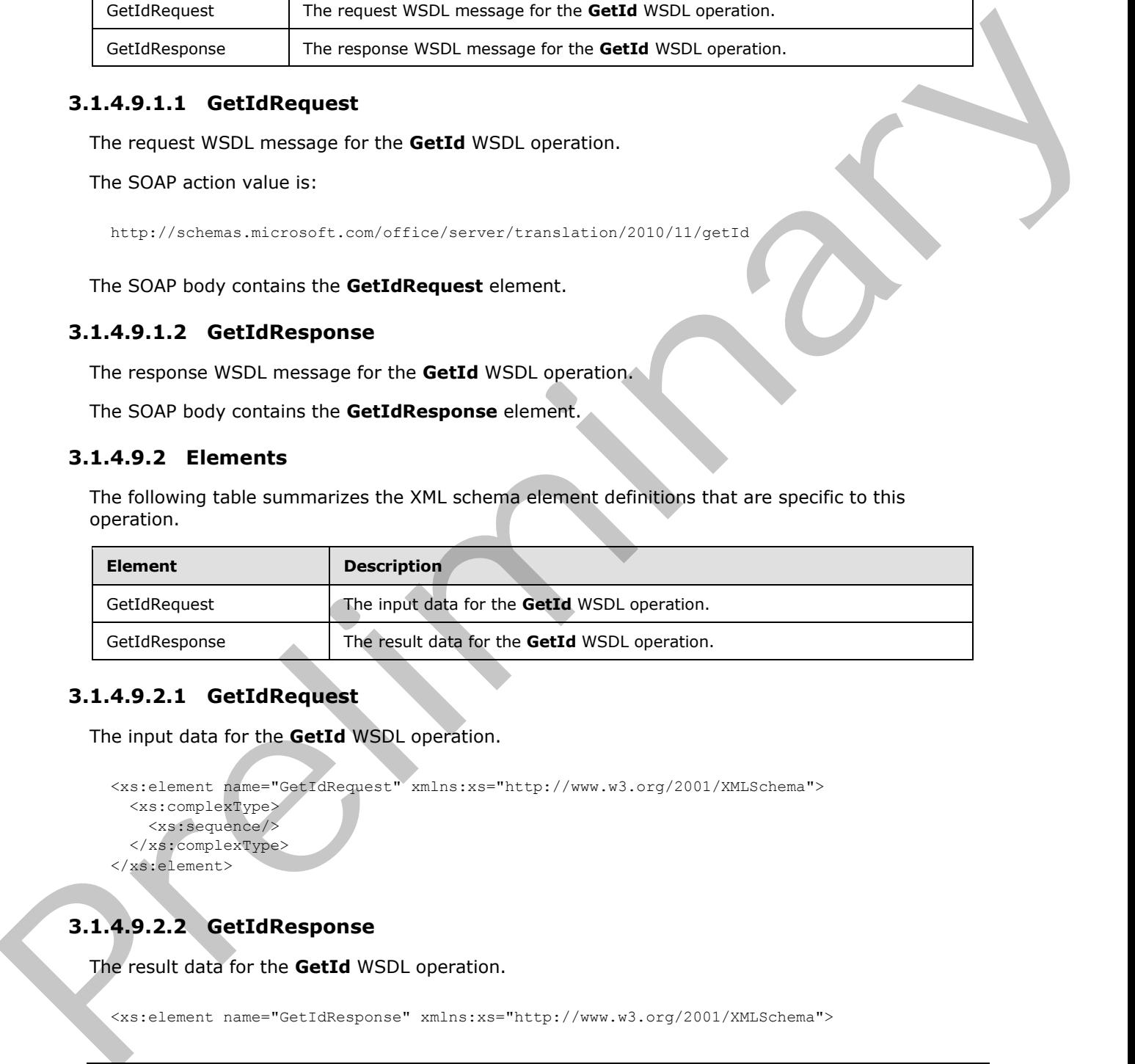

# **3.1.4.9.2.1 GetIdRequest**

The input data for the **GetId** WSDL operation.

```
<xs:element name="GetIdRequest" xmlns:xs="http://www.w3.org/2001/XMLSchema">
  <xs:complexType>
     <xs:sequence/>
   </xs:complexType>
</xs:element>
```
# **3.1.4.9.2.2 GetIdResponse**

The result data for the **GetId** WSDL operation.

```
<xs:element name="GetIdResponse" xmlns:xs="http://www.w3.org/2001/XMLSchema">
```

```
[MS-TSWS] — v20120411 
 Translation Services Web Service Protocol Specification
```
 *Copyright © 2012 Microsoft Corporation.* 

```
 <xs:complexType>
     <xs:sequence>
       <xs:element minOccurs="0" name="AssignedItemCount" type="xs:int"/>
       <xs:element xmlns:tns1="http://schemas.microsoft.com/2003/10/Serialization/" 
minOccurs="0" name="Id" type="tns1:guid"/>
     </xs:sequence>
   </xs:complexType>
</xs:element>
```
**AssignedItemCount:** An integer value that specifies the count of translation items the current running instance of the protocol server is translating. This element MUST NOT be null.

**Id:** A guid (section 2.2.5.1) element that uniquely identifies the current running instance of the protocol server. This element MUST NOT be null.

#### **3.1.4.9.3 Complex Types**

None.

#### **3.1.4.9.4 Simple Types**

None.

#### **3.1.4.9.5 Attributes**

None.

#### **3.1.4.9.6 Groups**

None.

#### **3.1.4.9.7 Attribute Groups**

None.

#### **3.1.4.10 GetItems**

Gets the translation items in a translation group.

```
<wsdl:operation name="GetItems" xmlns:wsdl="http://schemas.xmlsoap.org/wsdl/">
                <wsdl:input 
             wsaw:Action="http://schemas.microsoft.com/office/server/translation/2010/11/getItems" 
             name="GetItemsRequest" message="tns5:GetItemsRequest" 
             xmlns:wsaw="http://www.w3.org/2006/05/addressing/wsdl"/>
                 <wsdl:output 
             wsaw:Action="http://schemas.microsoft.com/office/server/translation/2010/11/getItems/response
             " name="GetItemsResponse" message="tns5:GetItemsResponse" 
             xmlns:wsaw="http://www.w3.org/2006/05/addressing/wsdl"/>
             </wsdl:operation>
Crisis cannot As integer while this specifies the count of translation hans the current<br>
Assignment for protos severe is translating. This element RUST NOT be null.<br>
In A guid (section 2.1.5.) semente that is element that
```
The protocol client sends a **GetItemsRequest** (section 3.1.4.10.1.1) request WSDL message to get translation items within a translation group.

The protocol server MUST call the **proc\_GetItems** stored procedure, as specified in [MS-TSSPROC] section 3.1.5.9. The following table specifies the parameter values for the stored procedure.

*[MS-TSWS] — v20120411 Translation Services Web Service Protocol Specification* 

 *Copyright © 2012 Microsoft Corporation.* 

 *Release: Wednesday, April 11, 2012* 

*52 / 121* 

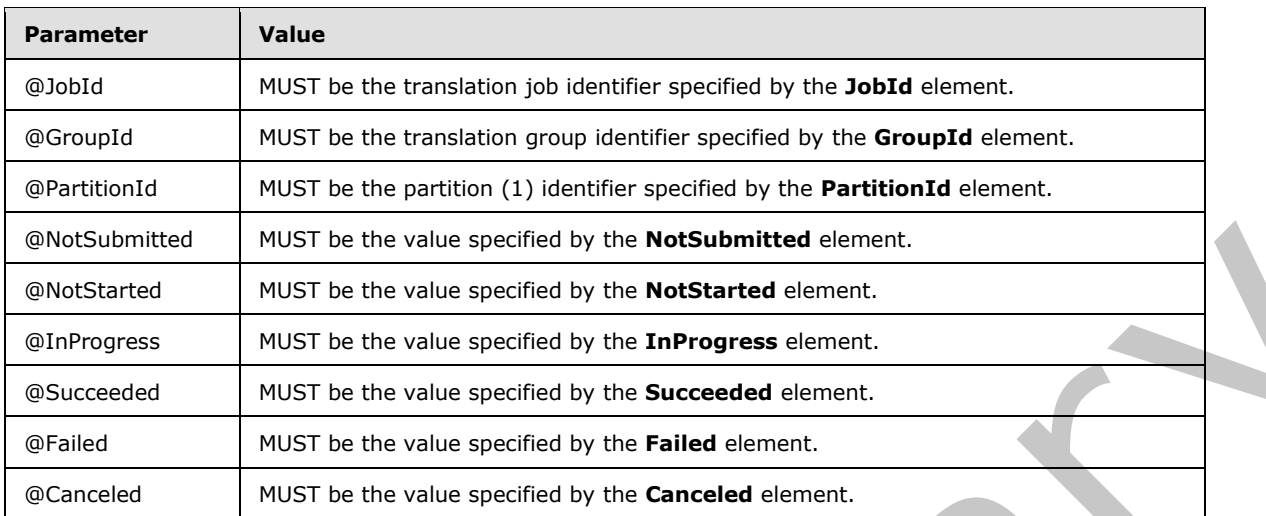

The protocol server MUST respond with a **GetItemsResponse** (section 3.1.4.10.1.2) response WSDL message based on the result set returned by **proc\_GetItems** ([MS-TSSPROC] section 3.1.5.9) stored procedure. The protocol server MUST write a **GetItemsItem** element as a child of the **Items** element for each row in the **proc\_GetItems.ResultSet0** ([MS-TSSPROC] section 2.2.4.4) result set. The following table specifies how each column value in a row is represented in the **GetItemsResponse** (section 3.1.4.10.1.2) response WSDL message.

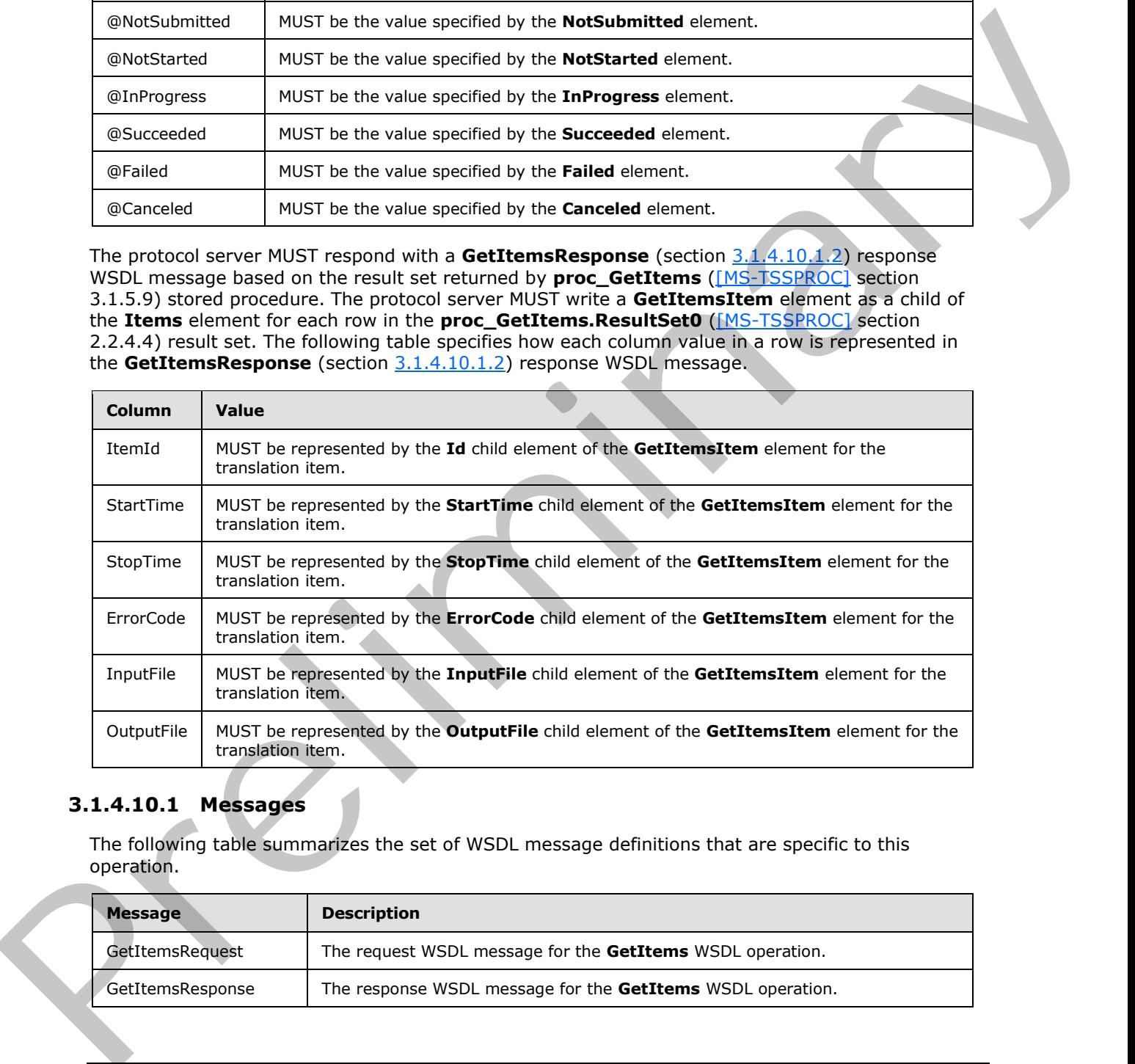

# **3.1.4.10.1 Messages**

The following table summarizes the set of WSDL message definitions that are specific to this operation.

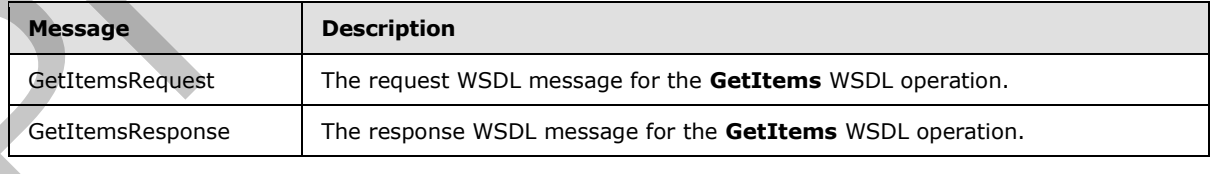

*[MS-TSWS] — v20120411 Translation Services Web Service Protocol Specification* 

 *Copyright © 2012 Microsoft Corporation.* 

## **3.1.4.10.1.1 GetItemsRequest**

<span id="page-53-0"></span>The request WSDL message for the **GetItems** WSDL operation.

The SOAP action value is:

<span id="page-53-1"></span>http://schemas.microsoft.com/office/server/translation/2010/11/getItems

The SOAP body contains the **GetItemsRequest** element.

#### **3.1.4.10.1.2 GetItemsResponse**

The response WSDL message for the **GetItems** WSDL operation.

The SOAP body contains the **GetItemsResponse** element.

# **3.1.4.10.2 Elements**

The following table summarizes the XML schema element definitions that are specific to this operation.

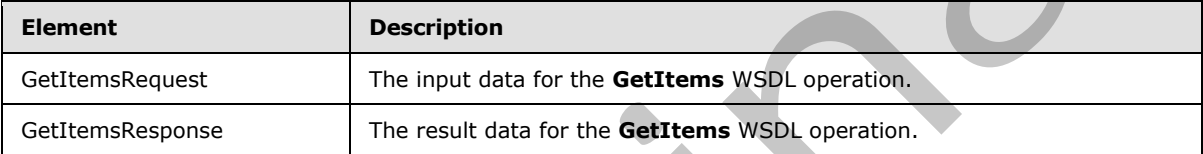

# **3.1.4.10.2.1 GetItemsRequest**

The input data for the **GetItems** WSDL operation.

```
<xs:element name="GetItemsRequest" xmlns:xs="http://www.w3.org/2001/XMLSchema">
                <xs:complexType>
                  <xs:sequence>
                    <xs:element minOccurs="0" name="Canceled" type="xs:boolean"/>
                    <xs:element minOccurs="0" name="Failed" type="xs:boolean"/>
                    <xs:element minOccurs="0" name="GroupId" type="xs:short"/>
                    <xs:element minOccurs="0" name="InProgress" type="xs:boolean"/>
                    <xs:element minOccurs="0" name="JobId" type="xs:unsignedLong"/>
                    <xs:element minOccurs="0" name="NotStarted" type="xs:boolean"/>
                    <xs:element minOccurs="0" name="NotSubmitted" type="xs:boolean"/>
                    <xs:element xmlns:tns1="http://schemas.microsoft.com/2003/10/Serialization/" 
             minOccurs="0" name="PartitionId" nillable="true" type="tns1:guid"/>
                    <xs:element minOccurs="0" name="Succeeded" type="xs:boolean"/>
                  </xs:sequence>
                </xs:complexType>
             </xs:element>
The SOAP body contains the GettermsResponse<br>
The response of the CettermsResponse<br>
The result of the CettermsResponse element.<br>
Prefile the SCAP body contains the SCAP certains are also to the CettermsResponse elemen
```
**Canceled:** A **boolean** value specifying if unfinished translation items in a canceled translation job are included in the **GetItemsResponse** response WSDL message.

**Failed:** A **boolean** value specifying if failed translation items in a submitted translation job are included in the **GetItemsResponse** response WSDL message.

**GroupId:** A **GroupId** (section 2.2.3.2) element identifying the translation group.

*[MS-TSWS] — v20120411 Translation Services Web Service Protocol Specification* 

 *Copyright © 2012 Microsoft Corporation.* 

**InProgress:** A **boolean** value specifying if in-progress translation items in a non-canceled, submitted translation job are included in the **GetItemsResponse** response WSDL message.

**JobId:** A JobId (section [2.2.3.3\)](#page-17-0) element identifying the translation job.

**NotStarted:** A **boolean** value specifying if unstarted translation items in a non-canceled, submitted translation job are included in the **GetItemsResponse** response WSDL message.

**NotSubmitted:** A **boolean** value specifying if translation items in a non-submitted and noncancelled translation job are included in the **GetItemsResponse** response WSDL message.

**PartitionId:** A **PartitionId** (section 2.2.3.4) element identifying the partition (1) of the translation job.

**Succeeded:** A **boolean** value specifying if successfully finished translation items in a submitted translation job are included in the **GetItemsResponse** response WSDL message.

### **3.1.4.10.2.2 GetItemsResponse**

The result data for the **GetItems** WSDL operation.

```
<xs:element name="GetItemsResponse" xmlns:xs="http://www.w3.org/2001/XMLSchema">
                 <xs:complexType>
                    <xs:sequence>
                       <xs:element 
              xmlns:tns3="http://schemas.microsoft.com/office/server/translation/2010/11/getItems/response" 
              minOccurs="0" ref="tns3:Items"/>
                    </xs:sequence>
                  </xs:complexType>
              </xs:element>
mitted: A booksay who generative preliminarism concerns in a non-aximitation of non-<br>
concelled translation for an endustrial field of the Gattleen-Response response WSD, message.<br>
Partition of A Partitlend (section 2
```
**tns3:Items:** The **ArrayOfGetItemsItem (**section 3.1.4.10.3.1) containing the translation items in the response. This element MUST NOT be null.

#### **3.1.4.10.3 Complex Types**

The following table summarizes the XML schema complex type definitions that are specific to this operation.

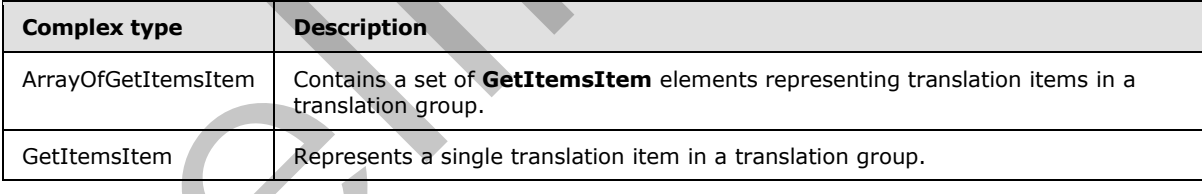

# **3.1.4.10.3.1 ArrayOfGetItemsItem**

<span id="page-54-0"></span>**Namespace:** http://schemas.microsoft.com/office/server/translation/2010/11/getItems/response

The **ArrayOfGetItemsItem** complex type contains a set of **GetItemsItem** elements representing translation items in a translation group.

```
<xs:complexType name="ArrayOfGetItemsItem" xmlns:xs="http://www.w3.org/2001/XMLSchema">
  <xs:sequence>
```
*[MS-TSWS] — v20120411 Translation Services Web Service Protocol Specification* 

 *Copyright © 2012 Microsoft Corporation.* 

```
 <xs:element minOccurs="0" maxOccurs="unbounded" name="GetItemsItem" nillable="true" 
type="tns3:GetItemsItem"/>
   </xs:sequence>
</xs:complexType>
```
**GetItemsItem:** A single **GetItemsItem** element representing a single translation item in a translation group.

## **3.1.4.10.3.2 GetItemsItem**

**Namespace:** http://schemas.microsoft.com/office/server/translation/2010/11/getItems/response

The **GetItemsItem** complex type represents a single translation item in a translation group.

```
<xs:complexType name="GetItemsItem" xmlns:xs="http://www.w3.org/2001/XMLSchema">
                <xs:sequence>
                  <xs:element minOccurs="0" name="ErrorCode" nillable="true" type="xs:int"/>
                  <xs:element minOccurs="0" name="Id" type="xs:int"/>
                  <xs:element minOccurs="0" name="InputFile" nillable="true" type="xs:string"/>
                  <xs:element minOccurs="0" name="OutputFile" nillable="true" type="xs:string"/>
                  <xs:element minOccurs="0" name="StartTime" nillable="true" type="xs:dateTime"/>
                  <xs:element minOccurs="0" name="StopTime" nillable="true" type="xs:dateTime"/>
                </xs:sequence>
             </xs:complexType>
Transition of our control of the prefixed and the set of the set of the control of the control of the control of the control of the control of the control of the control of the control of the control of the control of the
```
**ErrorCode:** An integer value specifying the error code of a failed translation item. If the translation item has failed, the protocol server MUST write a non-null value.

**Id:** An integer value that uniquely identifies the translation item within the translation group. This element MUST NOT be null.

**InputFile:** This MUST be a string value containing the input path of the translation item relative to the translation group's input root. This element MUST NOT be null.

**OutputFile:** This MUST be a string value containing the output path of the translation item relative to the translation group's output root. This element MUST NOT be null.

**StartTime:** A **dateTime** value that specifies when the translation item started. If the translation item has started, this element MUST NOT be null. Otherwise, it MUST be null.

**StopTime:** A **dateTime** value that specifies when the translation item finished. If the translation item has completed, this element MUST NOT be null. Otherwise, it MUST be null.

#### **3.1.4.10.4 Simple Types**

None.

#### **3.1.4.10.5 Attributes**

None.

#### **3.1.4.10.6 Groups**

None.

*[MS-TSWS] — v20120411 Translation Services Web Service Protocol Specification* 

 *Copyright © 2012 Microsoft Corporation.* 

# **3.1.4.10.7 Attribute Groups**

None.

# **3.1.4.11 GetJobs**

Gets a list of translation jobs.

```
<wsdl:operation name="GetJobs" xmlns:wsdl="http://schemas.xmlsoap.org/wsdl/">
   <wsdl:input 
wsaw:Action="http://schemas.microsoft.com/office/server/translation/2010/11/getJobs" 
name="GetJobsRequest" message="tns5:GetJobsRequest" 
xmlns:wsaw="http://www.w3.org/2006/05/addressing/wsdl"/>
   <wsdl:output 
wsaw:Action="http://schemas.microsoft.com/office/server/translation/2010/11/getJobs/response" 
name="GetJobsResponse" message="tns5:GetJobsResponse" 
xmlns:wsaw="http://www.w3.org/2006/05/addressing/wsdl"/>
</wsdl:operation>
```
The protocol client sends a **GetJobsRequest** (section 3.1.4.11.1.1) request WSDL message to get a list of translation jobs.

The protocol server MUST call the **proc\_GetJobs** stored procedure, as specified in [MS-TSSPROC] section 3.1.5.10. The following table specifies the parameter values for the stored procedure.

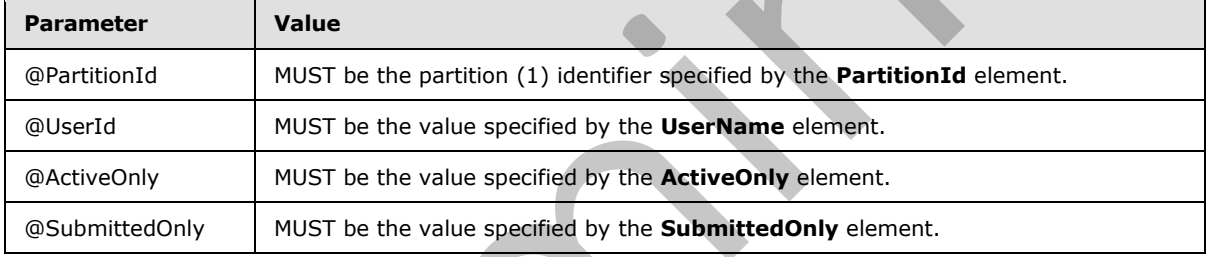

The protocol server MUST respond with a **GetJobsResponse** (section 3.1.4.11.1.2) response WSDL message based on the result set returned by the **proc\_GetJobs** ([MS-TSSPROC] section 3.1.5.10) stored procedure. The protocol server MUST write a **GetJobsJob** element as a child of the **Jobs** element for each row in the **proc\_GetJobs.ResultSet0** ([MS-TSSPROC] section 2.2.4.5) result set. The following table specifies how each column value in a row is represented in the GetJobsResponse (section 3.1.4.11.1.2) response WSDL message.

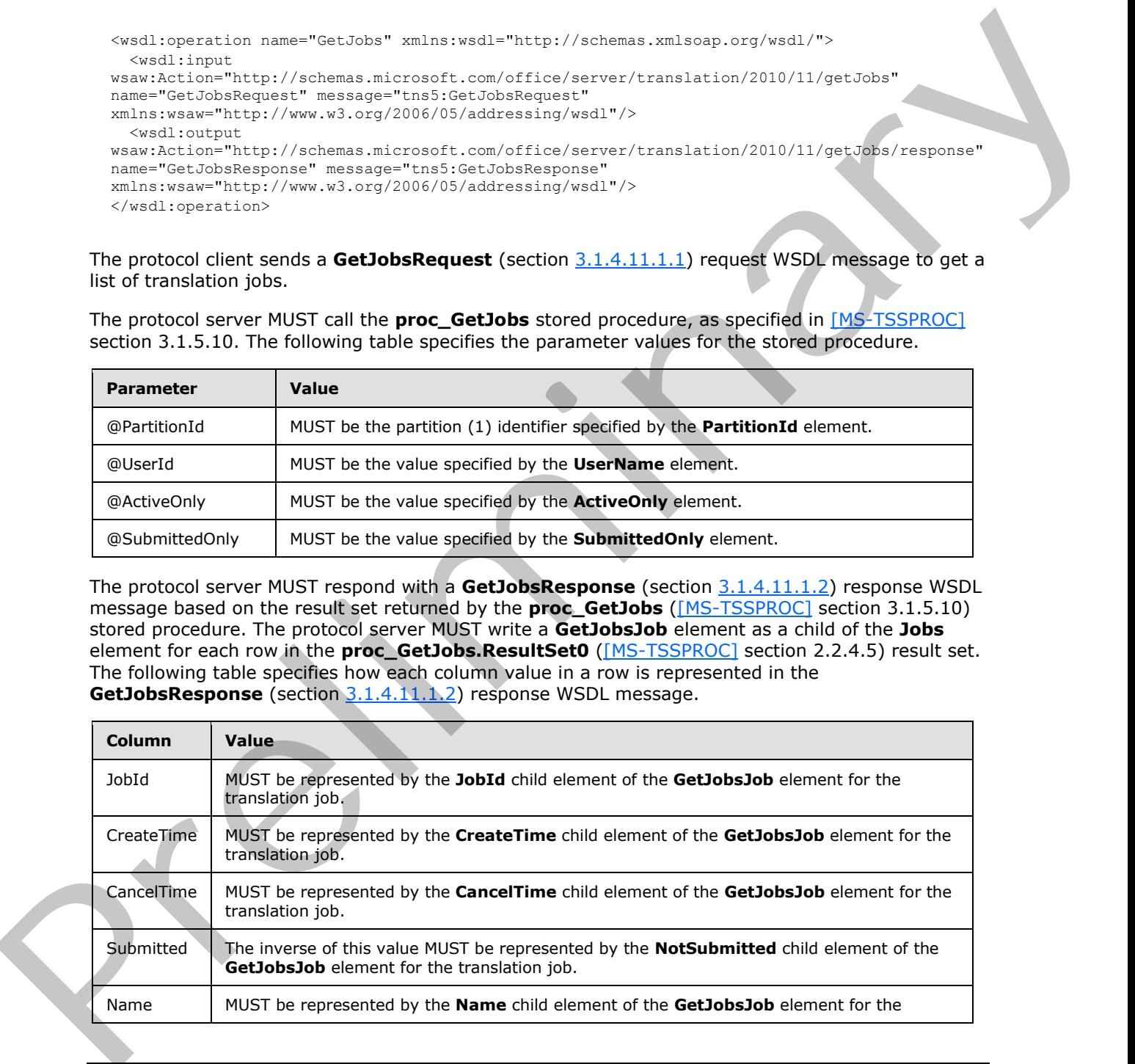

*[MS-TSWS] — v20120411 Translation Services Web Service Protocol Specification* 

 *Copyright © 2012 Microsoft Corporation.* 

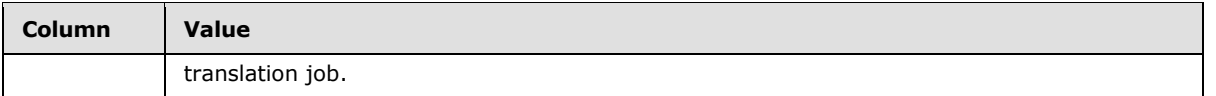

### **3.1.4.11.1 Messages**

The following table summarizes the set of WSDL message definitions that are specific to this operation.

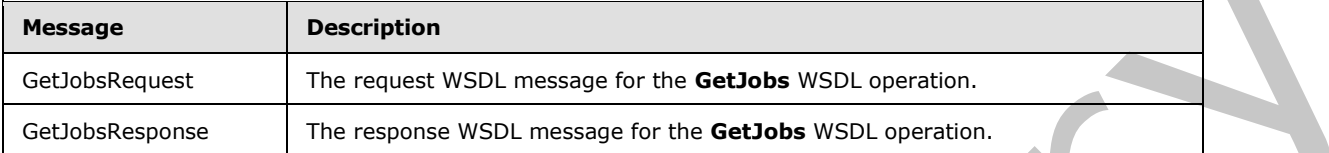

#### **3.1.4.11.1.1 GetJobsRequest**

<span id="page-57-0"></span>The request WSDL message for the **GetJobs** WSDL operation.

The SOAP action value is:

<span id="page-57-1"></span>http://schemas.microsoft.com/office/server/translation/2010/11/getJobs

The SOAP body contains the **GetJobsRequest** element.

# **3.1.4.11.1.2 GetJobsResponse**

The response WSDL message for the **GetJobs** WSDL operation.

The SOAP body contains the **GetJobsResponse** element.

### **3.1.4.11.2 Elements**

The following table summarizes the XML schema element definitions that are specific to this operation.

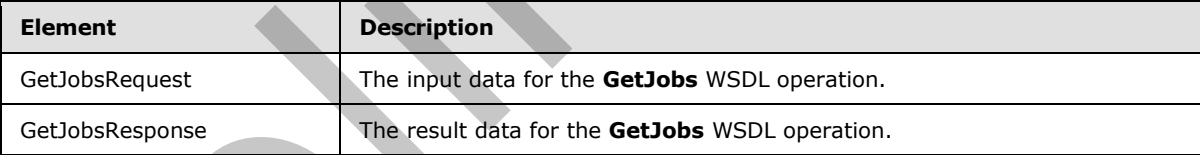

# **3.1.4.11.2.1 GetJobsRequest**

The input data for the **GetJobs** WSDL operation.

```
<xs:element name="GetJobsRequest" xmlns:xs="http://www.w3.org/2001/XMLSchema">
                 <xs:complexType>
                   <xs:sequence>
                     <xs:element minOccurs="0" name="ActiveOnly" type="xs:boolean"/>
                     <xs:element xmlns:tns1="http://schemas.microsoft.com/2003/10/Serialization/" 
             minOccurs="0" name="PartitionId" nillable="true" type="tns1:guid"/>
                     <xs:element minOccurs="0" name="SubmittedOnly" type="xs:boolean"/>
contained the method of the Carlos Williams of the Carlos Williams (a) the Carlos Williams (a) the Carlos Williams (a) the Carlos Williams (a) the Carlos Williams (a) the Carlos Williams (a) the Carlos Williams (a) the Car
                     <xs:element minOccurs="0" name="UserName" nillable="true" type="xs:string"/>
```
*[MS-TSWS] — v20120411 Translation Services Web Service Protocol Specification* 

 *Copyright © 2012 Microsoft Corporation.* 

```
 </xs:sequence>
   </xs:complexType>
</xs:element>
```
**ActiveOnly:** A **boolean** value specifying if only non-cancelled translation jobs with unfinished translation items are included in the **GetJobsResponse** response WSDL message.

**PartitionId:** A **PartitionId** (section 2.2.3.4) element specifying the partition (1) to return translation jobs from. The protocol server MUST NOT return translation jobs that are part of a different partition (1).

**SubmittedOnly:** A **boolean** value specifying if only translation jobs that have been submitted are included in the **GetJobsResponse** response WSDL message.

**UserName:** A **string** value which identifies the user for whom to get translation jobs. If this value is null, then the protocol server returns translation jobs submitted by any user. If this value is not null, then every translation job returned by the protocol server MUST have been submitted with an **AddJobRequest** (section 3.1.4.2.2.1) with the **UserName** value equal to this value.

### **3.1.4.11.2.2 GetJobsResponse**

The result data for the **GetJobs** WSDL operation.

```
<xs:element name="GetJobsResponse" xmlns:xs="http://www.w3.org/2001/XMLSchema">
             <xs:complexType>
               <xs:sequence>
                 <xs:element minOccurs="0" name="Jobs" nillable="true" type="tns4:ArrayOfGetJobsJob"/>
               </xs:sequence>
              </xs:complexType>
           </xs:element>
mitted Only X. booksen value specifying if only transitions (but that we have been submitted only X. bo
```
**Jobs:** An **ArrayOfGetJobsJob** (section 3.1.4.11.3.1) element containing the translation jobs.

### **3.1.4.11.3 Complex Types**

The following table summarizes the XML schema complex type definitions that are specific to this operation.

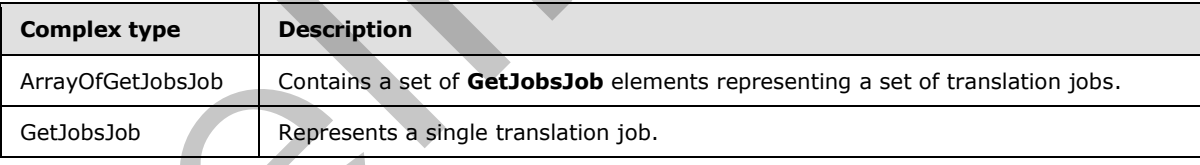

# **3.1.4.11.3.1 ArrayOfGetJobsJob**

<span id="page-58-0"></span>**Namespace:** http://schemas.microsoft.com/office/server/translation/2010/11/getJobs/response

The **ArrayOfGetJobsJob** complex type contains a set of **GetJobsJob** elements representing a set of translation jobs.

```
<xs:complexType name="ArrayOfGetJobsJob" xmlns:xs="http://www.w3.org/2001/XMLSchema">
   <xs:sequence>
```
*[MS-TSWS] — v20120411 Translation Services Web Service Protocol Specification* 

 *Copyright © 2012 Microsoft Corporation.* 

```
 <xs:element minOccurs="0" maxOccurs="unbounded" name="GetJobsJob" nillable="true" 
type="tns4:GetJobsJob"/>
   </xs:sequence>
</xs:complexType>
```
**GetJobsJob:** A single **GetJobsJob** element representing a single translation job.

### **3.1.4.11.3.2 GetJobsJob**

**Namespace:** http://schemas.microsoft.com/office/server/translation/2010/11/getJobs/response

The **GetJobsJob** complex type represents a single translation job.

```
<xs:complexType name="GetJobsJob" xmlns:xs="http://www.w3.org/2001/XMLSchema">
                 <xs:sequence>
                   <xs:element minOccurs="0" name="CancelTime" nillable="true" type="xs:dateTime"/>
                   <xs:element minOccurs="0" name="CreateTime" type="xs:dateTime"/>
                   <xs:element minOccurs="0" name="JobId" type="xs:unsignedLong"/>
                   <xs:element minOccurs="0" name="Name" nillable="true" type="xs:string"/>
                   <xs:element minOccurs="0" name="NotSubmitted" type="xs:boolean"/>
                 </xs:sequence>
             </xs:complexType>
3.1.4.11.1.2. GetJobsJob<br>
Namespecte Ittp://domesta.microsoft.com/office/server/franchilography/2010/11/yelsobs/response<br>
The GetJobsJob complex type represents a single translation job.<br>
Secretary and the complex complex
```
**CancelTime:** A **dateTime** value specifying when the translation job was canceled. If the translation job has been canceled, the protocol server MUST write a non-null value.

**CreateTime:** A **dateTime** value specifying when the translation job was created. This element MUST NOT be null.

**JobId:** A JobId (section 2.2.3.3) element that identifies the translation job. This element MUST NOT be null.

**Name:** An optional string that is stored along with the translation job.

**NotSubmitted:** A **boolean** value specifying if the translation job has been submitted.

#### **3.1.4.11.4 Simple Types**

None.

#### **3.1.4.11.5 Attributes**

None.

#### **3.1.4.11.6 Groups**

None.

#### **3.1.4.11.7 Attribute Groups**

None.

*[MS-TSWS] — v20120411 Translation Services Web Service Protocol Specification* 

 *Copyright © 2012 Microsoft Corporation.* 

# **3.1.4.12 GetJobStatus**

Gets the status of a translation job.

```
<wsdl:operation name="GetJobStatus" xmlns:wsdl="http://schemas.xmlsoap.org/wsdl/">
  <wsdl:input 
wsaw:Action="http://schemas.microsoft.com/office/server/translation/2010/11/getJobStatus" 
name="GetJobStatusRequest" message="tns5:GetJobStatusRequest" 
xmlns:wsaw="http://www.w3.org/2006/05/addressing/wsdl"/>
   <wsdl:output 
wsaw:Action="http://schemas.microsoft.com/office/server/translation/2010/11/getJobStatus/resp
onse" name="GetJobStatusResponse" message="tns5:GetJobStatusResponse" 
xmlns:wsaw="http://www.w3.org/2006/05/addressing/wsdl"/>
</wsdl:operation>
```
The protocol client sends a **GetJobStatusRequest** (section 3.1.4.12.1.1) request WSDL message to get the status of a translation job.

The protocol server MUST call the **proc\_GetJobStatus** stored procedure, as specified in [MS-TSSPROC] section 3.1.5.11. The following table specifies the parameter values for the stored procedure.

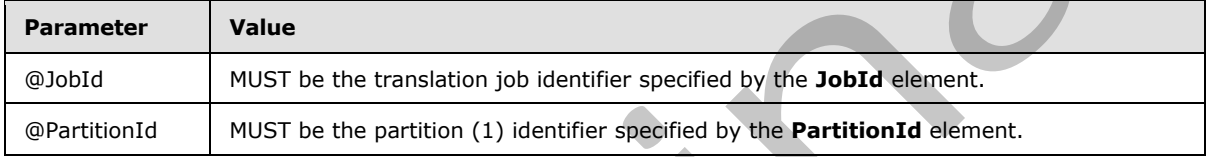

The protocol server MUST respond with a **GetJobStatusResponse** (section 3.1.4.12.1.2) response WSDL message based on the first row of the **proc\_GetJobStatus.ResultSet0** ([MS-TSSPROC] section 2.2.4.6) result set. The protocol server MUST ignore all rows in the result set after the first row. The following table specifies how each column value in the first row is represented in the **GetJobStatusResponse** (section 3.1.4.12.1.2) response WSDL message.

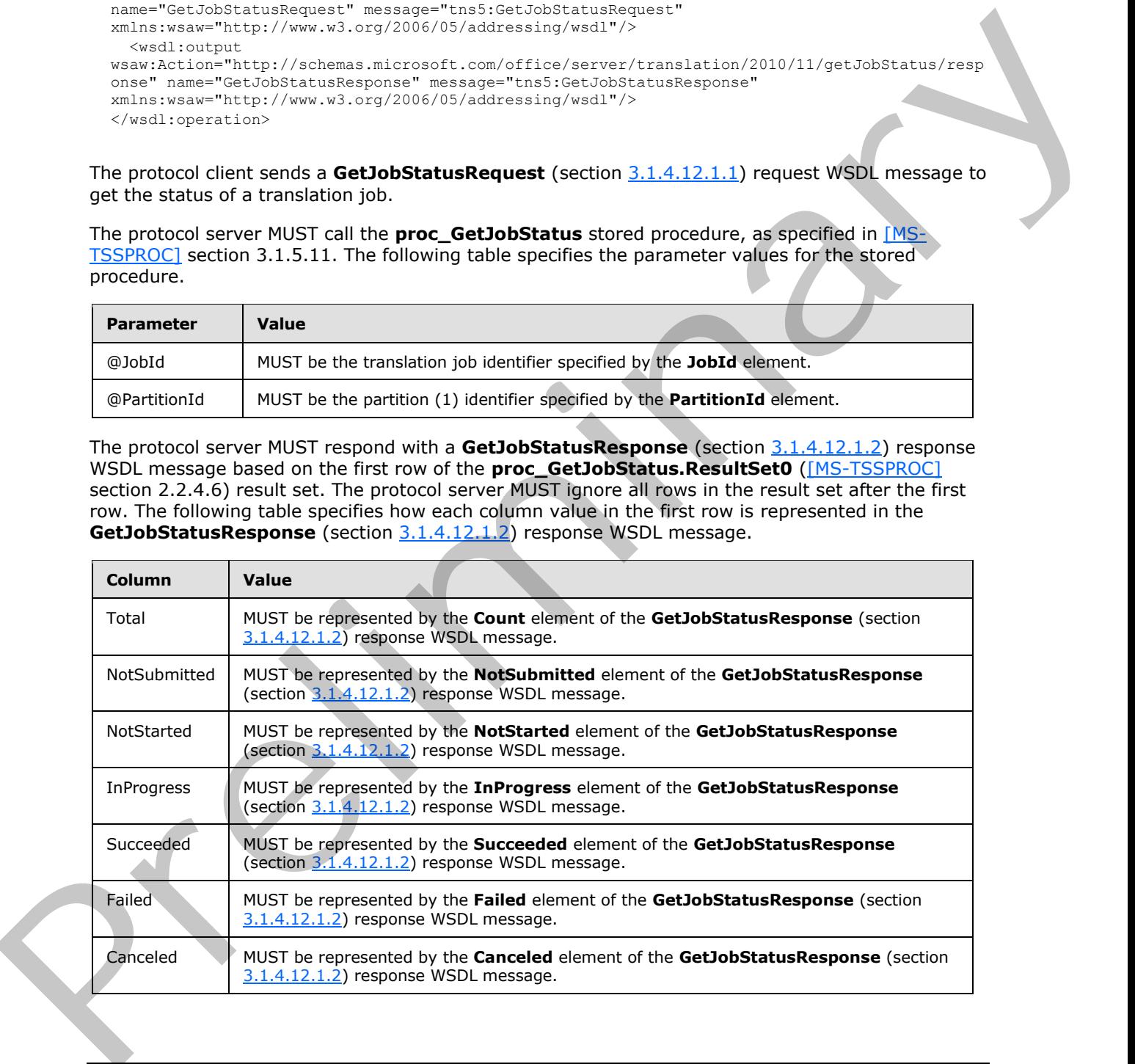

*[MS-TSWS] — v20120411 Translation Services Web Service Protocol Specification* 

 *Copyright © 2012 Microsoft Corporation.* 

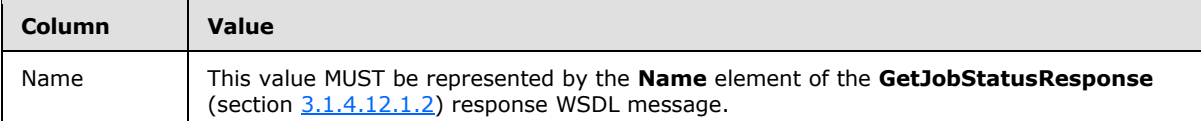

# **3.1.4.12.1 Messages**

The following table summarizes the set of WSDL message definitions that are specific to this operation.

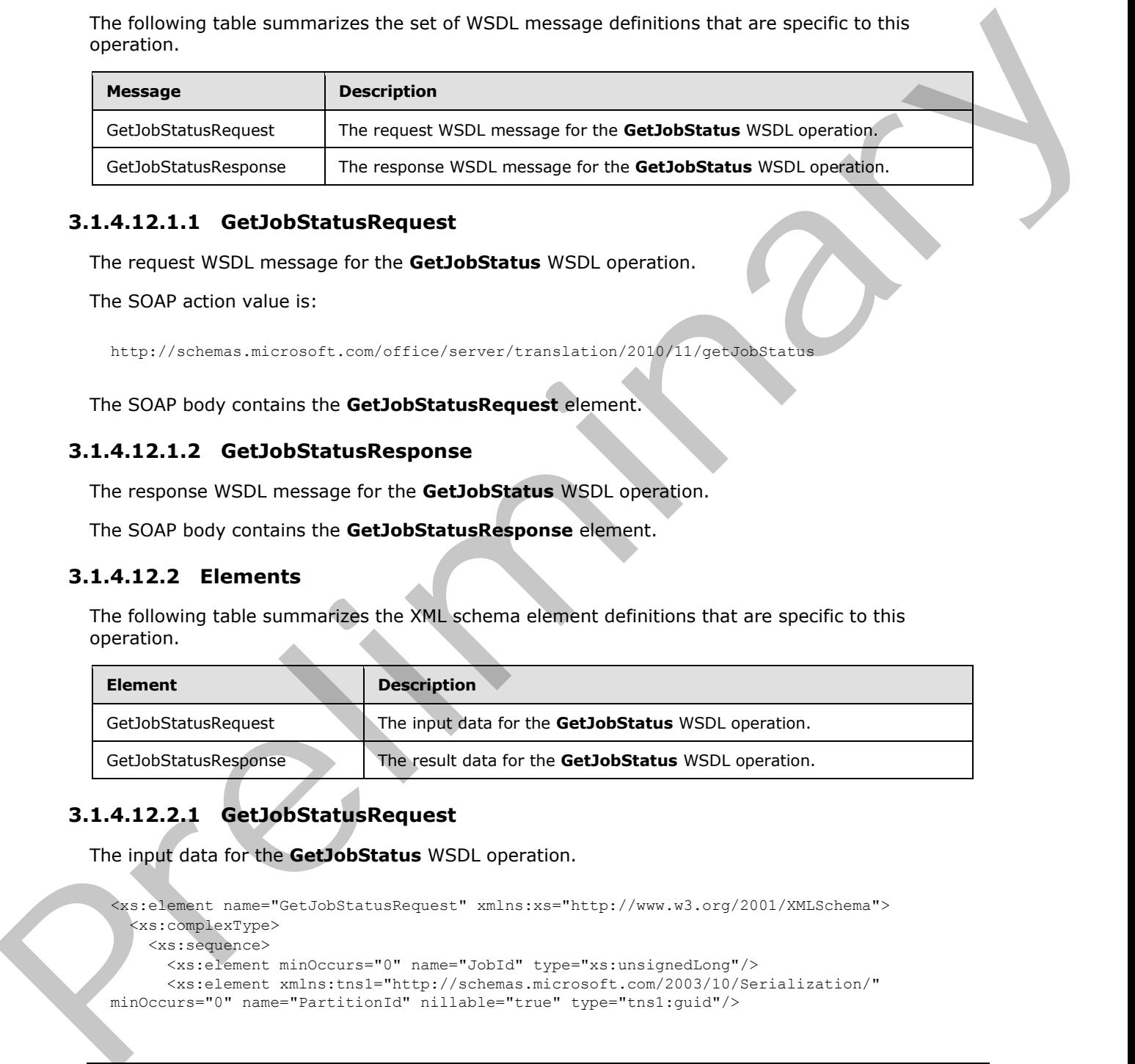

#### **3.1.4.12.1.1 GetJobStatusRequest**

<span id="page-61-0"></span>The request WSDL message for the **GetJobStatus** WSDL operation.

The SOAP action value is:

<span id="page-61-1"></span>http://schemas.microsoft.com/office/server/translation/2010/11/getJobStatus

The SOAP body contains the **GetJobStatusRequest** element.

### **3.1.4.12.1.2 GetJobStatusResponse**

The response WSDL message for the **GetJobStatus** WSDL operation.

The SOAP body contains the **GetJobStatusResponse** element.

#### **3.1.4.12.2 Elements**

The following table summarizes the XML schema element definitions that are specific to this operation.

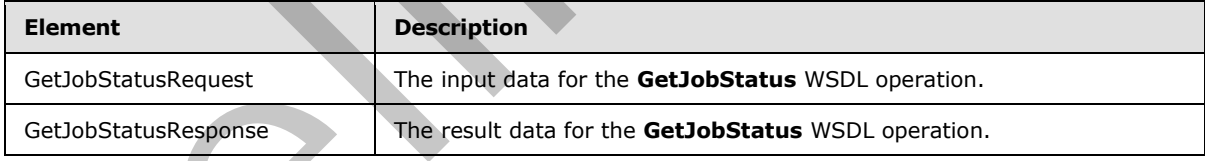

# **3.1.4.12.2.1 GetJobStatusRequest**

The input data for the **GetJobStatus** WSDL operation.

```
<xs:element name="GetJobStatusRequest" xmlns:xs="http://www.w3.org/2001/XMLSchema">
  <xs:complexType>
    <xs:sequence>
       <xs:element minOccurs="0" name="JobId" type="xs:unsignedLong"/>
       <xs:element xmlns:tns1="http://schemas.microsoft.com/2003/10/Serialization/" 
minOccurs="0" name="PartitionId" nillable="true" type="tns1:guid"/>
```
*[MS-TSWS] — v20120411 Translation Services Web Service Protocol Specification* 

 *Copyright © 2012 Microsoft Corporation.* 

```
 </xs:sequence>
   </xs:complexType>
</xs:element>
```
**JobId:** A **JobId** (section [2.2.3.3\)](#page-17-0) element identifying the translation job. This element MUST NOT be null.

**PartitionId:** A **PartitionId** (section 2.2.3.4) element identifying the partition (1) of the translation job.

# **3.1.4.12.2.2 GetJobStatusResponse**

The result data for the **GetJobStatus** WSDL operation.

```
<xs:element name="GetJobStatusResponse" xmlns:xs="http://www.w3.org/2001/XMLSchema">
                <xs:complexType>
                  <xs:sequence>
                     <xs:element minOccurs="0" name="Canceled" type="xs:int"/>
                     <xs:element minOccurs="0" name="Count" type="xs:int"/>
                     <xs:element minOccurs="0" name="Failed" type="xs:int"/>
                     <xs:element minOccurs="0" name="InProgress" type="xs:int"/>
                     <xs:element minOccurs="0" name="Name" nillable="true" type="xs:string"/>
                     <xs:element minOccurs="0" name="NotStarted" type="xs:int"/>
                    <xs:element minOccurs="0" name="NotSubmitted" type="xs:int"/>
                     <xs:element minOccurs="0" name="Succeeded" type="xs:int"/>
                  </xs:sequence>
                </xs:complexType>
             </xs:element>
Pattitonid: A Pattitonid (section 2.2.3.3) element identifying the particle (1) of the transition<br>
3.1.4.12.2.2 GetJobStatusResponse<br>
The result data for the GeUobStatusResponse<br>
The result data for the GeUobStatus WSD op
```
**Canceled:** An integer value specifying the number of unfinished translation items in a canceled translation job. If the translation job has not been canceled, this value MUST be 0.

**Count:** An integer value specifying the total count of translation items in a translation job.

**Failed:** An integer value specifying the count of failed translation items in a submitted translation job. If the translation job has not been submitted, this value MUST be 0.

**InProgress:** An integer value specifying the count of in-progress translation items in a noncanceled, submitted translation job. If the translation job has been canceled or has not been submitted, this value MUST be 0.

**Name:** An optional string that is stored along with the translation job.

**NotStarted:** An integer value specifying the count of unstarted translation items in a non-canceled, submitted translation job. If the translation job has been canceled or has not been submitted, this value MUST be 0.

**NotSubmitted:** An integer value specifying the count of translation items in a non-submitted and non-canceled translation job. If the translation job has been canceled or has been submitted, this value MUST be 0.

**Succeeded:** An integer value specifying the count of succeeded translation items in a submitted translation job. If the translation job has not been submitted, this value MUST be 0.

*[MS-TSWS] — v20120411 Translation Services Web Service Protocol Specification* 

 *Copyright © 2012 Microsoft Corporation.* 

# **3.1.4.12.3 Complex Types**

None.

#### **3.1.4.12.4 Simple Types**

None.

#### **3.1.4.12.5 Attributes**

None.

#### **3.1.4.12.6 Groups**

None.

### **3.1.4.12.7 Attribute Groups**

None.

# **3.1.4.13 GetSyncStreamOutputBytes**

Retrieves the output file for the immediate translation job that was submitted with the **AddSyncStreamJob (**section 3.1.4.3) WSDL operation**.**

```
<wsdl:operation name="GetSyncStreamOutputBytes" 
             xmlns:wsdl="http://schemas.xmlsoap.org/wsdl/">
                <wsdl:input 
             wsaw:Action="http://schemas.microsoft.com/office/server/translation/2010/11/getSyncStreamOutp
             utBytes" name="GetSyncStreamOutputBytesRequest" 
             message="tns5:GetSyncStreamOutputBytesRequest" 
             xmlns:wsaw="http://www.w3.org/2006/05/addressing/wsdl"/>
                <wsdl:output 
             wsaw:Action="http://schemas.microsoft.com/office/server/translation/2010/11/getSyncStreamOutp
             utBytes/response" name="GetSyncStreamOutputBytesResponse" 
             message="tns5:GetSyncStreamOutputBytesResponse" 
             xmlns:wsaw="http://www.w3.org/2006/05/addressing/wsdl"/>
             </wsdl:operation>
3.1.4.12.5 Attributes<br>
None.<br>
2.1.4.12.7 Attribute Groups<br>
None.<br>
2.1.4.12.7 Attribute Groups<br>
None.<br>
2.1.4.12.7 Attribute Groups<br>
None.<br>
2.1.4.13 GetSyncStreamOutputBytes<br>
network the computation of the innergalistic pre
```
The protocol client sends a **GetSyncStreamOutputBytesRequest** request WSDL message to retrieve the byte representation of the output file for the immediate translation job. If the output file is too large to send in a single request, due to a message size limit, the protocol client MUST send multiple requests with the same **JobId** to retrieve the entire file.

The protocol server MUST respond with a **GetSyncStreamOutputBytesResponse** response WSDL message

# **3.1.4.13.1 Messages**

The following table summarizes the set of WSDL message definitions that are specific to this operation.

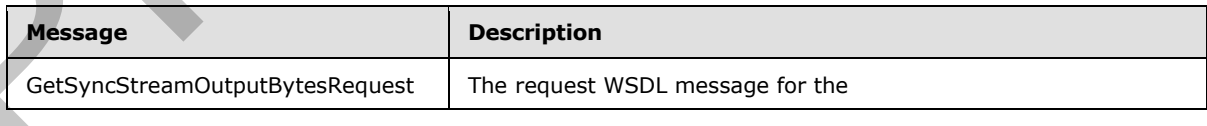

*[MS-TSWS] — v20120411 Translation Services Web Service Protocol Specification* 

 *Copyright © 2012 Microsoft Corporation.* 

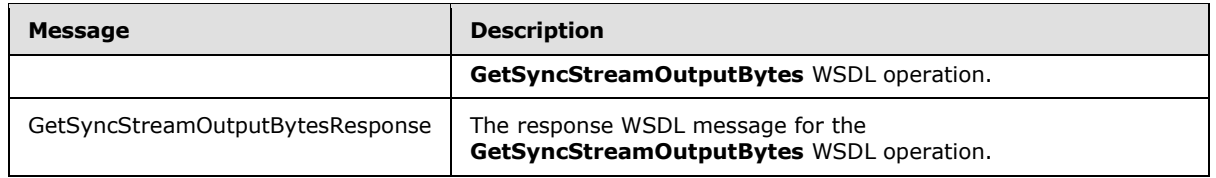

# **3.1.4.13.1.1 GetSyncStreamOutputBytesRequest**

The request WSDL message for the **GetSyncStreamOutputBytes** WSDL operation.

The SOAP action value is:

http://schemas.microsoft.com/office/server/translation/2010/11/getSyncStreamOutputBytes

The SOAP body contains the **GetSyncStreamOutputBytesRequest** element.

#### **3.1.4.13.1.2 GetSyncStreamOutputBytesResponse**

The response WSDL message for the **GetSyncStreamOutputBytes** WSDL operation.

The SOAP body contains the **GetSyncStreamOutputBytesResponse** element.

### **3.1.4.13.2 Elements**

The following table summarizes the XML schema element definitions that are specific to this operation.

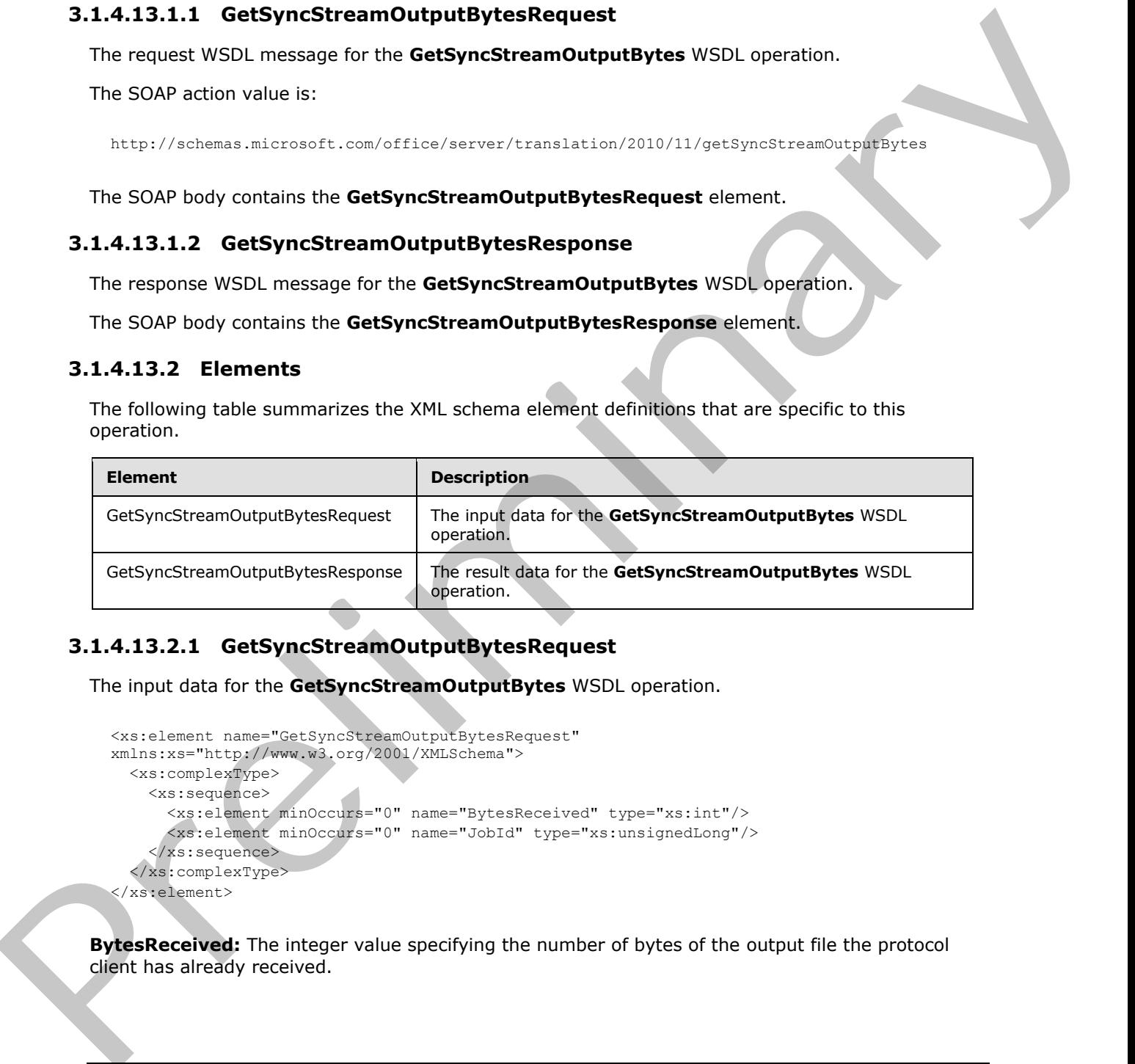

# **3.1.4.13.2.1 GetSyncStreamOutputBytesRequest**

The input data for the **GetSyncStreamOutputBytes** WSDL operation.

```
<xs:element name="GetSyncStreamOutputBytesRequest" 
xmlns:xs="http://www.w3.org/2001/XMLSchema">
  <xs:complexType>
     <xs:sequence>
       <xs:element minOccurs="0" name="BytesReceived" type="xs:int"/>
       <xs:element minOccurs="0" name="JobId" type="xs:unsignedLong"/>
     </xs:sequence>
   </xs:complexType>
</xs:element>
```
**BytesReceived:** The integer value specifying the number of bytes of the output file the protocol client has already received.

*[MS-TSWS] — v20120411 Translation Services Web Service Protocol Specification* 

 *Copyright © 2012 Microsoft Corporation.* 

**JobId:** A JobId (section [2.2.3.3\)](#page-17-0) that identifies the immediate translation job for which the output file is requested.

## **3.1.4.13.2.2 GetSyncStreamOutputBytesResponse**

The result data for the **GetSyncStreamOutputBytes** WSDL operation.

```
<xs:element name="GetSyncStreamOutputBytesResponse" 
xmlns:xs="http://www.w3.org/2001/XMLSchema">
  <xs:complexType>
     <xs:sequence>
       <xs:element minOccurs="0" name="MoreBytesToReceive" type="xs:boolean"/>
       <xs:element minOccurs="0" name="OutputStreamBytes" nillable="true" 
type="xs:base64Binary"/>
    </xs:sequence>
   </xs:complexType>
</xs:element>
```
**MoreBytesToReceive:** The integer value specifying the number of remaining bytes of the output file.

**OutputStreamBytes:** The array of bytes containing part of the output file.

### **3.1.4.13.3 Complex Types**

None.

#### **3.1.4.13.4 Simple Types**

None.

#### **3.1.4.13.5 Attributes**

None.

#### **3.1.4.13.6 Groups**

None.

### **3.1.4.13.7 Attribute Groups**

None.

### **3.1.4.14 Ping**

Contacts a protocol server to determine the responsiveness of the service.

```
<wsdl:operation name="Ping" xmlns:wsdl="http://schemas.xmlsoap.org/wsdl/">
                 <wsdl:input 
             wsaw:Action="http://schemas.microsoft.com/office/server/translation/2010/11/ping" 
             name="PingRequest" message="tns5:PingRequest" 
             xmlns:wsaw="http://www.w3.org/2006/05/addressing/wsdl"/>
                <wsdl:output 
             wsaw:Action="http://schemas.microsoft.com/office/server/translation/2010/11/ping/response" 
             name="PingResponse" message="tns5:PingResponse" 
The intermediate intermediate containing the response of the entropy of the containing of the containing terms of the containing of the containing of the containing of the containing part of the containing part of the con
             xmlns:wsaw="http://www.w3.org/2006/05/addressing/wsdl"/>
```
*[MS-TSWS] — v20120411 Translation Services Web Service Protocol Specification* 

 *Copyright © 2012 Microsoft Corporation.* 

</wsdl:operation>

The protocol client sends a **PingRequest** (section [3.1.4.14.1.1\)](#page-66-0) request WSDL message and the protocol server MUST increment a counter and MUST return a **PingResponse** (section [3.1.4.14.1.2\)](#page-66-1) response WSDL message.

### **3.1.4.14.1 Messages**

The following table summarizes the set of WSDL message definitions that are specific to this operation.

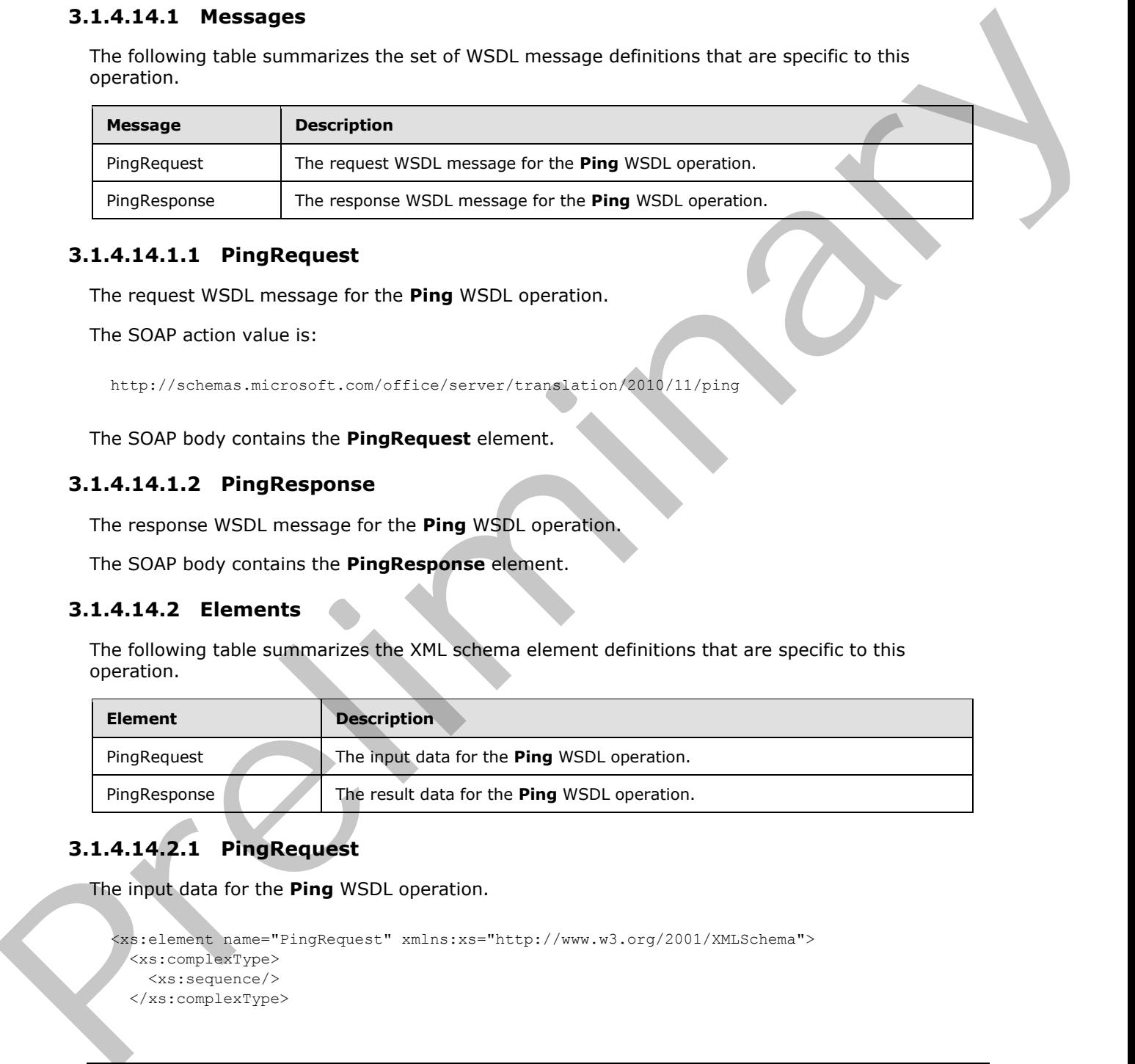

#### **3.1.4.14.1.1 PingRequest**

<span id="page-66-0"></span>The request WSDL message for the **Ping** WSDL operation.

The SOAP action value is:

<span id="page-66-1"></span>http://schemas.microsoft.com/office/server/translation/2010/11/ping

The SOAP body contains the **PingRequest** element.

#### **3.1.4.14.1.2 PingResponse**

The response WSDL message for the **Ping** WSDL operation.

The SOAP body contains the **PingResponse** element.

#### **3.1.4.14.2 Elements**

The following table summarizes the XML schema element definitions that are specific to this operation.

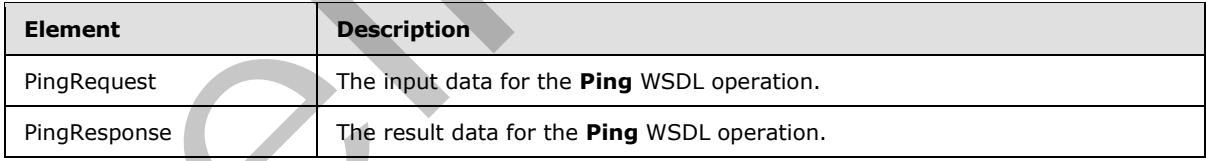

# **3.1.4.14.2.1 PingRequest**

The input data for the **Ping** WSDL operation.

```
<xs:element name="PingRequest" xmlns:xs="http://www.w3.org/2001/XMLSchema">
  <xs:complexType>
    <xs:sequence/>
  </xs:complexType>
```
*[MS-TSWS] — v20120411 Translation Services Web Service Protocol Specification* 

 *Copyright © 2012 Microsoft Corporation.* 

</xs:element>

# **3.1.4.14.2.2 PingResponse**

The result data for the **Ping** WSDL operation.

```
<xs:element name="PingResponse" xmlns:xs="http://www.w3.org/2001/XMLSchema">
                 <xs:complexType>
                    <xs:sequence>
                      <xs:element minOccurs="0" name="Count" type="xs:int"/>
                      <xs:element minOccurs="0" name="Received" type="xs:dateTime"/>
                      <xs:element minOccurs="0" name="Responded" type="xs:dateTime"/>
                    </xs:sequence>
                 </xs:complexType>
              </xs:element>
Association case. The contract of the contract of the contract of the contract of the contract of the contract of the contract of the contract of the contract of the contract of the contract of the contract of the contrac
```
**Count:** An integer value containing the count of **Ping** operations the protocol server has performed.

**Received:** A **dateTime** value specifying when the protocol server began the **Ping** operation after receiving the **PingRequest** WSDL message. This element MUST NOT be null.

**Responded:** A **dateTime** value specifying when the protocol server ended the **Ping** operation before returning the **PingResponse** WSDL message. This element MUST NOT be null.

#### **3.1.4.14.3 Complex Types**

None.

#### **3.1.4.14.4 Simple Types**

None.

#### **3.1.4.14.5 Attributes**

None.

### **3.1.4.14.6 Groups**

None.

### **3.1.4.14.7 Attribute Groups**

None.

## **3.1.4.15 SubmitJob**

Marks a translation job as submitted to specify that all translation groups in a translation job have been added.

```
<wsdl:operation name="SubmitJob" xmlns:wsdl="http://schemas.xmlsoap.org/wsdl/">
  <wsdl:input 
wsaw:Action="http://schemas.microsoft.com/office/server/translation/2010/11/submitJob" 
name="SubmitJobRequest" message="tns5:SubmitJobRequest" 
xmlns:wsaw="http://www.w3.org/2006/05/addressing/wsdl"/>
```
*[MS-TSWS] — v20120411 Translation Services Web Service Protocol Specification* 

 *Copyright © 2012 Microsoft Corporation.* 

```
 <wsdl:output 
wsaw:Action="http://schemas.microsoft.com/office/server/translation/2010/11/submitJob/respons
e" name="SubmitJobResponse" message="tns5:SubmitJobResponse" 
xmlns:wsaw="http://www.w3.org/2006/05/addressing/wsdl"/>
   <wsdl:fault 
wsaw:Action="http://schemas.microsoft.com/office/server/translation/2010/11/readOnlyFault" 
name="ReadOnlyFaultFault" 
message="tns5:ITranslationServiceApplication_SubmitJob_ReadOnlyFaultFault_FaultMessage" 
xmlns:wsaw="http://www.w3.org/2006/05/addressing/wsdl"/>
</wsdl:operation>
```
The protocol client sends a **SubmitJobRequest** (section 3.1.4.15.1.1) request WSDL message to mark a translation job as submitted to specify that all translation groups in the translation job have been added.

The protocol server MUST call the **proc\_SubmitJob** stored procedure, as specified in [MS-TSSPROC] section 3.1.5.14. The following table specifies the parameter values for the stored procedure.

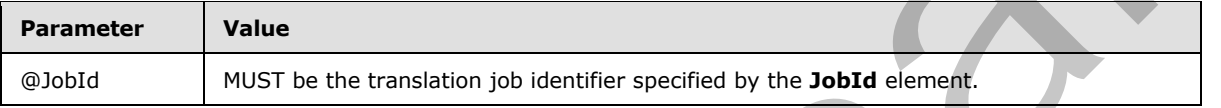

The protocol server MUST respond with a **SubmitJobResponse** (section 3.1.4.15.1.2) response WSDL message.

#### **3.1.4.15.1 Messages**

The following table summarizes the set of WSDL message definitions that are specific to this operation.

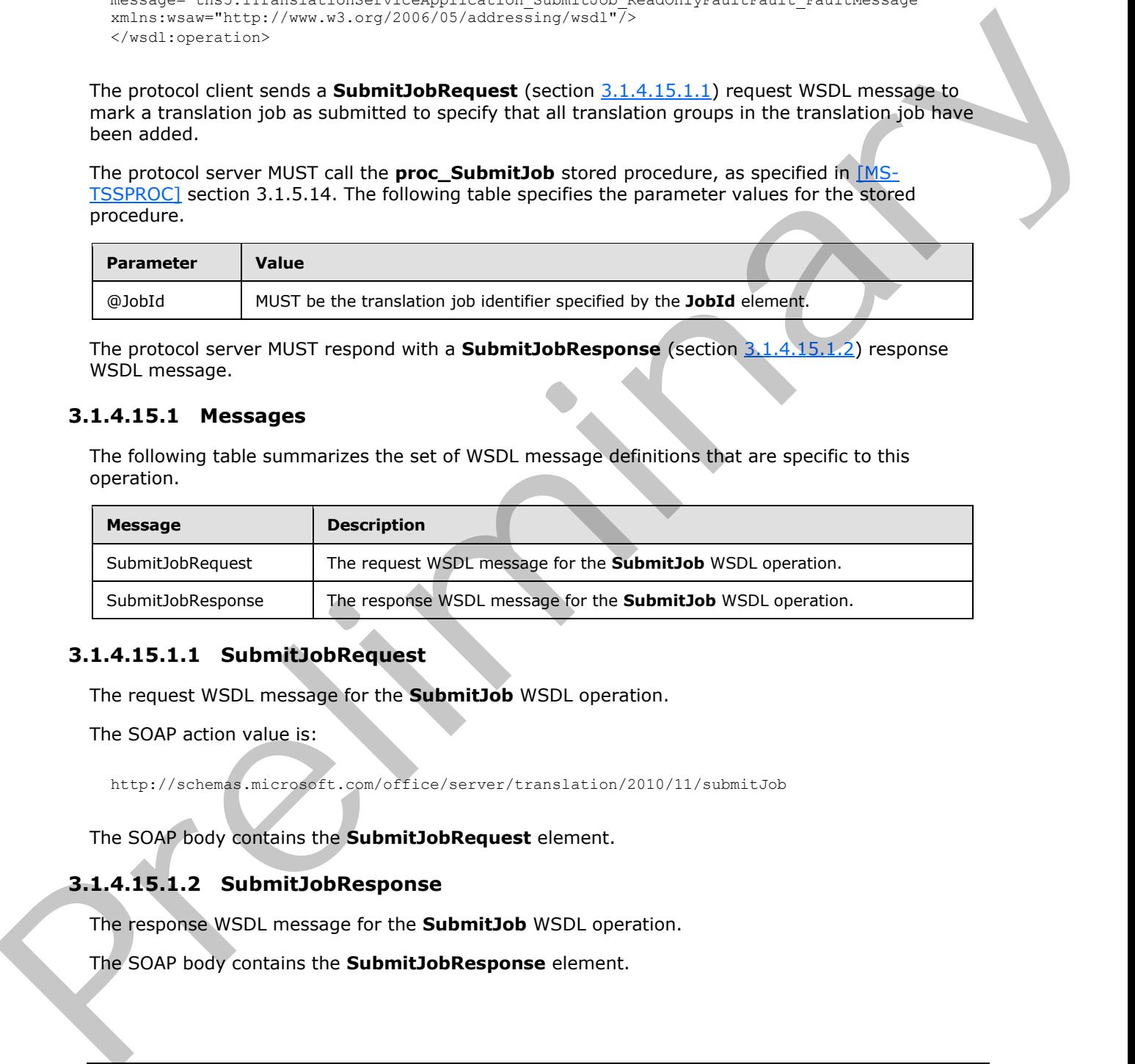

# **3.1.4.15.1.1 SubmitJobRequest**

<span id="page-68-0"></span>The request WSDL message for the **SubmitJob** WSDL operation.

The SOAP action value is:

<span id="page-68-1"></span>http://schemas.microsoft.com/office/server/translation/2010/11/submitJob

The SOAP body contains the **SubmitJobRequest** element.

# **3.1.4.15.1.2 SubmitJobResponse**

The response WSDL message for the **SubmitJob** WSDL operation.

The SOAP body contains the **SubmitJobResponse** element.

*[MS-TSWS] — v20120411 Translation Services Web Service Protocol Specification* 

 *Copyright © 2012 Microsoft Corporation.* 

# **3.1.4.15.2 Elements**

The following table summarizes the XML schema element definitions that are specific to this operation.

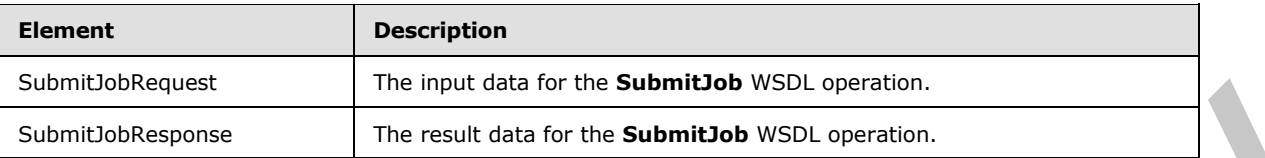

# **3.1.4.15.2.1 SubmitJobRequest**

The input data for the **SubmitJob** WSDL operation.

```
<xs:element name="SubmitJobRequest" xmlns:xs="http://www.w3.org/2001/XMLSchema">
                  <xs:complexType>
                     <xs:sequence>
                        <xs:element minOccurs="0" name="JobId" type="xs:unsignedLong"/>
                     </xs:sequence>
                   </xs:complexType>
               </xs:element>
Exampled The model data for the Salemblets (Second)<br>
The model data for the Salemblets (SSI) aperton.<br>
3.1.4.15.2.1 SubmittlobNeguest<br>
The input data for the SubmittlobNSDL operation.<br>
According to the SubmittlobNSDL opera
```
**JobId:** A JobId (section 2.2.3.3) element identifying the translation job to mark as submitted.

# **3.1.4.15.2.2 SubmitJobResponse**

The result data for the **SubmitJob** WSDL operation.

```
<xs:element name="SubmitJobResponse" xmlns:xs="http://www.w3.org/2001/XMLSchema">
  <xs:complexType>
     <xs:sequence/>
  </xs:complexType>
</xs:element>
```
# **3.1.4.15.3 Complex Types**

None.

#### **3.1.4.15.4 Simple Types**

None.

#### **3.1.4.15.5 Attributes**

None.

#### **3.1.4.15.6 Groups**

None.

*[MS-TSWS] — v20120411 Translation Services Web Service Protocol Specification* 

 *Copyright © 2012 Microsoft Corporation.* 

# **3.1.4.15.7 Attribute Groups**

None.

# **3.1.5 Timer Events**

None.

# **3.1.6 Other Local Events**  Presidentified Content Content Content Content Content Content Content Content Content Content Content Content

None.

*[MS-TSWS] — v20120411 Translation Services Web Service Protocol Specification* 

 *Copyright © 2012 Microsoft Corporation.* 

 *Release: Wednesday, April 11, 2012* 

*71 / 121* 

# **4 Protocol Examples**

# **4.1 Creating a translation job**

This example demonstrates how a protocol client adds a new translation job to the queue.

The protocol client has a folder of five documents to be translated. Additionally, the protocol client has a sixth document to translate that is in a separate folder. The translation job will contain two translation groups, with the first translation group containing the five documents in the same folder and the second translation group containing the sixth document.

The following table shows the full input URLs, translation group id and translation item id of the six translation items.

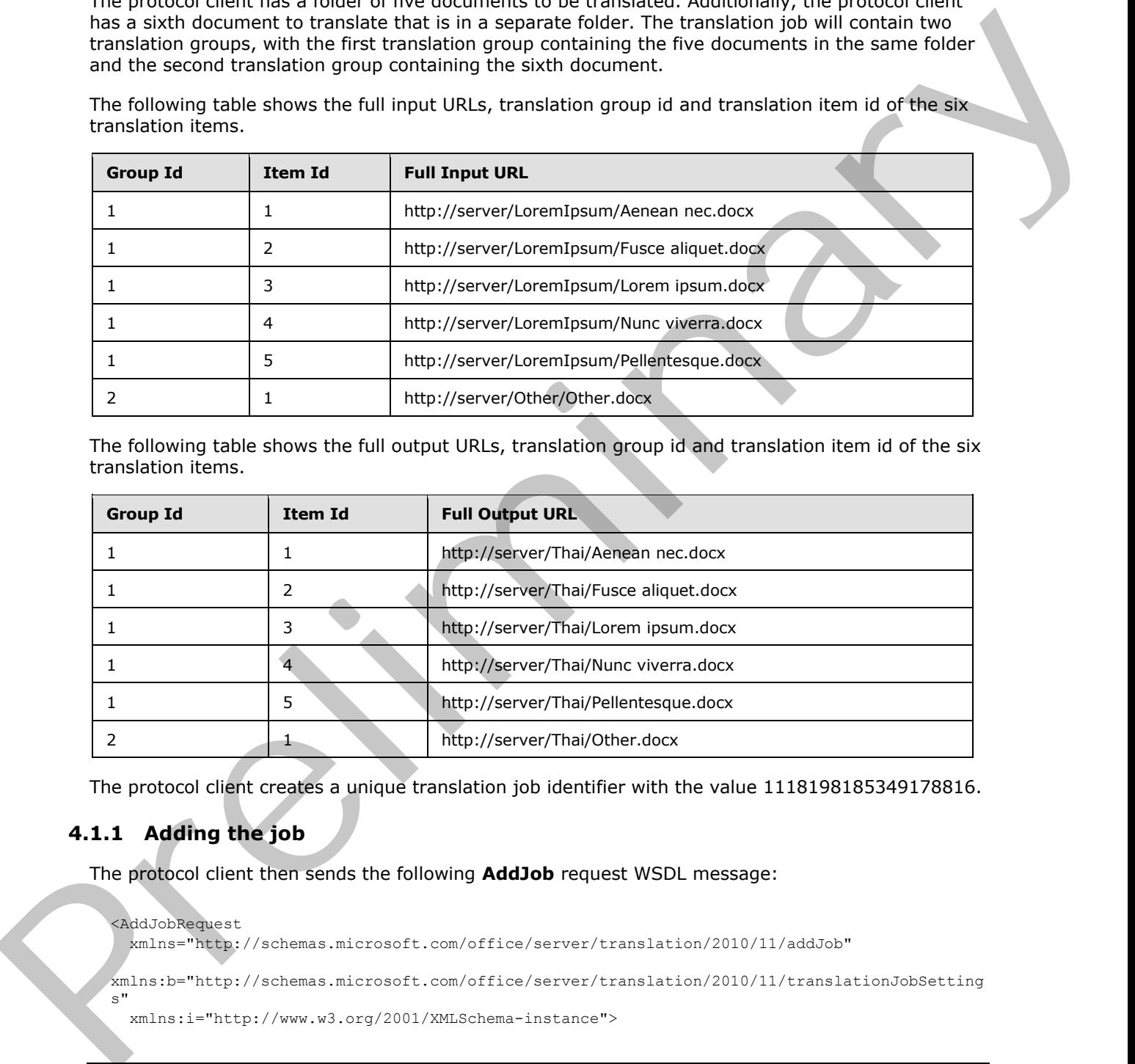

The following table shows the full output URLs, translation group id and translation item id of the six translation items.

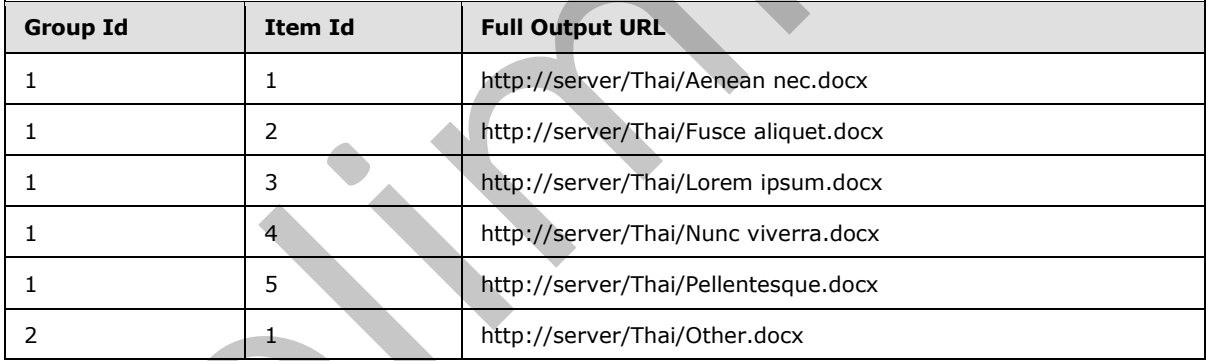

The protocol client creates a unique translation job identifier with the value 1118198185349178816.

# **4.1.1 Adding the job**

The protocol client then sends the following **AddJob** request WSDL message:

```
<AddJobRequest
  xmlns="http://schemas.microsoft.com/office/server/translation/2010/11/addJob"
xmlns:b="http://schemas.microsoft.com/office/server/translation/2010/11/translationJobSetting
s"
   xmlns:i="http://www.w3.org/2001/XMLSchema-instance">
```

```
[MS-TSWS] — v20120411 
 Translation Services Web Service Protocol Specification
```
 *Copyright © 2012 Microsoft Corporation.*
```
 <JobId>1118198185349178816</JobId>
  <Name>Protocol example</Name>
  <PartitionId i:nil="true" />
  <Settings>
     <b:OutputSaveBehavior>AppendIfPossible</b:OutputSaveBehavior>
     <b:TargetLanguage>th</b:TargetLanguage>
   </Settings>
  <UserToken i:nil="true" />
  <ItemCount>6</ItemCount>
  <MaxItemsPerDay>10000</MaxItemsPerDay>
  <MaxItemsPerPartitionPerDay>1000</MaxItemsPerPartitionPerDay>
</AddJobRequest>
```
#### The protocol server receives the request and adds the translation job to the database by calling the **proc\_AddJob** stored procedure using the following parameters:

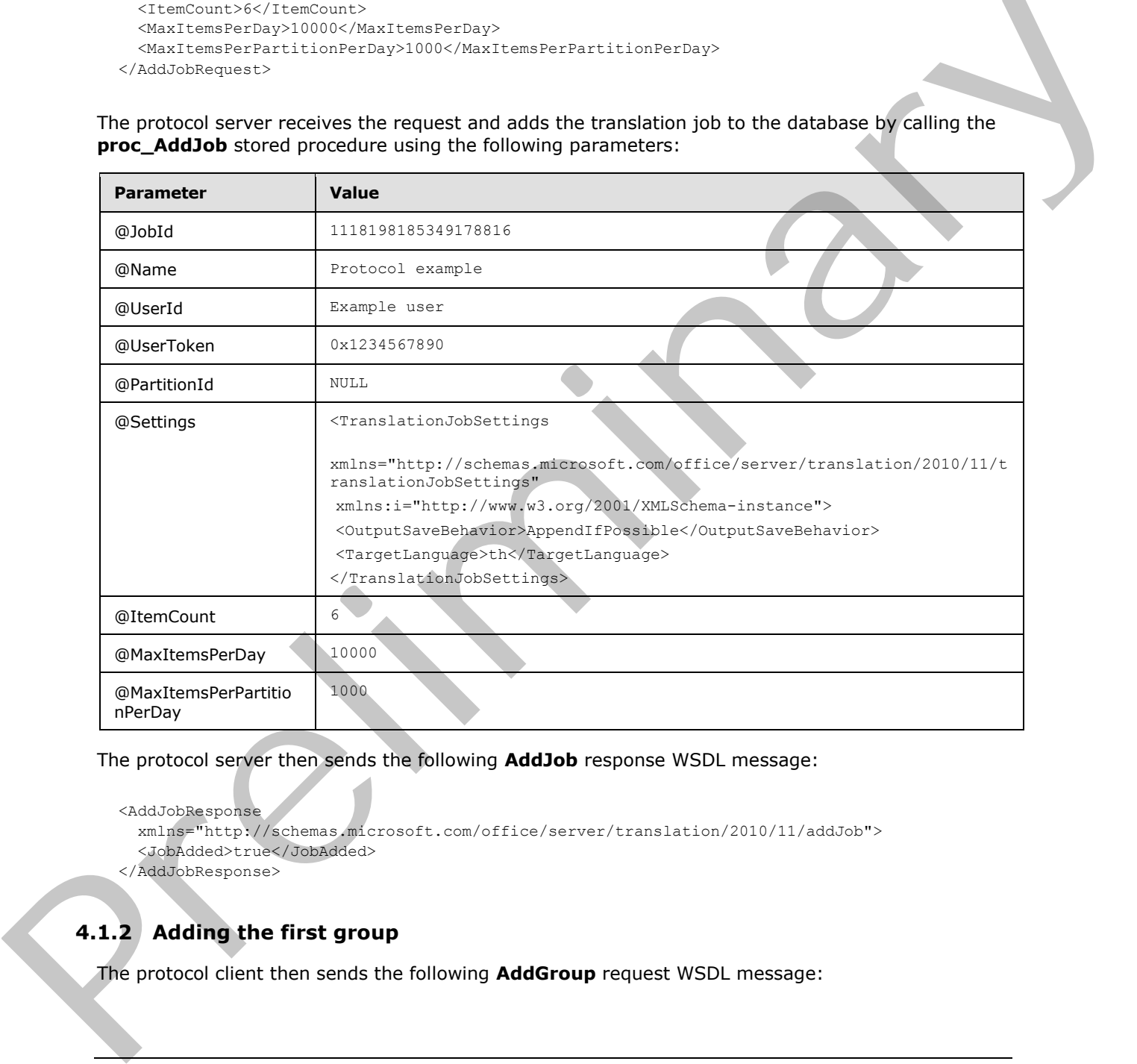

The protocol server then sends the following **AddJob** response WSDL message:

```
<AddJobResponse
```
 xmlns="http://schemas.microsoft.com/office/server/translation/2010/11/addJob"> <JobAdded>true</JobAdded>

</AddJobResponse>

# **4.1.2 Adding the first group**

The protocol client then sends the following **AddGroup** request WSDL message:

*[MS-TSWS] — v20120411 Translation Services Web Service Protocol Specification* 

 *Copyright © 2012 Microsoft Corporation.* 

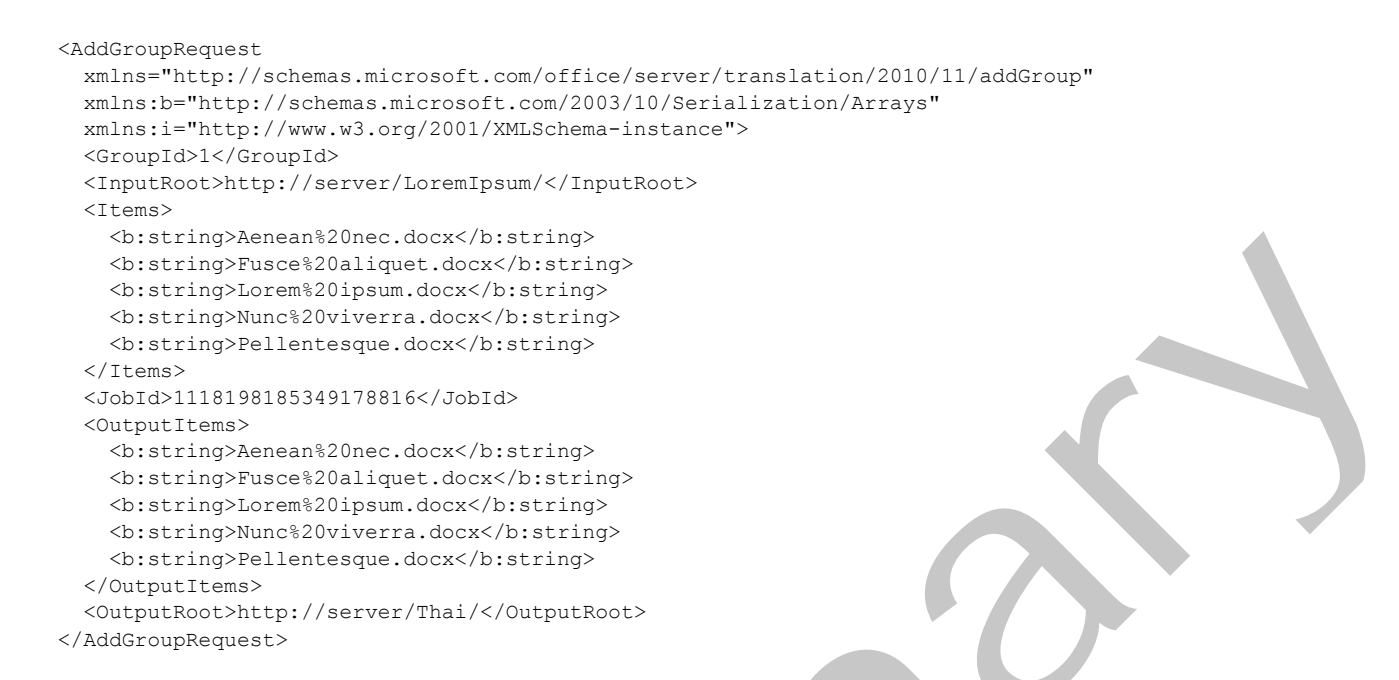

The protocol server receives the request and adds the translation group to the database by calling the **proc\_AddGroup** stored procedure using the following parameters:

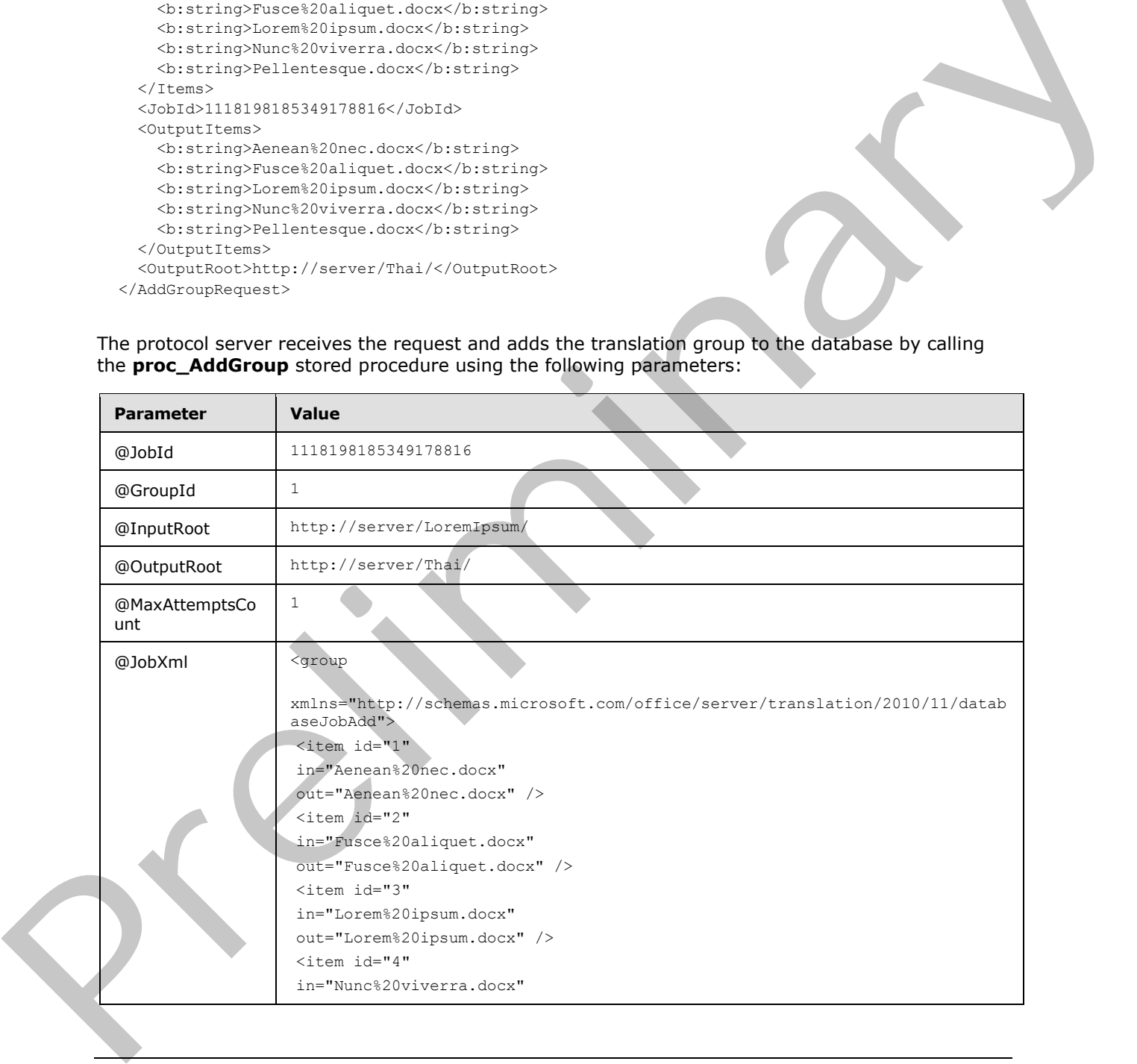

*[MS-TSWS] — v20120411 Translation Services Web Service Protocol Specification* 

 *Copyright © 2012 Microsoft Corporation.* 

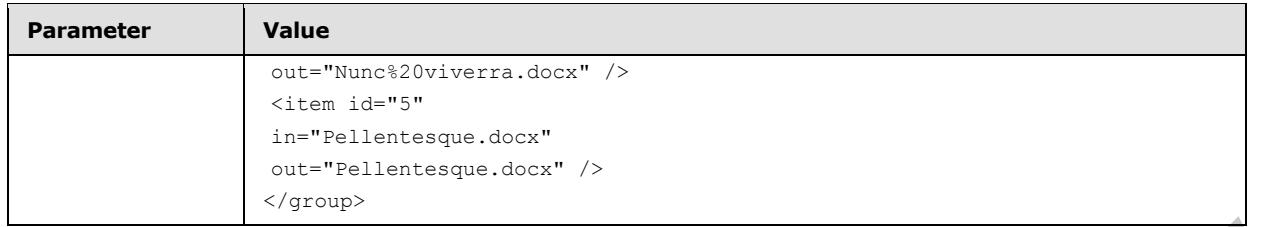

The protocol server then sends the following **AddGroup** response WSDL message:

```
<AddGroupResponse
  xmlns="http://schemas.microsoft.com/office/server/translation/2010/11/addGroup/response" />
```
#### **4.1.3 Adding the second group**

The protocol client then sends the following **AddGroup** request WSDL message:

```
<AddGroupRequest
  xmlns="http://schemas.microsoft.com/office/server/translation/2010/11/addGroup"
  xmlns:b="http://schemas.microsoft.com/2003/10/Serialization/Arrays"
  xmlns:i="http://www.w3.org/2001/XMLSchema-instance">
  <GroupId>2</GroupId>
  <InputRoot>http://server/Other/</InputRoot>
  <Items>
    <b:string>Other.docx</b:string>
  </Items>
  <JobId>1118198185349178816</JobId>
  <OutputItems>
     <b:string>Other.docx</b:string>
  </OutputItems>
   <OutputRoot>http://server/Thai/</OutputRoot>
</AddGroupRequest>
```
The protocol server receives the request and adds the translation group to the database by calling the **proc\_AddGroup** stored procedure using the following parameters:

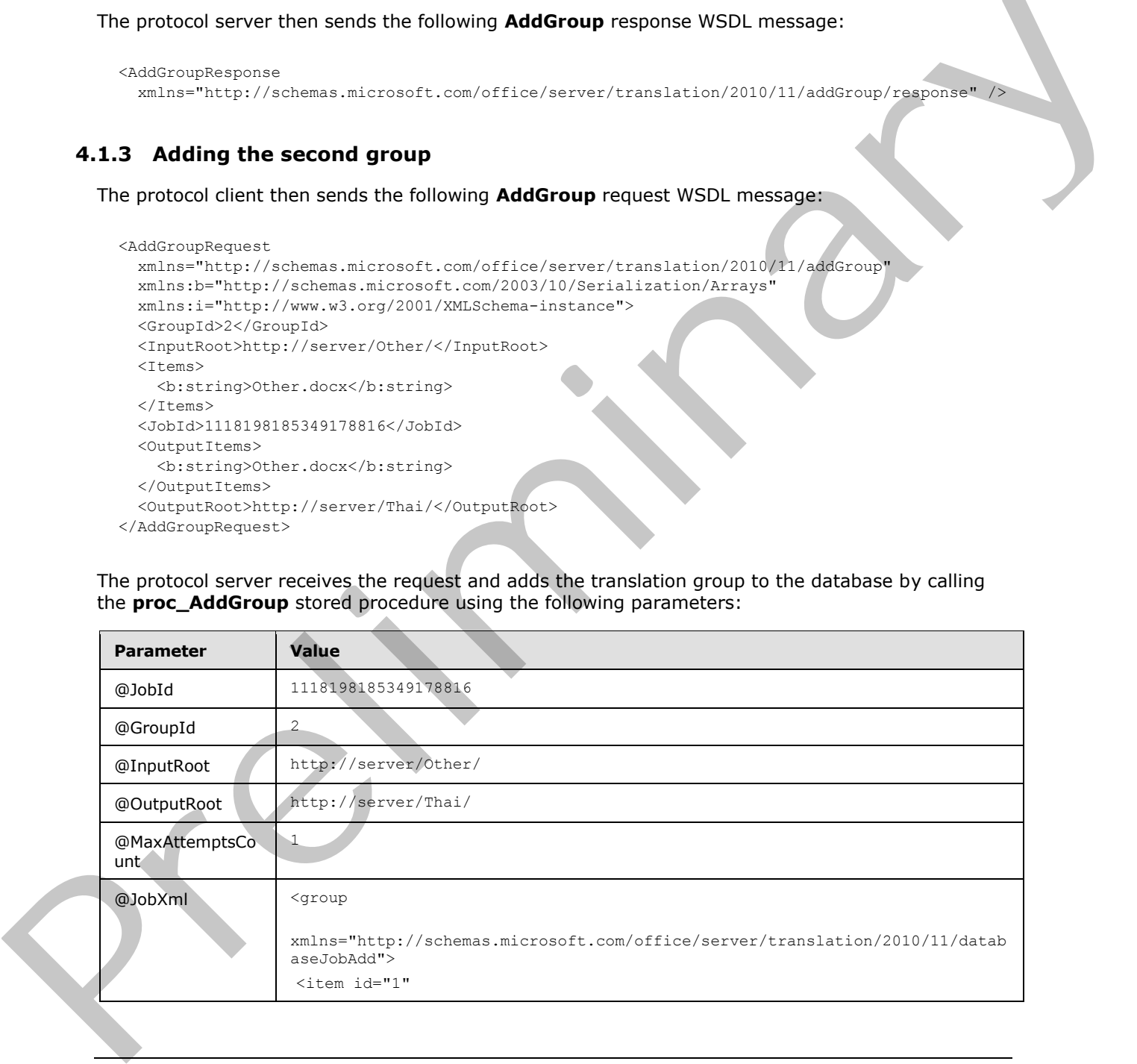

*[MS-TSWS] — v20120411 Translation Services Web Service Protocol Specification* 

 *Copyright © 2012 Microsoft Corporation.* 

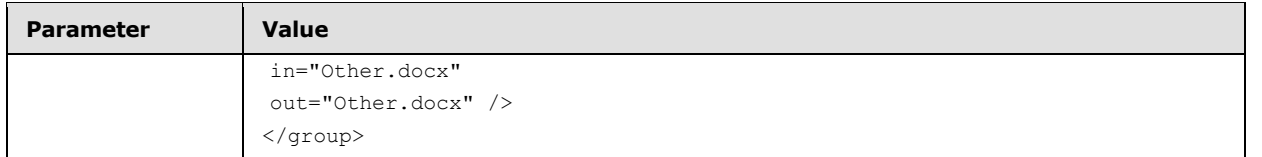

The protocol server then sends the following **AddGroup** response WSDL message:

```
<AddGroupResponse
   xmlns="http://schemas.microsoft.com/office/server/translation/2010/11/addGroup/response" />
```
#### **4.1.4 Submitting the job**

The protocol client then sends the following **SubmitJob** request WSDL message:

```
<SubmitJobRequest
  xmlns="http://schemas.microsoft.com/office/server/translation/2010/11/submitJob">
   <JobId>1118198185349178816</JobId>
</SubmitJobRequest>
```
The protocol server receives the request and submits the translation job by calling the **proc\_SubmitJob** stored procedure using the following parameters:

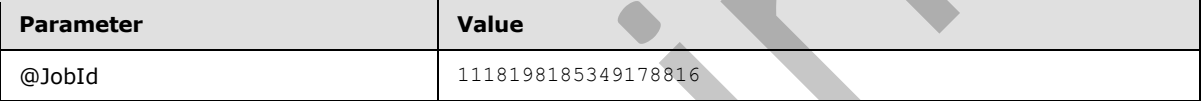

The protocol server then sends the following **SubmitJob** response WSDL message:

```
<SubmitJobResponse
  xmlns="http://schemas.microsoft.com/office/server/translation/2010/11/submitJob/response" 
/>
```
#### **4.2 Getting the status of a translation job**

This example demonstrates how a protocol client gets an existing translation job and retrieves its status. This example uses the translation job defined in section 4.1 with a translation job id of 1118198185349178816.

#### **4.2.1 Getting the job**

The protocol client sends the following **GetJobs** request WSDL message:

```
<GetJobsRequest
                   xmlns="http://schemas.microsoft.com/office/server/translation/2010/11/getJobs"
                  xmlns:i="http://www.w3.org/2001/XMLSchema-instance">
                   <ActiveOnly>false</ActiveOnly>
                  <PartitionId i:nil="true" />
                   <SubmittedOnly>true</SubmittedOnly>
                   <AllUsers>true</AllUsers>
               </GetJobsRequest>
Additional Control interactions of the control interactions of the control interactions of the control interactions of the control interactions of the control interactions of the control interactions of the control interac
```
*[MS-TSWS] — v20120411 Translation Services Web Service Protocol Specification* 

 *Copyright © 2012 Microsoft Corporation.* 

The protocol server receives the request and gets the list of translation jobs from the database by calling the **proc\_GetJobs** stored procedure using the following parameters:

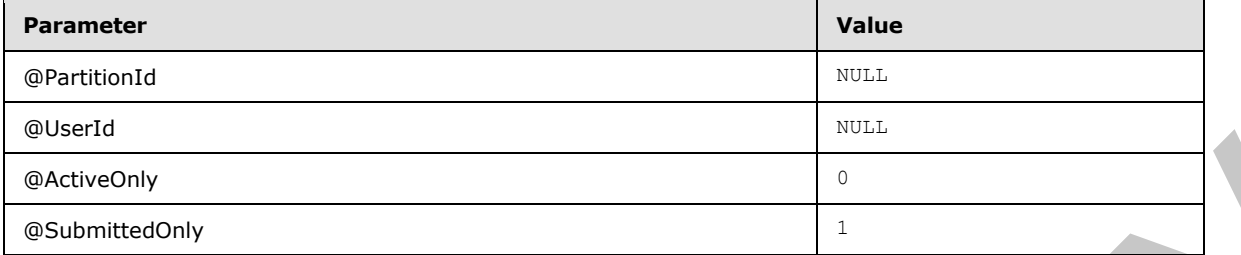

The stored procedure returns the following **proc\_GetJobs.ResultSet0** result set:

![](_page_76_Picture_229.jpeg)

#### The protocol server then sends the following **GetJobs** response WSDL message:

```
<GetJobsResponse
             xmlns="http://schemas.microsoft.com/office/server/translation/2010/11/getJobs/response"
             xmlns:i="http://www.w3.org/2001/XMLSchema-instance">
             <Jobs>
               <GetJobsJob>
                 <CreateTime>2012-01-08T08:42:01.833</CreateTime>
                 <JobId>16715329620902290694</JobId>
                 <Name>A previous job</Name>
               </GetJobsJob>
               <GetJobsJob>
                 <CancelTime>2012-01-10 10:17:27.553</CancelTime>
                 <CreateTime>2012-01-10 10:16:26.653</CreateTime>
                 <JobId>5718799996475903468</JobId>
                 <Name>A canceled job</Name>
               </GetJobsJob>
               <GetJobsJob>
                 <CreateTime>2012-01-12T11:19:49.83</CreateTime>
                 <JobId>1118198185349178816</JobId>
                 <Name>Protocol example</Name>
               </GetJobsJob>
             </Jobs>
          </GetJobsResponse>
Preliminary
```
#### **4.2.2 Getting the job status**

The protocol client sends the following **GetJobStatus** request WSDL message:

```
<GetJobStatusRequest
  xmlns="http://schemas.microsoft.com/office/server/translation/2010/11/getJobStatus"
```

```
[MS-TSWS] — v20120411 
 Translation Services Web Service Protocol Specification
```
 *Copyright © 2012 Microsoft Corporation.* 

```
 xmlns:i="http://www.w3.org/2001/XMLSchema-instance">
   <JobId>1118198185349178816</JobId>
  <PartitionId i:nil="true" />
</GetJobStatusRequest>
```
The protocol server receives the request and gets the status of the translation job from the database by calling the **proc\_GetJobStatus** stored procedure using the following parameters:

![](_page_77_Picture_197.jpeg)

The stored procedure returns the following **proc\_GetJobStatus.ResultSet0** result set:

![](_page_77_Picture_198.jpeg)

The protocol server then sends the following **GetJobStatus** response WSDL message:

```
<GetJobStatusResponse
               xmlns="http://schemas.microsoft.com/office/server/translation/2010/11/getJobStatus/response">
                  <Canceled>0</Canceled>
                  <Count>6</Count>
                  <Failed>1</Failed>
                  <InProgress>1</InProgress>
                  <Name>Protocol example</Name>
                  <NotStarted>1</NotStarted>
                  <NotSubmitted>0</NotSubmitted>
                  <Succeeded>3</Succeeded>
               </GetJobStatusResponse>
Parameter<br>
Dobblish Sectional State (Sectional State State State State State State State State State State State State State State State State State State State State State State State State State State State State Sta
```
#### **4.2.3 Getting the groups**

The protocol client sends the following **GetGroups** request WSDL message:

```
<GetGroupsRequest
  xmlns="http://schemas.microsoft.com/office/server/translation/2010/11/getGroups"
  xmlns:i="http://www.w3.org/2001/XMLSchema-instance">
  <JobId>1118198185349178816</JobId>
   <PartitionId i:nil="true" />
</GetGroupsRequest>
```
The protocol server receives the request and gets the translation groups in the translation job from the database by calling the **proc\_GetGroups** stored procedure using the following parameters:

![](_page_77_Picture_199.jpeg)

*[MS-TSWS] — v20120411 Translation Services Web Service Protocol Specification* 

 *Copyright © 2012 Microsoft Corporation.* 

![](_page_78_Picture_290.jpeg)

The stored procedure returns the following **proc\_GetGroups.ResultSet0** result set:

![](_page_78_Picture_291.jpeg)

```
The protocol server then sends the following GetGroups response WSDL message: 
  <GetGroupsResponse
     xmlns="http://schemas.microsoft.com/office/server/translation/2010/11/getGroups/response"
  xmlns:b="http://schemas.microsoft.com/office/server/translation/2010/11/translationJobSetting
  s"
     xmlns:i="http://www.w3.org/2001/XMLSchema-instance">
     <CancelTime i:nil="true" />
    <CreateTime>2012-01-12T11:19:49.83</CreateTime>
     <Groups>
       <GetGroupsGroup>
        &lt;Id>1</sub><1/<1d> <InputRoot>http://server/LoremIpsum/</InputRoot>
        <OutputRoot>http://server/Thai/</OutputRoot>
       </GetGroupsGroup>
       <GetGroupsGroup>
        <Id>2</Id>
         <InputRoot>http://server/Other/</InputRoot>
         <OutputRoot>http://server/Thai/</OutputRoot>
       </GetGroupsGroup>
```
*[MS-TSWS] — v20120411 Translation Services Web Service Protocol Specification* 

 *Copyright © 2012 Microsoft Corporation.* 

```
 </Groups>
   <NotSubmitted>false</NotSubmitted>
  <Settings>
    <b:OutputSaveBehavior>AppendIfPossible</b:OutputSaveBehavior>
     <b:TargetLanguage>th</b:TargetLanguage>
   </Settings>
</GetGroupsResponse>
```
### **4.2.4 Getting the items in the first group**

The protocol client sends the following **GetItems** request WSDL message:

```
<GetItemsRequest
  xmlns="http://schemas.microsoft.com/office/server/translation/2010/11/getItems"
  xmlns:i="http://www.w3.org/2001/XMLSchema-instance">
  <Canceled>false</Canceled>
  <Failed>true</Failed>
   <GroupId>1</GroupId>
   <InProgress>true</InProgress>
  <JobId>1118198185349178816</JobId>
  <NotStarted>true</NotStarted>
  <NotSubmitted>false</NotSubmitted>
  <PartitionId i:nil="true" />
  <Succeeded>true</Succeeded>
</GetItemsRequest>
```
The protocol server receives the request and gets the translation items in the first translation group in the translation job from the database by calling the **proc\_GetItems** stored procedure using the following parameters:

![](_page_79_Picture_194.jpeg)

The stored procedure returns the following **proc\_GetItems.ResultSet0** result set:

![](_page_79_Picture_195.jpeg)

*[MS-TSWS] — v20120411 Translation Services Web Service Protocol Specification* 

 *Copyright © 2012 Microsoft Corporation.* 

![](_page_80_Picture_311.jpeg)

The protocol server then sends the following **GetItems** response WSDL message:

```
<GetItemsResponse
                 xmlns="http://schemas.microsoft.com/office/server/translation/2010/11/getItems"
                 xmlns:i="http://www.w3.org/2001/XMLSchema-instance">
                <Ttems
                   xmlns="http://schemas.microsoft.com/office/server/translation/2010/11/getItems/response">
                   <GetItemsItem>
                     <Id>1</Id>
                      <InputFile>Aenean%20nec.docx</InputFile>
                      <OutputFile>Aenean%20nec.docx</OutputFile>
                      <StartTime>2012-01-12T11:20:02.14</StartTime>
                      <StopTime>2012-01-12T11:20:06.977</StopTime>
                   </GetItemsItem>
                    <GetItemsItem>
                      <ErrorCode>99</ErrorCode>
                     <Id>2</Id>
                      <InputFile>Fusce%20aliquet.docx</InputFile>
                      <OutputFile>Fusce%20aliquet.docx</OutputFile>
                      <StartTime>2012-01-12T11:20:02.14</StartTime>
                      <StopTime>2012-01-12T11:20:07.15</StopTime>
                   </GetItemsItem>
                   <GetItemsItem>
                     <Id>3</Id>
                      <InputFile>Lorem%20ipsum.docx</InputFile>
                      <OutputFile>Lorem%20ipsum.docx</OutputFile>
                      <StartTime>2012-01-12T11:20:02.14</StartTime>
                      <StopTime>2012-01-12T11:20:07.29</StopTime>
                    </GetItemsItem>
                    <GetItemsItem>
                     <Id>4</Id>
                      <InputFile>Nunc%20viverra.docx</InputFile>
                      <OutputFile>Nunc%20viverra.docx</OutputFile>
                      <StartTime>2012-01-12T11:20:02.14</StartTime>
                    </GetItemsItem>
                    <GetItemsItem>
                     <Id>5</Id>
                      <InputFile>Pellentesque.docx</InputFile>
                      <OutputFile>Pellentesque.docx</OutputFile>
7 \frac{32.125 \times 12.14}{(11 \times 6.12.14)}<br>
\frac{32.125 \times 12.14}{(11 \times 6.12.14)}<br>
\frac{32.125 \times 12.14}{(11 \times 6.12.14)}<br>
\frac{32.125 \times 12.14}{(11 \times 6.12.14)}<br>
\frac{32.125 \times 12.14}{(11 \times 6.12.14)}<br>
\frac{32.125 \times 12.14}{(11 \times 6.12.14)}<br>
\frac </GetItemsItem>
```
*[MS-TSWS] — v20120411 Translation Services Web Service Protocol Specification* 

 *Copyright © 2012 Microsoft Corporation.* 

```
 </Items>
</GetItemsResponse>
```
#### **4.2.5 Getting the items in the second group**

The protocol client sends the following **GetItems** request WSDL message:

```
<GetItemsRequest
  xmlns="http://schemas.microsoft.com/office/server/translation/2010/11/getItems"
  xmlns:i="http://www.w3.org/2001/XMLSchema-instance">
  <Canceled>false</Canceled>
  <Failed>true</Failed>
  <GroupId>2</GroupId>
  <InProgress>true</InProgress>
  <JobId>1118198185349178816</JobId>
  <NotStarted>true</NotStarted>
  <NotSubmitted>false</NotSubmitted>
   <PartitionId i:nil="true" />
  <Succeeded>true</Succeeded>
</GetItemsRequest>
```
The protocol server receives the request and gets the translation items in the second translation group in the translation job from the database by calling the **proc\_GetItems** stored procedure using the following parameters:

![](_page_81_Picture_194.jpeg)

#### The stored procedure returns the following **proc\_GetItems.ResultSet0** result set:

![](_page_81_Picture_195.jpeg)

The protocol server then sends the following **GetItems** response WSDL message:

<GetItemsResponse

*[MS-TSWS] — v20120411 Translation Services Web Service Protocol Specification* 

 *Copyright © 2012 Microsoft Corporation.* 

```
 xmlns="http://schemas.microsoft.com/office/server/translation/2010/11/getItems"
  xmlns:i="http://www.w3.org/2001/XMLSchema-instance">
  <Items
    xmlns="http://schemas.microsoft.com/office/server/translation/2010/11/getItems/response">
     <GetItemsItem>
      <Id>1</Id>
       <InputFile>Other.docx</InputFile>
      <OutputFile>Other.pdf</OutputFile>
      <StartTime>2012-01-12T11:21:01.387</StartTime>
      <StopTime>2012-01-12T11:21:01.69</StopTime>
     </GetItemsItem>
   </Items>
</GetItemsResponse>
```
#### **4.3 Creating immediate translation jobs**

This example demonstrates how a protocol client creates immediate translation jobs.

The client will create two immediate translation jobs:

- The first job is to translate a file stored at http://server/myfile.doc to http://server/Thai/myfile.doc. This job will be created using **AddSyncJob**. The **JobId** will be 1118198185349178816.
- The second job is to translate a file myfile.doc stored locally on the protocol client. This job will be created using **AddStreamSyncJob**. The **JobId** will be 1118198185349178817. The protocol client will assume that the protocol server can only accept 12 bytes of file content in a single request. The myfile.doc file contains 24 bytes, so will be transmitted with two requests.

#### **4.3.1 Adding a job**

The protocol client sends the following **AddSyncJobRequest** to the protocol server for the first job.

```
<AddSyncJobRequest
                 xmlns="http://schemas.microsoft.com/office/server/translation/2010/11/addSyncJob"
              xmlns:b="http://schemas.microsoft.com/office/server/translation/2010/11/translationJobSetting
             s"
                 xmlns:i="http://www.w3.org/2001/XMLSchema-instance">
                 <JobId>1118198185349178816</JobId>
                 <PartitionId i:nil="true" />
                 <Settings>
                   <b:OutputSaveBehavior>AppendIfPossible</b:OutputSaveBehavior>
                   <b:TargetLanguage>th</b:TargetLanguage>
                 </Settings>
                 <InputWebUrl>http://server/</InputWebUrl>
                 <inputUrl>myfile.doc</inputUrl>
                 <OutputWebUrl>http://server/Thai</OutputWebUrl>
                 <outputUrl>myfile.doc</outputUrl>
              </AddSyncJobRequest>
Contrast the model of the state of the state of the state of the state of the state of the state of the state of the state of the state of the state of the state of the state of the state of the state of the state of the
```
The protocol server begins processing the request and sends the following **AddSyncJobResponse** back to the protocol client.

<AddSyncJobResponse

*[MS-TSWS] — v20120411 Translation Services Web Service Protocol Specification* 

 *Copyright © 2012 Microsoft Corporation.* 

 *Release: Wednesday, April 11, 2012* 

```
 xmlns="http://schemas.microsoft.com/office/server/translation/2010/11/addSyncJob"> 
   <ErrorCode>0</ErrorCode>
</AddSyncJobResponse>
```
The protocol client reads the **ErrorCode** of 0, so will make a **BatchGetSyncJobStatus** request later to get the final status of the job.

#### **4.3.2 Adding a streaming job**

The protocol client sends the following **AddSyncStreamJobRequest** to the protocol server for the second job. This request contains the first 12 bytes of the file myfile.doc.

```
<AddSyncStreamJobRequest
  xmlns="http://schemas.microsoft.com/office/server/translation/2010/11/addSyncStreamJob"
xmlns:b="http://schemas.microsoft.com/office/server/translation/2010/11/translationJobSetting
s"
  xmlns:i="http://www.w3.org/2001/XMLSchema-instance">
  <JobId>1118198185349178817</JobId>
  <PartitionId i:nil="true" />
  <Settings>
     <b:OutputSaveBehavior>AppendIfPossible</b:OutputSaveBehavior>
     <b:TargetLanguage>th</b:TargetLanguage>
  </Settings>
  <FileOpenFormat>doc</FileOpenFormat>
  <InputStreamInBytes>TWFuIGlzIGRpc3Rp</InputStreamInBytes>
   <MoreBytesToReceive>true</MoreBytesToReceive>
</AddSyncStreamJobRequest>
```
The protocol server responds with a **AddSyncJobResponse** which is ignored because **MoreBytesToReceive** was true.

The protocol client sends the following **AddSyncStreamJobRequest** to the protocol server to transmit the last 12 bytes of the file myfile.doc.

```
<AddSyncStreamJobRequest
                 xmlns="http://schemas.microsoft.com/office/server/translation/2010/11/addSyncStreamJob"
              xmlns:b="http://schemas.microsoft.com/office/server/translation/2010/11/translationJobSetting
              s"
                 xmlns:i="http://www.w3.org/2001/XMLSchema-instance">
                 <JobId>1118198185349178817</JobId>
                 <PartitionId i:nil="true" />
                 <Settings>
                   <b:OutputSaveBehavior>AppendIfPossible</b:OutputSaveBehavior>
                   <b:TargetLanguage>th</b:TargetLanguage>
                 </Settings>
                 <FileOpenFormat>doc</FileOpenFormat>
                 <InputStreamInBytes>bmx5IGJ5IGhpcyBy</InputStreamInBytes>
                 <MoreBytesToReceive>false</MoreBytesToReceive>
              </AddSyncStreamJobRequest>
4.3.2 Adding a streaming job<br>
The protocol circulated by formula distinguishing and the filter multipliers of the filtreminal<br>
The protocol circulated contains the first 12 bytes of the file myllecdec.<br>
Analogo - here is
```
The protocol server begins processing the request and sends the following **AddSyncJobResponse** back to the protocol client.

*[MS-TSWS] — v20120411 Translation Services Web Service Protocol Specification* 

 *Copyright © 2012 Microsoft Corporation.* 

```
<AddSyncStreamJobResponse
  xmlns="http://schemas.microsoft.com/office/server/translation/2010/11/addSyncStreamJob" 
xmlns:i="http://www.w3.org/2001/XMLSchema-instance">
  <ErrorCode>0</ErrorCode>
   <OutputStreamInBytes i:nil="true" />
</AddSyncStreamJobResponse>
```
The protocol client reads the **ErrorCode** of 0, so will make a **BatchGetSyncJobStatus** request later to get the final status of the job.

#### **4.3.3 Getting the job status**

The protocol client sends the following **BatchGetSyncJobStatusRequest** to the protocol server to get the status of the two immediate translation jobs it has submitted.

```
<BatchGetSyncJobStatusRequest
```

```
xmlns="http://schemas.microsoft.com/office/server/translation/2010/11/batchGetSyncJobStatus"
  xmlns:b="http://schemas.microsoft.com/2003/10/Serialization/Arrays">
  <JobIds>
     <b:unsignedLong>1118198185349178816</b:unsignedLong>
     <b:unsignedLong>1118198185349178817</b:unsignedLong>
   </JobIds>
</BatchGetSyncJobStatusRequest>
```
The protocol server has finished translating both jobs, and both jobs succeeded. The protocol server sends the following **BatchGetSyncJobStatusResponse** back to the protocol client.

```
<BatchGetSyncJobStatusResponse
```

```
xmlns="http://schemas.microsoft.com/office/server/translation/2010/11/batchGetSyncJobStatus"
xmlns:b="http://schemas.microsoft.com/2003/10/Serialization/Arrays" 
xmlns:i="http://www.w3.org/2001/XMLSchema-instance">
```

```
 <ErrorCodes>
                     <b:NullableOfint i:nil="nil" />
                     <b:NullableOfint i:nil="nil" />
                   </ErrorCodes>
                   <JobIds>
                    \langle b:unsignedLong>1118198185349178816\langle b:unsignedLong>
                     <b:unsignedLong>1118198185349178817</b:unsignedLong>
                   </JobIds>
                   <MoreBytesToReceive>true</MoreBytesToReceive>
                   <OutputStreamsInBytes>
                     <b:base64Binary i:nil="nil" />
                     <b:base64Binary i:nil="nil" />
In procedure and the spherical control of the spherical control of the spherical control of the spherical control of the spherical control of the spherical control of the spherical control of the spherical control of the
```

```
 </OutputStreamsInBytes>
</BatchGetSyncJobStatusResponse>
```
Because both jobs succeeded, the protocol client will not need to make another request for their status. Because**MoreBytesToReceive** is true, the protocol client will make a **GetSyncStreamOutputBytes** request to get the translated myfile.doc file.

*[MS-TSWS] — v20120411 Translation Services Web Service Protocol Specification* 

 *Copyright © 2012 Microsoft Corporation.* 

#### **4.3.4 Completing downloading of the streaming job**

The protocol client sends the following **GetSyncStreamOutputBytesRequest** to the protocol server to get the translated myfile.doc file.

```
<GetSyncStreamOutputBytesRequest
  xmlns="http://schemas.microsoft.com/office/server/translation/2010/11/ 
GetSyncStreamOutputBytes">
  <JobId>1118198185349178817</JobId>
  <BytesReceived>0</BytesReceived>
</GetSyncStreamOutputBytesRequest>
```
The translated myfile.doc file contains 24 bytes, which is too large to send to the client in a single response. The protocol server sends the following **GetSyncStreamOutputBytesResponse** back to the client with the first 12 bytes of the file.

```
<GetSyncStreamOutputBytesResponse
  xmlns="http://schemas.microsoft.com/office/server/translation/2010/11/ 
GetSyncStreamOutputBytes">
  <OutputStreamInBytes>IGJ5bmx5IcyBGhpy</OutputStreamInBytes>
  <MoreBytesToReceive>true</MoreBytesToReceive>
</GetSyncStreamOutputBytesResponse>
```
The protocol client sends the following **GetSyncStreamOutputBytesRequest** to the protocol server to get the remainder of the translated myfile.doc file.

```
<GetSyncStreamOutputBytesRequest
                   xmlns="http://schemas.microsoft.com/office/server/translation/2010/11/ 
               GetSyncStreamOutputBytes">
                   <JobId>1118198185349178817</JobId>
                   <BytesReceived>12</BytesReceived>
               </GetSyncStreamOutputBytesRequest>
Contribution and the control of the first of the control of the control of the control of the control of the control of the control of the control of the control of the control of the control of the control of the control
```
The protocol server sends the following **GetSyncStreamOutputBytesResponse** back to the client with the laste 12 bytes of the file.

```
<GetSyncStreamOutputBytesResponse
  xmlns="http://schemas.microsoft.com/office/server/translation/2010/11/ 
GetSyncStreamOutputBytes">
  <OutputStreamInBytes>uIGTWFlzIG3RpRpc</OutputStreamInBytes>
   <MoreBytesToReceive>false</MoreBytesToReceive>
</GetSyncStreamOutputBytesResponse>
```
The protocol client has now received the entire translated myfile.doc file.

*[MS-TSWS] — v20120411 Translation Services Web Service Protocol Specification* 

 *Copyright © 2012 Microsoft Corporation.* 

# **5 Security**

#### **5.1 Security Considerations for Implementers**

This protocol does not introduce any additional security considerations beyond those that apply to its underlying protocols.

### **5.2 Index of Security Parameters**

![](_page_86_Picture_53.jpeg)

*[MS-TSWS] — v20120411 Translation Services Web Service Protocol Specification* 

 *Copyright © 2012 Microsoft Corporation.* 

## **6 Appendix A: Full WSDL**

For ease of implementation, the full WSDL is provided in this appendix.

```
<?xml version="1.0"?>
            <wsdl:definitions 
            xmlns:tns5="http://schemas.microsoft.com/office/server/translation/2010/11/service" 
            xmlns:soap="http://schemas.xmlsoap.org/wsdl/soap/" 
            xmlns:xs="http://www.w3.org/2001/XMLSchema" 
            xmlns:wsaw="http://www.w3.org/2006/05/addressing/wsdl" 
            targetNamespace="http://schemas.microsoft.com/office/server/translation/2010/11/service" 
            xmlns:wsdl="http://schemas.xmlsoap.org/wsdl/">
                <wsdl:types>
                  <xs:schema 
            xmlns:tns6="http://schemas.microsoft.com/office/server/translation/2010/11/service/Imports" 
            targetNamespace="http://schemas.microsoft.com/office/server/translation/2010/11/service/Impor
            ts">
                    <xs:import 
            namespace="http://schemas.microsoft.com/office/server/translation/2010/11/ping"/>
                    <xs:import 
            namespace="http://schemas.microsoft.com/office/server/translation/2010/11/ping/response"/>
                    <xs:import namespace="http://schemas.microsoft.com/2003/10/Serialization/"/>
                    <xs:import 
            namespace="http://schemas.microsoft.com/office/server/translation/2010/11/cancelJob"/>
                    <xs:import 
            namespace="http://schemas.microsoft.com/office/server/translation/2010/11/cancelJob/response"
            />
                    <xs:import 
            namespace="http://schemas.microsoft.com/office/server/translation/2010/11/service"/>
                    <xs:import 
            namespace="http://schemas.microsoft.com/office/server/translation/2010/11/getJobStatus"/>
                    <xs:import 
            namespace="http://schemas.microsoft.com/office/server/translation/2010/11/getJobStatus/respon
            se"/>
                    <xs:import 
            namespace="http://schemas.microsoft.com/office/server/translation/2010/11/getSyncJobStatus"/>
                    <xs:import 
            namespace="http://schemas.microsoft.com/office/server/translation/2010/11/getSyncJobStatus/re
            sponse"/>
                    <xs:import namespace="http://schemas.microsoft.com/2003/10/Serialization/Arrays"/>
                    <xs:import namespace="http://schemas.datacontract.org/2004/07/System"/>
                    <xs:import 
            namespace="http://schemas.microsoft.com/office/server/translation/2010/11/addSyncStreamJob"/>
                    <xs:import 
            namespace="http://schemas.microsoft.com/office/server/translation/2010/11/addSyncStreamJob/re
            sponse"/>
                    <xs:import 
            namespace="http://schemas.microsoft.com/office/server/translation/2010/11/translationJobSetti
            ngs"/>
                    <xs:import 
            namespace="http://schemas.microsoft.com/office/server/translation/2010/11/getSyncStreamOutput
            Bytes"/>
                    <xs:import 
            namespace="http://schemas.microsoft.com/office/server/translation/2010/11/getSyncStreamOutput
            Bytes/response"/>
                    <xs:import 
             namespace="http://schemas.microsoft.com/office/server/translation/2010/11/addJob"/>
                    <xs:import 
            namespace="http://schemas.microsoft.com/office/server/translation/2010/11/addJob/response"/>
                    <xs:import 
The main control of the state of the state of the state of the state of the state of the state of the state of the state of the state of the state of the state of the state of the state of the state of the state of the st
             namespace="http://schemas.microsoft.com/office/server/translation/2010/11/addGroup"/>
```
*[MS-TSWS] — v20120411 Translation Services Web Service Protocol Specification* 

 *Copyright © 2012 Microsoft Corporation.* 

```
 <xs:import 
            namespace="http://schemas.microsoft.com/office/server/translation/2010/11/addGroup/response"/
             > <xs:import 
            namespace="http://schemas.microsoft.com/office/server/translation/2010/11/submitJob"/>
                    <xs:import 
            namespace="http://schemas.microsoft.com/office/server/translation/2010/11/submitJob/response"
            />
                    <xs:import 
            namespace="http://schemas.microsoft.com/office/server/translation/2010/11/getJobs"/>
                    <xs:import 
            namespace="http://schemas.microsoft.com/office/server/translation/2010/11/getJobs/response"/>
                    <xs:import 
            namespace="http://schemas.microsoft.com/office/server/translation/2010/11/getGroups"/>
                    <xs:import 
            namespace="http://schemas.microsoft.com/office/server/translation/2010/11/getGroups/response"
            />
                    <xs:import 
            namespace="http://schemas.microsoft.com/office/server/translation/2010/11/getItems"/>
                    <xs:import 
            namespace="http://schemas.microsoft.com/office/server/translation/2010/11/getItems/response"/
             > <xs:import 
            namespace="http://schemas.microsoft.com/office/server/translation/2010/11/convertBatch"/>
                    <xs:import 
            namespace="http://schemas.microsoft.com/office/server/translation/2010/11/getId"/>
                    <xs:import 
            namespace="http://schemas.microsoft.com/office/server/translation/2010/11/getId/response"/>
                    <xs:import 
            namespace="http://schemas.microsoft.com/office/server/translation/2010/11/GetConfiguration"/>
                    <xs:import 
            namespace="http://schemas.microsoft.com/office/server/translation/2010/11/GetConfigurationRes
            ponse"/>
                  </xs:schema>
               </wsdl:types>
               <wsdl:message name="PingRequest">
                  <wsdl:part xmlns:q5="http://schemas.microsoft.com/office/server/translation/2010/11/ping" 
            name="parameters" element="q5:PingRequest"/>
                </wsdl:message>
                <wsdl:message name="PingResponse">
                  <wsdl:part 
            xmlns:q6="http://schemas.microsoft.com/office/server/translation/2010/11/ping/response" 
            name="parameters" element="q6:PingResponse"/>
               </wsdl:message>
               <wsdl:message name="CancelJobRequest">
                  <wsdl:part 
            xmlns:q7="http://schemas.microsoft.com/office/server/translation/2010/11/cancelJob" 
            name="parameters" element="q7:CancelJobRequest"/>
                </wsdl:message>
               <wsdl:message name="CancelJobResponse">
                  <wsdl:part 
            xmlns:q8="http://schemas.microsoft.com/office/server/translation/2010/11/cancelJob/response" 
            name="parameters" element="q8:CancelJobResponse"/>
                </wsdl:message>
                <wsdl:message name="GetJobStatusRequest">
                  <wsdl:part 
             xmlns:q9="http://schemas.microsoft.com/office/server/translation/2010/11/getJobStatus" 
             name="parameters" element="q9:GetJobStatusRequest"/>
                </wsdl:message>
                <wsdl:message name="GetJobStatusResponse">
AREAL CONTRACT CONTRACT ACTIVITY CONTRACT CONTRACT ACTIVITY CONTRACT CONTRACT CONTRACT ACTIVITY CONTRACT CONTRACT CONTRACT CONTRACT CONTRACT CONTRACT CONTRACT CONTRACT CONTRACT CONTRACT CONTRACT CONTRACT CONTRACT CONTRACT
```
 *Copyright © 2012 Microsoft Corporation.* 

 *Release: Wednesday, April 11, 2012* 

```
 <wsdl:part 
           xmlns:q10="http://schemas.microsoft.com/office/server/translation/2010/11/getJobStatus/respon
           se" name="parameters" element="q10:GetJobStatusResponse"/>
              </wsdl:message>
              <wsdl:message name="BatchGetSyncJobStatusRequest">
                <wsdl:part 
           xmlns:q11="http://schemas.microsoft.com/office/server/translation/2010/11/getSyncJobStatus" 
           name="parameters" element="q11:BatchGetSyncJobStatusRequest"/>
               </wsdl:message>
               <wsdl:message name="BatchGetSyncJobStatusResponse">
                <wsdl:part 
           xmlns:q12="http://schemas.microsoft.com/office/server/translation/2010/11/getSyncJobStatus/re
           sponse" name="parameters" element="q12:BatchGetSyncJobStatusResponse"/>
               </wsdl:message>
               <wsdl:message name="AddSyncStreamJobRequest">
                 <wsdl:part 
           xmlns:q13="http://schemas.microsoft.com/office/server/translation/2010/11/addSyncStreamJob" 
           name="parameters" element="q13:AddSyncStreamJobRequest"/>
              </wsdl:message>
              <wsdl:message name="AddSyncStreamJobResponse">
                 <wsdl:part 
           xmlns:q14="http://schemas.microsoft.com/office/server/translation/2010/11/addSyncStreamJob/re
           sponse" name="parameters" element="q14:AddSyncStreamJobResponse"/>
              </wsdl:message>
              <wsdl:message name="GetSyncStreamOutputBytesRequest">
                <wsdl:part 
           xmlns:q15="http://schemas.microsoft.com/office/server/translation/2010/11/getSyncStreamOutput
           Bytes" name="parameters" element="q15:GetSyncStreamOutputBytesRequest"/>
               </wsdl:message>
               <wsdl:message name="GetSyncStreamOutputBytesResponse">
                 <wsdl:part 
           xmlns:q16="http://schemas.microsoft.com/office/server/translation/2010/11/getSyncStreamOutput
           Bytes/response" name="parameters" element="q16:GetSyncStreamOutputBytesResponse"/>
              </wsdl:message>
              <wsdl:message name="AddJobRequest">
                <wsdl:part 
           xmlns:q17="http://schemas.microsoft.com/office/server/translation/2010/11/addJob" 
           name="parameters" element="q17:AddJobRequest"/>
               </wsdl:message>
              <wsdl:message name="AddJobResponse">
                <wsdl:part 
           xmlns:q17="http://schemas.microsoft.com/office/server/translation/2010/11/addJob" 
           name="parameters" element="q17:AddJobResponse"/>
               </wsdl:message>
               <wsdl:message name="AddGroupRequest">
                 <wsdl:part 
           xmlns:q18="http://schemas.microsoft.com/office/server/translation/2010/11/addGroup" 
           name="parameters" element="q18:AddGroupRequest"/>
               </wsdl:message>
               <wsdl:message name="AddGroupResponse">
                 <wsdl:part 
           xmlns:q19="http://schemas.microsoft.com/office/server/translation/2010/11/addGroup/response" 
           name="parameters" element="q19:AddGroupResponse"/>
               </wsdl:message>
               <wsdl:message name="SubmitJobRequest">
                 <wsdl:part 
            xmlns:q20="http://schemas.microsoft.com/office/server/translation/2010/11/submitJob" 
            name="parameters" element="q20:SubmitJobRequest"/>
               </wsdl:message>
               <wsdl:message name="SubmitJobResponse">
Preliminary
```
 *Copyright © 2012 Microsoft Corporation.* 

 *Release: Wednesday, April 11, 2012* 

```
 <wsdl:part 
            xmlns:q21="http://schemas.microsoft.com/office/server/translation/2010/11/submitJob/response" 
            name="parameters" element="q21:SubmitJobResponse"/>
              </wsdl:message>
              <wsdl:message name="GetJobsRequest">
                <wsdl:part 
            xmlns:q22="http://schemas.microsoft.com/office/server/translation/2010/11/getJobs" 
            name="parameters" element="q22:GetJobsRequest"/>
               </wsdl:message>
               <wsdl:message name="GetJobsResponse">
                <wsdl:part 
            xmlns:tns4="http://schemas.microsoft.com/office/server/translation/2010/11/getJobs/response" 
            name="parameters" element="tns4:GetJobsResponse"/>
              </wsdl:message>
               <wsdl:message name="GetGroupsRequest">
                 <wsdl:part 
            xmlns:q23="http://schemas.microsoft.com/office/server/translation/2010/11/getGroups" 
            name="parameters" element="q23:GetGroupsRequest"/>
              </wsdl:message>
              <wsdl:message name="GetGroupsResponse">
                 <wsdl:part 
            xmlns:tns2="http://schemas.microsoft.com/office/server/translation/2010/11/getGroups/response
            " name="parameters" element="tns2:GetGroupsResponse"/>
              </wsdl:message>
              <wsdl:message name="GetItemsRequest">
                <wsdl:part 
            xmlns:q24="http://schemas.microsoft.com/office/server/translation/2010/11/getItems" 
            name="parameters" element="q24:GetItemsRequest"/>
              </wsdl:message>
               <wsdl:message name="GetItemsResponse">
                 <wsdl:part 
            xmlns:q24="http://schemas.microsoft.com/office/server/translation/2010/11/getItems" 
            name="parameters" element="q24:GetItemsResponse"/>
              </wsdl:message>
              <wsdl:message name="ConvertBatchRequest">
                <wsdl:part 
            xmlns:q1="http://schemas.microsoft.com/office/server/translation/2010/11/convertBatch" 
            name="parameters" element="q1:ConvertBatchRequest"/>
              </wsdl:message>
              <wsdl:message name="GetIdRequest">
                <wsdl:part 
            xmlns:q26="http://schemas.microsoft.com/office/server/translation/2010/11/getId" 
            name="parameters" element="q26:GetIdRequest"/>
              </wsdl:message>
               <wsdl:message name="GetIdResponse">
                 <wsdl:part 
            xmlns:q27="http://schemas.microsoft.com/office/server/translation/2010/11/getId/response" 
            name="parameters" element="q27:GetIdResponse"/>
              </wsdl:message>
               <wsdl:message 
            name="ITranslationServiceApplication CancelJob ReadOnlyFaultFault FaultMessage">
                <wsdl:part name="detail" element="tns5:ReadOnlyFault"/>
               </wsdl:message>
               <wsdl:message name="ITranslationServiceApplication_AddJob_ReadOnlyFaultFault_FaultMessage">
                 <wsdl:part name="detail" element="tns5:ReadOnlyFault"/>
               </wsdl:message>
              <wsdl:message 
            name="ITranslationServiceApplication_AddGroup_ReadOnlyFaultFault_FaultMessage">
                <wsdl:part name="detail" element="tns5:ReadOnlyFault"/>
               </wsdl:message>
Preliminary
```
 *Copyright © 2012 Microsoft Corporation.* 

 *Release: Wednesday, April 11, 2012* 

```
 <wsdl:message 
            name="ITranslationServiceApplication SubmitJob ReadOnlyFaultFault FaultMessage">
                 <wsdl:part name="detail" element="tns5:ReadOnlyFault"/>
               </wsdl:message>
               <wsdl:message name="GetConfigurationRequest">
                <wsdl:part 
            xmlns:q28="http://schemas.microsoft.com/office/server/translation/2010/11/GetConfiguration" 
            name="parameters" element="q28:GetConfigurationRequest"/>
               </wsdl:message>
               <wsdl:message name="GetConfigurationResponse">
                 <wsdl:part 
            xmlns:q29="http://schemas.microsoft.com/office/server/translation/2010/11/GetConfigurationRes
            ponse" name="parameters" element="q29:GetConfigurationResponse"/>
              </wsdl:message>
              <wsdl:portType name="ITranslationServiceApplication">
                 <wsdl:operation name="Ping">
                  <wsdl:input 
            wsaw:Action="http://schemas.microsoft.com/office/server/translation/2010/11/ping" 
            name="PingRequest" message="tns5:PingRequest"/>
                  <wsdl:output 
            wsaw:Action="http://schemas.microsoft.com/office/server/translation/2010/11/ping/response" 
            name="PingResponse" message="tns5:PingResponse"/>
                </wsdl:operation>
                <wsdl:operation name="CancelJob">
                  <wsdl:input 
            wsaw:Action="http://schemas.microsoft.com/office/server/translation/2010/11/cancelJob" 
            name="CancelJobRequest" message="tns5:CancelJobRequest"/>
                  <wsdl:output 
            wsaw:Action="http://schemas.microsoft.com/office/server/translation/2010/11/cancelJob/respons
            e" name="CancelJobResponse" message="tns5:CancelJobResponse"/>
                  <wsdl:fault 
            wsaw:Action="http://schemas.microsoft.com/office/server/translation/2010/11/readOnlyFault" 
            name="ReadOnlyFaultFault" 
            message="tns5:ITranslationServiceApplication_CancelJob_ReadOnlyFaultFault_FaultMessage"/>
                </wsdl:operation>
                <wsdl:operation name="GetJobStatus">
                  <wsdl:input 
            wsaw:Action="http://schemas.microsoft.com/office/server/translation/2010/11/getJobStatus" 
            name="GetJobStatusRequest" message="tns5:GetJobStatusRequest"/>
                  <wsdl:output 
            wsaw:Action="http://schemas.microsoft.com/office/server/translation/2010/11/getJobStatus/resp
            onse" name="GetJobStatusResponse" message="tns5:GetJobStatusResponse"/>
                </wsdl:operation>
                <wsdl:operation name="BatchGetSyncJobStatus">
                  <wsdl:input 
            wsaw:Action="http://schemas.microsoft.com/office/server/translation/2010/11/getSyncJobStatus" 
            name="BatchGetSyncJobStatusRequest" message="tns5:BatchGetSyncJobStatusRequest"/>
                  <wsdl:output 
            wsaw:Action="http://schemas.microsoft.com/office/server/translation/2010/11/getSyncJobStatus/
            response" name="BatchGetSyncJobStatusResponse" message="tns5:BatchGetSyncJobStatusResponse"/>
                 </wsdl:operation>
                 <wsdl:operation name="AddSyncStreamJob">
                   <wsdl:input 
            wsaw:Action="http://schemas.microsoft.com/office/server/translation/2010/11/addSyncStreamJob" 
            name="AddSyncStreamJobRequest" message="tns5:AddSyncStreamJobRequest"/>
                  <wsdl:output 
            wsaw:Action="http://schemas.microsoft.com/office/server/translation/2010/11/addSyncStreamJob/
            response" name="AddSyncStreamJobResponse" message="tns5:AddSyncStreamJobResponse"/>
                </wsdl:operation>
                 <wsdl:operation name="GetSyncStreamOutputBytes">
                  <wsdl:input 
Preliminary
            wsaw:Action="http://schemas.microsoft.com/office/server/translation/2010/11/getSyncStreamOutp
```
*92 / 121* 

*[MS-TSWS] — v20120411 Translation Services Web Service Protocol Specification* 

 *Copyright © 2012 Microsoft Corporation.* 

```
utBytes" name="GetSyncStreamOutputBytesRequest" 
            message="tns5:GetSyncStreamOutputBytesRequest"/>
                  <wsdl:output 
            wsaw:Action="http://schemas.microsoft.com/office/server/translation/2010/11/getSyncStreamOutp
            utBytes/response" name="GetSyncStreamOutputBytesResponse" 
            message="tns5:GetSyncStreamOutputBytesResponse"/>
                </wsdl:operation>
                <wsdl:operation name="AddJob">
                  <wsdl:input 
            wsaw:Action="http://schemas.microsoft.com/office/server/translation/2010/11/addJob" 
            name="AddJobRequest" message="tns5:AddJobRequest"/>
                   <wsdl:output 
            wsaw:Action="http://schemas.microsoft.com/office/server/translation/2010/11/addJob/response" 
            name="AddJobResponse" message="tns5:AddJobResponse"/>
                  <wsdl:fault 
            wsaw:Action="http://schemas.microsoft.com/office/server/translation/2010/11/readOnlyFault" 
            name="ReadOnlyFaultFault" 
            message="tns5:ITranslationServiceApplication_AddJob_ReadOnlyFaultFault_FaultMessage"/>
                 </wsdl:operation>
                <wsdl:operation name="AddGroup">
                  <wsdl:input 
            wsaw:Action="http://schemas.microsoft.com/office/server/translation/2010/11/addGroup" 
            name="AddGroupRequest" message="tns5:AddGroupRequest"/>
                  <wsdl:output 
            wsaw:Action="http://schemas.microsoft.com/office/server/translation/2010/11/addGroup/response
            " name="AddGroupResponse" message="tns5:AddGroupResponse"/>
                  <wsdl:fault 
            wsaw:Action="http://schemas.microsoft.com/office/server/translation/2010/11/readOnlyFault" 
            name="ReadOnlyFaultFault" 
            message="tns5:ITranslationServiceApplication_AddGroup_ReadOnlyFaultFault_FaultMessage"/>
                </wsdl:operation>
                <wsdl:operation name="SubmitJob">
                  <wsdl:input 
            wsaw:Action="http://schemas.microsoft.com/office/server/translation/2010/11/submitJob" 
            name="SubmitJobRequest" message="tns5:SubmitJobRequest"/>
                  <wsdl:output 
            wsaw:Action="http://schemas.microsoft.com/office/server/translation/2010/11/submitJob/respons
            e" name="SubmitJobResponse" message="tns5:SubmitJobResponse"/>
                  <wsdl:fault 
            wsaw:Action="http://schemas.microsoft.com/office/server/translation/2010/11/readOnlyFault" 
            name="ReadOnlyFaultFault" 
            message="tns5:ITranslationServiceApplication_SubmitJob_ReadOnlyFaultFault_FaultMessage"/>
                </wsdl:operation>
                <wsdl:operation name="GetJobs">
                  <wsdl:input 
            wsaw:Action="http://schemas.microsoft.com/office/server/translation/2010/11/getJobs" 
            name="GetJobsRequest" message="tns5:GetJobsRequest"/>
                  <wsdl:output 
            wsaw:Action="http://schemas.microsoft.com/office/server/translation/2010/11/getJobs/response" 
            name="GetJobsResponse" message="tns5:GetJobsResponse"/>
             </wsdl:operation>
                <wsdl:operation name="GetGroups">
                  <wsdl:input 
            wsaw:Action="http://schemas.microsoft.com/office/server/translation/2010/11/getGroups" 
            name="GetGroupsRequest" message="tns5:GetGroupsRequest"/>
                   <wsdl:output 
            wsaw:Action="http://schemas.microsoft.com/office/server/translation/2010/11/getGroups/respons
            e" name="GetGroupsResponse" message="tns5:GetGroupsResponse"/> 
                 </wsdl:operation>
                 <wsdl:operation name="GetItems">
                  <wsdl:input 
            wsaw:Action="http://schemas.microsoft.com/office/server/translation/2010/11/getItems" 
Preliminary
            name="GetItemsRequest" message="tns5:GetItemsRequest"/>
```
 *Copyright © 2012 Microsoft Corporation.* 

 *Release: Wednesday, April 11, 2012* 

```
 <wsdl:output 
            wsaw:Action="http://schemas.microsoft.com/office/server/translation/2010/11/getItems/response
            " name="GetItemsResponse" message="tns5:GetItemsResponse"/>
                </wsdl:operation>
                <wsdl:operation name="ConvertBatch">
                  <wsdl:input 
            wsaw:Action="http://schemas.microsoft.com/office/server/translation/2010/11/convertBatch" 
            name="ConvertBatchRequest" message="tns5:ConvertBatchRequest"/>
                 </wsdl:operation>
                 <wsdl:operation name="GetId">
                  <wsdl:input 
            wsaw:Action="http://schemas.microsoft.com/office/server/translation/2010/11/getId" 
            name="GetIdRequest" message="tns5:GetIdRequest"/>
                  <wsdl:output 
            wsaw:Action="http://schemas.microsoft.com/office/server/translation/2010/11/getId/response" 
            name="GetIdResponse" message="tns5:GetIdResponse"/>
                </wsdl:operation>
                <wsdl:operation name="GetConfiguration">
                  <wsdl:input 
            wsaw:Action="http://schemas.microsoft.com/office/server/translation/2010/11/GetConfiguration" 
            name="GetConfigurationRequest" message="tns5:GetConfigurationRequest"/>
                  <wsdl:output 
            wsaw:Action="http://schemas.microsoft.com/office/server/translation/2010/11/GetConfigurationR
            esponse" name="GetConfigurationResponse" message="tns5:GetConfigurationResponse"/>
                 </wsdl:operation>
               </wsdl:portType>
               <wsdl:binding name="DefaultBinding_ITranslationServiceApplication" 
            type="tns5:ITranslationServiceApplication">
                <soap:binding transport="http://schemas.xmlsoap.org/soap/http"/>
                <wsdl:operation name="Ping">
                  <soap:operation 
            soapAction="http://schemas.microsoft.com/office/server/translation/2010/11/ping" 
            style="document"/>
                  <wsdl:input name="PingRequest">
                    <soap:body use="literal"/>
                  </wsdl:input>
                  <wsdl:output name="PingResponse">
                    <soap:body use="literal"/>
                  </wsdl:output>
                 </wsdl:operation>
                 <wsdl:operation name="CancelJob">
                  <soap:operation 
            soapAction="http://schemas.microsoft.com/office/server/translation/2010/11/cancelJob" 
            style="document"/>
                  <wsdl:input name="CancelJobRequest">
                     <soap:body use="literal"/>
                  </wsdl:input>
                  <wsdl:output name="CancelJobResponse">
                    <soap:body use="literal"/>
                  </wsdl:output>
                   <wsdl:fault name="ReadOnlyFaultFault">
                    <soap:fault use="literal" name="ReadOnlyFaultFault" namespace=""/>
                  </wsdl:fault>
                 </wsdl:operation>
                 <wsdl:operation name="GetJobStatus">
                   <soap:operation 
            soapAction="http://schemas.microsoft.com/office/server/translation/2010/11/getJobStatus" 
            style="document"/>
                  <wsdl:input name="GetJobStatusRequest">
                    <soap:body use="literal"/>
Preliminary
                  </wsdl:input>
```
 *Copyright © 2012 Microsoft Corporation.* 

 *Release: Wednesday, April 11, 2012* 

```
 <wsdl:output name="GetJobStatusResponse">
                    <soap:body use="literal"/>
                  </wsdl:output>
                </wsdl:operation>
                <wsdl:operation name="BatchGetSyncJobStatus">
                  <soap:operation 
           soapAction="http://schemas.microsoft.com/office/server/translation/2010/11/getSyncJobStatus" 
           style="document"/>
                  <wsdl:input name="BatchGetSyncJobStatusRequest">
                    <soap:body use="literal"/>
                  </wsdl:input>
                  <wsdl:output name="BatchGetSyncJobStatusResponse">
                     <soap:body use="literal"/>
                  </wsdl:output>
                </wsdl:operation>
                 <wsdl:operation name="AddSyncStreamJob">
                  <soap:operation 
           soapAction="http://schemas.microsoft.com/office/server/translation/2010/11/addSyncStreamJob" 
           style="document"/>
                  <wsdl:input name="AddSyncStreamJobRequest">
                     <soap:body use="literal"/>
                  </wsdl:input>
                  <wsdl:output name="AddSyncStreamJobResponse">
                    <soap:body use="literal"/>
                  </wsdl:output>
                </wsdl:operation>
                 <wsdl:operation name="GetSyncStreamOutputBytes">
                  <soap:operation 
           soapAction="http://schemas.microsoft.com/office/server/translation/2010/11/getSyncStreamOutpu
           tBytes" style="document"/>
                  <wsdl:input name="GetSyncStreamOutputBytesRequest">
                    <soap:body use="literal"/>
                  </wsdl:input>
                  <wsdl:output name="GetSyncStreamOutputBytesResponse">
                    <soap:body use="literal"/>
                  </wsdl:output>
                 </wsdl:operation>
                 <wsdl:operation name="AddJob">
                  <soap:operation 
           soapAction="http://schemas.microsoft.com/office/server/translation/2010/11/addJob" 
           style="document"/>
                  <wsdl:input name="AddJobRequest">
                     <soap:body use="literal"/>
                  </wsdl:input>
                  <wsdl:output name="AddJobResponse">
                    <soap:body use="literal"/>
                  </wsdl:output>
                  <wsdl:fault name="ReadOnlyFaultFault">
                    <soap:fault use="literal" name="ReadOnlyFaultFault" namespace=""/>
                   </wsdl:fault>
                 </wsdl:operation>
                 <wsdl:operation name="AddGroup">
                   <soap:operation 
           soapAction="http://schemas.microsoft.com/office/server/translation/2010/11/addGroup" 
            style="document"/>
                  <wsdl:input name="AddGroupRequest">
                     <soap:body use="literal"/>
                  </wsdl:input>
                  <wsdl:output name="AddGroupResponse">
Preliminary
                     <soap:body use="literal"/>
```
 *Copyright © 2012 Microsoft Corporation.* 

 *Release: Wednesday, April 11, 2012* 

```
 </wsdl:output>
                  <wsdl:fault name="ReadOnlyFaultFault">
                    <soap:fault use="literal" name="ReadOnlyFaultFault" namespace=""/>
                  </wsdl:fault>
                 </wsdl:operation>
                <wsdl:operation name="SubmitJob">
                  <soap:operation 
           soapAction="http://schemas.microsoft.com/office/server/translation/2010/11/submitJob" 
           style="document"/>
                  <wsdl:input name="SubmitJobRequest">
                    <soap:body use="literal"/>
                  </wsdl:input>
                  <wsdl:output name="SubmitJobResponse">
                    <soap:body use="literal"/>
                  </wsdl:output>
                  <wsdl:fault name="ReadOnlyFaultFault">
                    <soap:fault use="literal" name="ReadOnlyFaultFault" namespace=""/>
                  </wsdl:fault>
                </wsdl:operation>
                <wsdl:operation name="GetJobs">
                  <soap:operation 
           soapAction="http://schemas.microsoft.com/office/server/translation/2010/11/getJobs" 
           style="document"/>
                  <wsdl:input name="GetJobsRequest">
                    <soap:body use="literal"/>
                  </wsdl:input>
                  <wsdl:output name="GetJobsResponse">
                    <soap:body use="literal"/>
                  </wsdl:output>
                </wsdl:operation>
                 <wsdl:operation name="GetGroups">
                  <soap:operation 
           soapAction="http://schemas.microsoft.com/office/server/translation/2010/11/getGroups" 
           style="document"/>
                  <wsdl:input name="GetGroupsRequest">
                     <soap:body use="literal"/>
                  </wsdl:input>
                  <wsdl:output name="GetGroupsResponse">
                    <soap:body use="literal"/>
                  </wsdl:output>
                </wsdl:operation>
                 <wsdl:operation name="GetItems">
                  <soap:operation 
           soapAction="http://schemas.microsoft.com/office/server/translation/2010/11/getItems" 
           style="document"/>
                  <wsdl:input name="GetItemsRequest">
                    <soap:body use="literal"/>
                  </wsdl:input>
                  <wsdl:output name="GetItemsResponse">
                    <soap:body use="literal"/>
                  </wsdl:output>
                 </wsdl:operation>
                 <wsdl:operation name="ConvertBatch">
                   <soap:operation 
            soapAction="http://schemas.microsoft.com/office/server/translation/2010/11/convertBatch" 
            style="document"/>
                  <wsdl:input name="ConvertBatchRequest">
                    <soap:body use="literal"/>
                  </wsdl:input>
Preliminary
                 </wsdl:operation>
```
 *Copyright © 2012 Microsoft Corporation.* 

 *Release: Wednesday, April 11, 2012* 

```
 <wsdl:operation name="GetId">
                 <soap:operation 
           soapAction="http://schemas.microsoft.com/office/server/translation/2010/11/getId" 
           style="document"/>
                 <wsdl:input name="GetIdRequest">
                   <soap:body use="literal"/>
                 </wsdl:input>
                 <wsdl:output name="GetIdResponse">
                   <soap:body use="literal"/>
                 </wsdl:output>
               </wsdl:operation>
               <wsdl:operation name="GetConfiguration">
                 <soap:operation 
           soapAction="http://schemas.microsoft.com/office/server/translation/2010/11/GetConfiguration" 
           style="document"/>
                 <wsdl:input name="GetConfigurationRequest">
                   <soap:body use="literal"/>
                 </wsdl:input>
                 <wsdl:output name="GetConfigurationResponse">
                   <soap:body use="literal"/>
                 </wsdl:output>
               </wsdl:operation>
             </wsdl:binding>
           </wsdl:definitions>
Presidently in 1979
```

```
[MS-TSWS] — v20120411 
 Translation Services Web Service Protocol Specification
```
 *Copyright © 2012 Microsoft Corporation.* 

 *Release: Wednesday, April 11, 2012* 

# **7 Appendix B: Full XML Schema**

The following schemas are used to communicate information about machine translation requests between the protocol client and the protocol server.

For ease of implementation, the following sections provide the full XML schema for this protocol.

![](_page_97_Picture_222.jpeg)

*[MS-TSWS] — v20120411 Translation Services Web Service Protocol Specification* 

 *Copyright © 2012 Microsoft Corporation.* 

![](_page_98_Picture_221.jpeg)

# **7.1 http://schemas.microsoft.com/2003/10/Serialization/Arrays Schema**

```
<?xml version="1.0"?>
<xs:schema xmlns:tns="http://schemas.microsoft.com/2003/10/Serialization/Arrays" 
elementFormDefault="qualified"
targetNamespace="http://schemas.microsoft.com/2003/10/Serialization/Arrays" 
xmlns:xs="http://www.w3.org/2001/XMLSchema">
   <xs:import 
namespace="http://schemas.microsoft.com/office/server/translation/2010/11/convertBatch"/>
   <xs:complexType name="ArrayOfunsignedLong">
     <xs:sequence>
      <xs:element minOccurs="0" maxOccurs="unbounded" name="unsignedLong" 
type="xs:unsignedLong"/>
    </xs:sequence>
   </xs:complexType>
   <xs:element name="ArrayOfunsignedLong" nillable="true" type="tns:ArrayOfunsignedLong"/>
   <xs:complexType name="ArrayOfbase64Binary">
```
*[MS-TSWS] — v20120411 Translation Services Web Service Protocol Specification* 

 *Copyright © 2012 Microsoft Corporation.* 

```
 <xs:sequence>
                  <xs:element minOccurs="0" maxOccurs="unbounded" name="base64Binary" nillable="true" 
           type="xs:base64Binary"/>
                </xs:sequence>
              </xs:complexType>
              <xs:element name="ArrayOfbase64Binary" nillable="true" type="tns:ArrayOfbase64Binary"/>
              <xs:complexType name="ArrayOfstring">
                <xs:sequence>
                  <xs:element minOccurs="0" maxOccurs="unbounded" name="string" nillable="true" 
           type="xs:string"/>
                </xs:sequence>
              </xs:complexType>
              <xs:element name="ArrayOfstring" nillable="true" type="tns:ArrayOfstring"/>
              <xs:complexType name="ArrayOfKeyValueOfunsignedLongConvertBatchJob98aftgpZ">
                <xs:sequence>
                  <xs:element minOccurs="0" maxOccurs="unbounded" 
           name="KeyValueOfunsignedLongConvertBatchJob98aftgpZ">
                   <xs:complexType>
                     <xs:sequence>
                       <xs:element name="Key" type="xs:unsignedLong"/>
                       <xs:element 
           xmlns:q1="http://schemas.microsoft.com/office/server/translation/2010/11/convertBatch" 
           name="Value" nillable="true" type="q1:ConvertBatchJob"/>
                     </xs:sequence>
                    </xs:complexType>
                  </xs:element>
                </xs:sequence>
              </xs:complexType>
              <xs:element name="ArrayOfKeyValueOfunsignedLongConvertBatchJob98aftgpZ" nillable="true" 
           type="tns:ArrayOfKeyValueOfunsignedLongConvertBatchJob98aftgpZ"/>
           </xs:schema>
Preliminary
```
# **7.2 http://schemas.microsoft.com/2003/10/Serialization/ Schema**

```
<?xml version="1.0"?>
```

```
<xs:schema xmlns:tns1="http://schemas.microsoft.com/2003/10/Serialization/" 
attributeFormDefault="qualified" elementFormDefault="qualified" 
targetNamespace="http://schemas.microsoft.com/2003/10/Serialization/" 
xmlns:xs="http://www.w3.org/2001/XMLSchema">
  <xs:element name="anyType" nillable="true" type="xs:anyType"/>
  <xs:element name="anyURI" nillable="true" type="xs:anyURI"/>
  <xs:element name="base64Binary" nillable="true" type="xs:base64Binary"/>
  <xs:element name="boolean" nillable="true" type="xs:boolean"/>
  <xs:element name="byte" nillable="true" type="xs:byte"/>
  <xs:element name="dateTime" nillable="true" type="xs:dateTime"/>
   <xs:element name="decimal" nillable="true" type="xs:decimal"/>
   <xs:element name="double" nillable="true" type="xs:double"/>
   <xs:element name="float" nillable="true" type="xs:float"/>
   <xs:element name="int" nillable="true" type="xs:int"/>
   <xs:element name="long" nillable="true" type="xs:long"/>
   <xs:element name="QName" nillable="true" type="xs:QName"/>
   <xs:element name="short" nillable="true" type="xs:short"/>
   <xs:element name="string" nillable="true" type="xs:string"/>
   <xs:element name="unsignedByte" nillable="true" type="xs:unsignedByte"/>
   <xs:element name="unsignedInt" nillable="true" type="xs:unsignedInt"/>
   <xs:element name="unsignedLong" nillable="true" type="xs:unsignedLong"/>
   <xs:element name="unsignedShort" nillable="true" type="xs:unsignedShort"/>
   <xs:element name="char" nillable="true" type="tns1:char"/>
```
*[MS-TSWS] — v20120411 Translation Services Web Service Protocol Specification* 

 *Copyright © 2012 Microsoft Corporation.* 

 *Release: Wednesday, April 11, 2012* 

```
 <xs:simpleType name="char">
                <xs:restriction base="xs:int"/>
              </xs:simpleType>
              <xs:element name="duration" nillable="true" type="tns1:duration"/>
              <xs:simpleType name="duration">
                <xs:restriction base="xs:duration">
                 \langle xs:pattern value="\,-?P(\ddot\wedge\pi)?(T(\ddot\wedge\pi)?(\ddot\wedge\pi) (\d*(\.\d*)?S)?)?"/>
                  <xs:minInclusive value="-P10675199DT2H48M5.4775808S"/>
                  <xs:maxInclusive value="P10675199DT2H48M5.4775807S"/>
                </xs:restriction>
               </xs:simpleType>
              <xs:element name="guid" nillable="true" type="tns1:guid"/>
              <xs:simpleType name="guid">
                 <xs:restriction base="xs:string">
                 \langle x, y \rangle <xs:pattern value="[\da-fA-F]{8}-[\da-fA-F]{4}-[\da-fA-F]{4}-[\da-fA-F]{4}-[\da-fA-
           F] {12}"/>
                </xs:restriction>
              </xs:simpleType>
              <xs:attribute name="FactoryType" type="xs:QName"/> 
              <xs:attribute name="Id" type="xs:ID"/>
              <xs:attribute name="Ref" type="xs:IDREF"/>
           </xs:schema>
Preliminary
```
#### **http://schemas.microsoft.com/office/server/translation/2010/11/cancelJob/re sponse Schema**

```
<?xml version="1.0"?>
<xs:schema elementFormDefault="qualified" 
targetNamespace="http://schemas.microsoft.com/office/server/translation/2010/11/cancelJob/res
ponse" xmlns:xs="http://www.w3.org/2001/XMLSchema">
   <xs:element name="CancelJobResponse">
     <xs:complexType>
       <xs:sequence/>
     </xs:complexType>
   </xs:element>
</xs:schema>
```
#### **7.4 http://schemas.microsoft.com/office/server/translation/2010/11/cancelJob Schema**

```
<?xml version="1.0"?>
<xs:schema elementFormDefault="qualified" 
targetNamespace="http://schemas.microsoft.com/office/server/translation/2010/11/cancelJob" 
xmlns:xs="http://www.w3.org/2001/XMLSchema">
   <xs:import namespace="http://schemas.microsoft.com/2003/10/Serialization/"/>
   <xs:element name="CancelJobRequest">
     <xs:complexType>
       <xs:sequence>
         <xs:element minOccurs="0" name="JobId" type="xs:unsignedLong"/>
         <xs:element xmlns:tns1="http://schemas.microsoft.com/2003/10/Serialization/" 
minOccurs="0" name="PartitionId" nillable="true" type="tns1:guid"/>
       </xs:sequence>
     </xs:complexType>
   </xs:element>
```
*[MS-TSWS] — v20120411 Translation Services Web Service Protocol Specification* 

 *Copyright © 2012 Microsoft Corporation.* 

 *Release: Wednesday, April 11, 2012* 

</xs:schema>

#### **7.5**

#### <span id="page-101-0"></span>**http://schemas.microsoft.com/office/server/translation/2010/11/convertBatc h Schema**

```
<?xml version="1.0"?>
           <xs:schema xmlns:tns1="http://schemas.microsoft.com/2003/10/Serialization/" 
           elementFormDefault="qualified" 
           targetNamespace="http://schemas.microsoft.com/office/server/translation/2010/11/convertBatch" 
           xmlns:xs="http://www.w3.org/2001/XMLSchema">
              <xs:import namespace="http://schemas.microsoft.com/2003/10/Serialization/"/>
              <xs:import 
           namespace="http://schemas.microsoft.com/office/server/translation/2010/11/translationJobSetti
           ngs"/>
              <xs:import namespace="http://schemas.microsoft.com/2003/10/Serialization/Arrays"/>
              <xs:element name="ConvertBatchRequest">
                <xs:complexType>
                  <xs:sequence>
                    <xs:element 
           xmlns:q1="http://schemas.microsoft.com/office/server/translation/2010/11/convertBatch" 
           minOccurs="0" name="Items" nillable="true" type="q1:ArrayOfConvertBatchItem"/>
                    <xs:element xmlns:tns="http://schemas.microsoft.com/2003/10/Serialization/Arrays" 
           minOccurs="0" name="Jobs" nillable="true" 
           type="tns:ArrayOfKeyValueOfunsignedLongConvertBatchJob98aftgpZ"/>
                  </xs:sequence>
                </xs:complexType>
              </xs:element>
              <xs:complexType name="ArrayOfConvertBatchItem">
                <xs:sequence>
                  <xs:element 
           xmlns:q1="http://schemas.microsoft.com/office/server/translation/2010/11/convertBatch" 
           minOccurs="0" maxOccurs="unbounded" name="ConvertBatchItem" nillable="true" 
           type="q1:ConvertBatchItem"/>
                </xs:sequence>
              </xs:complexType>
              <xs:element 
           xmlns:q1="http://schemas.microsoft.com/office/server/translation/2010/11/convertBatch" 
           name="ArrayOfConvertBatchItem" nillable="true" type="q1:ArrayOfConvertBatchItem"/>
              <xs:complexType name="ConvertBatchItem">
                <xs:sequence>
                  <xs:element minOccurs="0" name="GroupId" type="xs:short"/>
                  <xs:element minOccurs="0" name="InputFile" nillable="true" type="xs:string"/>
                  <xs:element minOccurs="0" name="InputWebUrl" nillable="true" type="xs:string"/>
                  <xs:element minOccurs="0" name="ItemId" type="xs:int"/>
             <xs:element minOccurs="0" name="JobId" type="xs:unsignedLong"/>
             <xs:element minOccurs="0" name="OutputFile" nillable="true" type="xs:string"/>
                  <xs:element minOccurs="0" name="OutputWebUrl" nillable="true" type="xs:string"/>
                </xs:sequence>
              </xs:complexType>
               <xs:element 
           xmlns:q1="http://schemas.microsoft.com/office/server/translation/2010/11/convertBatch" 
           name="ConvertBatchItem" nillable="true" type="q1:ConvertBatchItem"/>
              <xs:complexType name="ConvertBatchJob">
                <xs:sequence>
                  <xs:element minOccurs="0" name="PartitionId" nillable="true" type="tns1:guid"/>
                  <xs:element 
           xmlns:q2="http://schemas.microsoft.com/office/server/translation/2010/11/translationJobSettin
Preliminary
           gs" minOccurs="0" name="Settings" nillable="true" type="q2:TranslationJobSettings"/>
```
*[MS-TSWS] — v20120411 Translation Services Web Service Protocol Specification* 

 *Copyright © 2012 Microsoft Corporation.* 

 *Release: Wednesday, April 11, 2012* 

```
 <xs:element minOccurs="0" name="UserToken" nillable="true" type="xs:base64Binary"/>
     </xs:sequence>
   </xs:complexType>
   <xs:element 
xmlns:q1="http://schemas.microsoft.com/office/server/translation/2010/11/convertBatch" 
name="ConvertBatchJob" nillable="true" type="q1:ConvertBatchJob"/>
</xs:schema>
```
#### **http://schemas.microsoft.com/office/server/translation/2010/11/GetConfigura tion Schema**

```
<?xml version="1.0"?>
<xs:schema elementFormDefault="qualified" 
targetNamespace="http://schemas.microsoft.com/office/server/translation/2010/11/GetConfigurat
ion" xmlns:xs="http://www.w3.org/2001/XMLSchema">
  <xs:element name="GetConfigurationRequest">
     <xs:complexType>
       <xs:sequence/>
     </xs:complexType>
   </xs:element>
</xs:schema>
```
#### **7.7**

#### <span id="page-102-1"></span>**http://schemas.microsoft.com/office/server/translation/2010/11/GetConfigura tionResponse Schema**

```
<?xml version="1.0"?>
             <xs:schema elementFormDefault="qualified" 
             targetNamespace="http://schemas.microsoft.com/office/server/translation/2010/11/GetConfigurat
             ionResponse" xmlns:xs="http://www.w3.org/2001/XMLSchema">
                <xs:import namespace="http://schemas.microsoft.com/2003/10/Serialization/Arrays"/>
                <xs:element name="GetConfigurationResponse">
                   <xs:complexType>
                     <xs:sequence>
                       <xs:element xmlns:tns="http://schemas.microsoft.com/2003/10/Serialization/Arrays" 
             minOccurs="0" name="Extensions" nillable="true" type="tns:ArrayOfstring"/>
                       <xs:element xmlns:tns="http://schemas.microsoft.com/2003/10/Serialization/Arrays" 
             minOccurs="0" name="Languages" nillable="true" type="tns:ArrayOfstring"/>
                       <xs:element minOccurs="0" name="MaxBinaryFileSize" type="xs:int"/>
                       <xs:element minOccurs="0" name="MaxTextFileSize" type="xs:int"/>
                     </xs:sequence>
                   </xs:complexType>
                </xs:element>
             </xs:schema>
7.6<br>
The president interesting in the contract of the contract of the contract of the contract of the contract of the contract of the contract of the contract of the contract of the contract of the contract of the contrac
```
#### **7.8**

#### **http://schemas.microsoft.com/office/server/translation/2010/11/getGroups/r esponse Schema**

```
<?xml version="1.0"?>
<xs:schema 
xmlns:tns2="http://schemas.microsoft.com/office/server/translation/2010/11/getGroups/response
 " elementFormDefault="qualified"
```
*[MS-TSWS] — v20120411 Translation Services Web Service Protocol Specification* 

 *Copyright © 2012 Microsoft Corporation.* 

```
targetNamespace="http://schemas.microsoft.com/office/server/translation/2010/11/getGroups/res
             ponse" xmlns:xs="http://www.w3.org/2001/XMLSchema">
                 <xs:import 
             namespace="http://schemas.microsoft.com/office/server/translation/2010/11/translationJobSetti
             ngs"/>
                 <xs:element name="GetGroupsResponse">
                   <xs:complexType>
                     <xs:sequence>
                        <xs:element minOccurs="0" name="CancelTime" nillable="true" type="xs:dateTime"/>
                        <xs:element minOccurs="0" name="CreateTime" type="xs:dateTime"/>
                        <xs:element minOccurs="0" name="Groups" nillable="true" 
             type="tns2:ArrayOfGetGroupsGroup"/>
                        <xs:element minOccurs="0" name="NotSubmitted" type="xs:boolean"/>
                        <xs:element 
             xmlns:q2="http://schemas.microsoft.com/office/server/translation/2010/11/translationJobSettin
             gs" minOccurs="0" name="Settings" nillable="true" type="q2:TranslationJobSettings"/>
                     </xs:sequence>
                   </xs:complexType>
                 </xs:element>
                 <xs:complexType name="ArrayOfGetGroupsGroup">
                   <xs:sequence>
                     <xs:element minOccurs="0" maxOccurs="unbounded" name="GetGroupsGroup" nillable="true" 
             type="tns2:GetGroupsGroup"/>
                   </xs:sequence>
                 </xs:complexType>
                 <xs:element name="ArrayOfGetGroupsGroup" nillable="true" 
             type="tns2:ArrayOfGetGroupsGroup"/>
                 <xs:complexType name="GetGroupsGroup">
                   <xs:sequence>
                     <xs:element minOccurs="0" name="Id" type="xs:short"/>
                     <xs:element minOccurs="0" name="InputRoot" nillable="true" type="xs:string"/>
                     <xs:element minOccurs="0" name="OutputRoot" nillable="true" type="xs:string"/>
                   </xs:sequence>
                 </xs:complexType>
                 <xs:element name="GetGroupsGroup" nillable="true" type="tns2:GetGroupsGroup"/>
             </xs:schema>
\frac{1}{2}<br>
\frac{1}{2}<br>
\frac{1}{2}<br>
\frac{1}{2}<br>
\frac{1}{2}<br>
\frac{1}{2}<br>
\frac{1}{2}<br>
\frac{1}{2}<br>
\frac{1}{2}<br>
\frac{1}{2}<br>
\frac{1}{2}<br>
\frac{1}{2}<br>
\frac{1}{2}<br>
\frac{1}{2}<br>
\frac{1}{2}<br>
\frac{1}{2}<br>
\frac{1}{2}<br>
\frac{1}{2}<br>
\frac{1}{2}<br>
\frac{1}{2}<br>
```
#### **http://schemas.microsoft.com/office/server/translation/2010/11/getGroups Schema**

```
<?xml version="1.0"?>
<xs:schema elementFormDefault="qualified" 
targetNamespace="http://schemas.microsoft.com/office/server/translation/2010/11/getGroups" 
xmlns:xs="http://www.w3.org/2001/XMLSchema">
  <xs:import namespace="http://schemas.microsoft.com/2003/10/Serialization/"/>
  <xs:element name="GetGroupsRequest">
     <xs:complexType>
       <xs:sequence>
         <xs:element minOccurs="0" name="JobId" type="xs:unsignedLong"/>
         <xs:element xmlns:tns1="http://schemas.microsoft.com/2003/10/Serialization/" 
minOccurs="0" name="PartitionId" nillable="true" type="tns1:guid"/>
       </xs:sequence>
     </xs:complexType>
   </xs:element>
</xs:schema>
```
*[MS-TSWS] — v20120411 Translation Services Web Service Protocol Specification* 

 *Copyright © 2012 Microsoft Corporation.* 

#### **7.10 http://schemas.microsoft.com/office/server/translation/2010/11/getId/respo nse Schema**

```
<?xml version="1.0"?>
<xs:schema elementFormDefault="qualified" 
targetNamespace="http://schemas.microsoft.com/office/server/translation/2010/11/getId/respons
e" xmlns:xs="http://www.w3.org/2001/XMLSchema">
   <xs:import namespace="http://schemas.microsoft.com/2003/10/Serialization/"/>
  <xs:element name="GetIdResponse">
     <xs:complexType>
       <xs:sequence>
         <xs:element minOccurs="0" name="AssignedItemCount" type="xs:int"/>
         <xs:element xmlns:tns1="http://schemas.microsoft.com/2003/10/Serialization/" 
minOccurs="0" name="Id" type="tns1:guid"/>
       </xs:sequence>
     </xs:complexType>
   </xs:element>
</xs:schema>
```
#### **7.11 http://schemas.microsoft.com/office/server/translation/2010/11/getId Schema**

```
<?xml version="1.0"?>
<xs:schema elementFormDefault="qualified" 
targetNamespace="http://schemas.microsoft.com/office/server/translation/2010/11/getId" 
xmlns:xs="http://www.w3.org/2001/XMLSchema">
  <xs:element name="GetIdRequest">
     <xs:complexType>
       <xs:sequence/>
     </xs:complexType>
   </xs:element>
</xs:schema>
```
### **7.12**

#### <span id="page-104-2"></span>**http://schemas.microsoft.com/office/server/translation/2010/11/getItems/re sponse Schema**

```
<?xml version="1.0"?>
           <xs:schema 
           xmlns:tns3="http://schemas.microsoft.com/office/server/translation/2010/11/getItems/response" 
           elementFormDefault="qualified" 
           targetNamespace="http://schemas.microsoft.com/office/server/translation/2010/11/getItems/resp
           onse" xmlns:xs="http://www.w3.org/2001/XMLSchema">
             <xs:complexType name="ArrayOfGetItemsItem">
               <xs:sequence>
                 <xs:element minOccurs="0" maxOccurs="unbounded" name="GetItemsItem" nillable="true" 
           type="tns3:GetItemsItem"/>
               </xs:sequence>
              </xs:complexType>
              <xs:element name="ArrayOfGetItemsItem" nillable="true" type="tns3:ArrayOfGetItemsItem"/>
             <xs:complexType name="GetItemsItem">
               <xs:sequence>
                 <xs:element minOccurs="0" name="ErrorCode" nillable="true" type="xs:int"/>
                 <xs:element minOccurs="0" name="Id" type="xs:int"/>
Preliminary
                 <xs:element minOccurs="0" name="InputFile" nillable="true" type="xs:string"/>
```
*[MS-TSWS] — v20120411 Translation Services Web Service Protocol Specification* 

 *Copyright © 2012 Microsoft Corporation.* 

 *Release: Wednesday, April 11, 2012* 

```
 <xs:element minOccurs="0" name="OutputFile" nillable="true" type="xs:string"/>
       <xs:element minOccurs="0" name="StartTime" nillable="true" type="xs:dateTime"/>
       <xs:element minOccurs="0" name="StopTime" nillable="true" type="xs:dateTime"/>
    \langle xs:sequence \rangle </xs:complexType>
   <xs:element name="GetItemsItem" nillable="true" type="tns3:GetItemsItem"/>
   <xs:element name="Items" nillable="true" type="tns3:ArrayOfGetItemsItem"/>
</xs:schema>
```
#### **http://schemas.microsoft.com/office/server/translation/2010/11/addGroup/re sponse Schema**

```
<?xml version="1.0"?>
<xs:schema elementFormDefault="qualified" 
targetNamespace="http://schemas.microsoft.com/office/server/translation/2010/11/addGroup/resp
onse" xmlns:xs="http://www.w3.org/2001/XMLSchema">
   <xs:element name="AddGroupResponse">
     <xs:complexType>
       <xs:sequence/>
     </xs:complexType>
   </xs:element>
</xs:schema>
```
#### **7.14**

#### <span id="page-105-0"></span>**http://schemas.microsoft.com/office/server/translation/2010/11/getItems Schema**

```
<?xml version="1.0"?>
             <xs:schema elementFormDefault="qualified" 
             targetNamespace="http://schemas.microsoft.com/office/server/translation/2010/11/getItems" 
             xmlns:xs="http://www.w3.org/2001/XMLSchema">
                <xs:import namespace="http://schemas.microsoft.com/2003/10/Serialization/"/>
                <xs:import 
             namespace="http://schemas.microsoft.com/office/server/translation/2010/11/getItems/response"/
             > <xs:element name="GetItemsRequest">
                  <xs:complexType>
                     <xs:sequence>
                       <xs:element minOccurs="0" name="Canceled" type="xs:boolean"/>
                       <xs:element minOccurs="0" name="Failed" type="xs:boolean"/>
                       <xs:element minOccurs="0" name="GroupId" type="xs:short"/>
                       <xs:element minOccurs="0" name="InProgress" type="xs:boolean"/>
                       <xs:element minOccurs="0" name="JobId" type="xs:unsignedLong"/>
                       <xs:element minOccurs="0" name="NotStarted" type="xs:boolean"/>
                       <xs:element minOccurs="0" name="NotSubmitted" type="xs:boolean"/>
                       <xs:element xmlns:tns1="http://schemas.microsoft.com/2003/10/Serialization/" 
             minOccurs="0" name="PartitionId" nillable="true" type="tns1:guid"/>
                       <xs:element minOccurs="0" name="Succeeded" type="xs:boolean"/>
                     </xs:sequence>
                  </xs:complexType>
                 </xs:element>
                 <xs:element name="GetItemsResponse">
                   <xs:complexType>
                     <xs:sequence>
7.13<br>
http://schema.amicrosoft.com/office/server/translation/2010/11/addGroup/re<br>
sponse Schema<br>
contrains the contract of the contract of the contract of the contract of the contract of the contract of the contract of th
```
*[MS-TSWS] — v20120411 Translation Services Web Service Protocol Specification* 

 *Copyright © 2012 Microsoft Corporation.* 

 *Release: Wednesday, April 11, 2012* 

```
 <xs:element 
xmlns:tns3="http://schemas.microsoft.com/office/server/translation/2010/11/getItems/response" 
minOccurs="0" ref="tns3:Items"/>
       </xs:sequence>
     </xs:complexType>
   </xs:element>
</xs:schema>
```
#### <span id="page-106-0"></span>**http://schemas.microsoft.com/office/server/translation/2010/11/getJobs/res ponse Schema**

```
<?xml version="1.0"?>
             <xs:schema 
             xmlns:tns4="http://schemas.microsoft.com/office/server/translation/2010/11/getJobs/response" 
             elementFormDefault="qualified" 
             targetNamespace="http://schemas.microsoft.com/office/server/translation/2010/11/getJobs/respo
             nse" xmlns:xs="http://www.w3.org/2001/XMLSchema">
                <xs:element name="GetJobsResponse">
                  <xs:complexType>
                    <xs:sequence>
                       <xs:element minOccurs="0" name="Jobs" nillable="true" type="tns4:ArrayOfGetJobsJob"/>
                    </xs:sequence>
                  </xs:complexType>
                </xs:element>
                <xs:complexType name="ArrayOfGetJobsJob">
                  <xs:sequence>
                    <xs:element minOccurs="0" maxOccurs="unbounded" name="GetJobsJob" nillable="true" 
             type="tns4:GetJobsJob"/>
                  </xs:sequence>
                </xs:complexType>
                <xs:element name="ArrayOfGetJobsJob" nillable="true" type="tns4:ArrayOfGetJobsJob"/>
                <xs:complexType name="GetJobsJob">
                  <xs:sequence>
                    <xs:element minOccurs="0" name="CancelTime" nillable="true" type="xs:dateTime"/>
                    <xs:element minOccurs="0" name="CreateTime" type="xs:dateTime"/>
                    <xs:element minOccurs="0" name="JobId" type="xs:unsignedLong"/>
                    <xs:element minOccurs="0" name="Name" nillable="true" type="xs:string"/>
                    <xs:element minOccurs="0" name="NotSubmitted" type="xs:boolean"/>
                  </xs:sequence>
                </xs:complexType>
                <xs:element name="GetJobsJob" nillable="true" type="tns4:GetJobsJob"/>
             </xs:schema>
7.15<br>
Although the method of the control of the control of the control of the control of the control of the control of the control of the control of the control of the control of the control of the control of the control
```
#### **7.16 http://schemas.microsoft.com/office/server/translation/2010/11/getJobs Schema**

```
<?xml version="1.0"?>
<xs:schema elementFormDefault="qualified" 
targetNamespace="http://schemas.microsoft.com/office/server/translation/2010/11/getJobs" 
xmlns:xs="http://www.w3.org/2001/XMLSchema">
  <xs:import namespace="http://schemas.microsoft.com/2003/10/Serialization/"/>
  <xs:element name="GetJobsRequest">
     <xs:complexType>
       <xs:sequence>
         <xs:element minOccurs="0" name="ActiveOnly" type="xs:boolean"/>
```
*[MS-TSWS] — v20120411 Translation Services Web Service Protocol Specification* 

 *Copyright © 2012 Microsoft Corporation.* 

 *Release: Wednesday, April 11, 2012* 

```
 <xs:element xmlns:tns1="http://schemas.microsoft.com/2003/10/Serialization/" 
minOccurs="0" name="PartitionId" nillable="true" type="tns1:guid"/>
         <xs:element minOccurs="0" name="SubmittedOnly" type="xs:boolean"/>
         <xs:element minOccurs="0" name="UserName" nillable="true" type="xs:string"/>
       </xs:sequence>
     </xs:complexType>
   </xs:element>
</xs:schema>
```
#### <span id="page-107-0"></span>**http://schemas.microsoft.com/office/server/translation/2010/11/getJobStatus /response Schema**

```
<?xml version="1.0"?>
             <xs:schema elementFormDefault="qualified" 
             targetNamespace="http://schemas.microsoft.com/office/server/translation/2010/11/getJobStatus/
             response" xmlns:xs="http://www.w3.org/2001/XMLSchema">
                 <xs:element name="GetJobStatusResponse">
                   <xs:complexType>
                     <xs:sequence>
                        <xs:element minOccurs="0" name="Canceled" type="xs:int"/>
                        <xs:element minOccurs="0" name="Count" type="xs:int"/>
                        <xs:element minOccurs="0" name="Failed" type="xs:int"/>
                        <xs:element minOccurs="0" name="InProgress" type="xs:int"/>
                        <xs:element minOccurs="0" name="Name" nillable="true" type="xs:string"/>
                        <xs:element minOccurs="0" name="NotStarted" type="xs:int"/>
                        <xs:element minOccurs="0" name="NotSubmitted" type="xs:int"/>
                        <xs:element minOccurs="0" name="Succeeded" type="xs:int"/>
                     </xs:sequence>
                   </xs:complexType>
                 </xs:element>
             </xs:schema>
7.17<br>
http://schemas.microsoft.com/office/server/translation/2010/11/getJobStatus<br>
/response Schema<br>
(statistics)<br>
decreased<br>
(statistics)<br>
consider the constraint of the constraint of the constraint of the constraint of
```
#### **7.18**

#### **http://schemas.microsoft.com/office/server/translation/2010/11/getJobStatus Schema**

```
<?xml version="1.0"?>
<xs:schema elementFormDefault="qualified" 
targetNamespace="http://schemas.microsoft.com/office/server/translation/2010/11/getJobStatus" 
xmlns:xs="http://www.w3.org/2001/XMLSchema">
  <xs:import namespace="http://schemas.microsoft.com/2003/10/Serialization/"/>
  <xs:element name="GetJobStatusRequest">
     <xs:complexType>
       <xs:sequence>
         <xs:element minOccurs="0" name="JobId" type="xs:unsignedLong"/>
         <xs:element xmlns:tns1="http://schemas.microsoft.com/2003/10/Serialization/" 
minOccurs="0" name="PartitionId" nillable="true" type="tns1:guid"/>
       </xs:sequence>
     </xs:complexType>
   </xs:element>
</xs:schema>
```
*[MS-TSWS] — v20120411 Translation Services Web Service Protocol Specification* 

 *Copyright © 2012 Microsoft Corporation.* 

 *Release: Wednesday, April 11, 2012*
#### **7.19 http://schemas.microsoft.com/office/server/translation/2010/11/getSyncJobS tatus/response Schema**

```
<?xml version="1.0"?>
              <xs:schema elementFormDefault="qualified" 
              targetNamespace="http://schemas.microsoft.com/office/server/translation/2010/11/getSyncJobSta
              tus/response" xmlns:xs="http://www.w3.org/2001/XMLSchema">
                 <xs:import namespace="http://schemas.datacontract.org/2004/07/System"/>
                 <xs:import namespace="http://schemas.microsoft.com/2003/10/Serialization/Arrays"/>
                 <xs:element name="BatchGetSyncJobStatusResponse">
                    <xs:complexType>
                      <xs:sequence>
                         <xs:element xmlns:q4="http://schemas.datacontract.org/2004/07/System" minOccurs="0" 
              name="ErrorCodes" nillable="true" type="q4:ArrayOfNullableOfint"/>
                         <xs:element xmlns:tns="http://schemas.microsoft.com/2003/10/Serialization/Arrays" 
              minOccurs="0" name="JobIds" nillable="true" type="tns:ArrayOfunsignedLong"/>
                        <xs:element minOccurs="0" name="MoreBytesToReceive" type="xs:boolean"/>
                        <xs:element xmlns:tns="http://schemas.microsoft.com/2003/10/Serialization/Arrays" 
              minOccurs="0" name="OutputStreamsInBytes" nillable="true" type="tns:ArrayOfbase64Binary"/>
                      </xs:sequence>
                    </xs:complexType>
                 </xs:element>
              </xs:schema>
\frac{1}{2}<br>
\frac{1}{2}<br>
\frac{1}{2}<br>
\frac{1}{2}<br>
\frac{1}{2}<br>
\frac{1}{2}<br>
\frac{1}{2}<br>
\frac{1}{2}<br>
\frac{1}{2}<br>
\frac{1}{2}<br>
\frac{1}{2}<br>
\frac{1}{2}<br>
\frac{1}{2}<br>
\frac{1}{2}<br>
\frac{1}{2}<br>
\frac{1}{2}<br>
\frac{1}{2}<br>
\frac{1}{2}<br>
\frac{1}{2}<br>
\frac{1}{2}<br>
```
## **7.20**

# **http://schemas.microsoft.com/office/server/translation/2010/11/getSyncJobS tatus Schema**

```
<?xml version="1.0"?>
<xs:schema elementFormDefault="qualified" 
targetNamespace="http://schemas.microsoft.com/office/server/translation/2010/11/getSyncJobSta
tus" xmlns:xs="http://www.w3.org/2001/XMLSchema">
   <xs:import namespace="http://schemas.microsoft.com/2003/10/Serialization/Arrays"/>
   <xs:element name="BatchGetSyncJobStatusRequest">
     <xs:complexType>
       <xs:sequence>
         <xs:element xmlns:tns="http://schemas.microsoft.com/2003/10/Serialization/Arrays" 
minOccurs="0" name="JobIds" nillable="true" type="tns:ArrayOfunsignedLong"/>
       </xs:sequence>
     </xs:complexType>
   </xs:element>
</xs:schema>
```
# **7.21**

## **http://schemas.microsoft.com/office/server/translation/2010/11/getSyncStre amOutputBytes/response Schema**

```
<?xml version="1.0"?>
<xs:schema elementFormDefault="qualified" 
targetNamespace="http://schemas.microsoft.com/office/server/translation/2010/11/getSyncStream
OutputBytes/response" xmlns:xs="http://www.w3.org/2001/XMLSchema">
   <xs:element name="GetSyncStreamOutputBytesResponse">
     <xs:complexType>
       <xs:sequence>
         <xs:element minOccurs="0" name="MoreBytesToReceive" type="xs:boolean"/>
```
*[MS-TSWS] — v20120411 Translation Services Web Service Protocol Specification* 

 *Copyright © 2012 Microsoft Corporation.* 

 *Release: Wednesday, April 11, 2012* 

```
 <xs:element minOccurs="0" name="OutputStreamBytes" nillable="true" 
type="xs:base64Binary"/>
       </xs:sequence>
     </xs:complexType>
   </xs:element>
</xs:schema>
```
# **7.22**

## **http://schemas.microsoft.com/office/server/translation/2010/11/getSyncStre amOutputBytes Schema**

```
<?xml version="1.0"?>
<xs:schema elementFormDefault="qualified" 
targetNamespace="http://schemas.microsoft.com/office/server/translation/2010/11/getSyncStream
OutputBytes" xmlns:xs="http://www.w3.org/2001/XMLSchema">
   <xs:element name="GetSyncStreamOutputBytesRequest">
     <xs:complexType>
       <xs:sequence>
         <xs:element minOccurs="0" name="BytesReceived" type="xs:int"/>
         <xs:element minOccurs="0" name="JobId" type="xs:unsignedLong"/>
       </xs:sequence>
     </xs:complexType>
   </xs:element>
</xs:schema>
```
## **7.23**

# **http://schemas.microsoft.com/office/server/translation/2010/11/ping/respon se Schema**

```
<?xml version="1.0"?>
              <xs:schema elementFormDefault="qualified" 
              targetNamespace="http://schemas.microsoft.com/office/server/translation/2010/11/ping/response
              " xmlns:xs="http://www.w3.org/2001/XMLSchema">
                 <xs:element name="PingResponse">
                    <xs:complexType>
                      <xs:sequence>
                         <xs:element minOccurs="0" name="Count" type="xs:int"/>
                         <xs:element minOccurs="0" name="Received" type="xs:dateTime"/>
                        <xs:element minOccurs="0" name="Responded" type="xs:dateTime"/>
                      </xs:sequence>
                    </xs:complexType>
                 </xs:element>
              </xs:schema>
7.22<br>
http://schemas.microsoft.com/office/server/translation/2010/11/getSyncStre<br>
moduring and comparison in the comparison of the comparison of the comparison of the comparison of the comparison of the comparison of the
```
## **7.24**

## **http://schemas.microsoft.com/office/server/translation/2010/11/addGroup Schema**

```
<?xml version="1.0"?>
<xs:schema elementFormDefault="qualified" 
targetNamespace="http://schemas.microsoft.com/office/server/translation/2010/11/addGroup" 
xmlns:xs="http://www.w3.org/2001/XMLSchema">
   <xs:import namespace="http://schemas.microsoft.com/2003/10/Serialization/Arrays"/>
   <xs:element name="AddGroupRequest">
```
*[MS-TSWS] — v20120411 Translation Services Web Service Protocol Specification* 

 *Copyright © 2012 Microsoft Corporation.* 

```
 <xs:complexType>
       <xs:sequence>
         <xs:element minOccurs="0" name="GroupId" type="xs:short"/>
         <xs:element minOccurs="0" name="InputRoot" nillable="true" type="xs:string"/>
         <xs:element xmlns:tns="http://schemas.microsoft.com/2003/10/Serialization/Arrays" 
minOccurs="0" name="Items" nillable="true" type="tns:ArrayOfstring"/>
         <xs:element minOccurs="0" name="JobId" type="xs:unsignedLong"/>
         <xs:element xmlns:tns="http://schemas.microsoft.com/2003/10/Serialization/Arrays" 
minOccurs="0" name="OutputItems" nillable="true" type="tns:ArrayOfstring"/>
         <xs:element minOccurs="0" name="OutputRoot" nillable="true" type="xs:string"/>
       </xs:sequence>
     </xs:complexType>
   </xs:element>
</xs:schema>
```
#### **7.25 http://schemas.microsoft.com/office/server/translation/2010/11/ping Schema**

```
<?xml version="1.0"?>
<xs:schema elementFormDefault="qualified" 
targetNamespace="http://schemas.microsoft.com/office/server/translation/2010/11/ping" 
xmlns:xs="http://www.w3.org/2001/XMLSchema">
  <xs:element name="PingRequest">
     <xs:complexType>
       <xs:sequence/>
     </xs:complexType>
   </xs:element>
</xs:schema>
```
#### **7.26 http://schemas.microsoft.com/office/server/translation/2010/11/service Schema**

```
<?xml version="1.0"?>
             <xs:schema 
             xmlns:tns5="http://schemas.microsoft.com/office/server/translation/2010/11/service" 
             elementFormDefault="qualified" 
             targetNamespace="http://schemas.microsoft.com/office/server/translation/2010/11/service" 
             xmlns:xs="http://www.w3.org/2001/XMLSchema">
                 <xs:complexType name="ReadOnlyFault">
                   <xs:sequence/>
                 </xs:complexType>
                 <xs:element name="ReadOnlyFault" nillable="true" type="tns5:ReadOnlyFault"/>
                 <xs:simpleType name="SaveBehavior">
                   <xs:restriction base="xs:string">
                     <xs:enumeration value="AppendIfPossible"/>
                     <xs:enumeration value="AlwaysOverwrite"/>
                     <xs:enumeration value="AppendOnly"/>
                     <xs:enumeration value="NeverOverwrite"/>
                   </xs:restriction>
                 </xs:simpleType>
                 <xs:element name="SaveBehavior" nillable="true" type="tns5:SaveBehavior"/>
              </xs:schema>
Freehold Control of the Control of the Control of the Control of the Control of the Control of the Control of the Control of the Control of the Control of the Control of the Control of the Control of the Control of the Co
```
*[MS-TSWS] — v20120411 Translation Services Web Service Protocol Specification* 

 *Copyright © 2012 Microsoft Corporation.* 

#### **7.27 http://schemas.microsoft.com/office/server/translation/2010/11/submitJob/r esponse Schema**

```
<?xml version="1.0"?>
<xs:schema elementFormDefault="qualified" 
targetNamespace="http://schemas.microsoft.com/office/server/translation/2010/11/submitJob/res
ponse" xmlns:xs="http://www.w3.org/2001/XMLSchema">
   <xs:element name="SubmitJobResponse">
     <xs:complexType>
       <xs:sequence/>
     </xs:complexType>
   </xs:element>
</xs:schema>
```
#### **7.28**

# **http://schemas.microsoft.com/office/server/translation/2010/11/submitJob Schema**

```
<?xml version="1.0"?>
<xs:schema elementFormDefault="qualified" 
targetNamespace="http://schemas.microsoft.com/office/server/translation/2010/11/submitJob" 
xmlns:xs="http://www.w3.org/2001/XMLSchema">
   <xs:element name="SubmitJobRequest">
     <xs:complexType>
       <xs:sequence>
         <xs:element minOccurs="0" name="JobId" type="xs:unsignedLong"/>
       </xs:sequence>
     </xs:complexType>
   </xs:element>
</xs:schema>
```
## **7.29**

## **http://schemas.microsoft.com/office/server/translation/2010/11/translationJo bSettings Schema**

```
<?xml version="1.0"?>
           <xs:schema 
           xmlns:q2="http://schemas.microsoft.com/office/server/translation/2010/11/translationJobSettin
           gs" elementFormDefault="qualified" 
           targetNamespace="http://schemas.microsoft.com/office/server/translation/2010/11/translationJo
          bSettings" xmlns:xs="http://www.w3.org/2001/XMLSchema">
             <xs:import 
           namespace="http://schemas.microsoft.com/office/server/translation/2010/11/service"/>
              <xs:complexType name="TranslationJobSettings">
               <xs:sequence>
                 <xs:element 
           xmlns:tns5="http://schemas.microsoft.com/office/server/translation/2010/11/service" 
           minOccurs="0" name="OutputSaveBehavior" type="tns5:SaveBehavior"/>
                 <xs:element minOccurs="0" name="TargetLanguage" nillable="true" type="xs:string"/>
               </xs:sequence>
             </xs:complexType>
             <xs:element name="TranslationJobSettings" nillable="true" 
           type="q2:TranslationJobSettings"/>
           </xs:schema>
Preliminary
```
*[MS-TSWS] — v20120411 Translation Services Web Service Protocol Specification* 

 *Copyright © 2012 Microsoft Corporation.* 

# **7.30 http://schemas.datacontract.org/2004/07/System Schema**

```
<?xml version="1.0"?>
<xs:schema xmlns:q4="http://schemas.datacontract.org/2004/07/System" 
elementFormDefault="qualified" 
targetNamespace="http://schemas.datacontract.org/2004/07/System" 
xmlns:xs="http://www.w3.org/2001/XMLSchema">
   <xs:complexType name="ArrayOfNullableOfint">
     <xs:sequence>
       <xs:element minOccurs="0" maxOccurs="unbounded" name="int" nillable="true" 
type="xs:int"/>
    \langle xs:sequence \rangle </xs:complexType>
   <xs:element name="ArrayOfNullableOfint" nillable="true" type="q4:ArrayOfNullableOfint"/>
</xs:schema>
```
# **7.31**

#### **http://schemas.microsoft.com/office/server/translation/2010/11/addJob/resp onse Schema**

```
<?xml version="1.0"?>
<xs:schema elementFormDefault="qualified" 
targetNamespace="http://schemas.microsoft.com/office/server/translation/2010/11/addJob/respon
se" xmlns:xs="http://www.w3.org/2001/XMLSchema">
  <xs:element name="JobAdded" type="xs:boolean"/>
</xs:schema>
```
# **7.32 http://schemas.microsoft.com/office/server/translation/2010/11/addJob Schema**

```
<?xml version="1.0"?>
           <xs:schema elementFormDefault="qualified" 
           targetNamespace="http://schemas.microsoft.com/office/server/translation/2010/11/addJob" 
           xmlns:xs="http://www.w3.org/2001/XMLSchema">
              <xs:import namespace="http://schemas.microsoft.com/2003/10/Serialization/"/>
              <xs:import 
           namespace="http://schemas.microsoft.com/office/server/translation/2010/11/translationJobSetti
           ngs"/>
              <xs:import 
           namespace="http://schemas.microsoft.com/office/server/translation/2010/11/addJob/response"/>
              <xs:element name="AddJobRequest">
                <xs:complexType>
                  <xs:sequence>
                    <xs:element minOccurs="0" name="ItemCount" type="xs:int"/>
                    <xs:element minOccurs="0" name="JobId" type="xs:unsignedLong"/>
                    <xs:element minOccurs="0" name="Name" nillable="true" type="xs:string"/>
                    <xs:element xmlns:tns1="http://schemas.microsoft.com/2003/10/Serialization/" 
           minOccurs="0" name="PartitionId" nillable="true" type="tns1:guid"/>
                    <xs:element 
           xmlns:q2="http://schemas.microsoft.com/office/server/translation/2010/11/translationJobSettin
           gs" minOccurs="0" name="Settings" nillable="true" type="q2:TranslationJobSettings"/>
                    <xs:element minOccurs="0" name="UserName" nillable="true" type="xs:string"/>
                    <xs:element minOccurs="0" name="UserToken" nillable="true" type="xs:base64Binary"/>
                  </xs:sequence>
                </xs:complexType>
              </xs:element>
Preliminary
              <xs:element name="AddJobResponse">
```
*[MS-TSWS] — v20120411 Translation Services Web Service Protocol Specification* 

 *Copyright © 2012 Microsoft Corporation.* 

 *Release: Wednesday, April 11, 2012* 

```
 <xs:complexType>
       <xs:sequence>
         <xs:element 
xmlns:q3="http://schemas.microsoft.com/office/server/translation/2010/11/addJob/response" 
minOccurs="0" ref="q3:JobAdded"/>
       </xs:sequence>
     </xs:complexType>
   </xs:element>
</xs:schema>
```
## **7.33**

## **http://schemas.microsoft.com/office/server/translation/2010/11/addSyncStre amJob/response Schema**

```
<?xml version="1.0"?>
<xs:schema elementFormDefault="qualified" 
targetNamespace="http://schemas.microsoft.com/office/server/translation/2010/11/addSyncStream
Job/response" xmlns:xs="http://www.w3.org/2001/XMLSchema">
   <xs:element name="AddSyncStreamJobResponse">
     <xs:complexType>
       <xs:sequence>
         <xs:element minOccurs="0" name="ErrorCode" nillable="true" type="xs:int"/>
         <xs:element minOccurs="0" name="OutputStreamInBytes" nillable="true" 
type="xs:base64Binary"/>
       </xs:sequence>
     </xs:complexType>
   </xs:element>
</xs:schema>
```
#### **7.34**

#### **http://schemas.microsoft.com/office/server/translation/2010/11/addSyncStre amJob Schema**

```
<?xml version="1.0"?>
             <xs:schema elementFormDefault="qualified" 
             targetNamespace="http://schemas.microsoft.com/office/server/translation/2010/11/addSyncStream
             Job" xmlns:xs="http://www.w3.org/2001/XMLSchema">
                <xs:import namespace="http://schemas.microsoft.com/2003/10/Serialization/"/>
                <xs:import 
             namespace="http://schemas.microsoft.com/office/server/translation/2010/11/translationJobSetti
             ngs"/>
                <xs:element name="AddSyncStreamJobRequest">
                  <xs:complexType>
                    <xs:sequence>
                       <xs:element minOccurs="0" name="FileOpenFormat" nillable="true" type="xs:string"/>
                       <xs:element minOccurs="0" name="InputStreamInBytes" nillable="true" 
             type="xs:base64Binary"/>
                       <xs:element minOccurs="0" name="JobId" type="xs:unsignedLong"/>
                       <xs:element minOccurs="0" name="MoreBytesToReceive" type="xs:boolean"/>
                       <xs:element xmlns:tns1="http://schemas.microsoft.com/2003/10/Serialization/" 
             minOccurs="0" name="PartitionId" nillable="true" type="tns1:guid"/>
                       <xs:element 
             xmlns:q2="http://schemas.microsoft.com/office/server/translation/2010/11/translationJobSettin
             gs" minOccurs="0" name="Settings" nillable="true" type="q2:TranslationJobSettings"/>
                    </xs:sequence>
                  </xs:complexType>
Frequency of the control of the control of the control of the control of the control of the control of the control of the control of the control of the control of the control of the control of the control of the control o
```
*[MS-TSWS] — v20120411 Translation Services Web Service Protocol Specification* 

 *Copyright © 2012 Microsoft Corporation.* 

 *Release: Wednesday, April 11, 2012* 

 </xs:element> </xs:schema>

*[MS-TSWS] — v20120411 Translation Services Web Service Protocol Specification* 

 *Copyright © 2012 Microsoft Corporation.* 

 *Release: Wednesday, April 11, 2012* 

*115 / 121* Preliminary of

# **8 Appendix C: Product Behavior**

<span id="page-115-0"></span>The information in this specification is applicable to the following Microsoft products or supplemental software. References to product versions include released service packs:

■ Microsoft® SharePoint® Server 15 Technical Preview

Exceptions, if any, are noted below. If a service pack or Quick Fix Engineering (QFE) number appears with the product version, behavior changed in that service pack or QFE. The new behavior also applies to subsequent service packs of the product unless otherwise specified. If a product edition appears with the product version, behavior is different in that product edition.

Unless otherwise specified, any statement of optional behavior in this specification that is prescribed using the terms SHOULD or SHOULD NOT implies product behavior in accordance with the SHOULD or SHOULD NOT prescription. Unless otherwise specified, the term MAY implies that the product does not follow the prescription.

<1> Section 3.1.4.7.2.2: SharePoint Server 2010 supports translation of XLIFF documents with file extension **xlf**. However, it does not support translation of every feature of the XLIFF standard. The following XLIFF features are supported. Any feature not explicitly listed here is ignored.

- If a **file** element contains a **source-language** attribute, then the specified language is used as the source language for all content within the **file** element.
- A **trans-unit** element within a **file** element with no **datatype** attribute or **datatype** attribute equal to **plaintext** is considered to have plain text content.
- A **trans-unit** element within a **file** element with **datatype** attribute equal to **asp**, **html**, **htmlbody**, or **xhtml** is considered to have HTML content.
- All other **trans-unit** elements are ignored.
- The inner text of the **source** element within a **trans-unit** element is translated and stored as the inner text of the **target** element within the same **trans-unit** element. If no suitable **target** element exists, a **target** element is created. The inner text is either interpreted as plain text or HTML content.

Experiments of any, are noted before and the environmental of Quick Fitch princeting (QTP) number<br>also one set to subsequent strength consider the product units of the princetic and consider the product set<br>of the product

*[MS-TSWS] — v20120411 Translation Services Web Service Protocol Specification* 

 *Copyright © 2012 Microsoft Corporation.* 

# **9 Change Tracking**

<span id="page-116-0"></span>This section identifies changes that were made to the [MS-TSWS] protocol document between the January 2012 and April 2012 releases. Changes are classified as New, Major, Minor, Editorial, or No change.

The revision class **New** means that a new document is being released.

The revision class **Major** means that the technical content in the document was significantly revised. Major changes affect protocol interoperability or implementation. Examples of major changes are:

- A document revision that incorporates changes to interoperability requirements or functionality.
- An extensive rewrite, addition, or deletion of major portions of content.
- The removal of a document from the documentation set.
- Changes made for template compliance.

The revision class **Minor** means that the meaning of the technical content was clarified. Minor changes do not affect protocol interoperability or implementation. Examples of minor changes are updates to clarify ambiguity at the sentence, paragraph, or table level.

The revision class **Editorial** means that the language and formatting in the technical content was changed. Editorial changes apply to grammatical, formatting, and style issues.

The revision class **No change** means that no new technical or language changes were introduced. The technical content of the document is identical to the last released version, but minor editorial and formatting changes, as well as updates to the header and footer information, and to the revision summary, may have been made. The revision class Major means that the lackritic school content in the document was significantly reduced to the document of orientative content in the document from the document from the document sof content.<br>
A document

Major and minor changes can be described further using the following change types:

- New content added.
- **Content updated.**
- Content removed.
- **New product behavior note added.**
- Product behavior note updated.
- Product behavior note removed.
- New protocol syntax added.
- Protocol syntax updated.
- Protocol syntax removed.
- New content added due to protocol revision.
- Content updated due to protocol revision.
- Content removed due to protocol revision.
- New protocol syntax added due to protocol revision.

 *Copyright © 2012 Microsoft Corporation.* 

- **Protocol syntax updated due to protocol revision.**
- **Protocol syntax removed due to protocol revision.**
- New content added for template compliance.
- Content updated for template compliance.
- Content removed for template compliance.
- Obsolete document removed.

Editorial changes are always classified with the change type **Editorially updated.**

Some important terms used in the change type descriptions are defined as follows:

- **Protocol syntax** refers to data elements (such as packets, structures, enumerations, and methods) as well as interfaces.
- **Protocol revision** refers to changes made to a protocol that affect the bits that are sent over the wire.

The changes made to this document are listed in the following table. For more information, please contact protocol@microsoft.com.

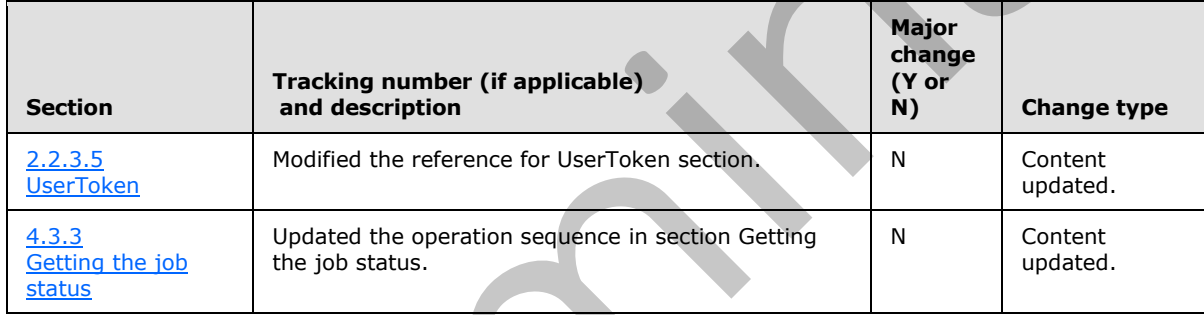

President diameter consideration and the change type Editorially updated.<br>
School synther series using diameters are diameters of the change and the change of the changes mode to diameters to changes mode to a protocol tha

*[MS-TSWS] — v20120411 Translation Services Web Service Protocol Specification* 

 *Copyright © 2012 Microsoft Corporation.* 

# **10 Index**

#### **A**

Abstract data model [server](#page-21-0) 22 [Applicability](#page-12-0) 13 [ArrayOfstring complex type](#page-18-0) 19 Attribute groups 21 Attributes 21

# **C**

Capability negotiation 14 Change tracking 117 Client overview 22 Complex types 18 ArrayOfstring 19 ReadOnlyFault 19 TranslationJobSettings 19 Creating a translation job example 72 Creating a translation job example - adding the first group 73 Creating a translation job example – adding the job 72 Creating a translation job example - adding the second group 75 Creating a translation job example – submitting the job 76 Creating immediate translation jobs example 83 Creating immediate translation jobs example – adding a job 83 Creating immediate translation jobs example – adding a streaming job 84 Creating immediate translation jobs example – completing the downloading of the streaming job 86 Creating immediate translation jobs example getting the job status 85 Analys[i](#page-13-1)s a[n](#page-75-2)d the set of the set of the set of the set of the set of the set of the set of the set of the set of the set of the set of the set of the set of the set of the set of the set of the set of the set of the set of

## **D**

Data model - abstract server 22

#### **E**

Elements GroupId 18 JobId 18 PartitionId 18 TranslationJobSettings 17 UserToken 18 **Fvents** local - server 71 timer - server 71 Examples

creating a translation job 72

[creating a translation job](#page-72-0) – adding the first group 73 [creating a translation job](#page-71-1) - adding the job 72 [creating a translation job](#page-74-0) – adding the second [group](#page-74-0) 75 [creating a translation job](#page-75-0) – submitting the job 76 creating immediate translation jobs 83 creating immediate translation jobs – adding a job 83 creating immediate translation jobs – adding a streaming job 84 creating immediate translation jobs – completing the downloading of the streaming job 86 creating immediate translation jobs – getting the job status 85 getting the status of a translation job 76 getting the status of a translation job – getting the groups 78 getting the status of a translation job – getting the items in the first group 80 getting the status of a translation job - getting the items in the second group 82 getting the status of a translation job – getting the job 76 getting the status of a translation job - getting the job status 77

Fields - vendor-extensible 14 Full WSDL 88

# **G**

**F**

Getting the status of a translation job example 76 Getting the status of a translation job example – getting the groups 78 Getting the status of a translation job example – getting the items in the first group 80 Getting the status of a translation job example getting the items in the second group 82 Getting the status of a translation job example – getting the job 76 Getting the status of a translation job example – getting the job status 77 Glossary 10 GroupId element 18 Groups 21 quid simple type 20

# **I**

Implementer - security considerations 87 Index of security parameters 87 Informative references 11 Initialization server<sub>23</sub> Introduction 10

*[MS-TSWS] — v20120411 Translation Services Web Service Protocol Specification* 

 *Copyright © 2012 Microsoft Corporation.* 

 *Release: Wednesday, April 11, 2012* 

**J**

[JobId element](#page-17-3) 18

## **L**

Local events [server](#page-70-0) 71

#### **M**

Message processing server 23 Messages ArrayOfstring complex type 19 attribute groups 21 attributes 21 complex types 18 elements 17 enumerated 17 GroupId element 18 groups 21 guid simple type 20 JobId element 18 namespaces 15 PartitionId element 18 ReadOnlyFault complex type 19 SaveBehavior simple type 20 simple types 20 syntax 15 TranslationJobSettings complex type 19 TranslationJobSettings element 17 transport 15 UserToken element 18

#### **N**

Namespaces 15 Normative references 11

#### **O**

**Operations** AddGroup 24 AddJob 27 AddSyncStreamJob 30 BatchGetSyncJobStatus 33 CancelJob 36 ConvertBatch 39 GetConfiguration 43 GetGroups 46 GetId 50 GetItems 52 GetJobs 57 GetJobStatus 61 GetSyncStreamOutputBytes 64 Ping 66 SubmitJob 68 Overview (synopsis) 12

**P**

[Parameters - security index](#page-86-1) 87 [PartitionId element](#page-17-4) 18 [Preconditions](#page-12-1) 13 [Prerequisites](#page-12-1) 13 [Product behavior](#page-115-0) 116

#### **R**

[ReadOnlyFault complex type](#page-18-1) 19 References 10 informative 11 normative 11 Relationship to other protocols 12

#### **S**

SaveBehavior simple type 20 **Security** implementer considerations 87 parameter index 87 Sequencing rules server 23 Server abstract data model 22 AddGroup operation 24 AddJob operation 27 AddSyncStreamJob operation 30 BatchGetSyncJobStatus operation 33 CancelJob operation 36 ConvertBatch operation 39 GetConfiguration operation 43 GetGroups operation 46 GetId operation 50 GetItems operation 52 GetJobs operation 57 GetJobStatus operation 61 GetSyncStreamOutputBytes operation 64 initialization 23 local events 71 message processing 23 overview 22 Ping operation 66 sequencing rules 23 SubmitJob operation 68 timer events 71 timers 23 Simple types 20 guid 20 SaveBehavior 20 Standards assignments 14 Syntax messages - overview 15 **[P](#page-11-0)[r](#page-63-0)essure processes**<br>
Mater[i](#page-35-0)al Control of the Control of the Control of the Control of the Control of the Control of the Control of the Control of the Control of the Control of the Control of the Control of the Control of

## **T**

Timer events server 71 Timers server 23 Tracking changes 117 TranslationJobSettings complex type 19 TranslationJobSettings element 17

*[MS-TSWS] — v20120411 Translation Services Web Service Protocol Specification* 

 *Copyright © 2012 Microsoft Corporation.* 

 *Release: Wednesday, April 11, 2012* 

[Transport](#page-14-2) 15 **Types** [complex](#page-17-1) 18 [simple](#page-19-2) 20

# **U**

[UserToken element](#page-17-0) 18

## **V**

Vendor-extensible fields 14 Versioning 14 Preliminary 1979

**W**

WSDL 88

*[MS-TSWS] — v20120411 Translation Services Web Service Protocol Specification* 

 *Copyright © 2012 Microsoft Corporation.* 

 *Release: Wednesday, April 11, 2012*